Roberto Barbosa dos Santos

# **UM MODELO PARA PREVISÃO DE PRAZO E CUSTO EM EMPREENDIMENTOS DE CONSTRUÇÃO CIVIL COM APLICAÇÃO DOS FILTROS DE KALMAN**

Tese submetida ao Programa de Pós-Graduação em Engenharia Civil da Universidade Federal de Santa Catarina para a obtenção do Grau de Doutor em Engenharia Civil.

Orientador: Prof. Dr. Antônio Edésio Jungles

Florianópolis/SC 2015

Ficha de identificação da obra elaborada pelo autor, através do Programa de Geração Automática da Biblioteca Universitária da UFSC.

Santos, Roberto Barbosa dos Um modelo para previsão de prazo e custo em om modero para previsao de prezo e cuato em<br>empreendimentos de construção civil com aplicação dos<br>filtros de Kalman / Roberto Barbosa dos Santos ;<br>orientador, Antônio Edésio Jungles - Florianópolis, SC, 2015.  $196 p.$ - Universidade Federal de Santa Catarina, Centro<br>Tecnológico. Programa de Pós-Graduação em Engenharia Civil. Inclui referências 1. Engenharia Civil. 2. Previsão. 3. Filtro de Kalman. . augustata tuvit. 2. retvasao. 3. ratio de Controle Manual.<br>4. Controle. 5. Remprendimentos de Construção Civil. I.<br>Jungles, Antônio Edésio. II. Universidade Pederal de Santa<br>Catarina. Programa de Pós-Graduação em Engenha

Roberto Barbosa dos Santos

# **UM MODELO PARA PREVISÃO DE PRAZO E CUSTO EM EMPREENDIMENTOS DE CONSTRUÇÃO CIVIL COM APLICAÇÃO DOS FILTROS DE KALMAN**

Esta Tese foi julgada adequada para obtenção do Título de Doutor em Engenharia Civil, e aprovada em sua forma final pelo Programa de Pós-Graduação em Engenharia Civil da Universidade Federal de Santa Catarina.

Florianópolis, 21 de setembro de 2015.

 $\overline{\phantom{a}}$  , where  $\overline{\phantom{a}}$ Prof. Glicério Trichês, Dr. Coordenador do Curso

#### **Banca Examinadora:**

 $\overline{\phantom{a}}$  , where  $\overline{\phantom{a}}$ Prof. Antônio Edésio Jungles, Dr. - Orientador Universidade Federal de Santa Catarina

 $\overline{\phantom{a}}$  , where  $\overline{\phantom{a}}$ Prof.ª Luiz Fernando Mahlmann Heineck, Ph.D. Universidade Estadual do Ceará

Prof. Ubiraci Espinelli Lemes de Souza, Dr. Universidade de São Paulo (Skype)

Prof. Janaíde Cavalcante Rocha, Dr.-Ing. Universidade Federal de Santa Catarina)

Prof. Luís Alberto Goméz, Dr. Universidade Federal de Santa Catarina

Prof. Wellison Santana Gomes, Dr. Universidade Federal de Santa Catarina

IV

Dedico este trabalho primeiramente a Deus e à minha família, em especial a meus pais Rosivaldo e Margarida (in memoriam), que no passado lançaram as bases do presente, e às minhas filhas Laura Beatriz, Luiza Sophia e Lara Maria que representam o futuro da família.

VI

#### **AGRADECIMENTOS**

Agradeço à Universidade Federal de Alagoas (UFAL) por ter permitido o meu afastamento para qualificação e também por ter apoiado a realização do trabalho com o provimento de bolsas de estudo. Em especial agradeço aos professores:

- Eurico de Barros Lôbo Filho, Magnífico Reitor da UFAL;
- Valmir de Albuquerque Pedrosa e João Carlos Cordeiro Barbirato, Pró-Reitores de Gestão Institucional da UFAL;
- Simoni Plentz e Josealdo Tonholo, Pró-Reitores de Pesquisa e Pós-Graduação da UFAL;
- Luciano Barbosa dos Santos
- Roberaldo Carvalho de Souza;
- Aline da Silva Ramos Barboza;

Agradeço à Universidade Federal de Santa Catarina e ao Programa de Pós-Graduação em Engenharia Civil por terem me aceito como aluno e pela enorme contribuição para a minha formação pessoal e profissional. Em especial eu agradeço ao Prof. Antônio Edésio Jungles, que através de sua amizade e orientação consegui visualizar o caminho e desbastar a pedra bruta para alcançar o saber que este trabalho encerra.

Agradeço ao prof. Luiz Fernando Mahlmann Heineck, que de maneira altruísta e brilhante abriu portas que permitiram a realização deste trabalho tal qual foi concebido.

Também merecem meus sinceros agradecimentos os amigos Gustavo de Alencar Gonçalves Ferreira do Amaral e Estácio Siemann Santos Pereira pelo amparo e suporte durante a fase catarinense deste trabalho. E a Pablo Borges e Wayne Santos Assis por terem contribuído durante a fase alagoana.

Agradeço também a todos que de alguma forma ou em algum momento me ajudaram, simplesmente me ouvindo ou só torcendo pelo meu sucesso. Àqueles que me apaziguaram e incentivaram meu muito obrigado.

Por último agradeço Àquele ao qual nos voltamos sempre que a jornada está concluída. Aquele que concebeu e materializou nosso existir. Obrigado Deus por tudo e a Ti, toda a glória e louvor.

VIII

#### **RESUMO**

Dentro das responsabilidades dos gestores de empreendimentos de construção está a geração de relatórios de acompanhamento e a identificação e comunicação de tendências. Neste sentido, prever o desempenho em prazo e custo pode ajudar aos gestores no processo de tomada de decisão. O Project Management Institute fornece um conjunto de índices que permitem avaliar a tendência de um empreendimento, entretanto esta abordagem vem sendo criticada por não considerar a natureza probabilística das variáveis que caracterizam o estado do empreendimento no tempo. A aplicação de filtros lineares é a abordagem mais empregada para sistemas estocásticos, de modo que o filtro de Kalman vem sendo cada vez mais utilizado. Portanto, o presente trabalho enfoca o desenvolvimento de um modelo de previsão para prazo e custo a partir da aplicação do filtro de Kalman em dados de empreendimentos de construção civil. Para tanto foi construída uma base de dados para estimar os parâmetros necessários à aplicação do filtro, bem como a calibração e validação do modelo proposto. Com a aplicação do filtro, após o período de adaptação, foram observados erros inferiores a 5% nas previsões para o mês seguinte e até 20% para as previsões no término do empreendimento.

X

#### **ABSTRACT**

Within the responsibilities of managers of construction projects is the generation of reports for monitoring and identifying and communicating trends. In this sense, predict performance in time and cost can help managers in the decision-making process. The Project Management Institute provides a set of indices which measure the tendency of a project, however this approach has been criticized for not considering the probabilistic nature of the variables that characterize the state of the project in time. The application of linear filters is the approach most often used for stochastic systems so that the Kalman filter is being increasingly used. Therefore, this paper focuses on the development of a predictive model for time and cost from the application of the Kalman filter for building construction development. Thus, built a database to estimate the necessary application of the filter parameters, and the calibration and validation of the proposed model. By applying the filter after the adaptation period, less than 5% in the forecast for the next month and to 20% for forecasting the end of the project errors were observed.

XII

# **LISTA DE TABELAS**

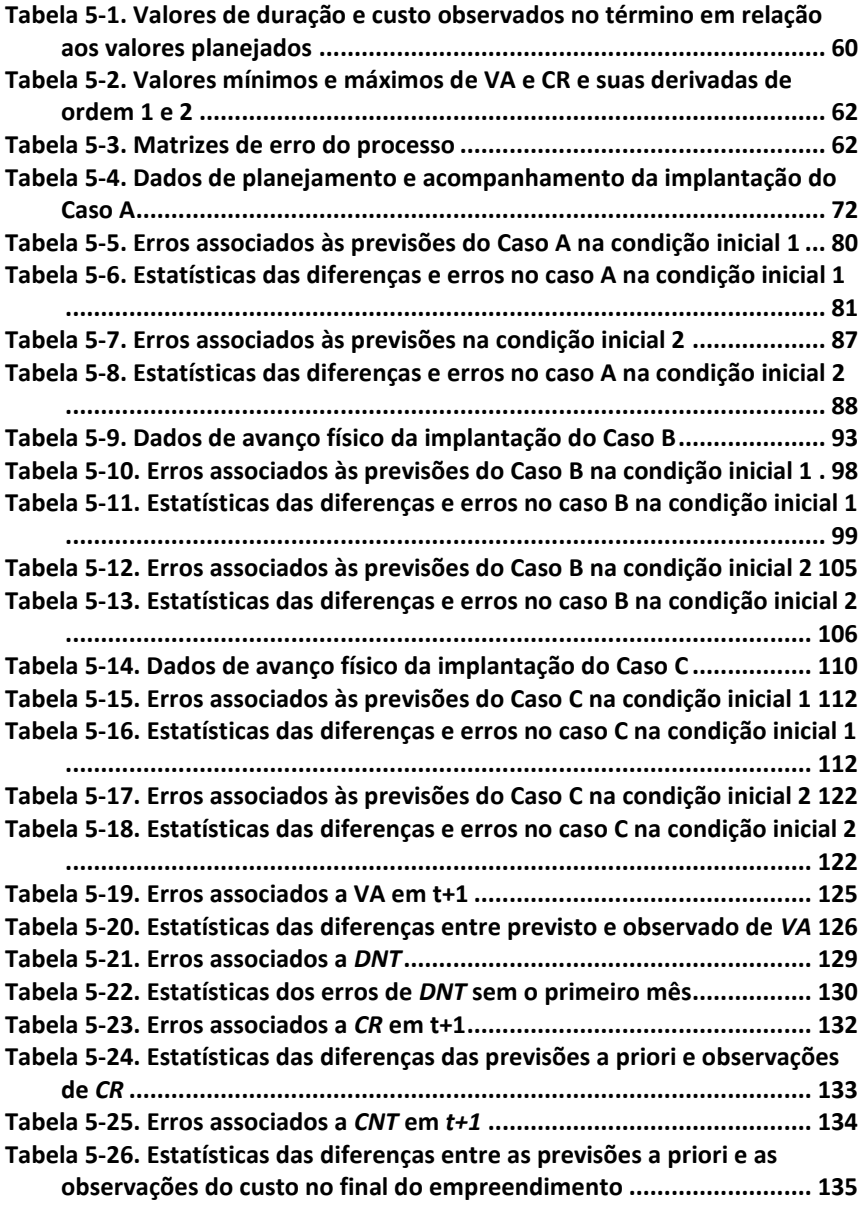

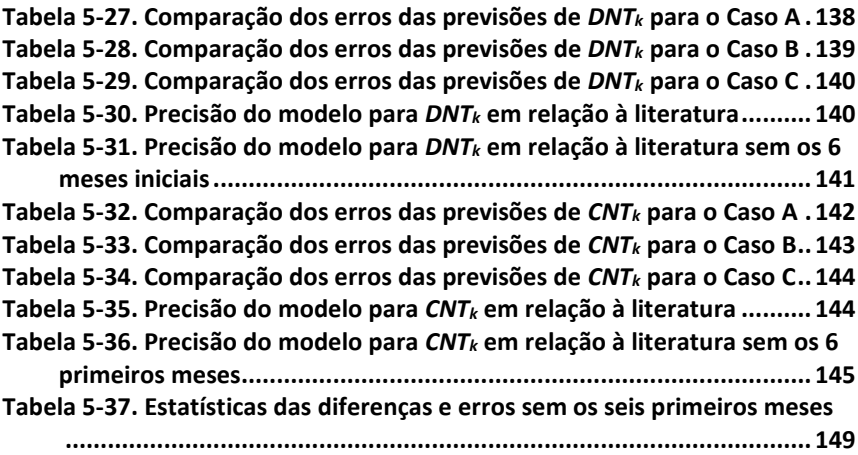

# **LISTA DE QUADROS**

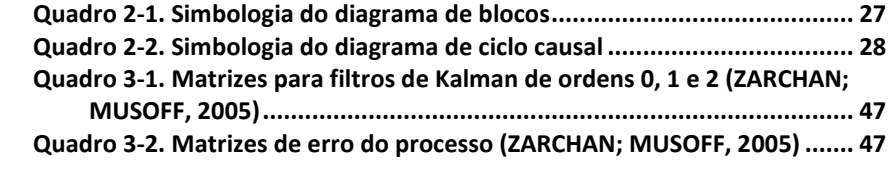

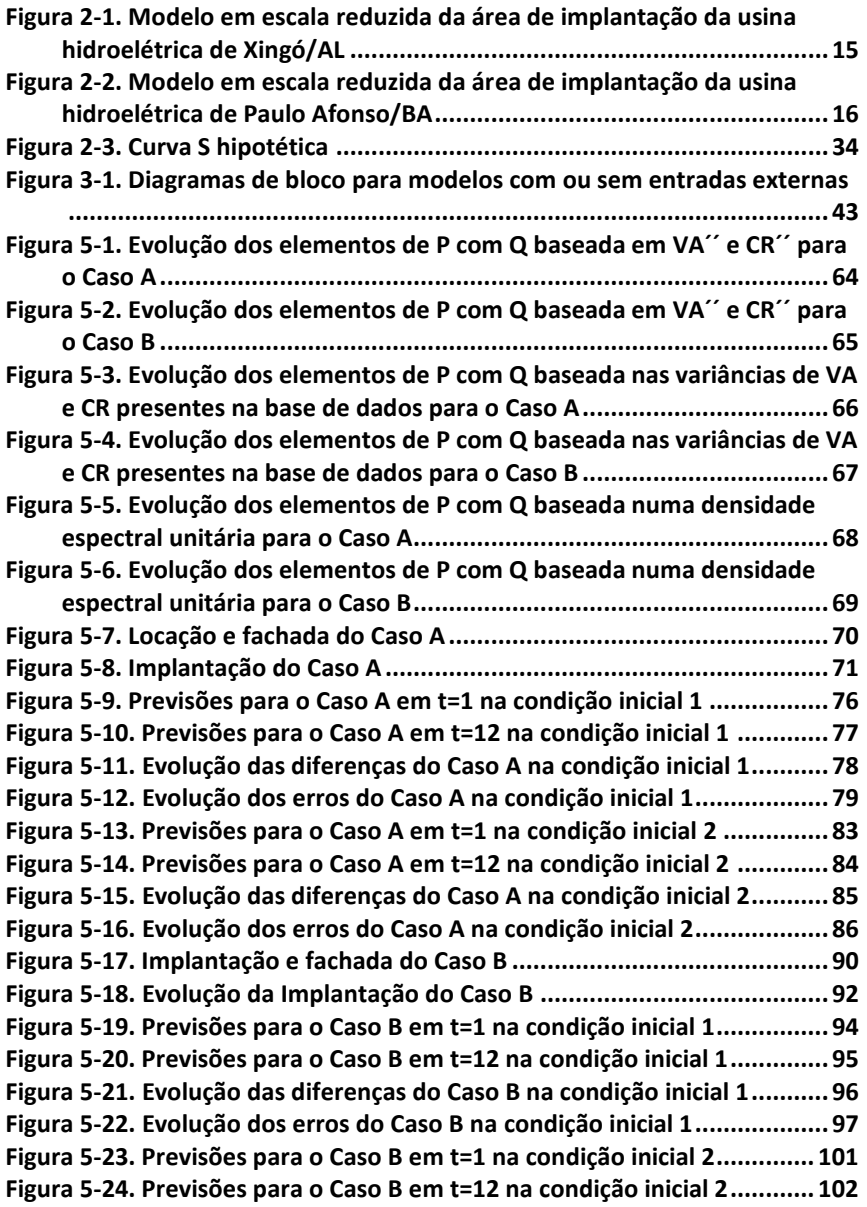

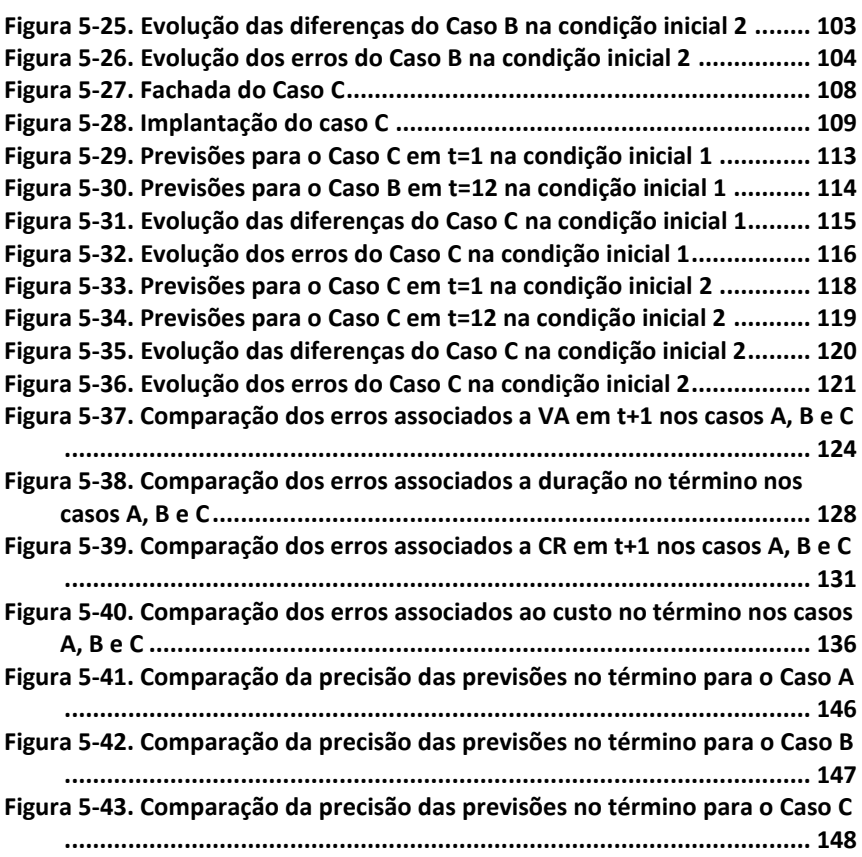

#### **LISTA DE ABREVIATURAS E SIGLAS**

- CI Condição Inicial
- MVA Método do Valor Agregado
- MCA Método do Cronograma Agregado
- VP Valor planejado
- Valor agregado
- CO Custo orçado
- CR Custo real
- DA Data atual
- DE Data equivalente
- DP Duração planejada
- VC Variação no custo
- IDC Índice de desempenho em custo
- IDP Índice de desempenho em prazo<br>EPT Estimativa para o término
- Estimativa para o término
- ENT Estimativa no término
- DNT Duração no término
- CNT Custo no término
- VPR Variação no prazo
- D<sup>k</sup> Diferença absoluta entre previsões e observações
- E<sup>k</sup> Erro absoluto das previsões no término
- EVA Diferença entre o valor previsto e o observado de VA em *t+1*
- EDP Erro da previsão da duração no término do empreendimento
- ECR Diferença entre o valor previsto e o observado de CR em *t+1*
- ECP Erro da previsão do custo término do empreendimento.
- $x$  Vetor que representa o estado real do sistema;
- ̇ Vetor com a taxa de variação de *x*
- $\hat{\mathbf{x}}$  Vetor de estado real estimado do sistema
- Vetor de controle/entradas do sistema
- Vetor de erro do modelo
- *v* Vetor de erro ou incerteza das medições
- **z** Vetor de observações do sistema
- Matriz de dinâmica do sistema
- Matriz de controle do sistema
- **H** Matriz de observação do sistema
- *P* Matriz de covariância do erro das estimativas
- *Q* Matriz de valores esperados de *w*
- *R* Matriz de valores esperados de *v*
- **Φ** Matriz fundamental do sistema de um estado para outro

#### **SUMÁRIO**

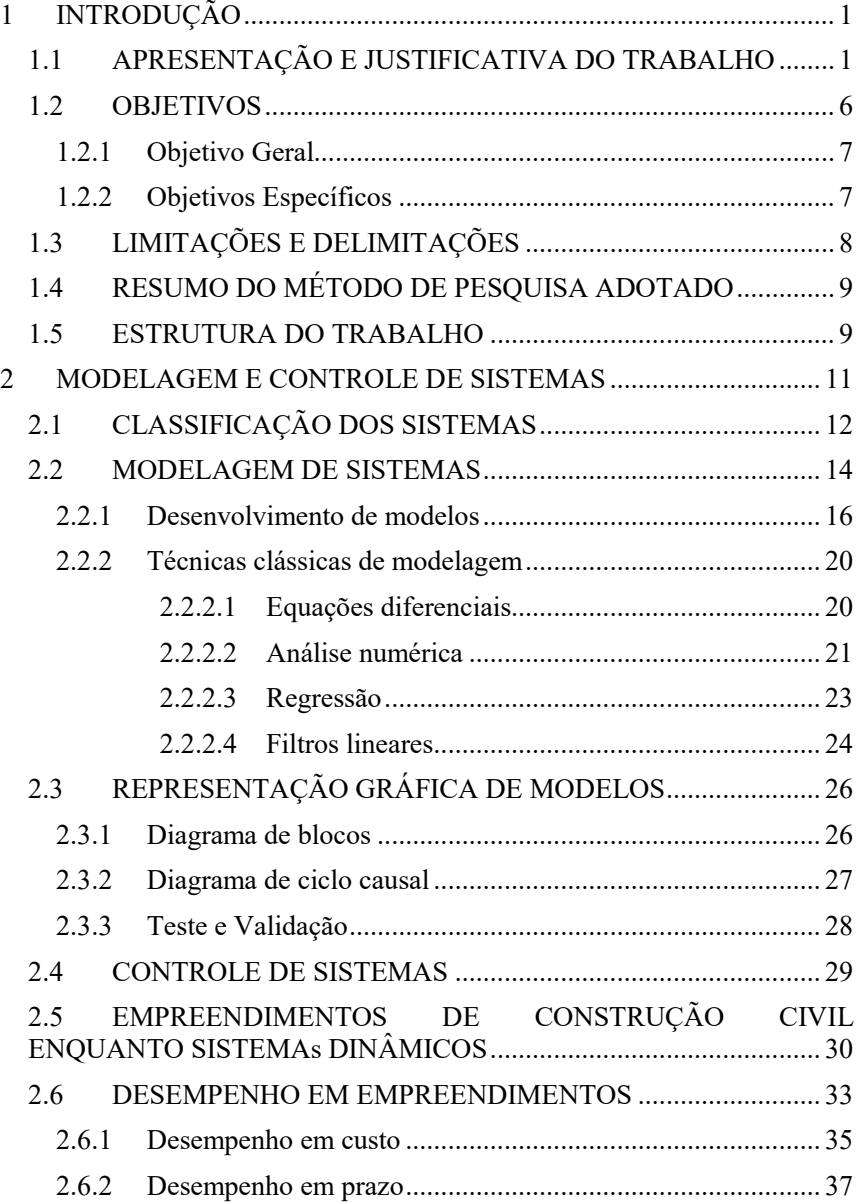

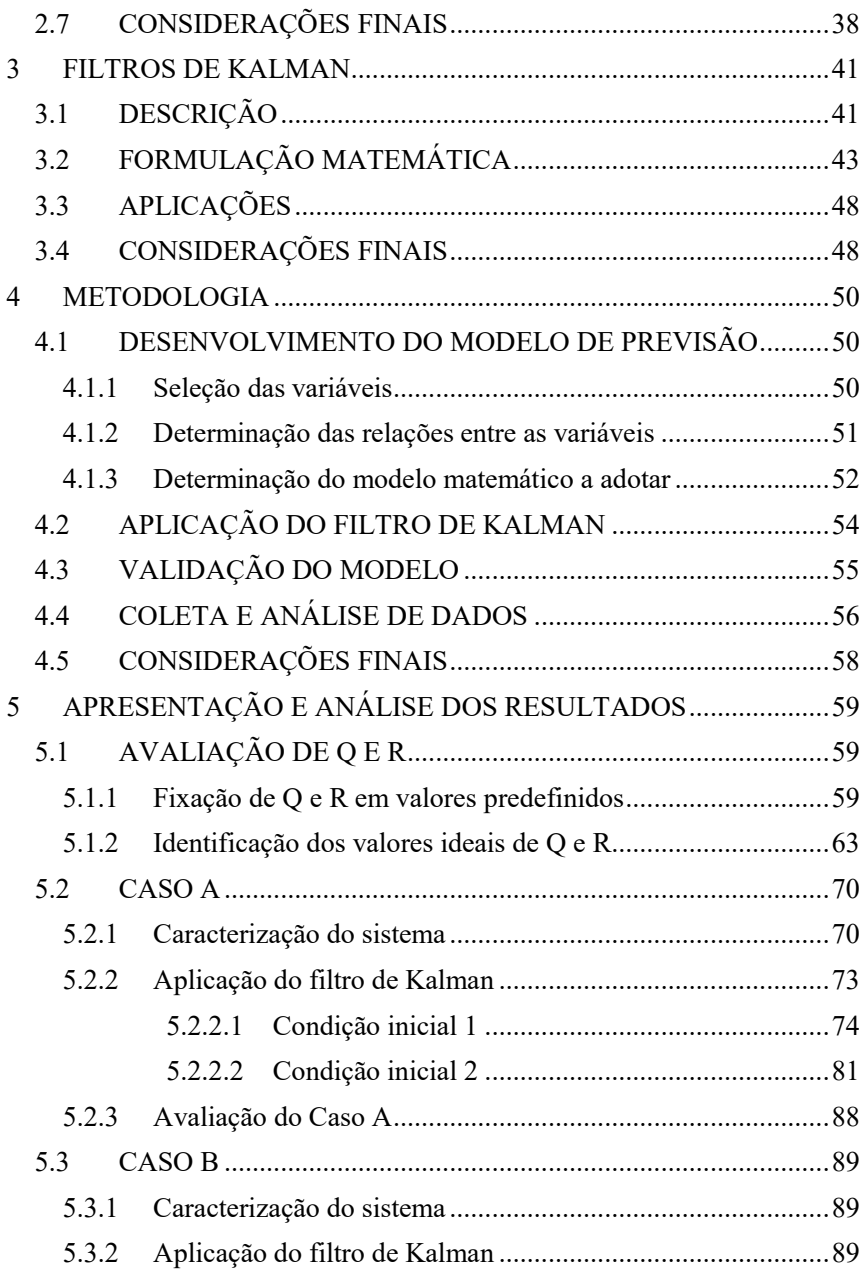

# 5.3.2.1 Condição inicial 1 [.................................................](#page-111-1) 90 5.3.2.2 Condição inicial 2 [.................................................](#page-120-1) 99 5.3.3 [Avaliação do Caso B............................................................](#page-127-1) 106 5.4 [CALIBRAÇÃO DO MODELO................................................](#page-128-0) 107 5.5 [VALIDAÇÃO DO MODELO..................................................](#page-128-1) 107 5.5.1 [Caracterização do Caso C....................................................](#page-128-2) 107 5.5.2 [Condição Inicial 01..............................................................](#page-132-0) 111 5.5.3 [Condição Inicial 02..............................................................](#page-138-0) 117

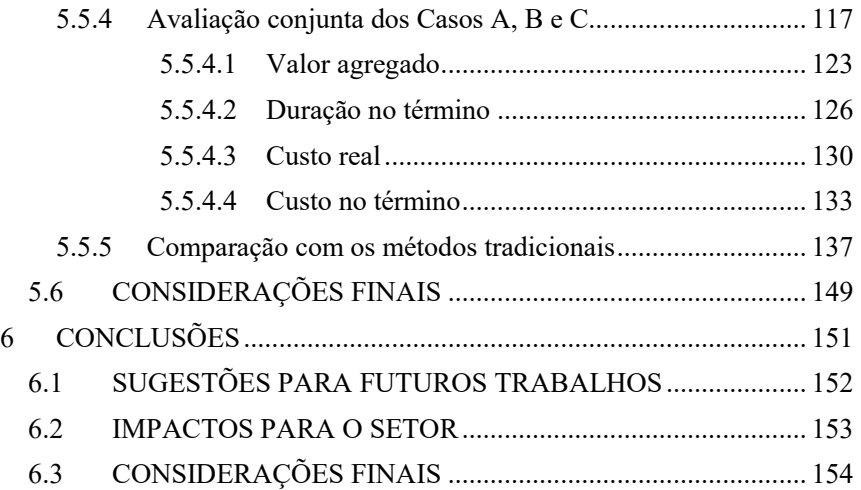

*"Se você quer consertar alguma coisa, primeiro você tem que entender todo o sistema" John Sterman*

# <span id="page-22-0"></span>**1 INTRODUÇÃO**

O presente capítulo tem a função de apresentar ao leitor os objetivos deste trabalho de tese, o contexto no qual se insere e realçar sua relevância para a comunidade técnica e para a sociedade de um modo geral. Neste capítulo introdutório também são apresentadas as limitações e delimitações do trabalho, um esboço do método aplicado e, por fim, a organização do restante do texto.

## <span id="page-22-1"></span>1.1 APRESENTAÇÃO E JUSTIFICATIVA DO TRABALHO

A indústria da construção civil é uma indústria organizada em função dos seus empreendimentos, de modo que gerenciá-los envolve a aplicação de uma grande gama de conhecimentos, assim como a execução de vários processos gerenciais. Entre eles podem ser citados o processo de planejamento e controle da produção (PCP) e o processo de desenvolvimento de produtos.

Por sua vez, o processo de PCP é apontado há bastante tempo como um processo muito importante dentro das responsabilidades de um gerente (LAUFER; TUCKER, 1987). Num estudo mais recente a respeito dos deveres e responsabilidades associados ao gerenciamento na construção, foram relacionadas 124 atribuições distribuídas ao longo do ciclo de vida de um empreendimento, das quais 34 estão vinculadas à fase de construção (ARDITI; ONGKASUWAN, 2009). Entre elas destacam-se:

- Estabelecer um sistema de controle de custos e atualização do fluxo de caixa;
- Avaliar o progresso e atualizar o cronograma;
- Encaminhar ao proprietário relatórios mensais de progresso, pagamentos, custos e tendências;
- Inspecionar e monitorar a conformidade do trabalho executado com o especificado nos projetos.

No geral, a avaliação de progresso de um empreendimento no tempo é realizada pelo Método do Valor Agregado (PMI, 2013), que disponibiliza um conjunto de variáveis e indicadores de desempenho específicos para este tipo de avaliação. Mais detalhes sobre este tema está disponível no item [2.6](#page-54-0) (p[.33\)](#page-54-0).

Em relação ao processo de PCP, mesmo sendo enfatizada sua importância há tanto tempo, destaca-se também que já se apontava a insatisfação dos gerentes com os resultados obtidos com este processo à época (LAUFER; TUCKER, 1987).

Isso posto, nota-se que na literatura técnica são continuamente citados dois problemas cujas ocorrências estão muito vinculadas ao resultado do processo de PCP. Os problemas em questão são os atrasos na conclusão dos empreendimentos e as variações nos custos destes mesmos empreendimentos.

No tocante aos atrasos, os trabalhos desenvolvidos podem ser divididos em:

- trabalhos com foco nas causas dos atrasos, que abordam a realidade de países distintos, como a Nigéria (AIBINU; ODEYINKA, 2006) e o Egito (ABD EL-RAZEK; BASSIONI; MOBARAK, 2008) ou mercados específicos como as cidades catarinenses de Balneário Camboriú e Itajaí (PEREIRA, 2012). Estes trabalhos apontam como causas dos atrasos problemas ligados a dificuldades com fornecedores, subcontratados, clientes e fluxo de caixa;
- trabalhos com foco na análise dos atrasos, que por sua vez abordam o impacto de eventos diversos sobre os cronogramas e as alternativas para minimizar os efeitos dos atrasos na duração final dos empreendimentos de construção (HEGAZY; MENESI, 2008; NGUYEN, 2008).

No que diz respeito às variações nos custos dos empreendimentos da indústria da construção civil, os trabalhos podem ser agrupados da seguinte forma:

- trabalhos com foco no controle e redução de custos onde são relatados modelos para planejamento e controle de custos (MARCHESAN, 2001; PEYERL; MENDES JR., 2007), como o custo meta (GRANJA; PICCHI; ROBERT, 2005; KERN; SOARES; FORMOSO, 2006);
- trabalhos com foco nas variações de custos que visam explicar as origens das variações de custos em empreendimentos de construção com tipologias particulares (FRIMPONG; OLUWOYE; CRAWFORD, 2003) ou em regiões específicas (IYER; JHA, 2005);

 trabalhos com foco nas previsões de custos - que visam estabelecer modelos de previsão de custos a partir de séries históricas de índices de custo (HWANG, 2009, 2011), como o Custo Unitário Básico (CUB).

Para exemplificar a representatividade destes dois problemas, um estudo publicado em 2001 pelo *National Audit Office* do Reino Unido (NATIONAL AUDIT OFFICE, 2001) apontou que houve atrasos em 70% dos empreendimentos públicos e que 73% destes mesmos empreendimentos foram finalizados com custo acima do orçado.

Patamares semelhantes de atrasos e custos adicionais foram encontrados em projetos de exploração de águas subterrâneas implantados em Gana entre os anos de 1970 e 1999 (FRIMPONG; OLUWOYE; CRAWFORD, 2003).

Especificamente para as variações nos custos, são relatadas variações entre -2% a 182% e -59% a 183% em diversos tipos de empreendimentos de construção entre os anos de 1994 e 2004 (LOVE et al., 2012).

Estes percentuais elevados ratificam a importância do processo de PCP e destacam a necessidade de melhorar seu desempenho, e consequentemente, o desempenho dos empreendimentos de construção civil como um todo. É importante destacar que nos últimos trinta anos esta melhoria foi buscada em três linhas de trabalho:

- estruturação gerencial, que tratou de estabelecer o processo de PCP como um processo gerencial (BIRREL, 1980), estruturar conceitualmente os objetivos e ações ligadas a este processo (BERNARDES, 2001; LAUFER; TUCKER, 1987), apontar funções (TENAH, 1986) e atribuições envolvidas (ARDITI; ONGKASUWAN, 2009) e consolidar um referencial teórico (KOSKELA, 1992, 2000);
- melhoria das técnicas e ferramentas existentes, que abordou as deficiências de técnicas tradicionalmente empregadas no processo, como as redes de precedência e a linha de balanço, e apresentou as propostas de melhoria para estas ferramentas e técnicas (HARRIS; IOANNOU, 1998; HEGAZY; MENESI, 2010; KALLANTZIS; SOLDATOS; LAMBROPOULOS, 2007);
- criação e/ou adaptação de técnicas e ferramentas, que buscam explorar novas alternativas para melhorar o desempenho do processo, como simulação computacional (HAJJAR;

ABOURIZK, 2002; HALPIN, 1977; MARTINEZ, 1996) e modelos para previsão de durações (AHUJA; NANDAKUMAR, 1985; KIM; REINSCHMIDT, 2010; LEE et al., 2009).

Uma das razões para este estado de insatisfação em relação ao processo de PCP está na incapacidade das técnicas tradicionais, como o método do caminho crítico, de tratar as incertezas e variabilidades associadas às durações de cada processo produtivo individualmente e, consequentemente, para o empreendimento como um todo (LEE, 2005). Vale salientar que a necessidade de mudar a abordagem em relação às incertezas já é apontada há bastante tempo (LAUFER; TUCKER, 1987), saindo da simples desconsideração para a estruturação e uso nas análises gerenciais.

Uma alternativa para mitigar esta deficiência é a incorporação de métodos estatísticos às técnicas e ferramentas atualmente empregadas no processo de PCP, como é o caso das curvas S estocásticas (BARRAZA; BACK; MATA, 2000) das aplicações do Teorema de Bayes (GARDONI; REINSCHMIDT; KUMAR, 2007; KIM; REINSCHMIDT, 2009) e do emprego de simulação computacional (HAJJAR; ABOURIZK, 1999; HALPIN, 1977; MARTINEZ, 1996).

Entretanto, uma deficiência comum para o uso da estatística é a ausência de dados disponíveis e confiáveis para subsidiar as análises, de modo que esta lacuna é preenchida com o uso da experiência de profissionais (ABOURIZK; HALPIN; SAWHNEY, 1993). Ademais, a própria natureza dos processos produtivos da indústria da construção, que envolve várias variáveis (ex.: condições climáticas, condições de acesso, economia local, insumos e pessoal disponível), dificulta o uso da estatística por aumentar a complexidade matemática do problema abordado e o esforço de coletar dados.

Nesse contexto, merece destaque as aplicações gerenciais do filtro de Kalman, que consegue tratar matematicamente um sistema com diversas variáveis, tanto para estimar o estado real, quanto para prever seus estados futuros (KALMAN, 1960; WELCH; BISHOP, 1995). É conveniente destacar que desde sua publicação em 1960, os filtros de Kalman vêm sendo amplamente utilizados e isto se deve ao fato de existir um procedimento simples, claro e bem estabelecido para guiar as aplicações (KIM, 2011b).

Considerando apenas o campo da Engenharia Civil e a base de dados da Associação Americana de Engenheiros Civis, até o primeiro semestre de 2014 havia 723 referências diretamente vinculadas aos filtros de Kalman. A

maior parte destas referências estavam distribuídas entre Engenharia de Estruturas, Engenharia de Recursos Hídricos (hidráulica e hidrologia) e Engenharia de Transportes.

Cabe destacar que as aplicações em construção civil totalizaram apenas 7 publicações e todas na Revista de Engenharia de Construção e Gerenciamento<sup>1</sup>. Enquanto a Engenharia de Estruturas totaliza 50 publicações, a Engenharia de Recursos Hídricos totaliza 150 e a Engenharia de Transportes totaliza 53.

Analisando o foco destas publicações percebe-se que foram abordados problemas como:

- previsão da concentração de sedimentos no projeto, operação e manutenção de reservatórios de água (SEN; OZGER, 2004) e do consumo de água por hora em um município (HOMWONGS; SASTRI; FOSTER, 1995);
- identificação de parâmetros de fragilidade em pontes sob condições de terremoto (BANERJEE; CHI; SHINOZUKA, 2011) e de parâmetros estruturais de elementos em estruturas aporticadas (ORETA; TANABE, 1994);
- estimação de tempos de percurso em gestão de rotas de transporte público (GURGEL, 2012) e de velocidades em vias congestionadas (GUO; XIA; SMITH, 2009);
- previsão de desempenho em empreendimentos de construção (KIM; REINSCHMIDT, 2010) e de infraestrutura (KIM, 2011a).

Esta última aplicação explora duas questões relevantes dentro do processo de gestão de empreendimentos e em especial de empreendimentos de construção civil, são elas: saber qual duração e qual custo será obtido no término das atividades produtivas. Entretanto, esta aplicação tem duas limitações, pois apesar de:

- as duas questões serem exploradas, não são exploradas simultaneamente. A abordagem é sequencial e individualizada;
- o filtro de Kalman poder tratar um sistema com N variáveis, o problema foi limitado a apenas uma.

 $\overline{a}$ 

<sup>1</sup> Tradução livre para *Journal of Construction Engineering and Management*.

Apesar destas limitações, o método de previsão utilizando o filtro de Kalman (KIM, 2007) permite estimar com poucos dados de entrada, em qualquer instante de tempo durante a implantação, qual será a duração e o custo no término, consequentemente, qual será o atraso e o montante adicional de recursos financeiros necessários à conclusão do empreendimento.

É importante destacar que estas mesmas informações podem servir de base para a tomada de decisão durante a gestão de contratos, onde as decisões variam entre manter ou rescindir um contrato e até mesmo apenas advertir ou multar a empresa contratada.

Para se ter uma breve noção da importância desta questão, os relatórios de fiscalização de obras do Tribunal de Contas da União<sup>2</sup> nos anos de 2012 e 2013 apontam que 4,00% e 5,88%, respectivamente, das não conformidades encontradas eram atrasos injustificáveis.

Estes mesmos relatórios também apontam que "*Em praticamente todas as obras auditadas, os cronogramas de execução estavam atrasados*." e "*Falhas nos projetos e no gerenciamento das obras de construção da refinaria Abreu e Lima, em Pernambuco, e do Complexo Petroquímico do Rio de Janeiro, impõem atraso na conclusão dos empreendimentos e aumento de custos da ordem de R\$ 1,5 bilhão.*"

Diante deste cenário, as questões são como avaliar: (I) se o empreendimento está sendo implantado num ritmo adequado, ou se está aquém ou além do esperado, e (II) se estas variações são, por si só, suficientes para demandar intervenções nos empreendimentos contratados com o Governo.

É conveniente destacar que é exatamente esta incerteza quanto ao desempenho futuro de empreendimentos que motiva o desenvolvimento de métodos e ferramentas de previsão que auxiliem os gestores no processo decisório que acompanha a implantação destes mesmos empreendimentos ao longo do tempo. O presente trabalho faz uso desta mesma motivação para estabelecer seus objetivos, como pode ser visto no próximo item.

#### <span id="page-27-0"></span>1.2 OBJETIVOS

 $\overline{a}$ 

Com base no que foi apresentado anteriormente, existe: (a) uma lacuna entre o desenvolvimento de métodos e ferramentas de previsão e suas

<sup>&</sup>lt;sup>2</sup> Estes relatórios foram acessados em  $20/08/2014$  e estão disponíveis em [http://portal2.tcu.gov.br/portal/page/portal/TCU/comunidades/obras/informacoe](http://portal2.tcu.gov.br/portal/page/portal/TCU/comunidades/obras/informacoes/historico) [s/historico.](http://portal2.tcu.gov.br/portal/page/portal/TCU/comunidades/obras/informacoes/historico)

aplicações no processo de PCP de empresas construtoras; (b) uma necessidade de melhorar o desempenho deste processo e, consequentemente, dos próprios empreendimentos de construção civil; e (c) uma oportunidade de melhorar os métodos de previsão disponíveis para a indústria da construção e ao mesmo tempo consolidar o filtro de Kalman como uma alternativa viável.

É dentro deste cenário que o presente trabalho se situa e cujos objetivos serão apresentados a seguir.

#### <span id="page-28-0"></span>**1.2.1 Objetivo Geral**

Com o intuito de melhorar o desempenho dos empreendimentos da indústria da construção civil, o presente trabalho tem como objetivo geral propor um modelo de previsão para prazo e custo baseado no filtro de Kalman.

Sendo assim espera-se:

- 1. prever a duração e o custo do empreendimento no seu término; e
- 2. prever o valor agregado e o custo real para o próximo instante de tempo, que em empreendimentos de construção equivale à próxima medição.

## <span id="page-28-1"></span>**1.2.2 Objetivos Específicos**

Em termos específicos, destacam-se os seguintes objetivos:

- 1. construir uma base de dados com séries históricas de prazos e custos de empreendimentos de construção civil;
- 2. desenvolver uma ferramenta computacional que implemente o método de previsão de prazo e custo na conclusão de empreendimentos de construção civil;
- 3. medir o erro das previsões geradas pelo método;
- 4. validar o método de previsão proposto;
- 5. comparar os resultados obtidos com o modelo com os obtidos pelos métodos tradicionais, como o método do valor agregado (PMI, 2013) e do cronograma agregado (LIPKE, 2003, 2004).

A seguir são apresentadas e discutidas as limitações e delimitações do trabalho.

#### <span id="page-29-0"></span>1.3 LIMITAÇÕES E DELIMITAÇÕES

Como já foi apontado, várias são as causas dos atrasos e custos adicionais nos empreendimentos de construção (ABD EL-RAZEK; BASSIONI; MOBARAK, 2008; AIBINU; ODEYINKA, 2006; FRIMPONG; OLUWOYE; CRAWFORD, 2003; IYER; JHA, 2005), entretanto este trabalho não abordará essas causas, pois o modelo proposto não será do tipo causa-efeito, onde uma modificação numa determinada variável independente causa um efeito na variável dependente (DAVIS; AQUILANO; CHASE, 2001).

Apesar da exploração de relações de causa e efeito, juntamente com a aplicação de filtros estarem no âmago da Engenharia de Controle e, consequentemente, do dimensionamento de sistemas de controle, o presente trabalho se limitará apenas a prever o estado de um empreendimento de construção no mês seguinte à última medição e no seu término. Destacando que a construção de um sistema de previsão é uma etapa importante no dimensionamento de sistemas de controle para sistemas dinâmicos associados à economia e à administração (OGATA, 2010).

Essa importância decorre do apontamento antecipado dos desvios entre planejado e executado. Ou seja, o sistema de previsão aponta o erro atuante entre os sinais de referência (*ex.: valores planejados*) e de saída (*ex.: valor agregado e custo real*) e viabiliza a implantação de ações de controle para eliminação do erro atuante (*ex.: ajuste da capacidade produtiva instalada e regulação dos níveis de estoques de insumos e recursos*).

Por outro lado, o PMBOK (PMI, 2013) aponta quatro grandes variáveis de desempenho para todo empreendimento, são elas: escopo, qualidade, custo e prazo. Isso posto, o presente trabalho ficará restrito a apenas duas destas quatro variáveis, notadamente: o custo e o prazo.

Outra limitação deste trabalho é não considerar o efeito do desperdício nas variáveis que caracterizam o estado de um empreendimento de construção, pois como o avanço físico da implantação pode variar apenas de 0% a 100%, não haveria a possibilidade de uma obra ser 110% executada sem alterações no seu escopo.

As únicas condições que viabilizam essa situação são incorporar o desperdício às medições ou assumir que um orçamento errado é a referência de comparação entre os valores planejados e os observados. Esta condição erro de orçamentação também não é considerada.

Apesar de vários tipos de obra constituírem os empreendimentos de construção civil, apenas as edificações residenciais serão consideradas no desenvolvimento do modelo. Ademais, apenas empreendimentos

implantados nos estados de Alagoas, Bahia, Pernambuco e Sergipe comporão a base de dados deste trabalho.

No próximo item será apresentado de modo resumido o conjunto de atividades necessário ao atendimento dos objetivos propostos. Também serão enfatizados brevemente as ferramentas a serem empregadas durante a fase de coleta de dados do trabalho.

#### <span id="page-30-0"></span>1.4 RESUMO DO MÉTODO DE PESQUISA ADOTADO

Como o objetivo geral é, partindo de uma base de dados de empreendimentos de construção civil e da aplicação do filtro de Kalman, propor um modelo de previsão de prazo e custo de empreendimentos de construção civil no seu término e avanço físico-financeiro no mês seguinte, haverá total controle sobre o objeto de estudo e suas variáveis de controle e de resposta. Nessas condições o método de pesquisa que melhor se ajusta é o experimento.

Nesse mesmo contexto se enquadram o desenvolvimento da ferramenta computacional e a medição dos erros associados às previsões geradas pelo método proposto. Já no caso da construção da base de dados com séries históricas de prazo e custo será realizado um levantamento com análise documental junto às empresas e instituições que manifestarem interesse em colaborar com o trabalho.

Uma vez que o método tenha sido desenvolvido, implementado e calibrado, sua validação se dará através de um caso proveniente de uma outra amostra, totalmente desvinculada da base usada para desenvolver e calibrar o modelo.

O detalhamento do método e das ferramentas a serem aplicados durante o desenvolvimento deste trabalho serão apresentados no Capítulo [4](#page-71-0) (p. [50\)](#page-71-0) que é específico para metodologia. A seguir será apresentada a estruturação do restante do texto em capítulos e seus conteúdos.

#### <span id="page-30-1"></span>1.5 ESTRUTURA DO TRABALHO

Partindo da apresentação e justificativa do trabalho feita no presente capítulo, esta tese encontra-se organizada da seguinte forma:

- capítulo 2 aborda inicialmente a modelagem e o controle de sistemas em geral para poder abordar os empreendimentos de construção como um sistema;
- capítulo 3 aborda diretamente o processo de previsão de desempenho, passando pelos métodos tradicionais até os

métodos probabilísticos. Neste capítulo o filtro de Kalman é descrito e o seu funcionamento detalhado;

- capítulo 4 descreve o método utilizado no trabalho para a coleta, tabulação e análise de dados;
- capítulo 5 apresenta os dados coletados, os resultados obtidos e as análises derivadas destes resultados;
- capítulo 6 apresenta as considerações finais do trabalho, passando pelas conclusões e oportunidades para novos trabalhos de pesquisa e desenvolvimento.

*"Sempre há muito de tentativa e erro em qualquer coisa além do trivial" Foster Morrison*

#### <span id="page-32-0"></span>**2 MODELAGEM E CONTROLE DE SISTEMAS**

O interesse da humanidade por sistemas tem suas raízes na necessidade de entender e influenciar seu entorno. Ao longo do tempo, os resultados obtidos foram dependentes da formulação matemática e dos recursos computacionais disponíveis em cada período.

A percepção de que o entorno possuía elementos independentes foi o ponto de partida para a definição de sistema, que pode ser definido como um conjunto de elementos inter-relacionados (ISO, 2000).

Com base nesta definição, percebe-se que o termo sistema é muito abrangente, de modo que qualquer combinação de elementos que guardem alguma relação entre si ou interajam para alcançar um objetivo comum pode ser encarado como um sistema.

Sob um ponto de vista pragmático, o que pode ser considerado um sistema é função do que está sendo estudado, pois a depender dos objetivos propostos, um determinado conjunto de elementos pode ser um sistema em um contexto específico e um subsistema em outro (LAW; KELTON, 1991).

Por outro lado, o termo elemento, posto como parte integrante de todo sistema, também é muito abrangente, pois pode dizer respeito aos seres vivos dentro de um ecossistema ou aos insumos e recursos de um sistema produtivo, que interagem para disponibilizar os bens e serviços de que a sociedade necessita.

Seguindo esta linha de raciocínio, a realidade em que estamos inseridos é resultado do somatório de todos os sistemas possíveis e com os quais interagimos continuamente, como é o caso, por exemplo, dos sistemas de educação, de saúde, bancário e de transportes.

A forma mais direta de alterar a realidade é modificar o próprio sistema, mas nem sempre esta interferência é viável, quer seja por envolver custos muito elevados, quer seja por envolver muitos riscos ao sistema (LAW; KELTON, 1991) Desta forma, fica evidente que alterar a realidade não é uma ação trivial, de modo que sempre haverá desafios a serem vencidos.

A alternativa à intervenção direta no próprio sistema é trabalhar com um modelo do sistema. Nesse contexto há dois desafios iniciais. O primeiro desafio é descobrir como os sistemas se comportam ao longo do tempo e o segundo é como representá-los. Esses desafios são o foco dos próximos itens.

## <span id="page-33-0"></span>2.1 CLASSIFICAÇÃO DOS SISTEMAS

A percepção da existência de vários sistemas distintos e o consequente interesse por eles veio através da observação de eventos que se repetiam e apresentavam um determinado padrão de comportamento. Sendo assim, o principal critério de classificação dos sistemas é o comportamento no tempo.

Quando um sistema é observado e seu estado não sofre modificações ao longo do tempo, ele é considerado um sistema estático. Entretanto, quando seu estado se altera ele é considerado um sistema dinâmico. O estado de um sistema é caracterizado por um conjunto específico de variáveis, por exemplo: batimentos cardíacos e pressão arterial são variáveis de estado do sistema cardiovascular dos animais e seres humanos.

Em termos gerais, o estado de um sistema é um conjunto de quantidades físicas, cuja especificação determina completamente a evolução do sistema (FRIEDLAND, 2005).

Uma segunda classificação leva em conta o padrão de modificação no tempo, onde os sistemas podem ser (LAW; KELTON, 1991).

- discretos, quando seus estados variam em intervalos de tempo, permanecendo constante durante o intervalo; e
- contínuos, quando seus estados variam continuamente com o tempo.

É conveniente destacar que estas duas classificações são ainda muito genéricas e não reproduzem com retidão a gama de sistemas observados e estudados até a presente data. Uma classificação mais consistente subdivide os sistemas em cinco tipos distintos, são eles (MORRISON, 2008):

- tipo ZERO congrega os sistemas que não variam com o tempo;
- tipo I abrange os sistemas que possuem uma solução analítica, ou seja, uma solução exata;
- tipo II contempla os sistemas que não possuem uma solução analítica, mas podem ser solucionados numericamente, que em essência são aproximações;
- tipo III congrega os sistemas caóticos, que são sistemas que se comportam com regularidade durante um determinado intervalo de tempo e depois mudam significativamente de estado de modo repentino;
- tipo IV aborda os sistemas aleatórios ou estocásticos.

Esta classificação contempla as anteriores, mas possui dois aspectos muito relevantes para o estudo dos sistemas. O primeiro aspecto é o padrão de comportamento observado e o segundo é a forma de abordar os sistemas,

se matematicamente (ex.: tipo II), se estatisticamente (ex.: tipo IV). O próximo item trata dessa questão, que é a representação e reprodução do comportamento observado através de modelos do sistema.

Essa diferenciação é importante porque nos casos de sistemas estocásticos, conhecer o estado do sistema em um determinado instante de tempo não é suficiente para permitir prever o comportamento futuro, ademais a modelagem destes sistemas está fundamentanda na premissa de que o comportamento médio observado no passado permanecerá no futuro (FRIEDLAND, 2005).

Outro aspecto desta classificação é o grau de complexidade crescente entre os tipos de sistemas. É comum pensar que complexidade se refere apenas ao número de elementos que compõe o sistema ou ao número de possibilidades consideradas numa tomada de decisão. Entretanto, esta complexidade também é dinâmica e manifesta-se através de comportamentos inesperados do sistema em decorrência da interação de seus elementos ao longo do tempo. Esse tipo de complexidade tem suas origens nas características do próprio sistema, que pode (STERMAN, 2001):

- estar em constante mudança, quer seja sempre na mesma escala de tempo, quer seja em escalas diferentes. Também pode haver interações entre estas escalas de tempo fazendo com que o estado do sistema se modifique em taxas de variação distintas;
- ser fortemente interconectado, de modo que ações pontuais têm repercussão no sistema como um todo em decorrência das interações entre seus elementos;
- ser governado por ciclos de retroalimentação (*"feedback"*), onde as decisões tomadas alteram o estado do sistema, que por sua vez provocam interações entre os elementos do sistema que geram novas situações que precisam ser avaliadas nas próximas decisões, caracterizando um ciclo de intervenções e controle;
- ser não-linear, com efeitos desproporcionais às suas causas, tanto em relação ao tempo (*ex.: resposta imediata ou defasada*), quanto em relação à intensidade (*ex.: maior ou menor*). Esta não linearidade também se manifesta no espaço, onde os efeitos se materializam em um espaço diferente daquele onde as causas atuaram (*ex.: evaporação da água num determinado lugar conduz a chuva em outro*);
- ser dependente da própria evolução, uma vez que muitas ações tem efeitos que perduram por muito tempo e até mesmo são irreversíveis, é preciso levar em consideração a história do sistema durante as tomadas de decisão;
- ser auto-organizado, de modo que a estrutura interna do sistema determina sua dinâmica (*ex.: empresas construtoras distintas*);
- ser adaptativo, de modo que sua estrutura e regras de decisão podem sofrer alterações para se adaptarem a um novo contexto;
- ser caracterizado por escolhas (*"trade-offs"*), onde as decisões tomadas podem favorecer um determinado aspecto do sistema em detrimento de outro. O horizonte de tempo também pode ser alvo de escolhas, pois as decisões podem favorecer ganhos de curto prazo em prejuízo dos de longo prazo e vice-versa;
- ter comportamento contra-intuitivo, fazendo os efeitos observados se manifestem distantes no tempo e no espaço dos eventos que os causaram;
- ser resistente, de modo que as intervenções não geram o resultado esperado e até fazem com que o sistema assuma estados piores ao inicial. Esta é uma decorrência da complexidade do sistema que reduz a capacidade de compreender o próprio sistema, seus elementos e interações.

É necessário analisar os dados disponíveis e as relações entre os elementos do sistema para identificar que tipo de complexidade existe no comportamento do sistema. Esse entendimento sobre a complexidade de um sistema contribui para o desenvolvimento de modelos mais eficientes, que possuem uma capacidade melhor de reprodução do comportamento esperado.

#### <span id="page-35-0"></span>2.2 MODELAGEM DE SISTEMAS

Como foi posto anteriormente, interferir em sistemas reais não é uma atividade trivial por diversos motivos, a exemplo de custos e riscos elevados. Por isso surgiu a necessidade de desenvolver mecanismos específicos para representar e imitar o comportamento de sistemas em condições de interesse, dando origem assim aos modelos.
Basicamente, os modelos foram criados para dois fins elementares: entender o funcionamento do sistema e prever seu comportamento. Nesse contexto, os modelos podem ser divididos em modelos físicos e modelos matemáticos (LAW; KELTON, 1991). Os modelos físicos são reproduções fieis do sistema em escala real ou reduzida e têm grande aplicação em treinamento de pessoal.

A [Figura 2-1](#page-36-0) e a [Figura 2-2](#page-37-0) mostram dois modelos físicos desenvolvidos para as usinas hidroelétricas de Xingó/AL e Paulo Afonso/BA e suas respectivas áreas de implantação.

Quando equações ou sistemas de equações são usados para representar um sistema, surgem os modelos matemáticos. Entretanto, a modelagem de sistemas não é considerada nem ciência, nem matemática. É encarada como uma arte de interpretar fenômenos observados e construir ligações entre a ciência (ex.: física, biologia e economia) e a matemática (MORRISON, 2008).

<span id="page-36-0"></span>**Figura 2-1. Modelo em escala reduzida da área de implantação da usina hidroelétrica de Xingó/AL**

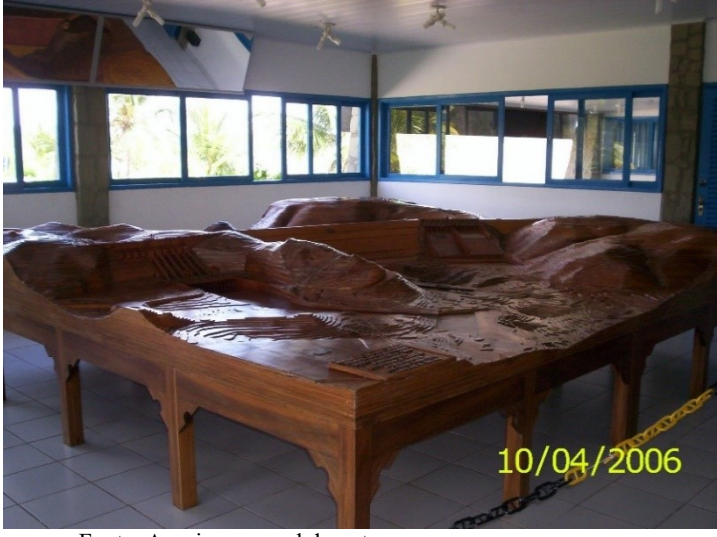

Fonte: Arquivo pessoal do autor

<span id="page-37-0"></span>**Figura 2-2. Modelo em escala reduzida da área de implantação da usina hidroelétrica de Paulo Afonso/BA**

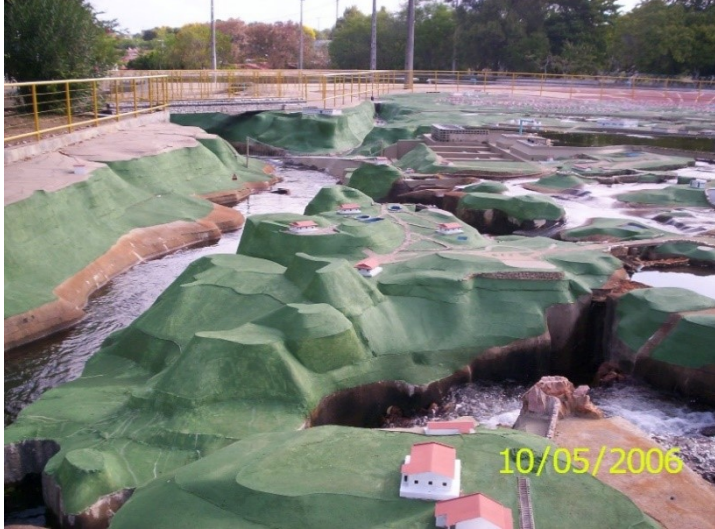

Fonte: Arquivo pessoal do autor

No emprego de modelos matemáticos, a complexidade do sistema se reflete no próprio modelo, demandando muitas variáveis e formulações matemáticas sofisticadas, fato que dificulta sobremaneira a obtenção de soluções analíticas (LAW; KELTON, 1991). O ponto central é observar os comportamentos do próprio sistema e o similar fornecido pelo modelo e identifica-los como equivalentes, sempre respeitando os intervalos e os níveis de precisão especificados (MORRISON, 2008).

Na construção dessas ligações é importante destacar o papel da computação científica, do cálculo e da estatística, que juntos viabilizaram de forma barata e rápida a formulação matemática, sua solução e a apresentação dos resultados. No próximo item serão apresentadas as técnicas clássicas de modelagem matemática de sistemas, doravante referida apenas como modelagem.

#### <span id="page-37-1"></span>**2.2.1 Desenvolvimento de modelos**

A criação de modelos passa pelo domínio de um conjunto variado de habilidades que se complementam. De um modo geral, essas habilidades envolvem programação de computadores, cálculo diferencial e integral, álgebra linear, estatística e conhecimentos específicos, que variam em função do sistema em análise (ex.: físico, mecânico, biológico e gerencial).

Além destas habilidades, engenhosidade e experiência têm um papel fundamental para visualizar os elementos do sistema e conectá-los em um modelo que reproduza adequadamente o comportamento do sistema real. Sendo assim, um modelo pode ser definido como:

- um constructo matemático simples e abstrato relacionado a uma parte da realidade e criado com um propósito específico (BENDER, 2000);
- uma proposição de relações (equações) e taxas de variação (derivadas) que descrevem um processo físico (BOYCE; DIPRIMA, 2012).

Considerando a características dos sistemas como complexidade e difícil observação, o propósito de um modelo é economia e praticidade, não complexidade. A eficiência de modelos e teorias está na substituição de experimentos caros, indesejáveis e até mesmo impossíveis por operações matemáticas fáceis e baratas (BENDER, 2000; MORRISON, 2008).

Entretanto, ressalta-se que modelo e realidade não são iguais e não devem ser confundidos, de modo que os resultados obtidos a partir de um modelo não devem ser estendidos imediatamente à realidade. Esta confusão é um erro de interpretação corriqueiro que pode induzir reações equivocadas e até exageradas (MORRISON, 2008) pois enquanto a realidade é dinâmica, evolutiva e interconectada, as decisões tendem a ser baseadas em modelos mentais que são estáticos, limitados e reducionistas (STERMAN, 2001).

Em termos gerais, a construção de um modelo passa por quatro etapas distintas: formulação do problema, esboço do modelo, verificação e teste do modelo (BENDER, 2000). Na formulação do problema se define o propósito do modelo, ou seja, o que deve ser obtido como resultado.

No esboço do modelo, todo sistema deve ser dividido em partes:

- negligenciáveis, que simplesmente não serão consideradas no modelo;
- exógenas, que influenciam o modelo, mas que não são o objetivo do estudo. Estas partes constituem variáveis independentes e, consequentemente, as entradas que alimentam o modelo;
- endógenas, que o modelo se propõe a explicar. Estas partes constituem as variáveis dependentes, logo, são as saídas do modelo.

É nesta etapa que as relações entre as variáveis que fazem parte do modelo são definidas. Um ponto importante na arte de modelar sistemas dinâmicos é a correta identificação e representação dos ciclos de retroalimentação e demais elementos de complexidade do sistema, pois no caso dos ciclos de retroalimentação é preciso saber quais são os ciclos e de que tipo. Se são (STERMAN, 2001):

- positivos, que reforçam ou amplificam tudo o que estiver acontecendo no sistema, de maneira que o sistema se autoestimula e gera seu próprio crescimento;
- negativos, que neutralizam ou se opõem à mudança, de modo que o sistema tende a se autolimitar e alcançar um estado de equilíbrio.

A partir deste ponto é que o modelo pode ser verificado para avaliar se todos os dados demandados são plenamente coletáveis e se é possível obter os resultados esperados. Caso contrário pode ser necessário revisar o esboço do modelo e até mesmo a formulação do problema.

A etapa de teste do modelo tem a função de verificar se os resultados obtidos são adequados ou não. A recomendação é testar o modelo em situações cujos resultados sejam conhecidos ou onde possa se fazer uso do bom senso. A ideia básica é verificar se há erro de cálculo ou de concepção. Na hipótese de não haver erro de cálculo, pode ser necessário revisar novamente as etapas de formulação e esboço do modelo.

É importante destacar que a separação do sistema em partes negligenciáveis-entradas-saídas afeta o desempenho de qualquer modelo, pois sempre há o risco de não considerar algo importante e obter um modelo que não gere bons resultados. Por outro lado, se muitas variáveis são consideradas, o modelo pode ser muito complexo ou precisar de muitos dados, e acabar se tornando inviável (BENDER, 2000).

Uma abordagem mais pragmática para elaboração de modelos passa pelos seguintes pontos (BOYCE; DIPRIMA, 2012):

- 1. identificação das variáveis dependentes e independentes e atribuição de letras para cada uma delas. Em geral o tempo é a variável independente;
- 2. escolha das unidades de medida de cada variável (ex.: o tempo pode ser medido em segundos, horas e anos, mas em empreendimentos de construção é usual medi-lo em meses);
- 3. definição do princípio básico subjacente (ou lei) que rege o problema em análise. Este princípio pode ser uma lei da física, como as leis da termodinâmica, ou uma hipótese

especulativa baseada na experiência de especialistas ou em observações do sistema;

- 4. expressão do princípio básico ou lei em função das variáveis identificadas. Este ponto da modelagem pode exigir a utilização de constantes físicas ou parâmetros e a determinação de valores adequados para cada um deles;
- 5. análise da equação obtida do ponto de vista dimensional para verificar se cada parte da equação está com unidade compatíveis. Caso as unidades não sejam compatíveis, a equação obtida precisa ser reformulada.

Destaca-se que os problemas mais complexos abrangem muitas variáveis, podendo até necessitar de um sistema de equações para ser convenientemente modelado (BOYCE; DIPRIMA, 2012).

Uma forma alternativa de desenvolver modelos é idealizar um contexto e em seguida encontrar e estudar sistemas que se adequem. Esta abordagem é conhecida como abordagem axiomática (BENDER, 2000), onde se estabelecem os axiomas que comporão a base de uma teoria.

De um modo geral, um axioma é uma afirmação assumida e postulada como verdade absoluta, sem prova ou demonstração. Desta forma, acabam se tornando teoremas, leis ou princípios universais dentro da teoria. São exemplos desta abordagem a Teoria da Relatividade de Einstein e a Mecânica Clássica de Newton e suas três leis.

Entretanto, a abordagem axiomática não será o foco deste capítulo e sim a abordagem tradicional que tem sua origem na percepção de situações reais e relevantes, sob algum argumento, para a humanidade. Nesta linha de ação, as técnicas clássicas para elaboração de modelos são as equações diferenciais, os métodos numéricos, as regressões múltiplas e a aplicação de filtros lineares (MORRISON, 2008).

Como apoio às técnicas de modelagem, existem também técnicas para representação gráfica de modelos, cujos objetivos é facilitar a compreensão dos modelos através da representação explícita de variáveis e seus relacionamentos. A indicação de fluxo e acumulações também é um ponto positivo da representação gráfica. Entre as técnicas disponíveis estão os diagramas de bloco (FRIEDLAND, 2005) e o diagrama de ciclo causal<sup>3</sup> (STERMAN, 2001)

 $\overline{a}$ 

<sup>3</sup> Tradução livre de "*causal loop diagram*".

Todas estas técnicas são sumariamente descritas nos próximos itens, uma vez que são ampla e extensamente abordadas na literatura técnica e científica de várias áreas do conhecimento, como a Física, a Economia, a Biologia e a Engenharia.

# **2.2.2 Técnicas clássicas de modelagem**

Antes de apresentar as técnicas de modelagem é importante destacar que os avanços em modelagem de sistemas são função dos avanços conquistados com o cálculo e a estatística. Com o advento do cálculo diferencial e integral foi possível alcançar dois grandes avanços:

- 1. a visualização e a incorporação de taxas de variação das grandezas que caracterizam o estado do sistema; e
- 2. a possibilidade de identificação de pontos de equilíbrio do sistema.

Já a estatística permitiu organizar e analisar observações para identificar padrões de comportamento. Sendo assim, foi possível perceber os diferentes tipos de comportamento dos sistemas e, consequentemente, desenvolver modelos que representassem os aspectos de interesse do sistema para um determinado fim e em um determinado momento.

A seguir será apresentada a primeira técnica de modelagem de sistemas, que são as equações diferenciais.

# *2.2.2.1 Equações diferenciais*

As equações diferenciais são o meio mais tradicional de modelagem de sistemas (MORRISON, 2008) e são empregadas quando as taxas de variação das variáveis que caracterizam o estado do sistema são função de valores passados e atuais (BENDER, 2000).

De um modo geral, as equações diferenciais são classificadas através de dois critérios: o número de variáveis envolvidas e a ordem das derivadas. Logo, as equações diferenciais podem ser:

- Ordinárias ou parciais, quando apenas uma ou mais variáveis estão envolvidas, respectivamente;
- De ondem *n*, quando a equação envolve a *n*-ésima derivada de uma determinada função;
- $-$  Homogênea ou não-homogênea, quando g(t) é igual ou diferente de zero, respectivamente;

Linear ou não linear, quando os termos da equação envolvem ou não envolvem, respectivamente, produtos ente a função e suas derivadas ou entre suas derivadas de qualquer ordem. Em [\(2-1\)](#page-42-0) pode ser vista a forma geral de uma equação diferencial linear.

$$
a_0(t)y^n + a_1(t)y^{n-1} + \dots + a_n(t)y^n = g(t)
$$
\n(2-1)

<span id="page-42-0"></span>Entretanto, esta abordagem tem duas grandes limitações (BENDER, 2000):

- nem sempre é possível encontrar uma solução analítica, carecendo assim de uma solução numérica (foco do próximo item 2.2.2.2);
- nem sempre a solução encontrada é útil, de forma que a informação desejada não é obtida através da solução obtida.

Como o estudo das equações diferenciais é muito vasto, bem documentado e variado em aplicações e técnicas, não serão fornecidos mais detalhes sobre este tema, recomendando-se apenas a consulta aos livros textos de cálculo e calculo avançado (BOYCE; DIPRIMA, 2012).

#### *2.2.2.2 Análise numérica*

Como vem sendo posto, o desenvolvimento de modelos matemáticos passa necessariamente pela formulação de equações que relacionem as variáveis relevantes para o problema em análise. Não obstante, é comum não encontrar uma solução analítica para as equações que constituem o modelo.

Para estes casos foram desenvolvidos os métodos numéricos, cuja ideia central é encontrar uma solução aproximada para a equação ou sistema de equações que modelam o problema em análise. É importante destacar que o emprego destes métodos conduz inevitavelmente à introdução de mais um erro à solução, pois todo modelo tem um erro de concepção associado, que é decorrente do negligenciamento de elementos do sistema ou que interagem com ele.

De um modo geral os erros podem ser classificados da seguinte forma (CUNHA, 1993):

- Erros iniciais, decorrentes de simplificações na formulação do problema (ver item [2.2.1,](#page-37-1) p. [16\)](#page-37-1) e de incertezas nas medições dos parâmetros e condições iniciais do sistema;
- Erros de truncamento, que acontecem pela interrupção de processamentos infinitos após um determinado número de passos. Um exemplo de situações que geram este tipo de erro

é a consideração de alguns termos da série de Taylor, que é uma série infinita;

 Erros de arredondamento, que são introduzidos através de uma representação limitada dos números. Uma situação que produz este tipo de erro é a consideração do número π, que pode ser contabilizado com quantas casas decimais for necessário, como 3,14 ou 3,1415.

Uma consequência muito comum da aplicação de métodos numéricos é a necessidade de resolver sistemas de equações lineares , onde de cada 4 problemas de simulação em matemática, 3 convertem-se em sistemas de equações e as equações diferenciais constituem uma grande fonte de sistemas de equações lineares (CUNHA, 1993).

A seguir serão apresentados sucintamente alguns métodos numéricos disponíveis para solução de sistemas de equações lineares, equações e sistemas de equações diferenciais. Cabe lembrar que este tópico é bastante amplo e bem documentado, restado aos interessados consultar obras especializadas em cálculo numérico (BARROSO et al., 1983).

A solução de sistemas de equações lineares pode ser através de métodos diretos (*ex.: eliminação Gaussiana, estratégia do pivoteamento e decomposição LU<sup>4</sup>* ) ou iterativos (*ex.: Jacob, Gauss-Seidel e gradientes conjugados*). A diferença entre uma alternativa e a outra, é que os métodos diretos fornecem a solução exata para os sistemas e os métodos interativos partem de aproximações iniciais e geram novas aproximações através de iterações sucessivas que devem convergir para a solução desejada (CUNHA, 1993).

Atualmente existem muitos softwares disponíveis comercialmente que resolvem sistemas de equações lineares de qualquer ordem sem que o usuário tenha que se preocupar se a matriz de coeficientes é esparsa, de banda ou triangular. Um exemplo é o MatLab® disponibilizado pela MathWorks (http://www.mathworks.com) e que será utilizado na análise dos resultados obtidos (ver capítulo [5,](#page-80-0) p. [59\)](#page-80-0).

Para os interessados em desenvolver suas próprias ferramentas, recomenda-se consultar o livro de Cristina Cunha intitulado "Métodos numéricos para as engenharias e ciências aplicadas" (CUNHA, 1993), que apresenta vários métodos e orienta a construção de algoritmos para sua implementação.

 $\overline{a}$ 

<sup>4</sup> Decomposição em matrizes do tipo L e U, que são matrizes cujos elementos não nulos lhe conferem uma forma semelhante às letras L e U.

No caso de soluções numéricas de equações diferenciais, entre as alternativas disponíveis podem ser citados os métodos:

- das diferenças finitas;
- da série de Taylor;
- de Ruge-Kutta;
- dos elementos finitos.

A ideia básica destes métodos é discretizar o intervalo no qual se busca uma solução, gerando uma malha de pontos espaçados entre si por uma distância h, e substituir as derivadas por aproximações. A título de ilustração, as equações [\(2-2\),](#page-44-0) [\(2-3\),](#page-44-1) [\(2-4\)](#page-44-2) e [\(2-5\)](#page-44-3) são as aproximações usadas pelo método das diferenças finitas para a 1ª e 2ª derivada de uma função y(x), onde  $a < x < b \rightarrow a < x_i < b$  e  $i = 1, 2, \cdots, (b - a)$  $\mathcal{V}_h$ 

$$
y'(x_i) = \frac{y_{i+1} + y_i}{h}
$$
 (2-2)

<span id="page-44-3"></span><span id="page-44-2"></span><span id="page-44-1"></span><span id="page-44-0"></span>
$$
y'(x_i) = \frac{y_i + y_{i-1}}{h}
$$
 (2-3)

$$
y'(x_i) = \frac{y_{i+1} + y_{i-1}}{2h}
$$
 (2-4)

$$
y''(x_i) = \frac{y_{i+1} - 2y_i + y_{i-1}}{h^2}
$$
 (2-5)

Assim como no item anterior, àqueles que se interessem em aprofundar o conhecimento sobre estes métodos, recomenda-se consultar obras específicas de cálculo numérico, como o trabalho de Cristina Cunha (CUNHA, 1993) e Barroso (BARROSO et al., 1983).

## *2.2.2.3 Regressão*

A regressão é um método estatístico usado para analisar dados. Neste contexto é importante definir o que é estatística para se ter uma visão clara de onde se insere a regressão. Assim sendo, estatística pode ser definida como uma ciência e uma arte ligada à coleta, resumo e análise de dados para extrair conclusões a respeito do fenômeno em análise (FREES, 1996).

De um modo geral, o conjunto de ferramentas estatísticas empregadas para identificar e explorar relações entre variáveis de modo não determinístico é chamado de análise de regressão (MONTGOMERY; RUNGER, 2012).

Portanto, o diferencial deste método é o fato de ele permitir tirar conclusões a respeito de uma dada variável após ela ter seu comportamento explicado em função do comportamento de um conjunto de outras variáveis. Logo, uma regressão sempre terá uma variável dependente, também chamada de variável de resposta, e um conjunto de variáveis independentes, ou variáveis explicativas (FREES, 1996).

Desta forma obtém-se um modelo matemático que representa o fenômeno em análise. Destaca-se que as conclusões obtidas com uma regressão são dependentes do tipo de dado que alimenta o modelo, se são (FREES, 1996):

- provenientes de um experimento planejado (dados experimentais) ou de observações (dados observacionais);
- ordenados no tempo (longitudinais) ou não (transversais).

Uma advertência pertinente quanto ao uso de dados observacionais é que nem sempre é possível inferir de imediato a existência de uma relação de causa e efeito entre as variáveis usando somente a estatística. Nestes casos, a definição de uma relação de causa e efeito é função do conhecimento prévio associado ao fenômeno em análise (FREES, 1996) ou através de um estudo planejado, um experimento (MONTGOMERY; RUNGER, 2012).

Outra advertência é vinculada à extrapolação de valores da variável, ou variáveis independentes, pois os modelos de regressão são válidos dentro da faixa de valores coletados inicialmente, de modo que resultados inadequados podem ser obtidos a partir de extrapolações (MONTGOMERY; RUNGER, 2012).

Por outro lado, o princípio geral que serve de base para este método é o método dos mínimos quadrados, que permite ajustar uma curva qualquer (*polinomial ou não*) aos dados disponíveis. Como esta formulação matemática é amplamente difundida na literatura técnica, tanto para regressão simples, quanto múltipla, recomenda-se a consulta a livros texto da disciplina de estatística (FREES, 1996; MONTGOMERY; RUNGER, 2012) para maiores detalhes.

A seguir será abordada a aplicação de filtros lineares na modelagem de sistemas.

## *2.2.2.4 Filtros lineares*

Os filtros são comumente empregados em sistemas aleatórios, onde o conhecimento do estado do sistema num dado instante de tempo não permite prever sua evolução em momentos futuros (FRIEDLAND, 2005). Quando um sistema é caracterizado como aleatório implica que suas variáveis de

estado não podem ser determinadas com exatidão, de modo que o que se consegue delas são estatísticas e probabilidades (MORRISON, 2008).

Em termos gerais, os filtros são empregados em problemas onde há assimilação de dados, ou seja, onde há o contínuo incremento de dados aos previamente conhecidos (EVENSEN, 2007). Ademais, as observações obtidas (dados a serem assimilados) para este mesmo sistema são corrompidas por um erro, também conhecido como ruído ou incerteza da medição.

O termo incerteza da medição é muito comum na metrologia, tanto que a norma técnica NBR ISO-IEC 17025:2005, que rege a criação de sistemas de gestão da qualidade para laboratórios de análises e ensaios, estabelece o cálculo da incerteza como obrigatório. Assim sendo, o Instituto Nacional de Metrologia, Qualidade e Tecnologia – INMETRO (www.inmetro.gov.br) mantém em seu site uma relação com todos os laboratórios acreditados, que são laboratórios que possuem sistema de gestão em pleno funcionamento e que são periodicamente auditados.

Por conta da existência e incidência deste erro nas medições não é possível conhecer o estado real do sistema, mas apenas estimá-lo. Nesse contexto, os valores observados, muito citados como sinal dentro da literatura técnica especializada, podem esconder a forma verdadeira do sistema, daí a necessidade de filtrar o sinal observado para se obter o sinal verdadeiro.

Para tanto é preciso identificar a ordem do sistema através de técnicas especificamente desenvolvidas para este fim, pois a ordem do filtro tem que ser compatível com a ordem do sistema, sob pena de prejuízos na precisão dos resultados obtidos (ZARCHAN; MUSOFF, 2005).

Uma série de filtros foram desenvolvidos para fazer essa separação, entre eles podem ser citados os filtros (BROOKNER, 1998):

- de Wiener;
- de Bayes;
- de Benedict-Bordner;
- de Lumped.

Do ponto de vista histórico, o desenvolvimento de filtros está enraizado tanto no fortalecimento da análise de sistemas dinâmicos, quanto no desenvolvimento da computação científica, como consta nos capítulos introdutórios dos livros voltados a modelagem de sistemas (BENDER, 2000; MORRISON, 2008) e engenharia de controle (FRIEDLAND, 2005; OGATA, 2010).

O Capítulo [3](#page-62-0) (p. [41\)](#page-62-0) enfoca os filtros de Kalman em detalhes, desde sua origem até suas aplicações no controle de empreendimentos da indústria da construção civil. Já o próximo item aborda as técnicas de representação gráfica dos modelos.

Uma ressalva quanto à representação gráfica, é a necessidade de distinguir entre representação de um sistema e representação do seu comportamento. Quando o foco está no sistema, o modelo mostra as variáveis de estado e de controle e seus respectivos inter-relacionamentos, de modo que tanto equações, quanto diagramas servem bem a este fim.

Quando o foco está no comportamento do sistema, os diagramas não são usados, restando os gráficos cartesianos que ilustram o comportamento das variáveis do sistema no tempo ou umas em relação às outras. As tradicionais curvas de agregação são um exemplo clássico de representação do comportamento de um empreendimento enquanto sistema dinâmico.

# 2.3 REPRESENTAÇÃO GRÁFICA DE MODELOS

Atualmente existem várias formas de representar graficamente um sistema. Muitas destas técnicas não estão diretamente vinculadas ao termo sistema propriamente dito, mas associadas à modelagem de operações e processos, que, de um modo geral, se encaixam sem restrições na definição de sistema.

Técnicas de representação como os diagramas de fluxo (*Flow Chart*), diagrama de fluxo de dados (DFD) e a família IDEF<sup>5</sup> são tradicionais e muito difundidas na literatura técnica de sistemas de informação (LAUDON; LAUDON, 2009) e reengenharia de processos de negócios<sup>6</sup> (VALIRIS; GLYKAS, 1999; BAL, 1998). Apesar desta disponibilidade de técnicas de representação, serão abordadas nos próximos itens apenas o diagrama de blocos e o diagrama de ciclo causal, por estarem diretamente ligadas à modelagem de sistemas dinâmicos.

## **2.3.1 Diagrama de blocos**

 $\overline{a}$ 

De acordo com esta técnica de representação, os relacionamentos entre as variáveis de um sistema linear são simbolizados por três elementos distintos (FRIEDLAND, 2005), como mostra o [Quadro 2-1.](#page-48-0) Diversos exemplos e aplicações do diagrama de blocos estão disponíveis na literatura técnica de sistemas de controle (MORRISON, 2008; OGATA, 2010).

<sup>5</sup> Definição de integração para Modelagem de Função, tradução livre de "*Integration Definition for Function Modeling*"

<sup>6</sup> Tradução livre de "*Business Process Reengineering*"

<span id="page-48-0"></span>**Quadro 2-1. Simbologia do diagrama de blocos**

| SÍMBOLO                                        | DESCRIÇÃO                                                                                                    |  |
|------------------------------------------------|----------------------------------------------------------------------------------------------------|--|
| $\boldsymbol{\star}$                           | Integradores são elementos que recebem uma<br>taxa de variação como entrada e devolvem sua<br>respectiva integral como saída |  |
| $x_1$<br>$x_2$<br>$x_1 + x_2 + x_3$<br>$x_{3}$ | Somadores são elementos que tem no mínimo<br>duas entradas e devolvem seu respectivo<br>somatório como saída.                |  |
| $\rightarrow k(t)\cdot x$<br>k(t)              | Amplificadores são elementos que devolvem<br>como saída um valor proporcional à sua<br>entrada.                              |  |

## **2.3.2 Diagrama de ciclo causal**

Os diagramas de ciclo causal (DCC) são usados para documentar fatores relevantes dentro de um sistema e as relações de causa e efeito entre eles (BINDER et al., 2004). O foco desta técnica é representar o comportamento do sistema, de modo que seja possível identificar e tirar proveito do que estimula e restringe o sistema. Logo, o ponto central desta técnica é destacar e classificar os ciclos de retroalimentação do sistema (STERMAN, 2001).

De um modo geral, um DCC é composto por fatores e ligações que conectam estes fatores. Cada ligação tem propriedades particulares como polaridade e defasagem no tempo. A polaridade serve para classificar de que modo o relacionamento impacta os fatores envolvidos, se aumentando ou diminuindo ambos ou se aumentando um e diminuindo outro (BINDER et al., 2004).

Destaca-se que, quando os fatores aumentam ou diminuem simultaneamente, se instala um ciclo de retroalimentação positiva. Do mesmo modo que, se um fator aumenta enquanto outro diminui, e vice-versa, se instala uma retroalimentação negativa que tende a limitar e equilibrar o sistema.

O [Quadro 2-2](#page-49-0) apresenta a simbologia adotada na construção de DCC e aplicações ilustrativas desta técnica de representação estão disponíveis na literatura técnica voltada a modelagem e simulação de sistemas (BINDER et al., 2004; STERMAN, 2001)

Uma vez construído um modelo é preciso testá-lo para se ter certeza, ou no mínimo confiança, sobre seus resultados. O próximo item aborda essa questão.

| <b>SÍMBOLO</b> | <b>DESCRIÇÃO</b>                                                                                                    |  |  |
|----------------|----------------------------------------------------------------------------------------------------|--|--|
| Fator          | Nome do fator que tem influência no                                                                                                    |  |  |
|                | comportamento do sistema                                                                                                    |  |  |
|                | Ligação entre dois fatores com indicação de<br>polaridade. É comum diferenciar se uma<br>ligação tem uma dependência de informação<br>ou de material através de um espessamento<br>da linha |  |  |
|                | Estoque, que representa a acumulação de um<br>determinado recurso que flui dentro do<br>sistema                                                                                             |  |  |
|                | Fluxo, que conecta dois estoques e representa<br>o fluxo de um dado recurso                                                                                                    |  |  |

<span id="page-49-0"></span>**Quadro 2-2. Simbologia do diagrama de ciclo causal**

## **2.3.3 Teste e Validação**

Esta etapa tem a função de verificar a confiabilidade ao modelo, de modo que os resultados obtidos possam ser confrontados com dados existentes ou com o senso comum associado ao sistema (BENDER, 2000). Quando há dados disponíveis recomenda-se dividi-los em duas partes. Usar uma parte para desenvolver e calibrar o modelo e a segunda parte para testálo (MORRISON, 2008).

Outra abordagem é empregar simulações para avaliar o comportamento do modelo e então validá-lo empiricamente (ZARCHAN; MUSOFF, 2005).

Uma vez validado um modelo é possível confiar nos resultados obtidos com seu uso, de modo que as estimativas e previsões obtidas podem ser empregadas na tomada de decisão. Com o processo de validação veio a percepção de que modelos podem ser desenvolvidos para todo tipo de sistema e que estes modelos reproduzem satisfatoriamente o comportamento do sistema em questão. Por sua vez, esta percepção trouxe a certeza de que esses sistemas podiam ser influenciados com o intuito de alcançar um objetivo específico, uma vez que seu comportamento podia ser reproduzido, ou melhor, controlado.

O próximo item faz uma explanação sucinta sobre controle de sistemas, cujo foco é o desenvolvimento de um sistema de controle para poder influenciar o comportamento do sistema com vistas a um determinado objetivo.

## <span id="page-50-0"></span>2.4 CONTROLE DE SISTEMAS

O interesse por sistemas e seu controle remonta à antiguidade, onde o movimento dos astros constituíam o maior desafio vigente e não havia ferramentas matemáticas nem computacionais para auxiliar na modelagem, no entendimento e na atuação sobre os sistemas. Os grandes avanços começaram com o advento do cálculo diferencial e integral e se consolidaram com o desenvolvimento das teorias de controle.

As teorias de controle são a clássica, a moderna e a robusta (OGATA, 2010) e a transição entre elas é marcada pela evolução de ciências como a matemática e a estatística, bem como a computação científica e a tecnologia da informação, que por sua vez barateou e melhorou o desempenho dos computadores.

Como já foi posto anteriormente, uma característica inerente e marcante dos sistemas é sua complexidade, de modo que a alternativa adotada para enfrentar esta dificuldade foi fracionar e simplificar o problema. Essa é a origem da teoria clássica de controle, onde mesmo sabendo que os sistemas têm muitas variáveis de estado, apenas uma entrada e uma saída são consideradas.

Nesse contexto os métodos de resposta em frequência e posicionamento das raízes formaram a base conceitual da teoria clássica de controle (OGATA, 2010). Detalhar estes métodos está fora do escopo deste trabalho, entretanto, muito material didático está disponível nos livros texto de equações diferenciais (BOYCE; DIPRIMA, 2012) e controle de sistemas (FRIEDLAND, 2005; OGATA, 2010).

Quando a possibilidade de considerar várias entradas e saídas se tornou concreta, surge a teoria moderna que trabalha os sistemas diretamente no domínio do tempo e permitiu enfrentar sua complexidade natural. Assim como atender as restrições de precisão e custo das aplicações vigentes na época, basicamente aplicações militares em sistemas de defesa e navegação nas décadas de 1950 e 1960.

A ideia central desta teoria é como o sistema evolui, ou se propaga, ao longo do tempo e os erros existentes entre os estados real, normalmente desconhecido, e o estado estimado ou previsto. A avaliação do erro é o ponto crítico da aceitação ou rejeição de um modelo (BROOKNER, 1998; ZARCHAN; MUSOFF, 2005). Esse tipo de avaliação será discutido no capítulo [3](#page-62-0) (p. [41\)](#page-62-0) que aborda o problema de filtragem de dados.

A teoria de controle moderna faz uso de uma notação específica, que é a notação do espaço de estados, que por sua vez modela os sistemas dinâmicos através de sistemas de equações diferenciais de primeira ordem (FRIEDLAND, 2005). Outra característica desta notação é a abordagem matricial do modelo matemático do sistema, que é expresso através de uma equação matricial.

Neste contexto, todas as variáveis de estado são agrupadas em um vetor, chamado vetor de estado, e o conjunto de todos os estados possíveis para um dado sistema é o seu espaço de estados (OGATA, 2010). O [APÊNDICE A](#page-185-0) (p. [164\)](#page-185-0) apresenta mais detalhes sobre o espaço de estados.

A teoria robusta surge quando os erros são postos como aspecto principal do dimensionamento de sistemas de controle, de modo que os sistemas são projetados em função da especificação de erros aceitáveis.

Apesar da evolução das abordagens orientadas aos sistemas dinâmicos, os elementos de complexidade que apresentam os maiores graus de dificuldade para reconhecimento e modelagem são os ciclos de retroalimentação, as defasagens no tempo e os fluxos e acumulações de recursos dentro do sistema (STERMAN, 2001).

A seguir os empreendimentos de construção civil serão abordados sob o enfoque de sistema, destacando as variáveis que podem caracterizar o estado do sistema empreendimento no tempo. Aspectos vinculados a questões operacionais e de curto prazo serão desconsiderados.

# <span id="page-51-0"></span>2.5 EMPREENDIMENTOS DE CONSTRUÇÃO CIVIL ENQUANTO SISTEMAS DINÂMICOS

Toda organização produtiva que disponibilize bens e/ou serviços aos seus clientes tem a necessidade de prever e coordenar uma grande variedade de ações para que estes bens e serviços possam atingir os objetivos para os quais foram desenvolvidos. Dependendo das características destes produtos, a produção pode ser enquadrada como um empreendimento.

Como já foi dito, no caso da indústria da construção civil, todas as obras, quer sejam obras rodoviárias, de edificações ou industriais, podem ser consideradas empreendimentos, pois envolvem muitas atividades, muitos recursos, longos tempos de produção, custos elevados e um grande esforço de coordenação.

Na literatura técnica, estão disponíveis várias definições para o termo empreendimento. Entretanto, o termo projeto também é bastante empregado com o mesmo sentido de empreendimento, mas também é encontrado, principalmente, na literatura técnica nacional como documento que registra as características e especificações técnicas de um determinado produto (ex.: automóvel ou hospital).

No âmbito deste trabalho, os termos projeto e empreendimento não são considerados termos sinônimos para evitar problemas de interpretação, de modo que projeto estará sempre associado ao processo de desenvolvimento de produtos, que é apenas uma parte do escopo normalmente associado ao termo empreendimento. De um modo geral, um empreendimento pode ser definido como:

> *"... um conjunto de atividades necessárias, ordenadas logicamente e interrelacionadas, que conduzem a um objetivo predeterminado, atendendo-se a condições definidas de prazo, custo, qualidade e risco."* (LIMMER, 1997)*;*

> *"... é um esforço temporário empreendido para criar um produto, serviço ou resultado exclusivo."* (PMI, 2013)*; "... tudo o que se relaciona com a caracterização física de um ou vários edifícios, com seus equipamentos operacionais e suas instalações auxiliares de qualquer tipo, para qualquer objetivo ou finalidade."* (PESSOA, 2003)*.*

Com base nestas definições percebe-se que todo empreendimento tem três características marcantes, a primeira é ter sempre duração finita, o que justifica o esforço temporário. A segunda característica é ter sua implantação restringida por fatores como prazo, custo e qualidade. Por fim, todo empreendido está associado a um determinado patamar de risco, que baliza a decisão de implantar ou abandonar o empreendimento.

Recuperando a definição de sistema enquanto um conjunto de elementos inter-relacionados, percebe-se que os empreendimentos de construção possuem um grande conjunto de elementos que se relacionam e interagem com o objetivo específico de disponibilizar um produto fisicamente bem definido, quer seja ele uma estrada ou uma edificação residencial.

Entre estes elementos podem ser citados as centrais de produção, com seus recursos e insumos, as unidades administrativas e os agentes externos que regulam a atividade produtiva, como o Conselho Regional de Engenharia e Agronomia (CREA) e o Ministério do Trabalho. Logo, todo empreendimento de construção pode ser considerando um sistema dinâmico, pois seu estado se modifica à medida que o tempo passa.

Em todo caso, as questões centrais passam a ser como estruturar o conteúdo de um empreendimento e se organizar para implantá-lo. Neste sentido, o *Project Management Institute* publicou um guia para orientar quem tiver interesse ou necessidade de gerenciar empreendimentos. Este guia é internacionalmente conhecido como PMBOK (*Project Management Book of Knowledge*) e organiza o conhecimento necessário nas seguintes áreas específicas (PMI, 2013):

- Gerenciamento de integração, que enfoca basicamente a preparação do processo de gestão de um empreendimento;
- Gerenciamento do escopo, que trata da definição clara e objetiva do trabalho necessário à conclusão do empreendimento em conformidade com os seus objetivos;
- Gerenciamento de tempo, que aborda as ações necessárias para conclusão de empreendimentos em conformidade com as metas de prazo estabelecidas;
- Gerenciamento de custos, que enfoca o levantamento, análise e controle de custos em um empreendimento;
- Gerenciamento da qualidade, que visa garantir que um empreendimento satisfaça os objetivos para os quais foi desenvolvido;
- Gerenciamento de recursos humanos, cujo foco é organizar e gerenciar a equipe responsável pela implantação do empreendimento;
- Gerenciamento das comunicações, que trata o fluxo de informações dentro de um empreendimento;
- Gerenciamento de riscos, que tem como objetivo identificar, analisar e registar os riscos associados a um empreendimento;
- Gerenciamento de aquisições, que tem dois focos distintos, são eles: os contratos e as aquisições de bens, serviços ou resultados específicos.

Consequentemente, o desempenho de qualquer empreendimento pode ser medido em relação a estas áreas. Como este trabalho está limitado às variáveis prazo e custo (ver ite[m 1.3,](#page-29-0) p[. 8\)](#page-29-0), apenas os aspectos de desempenho vinculados a estas duas variáveis serão considerados.

## 2.6 DESEMPENHO EM EMPREENDIMENTOS

Para a implantação de um empreendimento de construção é necessário o estabelecimento de um fluxo de trabalho que define os ritmos de produção que precisam ser mantidos para que as metas previamente estabelecidas sejam respeitadas.

A medição do desempenho tem a função de avaliar se o ritmo imposto é compatível com o ritmo esperado, em outras palavras, se prazos, custos, qualidade e escopo estão aquém, além ou equivalentes ao esperado numa determinada data. Os valores esperados correspondem aos valores planejados (*VP*) para uma data específica.

Neste caso, *VP* é o valor orçado de todo o trabalho planejado para acontecer até uma data específica. Estes valores são obtidos com a construção da curva S associada ao cronograma físico-financeiro do empreendimento.

Além de *VP*, a análise do cronograma fornece duas outras informações relevantes para o controle, que são a duração planejada (*DP*) e o custo orçado (*CO*) como mostra a [Figura 2-3,](#page-55-0) que contém uma curva S hipotética com *VP* e *CO* em valores percentuais, onde *CO* é 100% e *VP* é 100% para *t* igual a *DP*.

À medida que o empreendimento vai sendo executado, o trabalho efetivamente concluído numa determinada data passa a ter:

- quantidades próprias, que podem ser iguais ou diferentes das quantidades previamente planejadas. Logo, este trabalho estará vinculado a custo orçado, que também poderá ser igual ou diferente do planejado;
- custos próprios, pois como há uma defasagem entre a geração do plano a sua produção, fatores como inflação e variações na oferta e demanda interferem nos preços praticados no momento em que o trabalho acontece.

<span id="page-55-0"></span>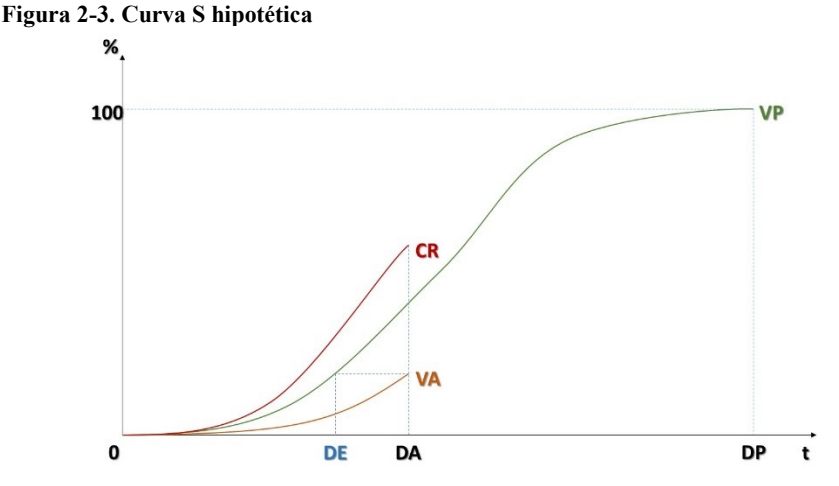

O custo orçado do trabalho executado é chamado de valor agregado (VA) e o custo efetivamente incorrido no momento em que o trabalho foi realizado é chamado de custo real (*CR*) (PMI, 2013). Destaca-se que estas grandezas são função do tempo, de modo que em sua forma mais geral devem ser representadas como *VP(t)*, *VA(t)* e *CR(t)*.

Entretanto, como nos empreendimentos de construção o tempo não é tratado de forma contínua e sim de forma discreta, estas grandezas assumem a forma descrita em [\(2-6\).](#page-55-1)  $VP_i$  é igual a 100% sempre que *i* é maior ou igual a *DP*.

Também é necessário destacar que *VP*, *CO* e *DP* podem ser consideradas variáveis externas ao empreendimento, uma vez que são definidas antes da implantação ter início. Isto difere de *VA* e *CR*, que só existem durante a implantação do empreendimento, de modo que podem ser consideradas variáveis internas.

<span id="page-55-1"></span>
$$
VP = VP_i
$$
  
\n
$$
VA = VA_i
$$
  
\n
$$
CR = CR_i
$$
  
\n
$$
VP = 100
$$
  
\n
$$
VA = VA_i
$$
  
\n
$$
CR = CR_i
$$
  
\n
$$
CR = CR_i
$$
\n(2-6)

Nesse contexto, a função da análise de desempenho é determinar se os valores observados de *VA* e *CR* são compatíveis com o esperado e quais são as tendências em decorrência destes valores observados. A seguir serão apresentadas as avaliações de desempenho em custo e prazo propostas pelo *Project Management Institute* (PMI, 2013).

## **2.6.1 Desempenho em custo**

Partindo da [Figura 2-3,](#page-55-0) onde para cada instante de tempo  $t_i$ , sempre haverá valores de *VPi*, *VA<sup>i</sup>* e *CR<sup>i</sup>* correspondentes. Logo, a variação no custo (*VC*) para este instante de tempo é dado por [\(2-7\).](#page-56-0) De modo que os valores ideais de *VC* são valores positivos, indicando que os custos reais estão abaixo dos custos orçados.

<span id="page-56-0"></span>
$$
VC_i = VA_i - CR_i \tag{2-7}
$$

Por outro lado, o desempenho também pode ser medido pela razão ente *VA* e *CR*, que é chamada de índice de desempenho em custo (*IDC*), como mostra a equação [\(2-8\).](#page-56-1) Neste caso, os valores ideais são os valores maiores ou iguais a 1. Denotando da mesma forma que os custos reais estão menores que os orçados.

<span id="page-56-1"></span>
$$
IDC_i = \frac{VA_i}{CR_i}
$$
 (2-8)

Considerando que este *IDC* permanecerá constante durante a complementação do empreendimento, pode-se definir:

> uma estimativa para término (*EPT*), que é uma estimativa do custo necessário para concluir o trabalho restante do empreendimento. Esta estimativa é calculada por [\(2-9\);](#page-56-2)

<span id="page-56-2"></span>
$$
EPT_i = \frac{CO_i - VA_i}{IDC_i}
$$
 (2-9)

 uma estimativa no término (*ENT*), que é uma estimativa do custo final do empreendimento no momento de sua conclusão.

No caso de *ENT*, há três métodos distintos de cálculo (GIDO; CLEMENTS, 2007; PMI, 2013), são eles:

 índice de desempenho constante, método que considera que o restante do trabalho para concluir o empreendimento será realizado com a mesma eficiência obtida até o momento da análise de desempenho. Neste método, o valor esperado para a *ENT* é dado por [\(2-10\);](#page-57-0)

$$
ENT_i = \frac{CO}{IDC_i}
$$
 (2-10)

<span id="page-57-0"></span> $\overline{\phantom{0}}$ 

 ritmo planejado, método que considera que o restante do trabalho será executado respeitando o orçamento. A diferença deste método para o anterior é não levar em consideração o desempenho medido até a data da análise. Neste método, o valor esperado para a *ENT* é dado por [\(2-11\);](#page-57-1)

$$
ENT_i = CR_i + (CO - VA_i)
$$
\n<sup>(2-11)</sup>

<span id="page-57-2"></span><span id="page-57-1"></span> revisão do ritmo, método que reavalia o trabalho necessário para a conclusão do empreendimento e refaz suas estimativas de custos e orçamentos, gerando novas estimativas. Neste método, o valor esperado para a *ENT* é dado po[r \(2-12\).](#page-57-2)

$$
ENT_i = VA_i + Nova Estimativa \t\t(2-12)
$$

Outro aspecto da análise de desempenho é determinar a tendência do empreendimento, se é melhorar ou piorar seu desempenho ao longo do tempo. Este tipo de análise é feito com base nos valores de *IDC* e *ENT* obtidos. Se os valores de *IDC* vão diminuindo e os de *ENT* vão aumentando com o tempo, indica que a tendência do empreendimento é piorar seu desempenho se nenhuma ação corretiva for tomada (GIDO; CLEMENTS, 2007; PMI, 2013).

No caso de haver necessidade de intervenção para controlar os custos e, consequentemente, melhorar o desempenho em custo do empreendimento, as ações corretivas devem priorizar as atividades que serão executadas a curto prazo e as que tiverem as maiores estimativas de custo (GIDO; CLEMENTS, 2007).

Uma vez finalizada a análise do desempenho em custos, pode-se seguir para o desempenho em prazo de um empreendimento, que é o foco do próximo item.

#### **2.6.2 Desempenho em prazo**

Assim como a análise de desempenho em custos, a análise de desempenho em prazo também faz uso dos valores planejados (*VP*) e valores agregados (*VA*). Nesse contexto, o índice de desempenho em prazo (*IDP*) é dado por [\(2-13\)](#page-58-0) e a variação de prazos (*VPR*) por [\(2-14\)](#page-58-1) (PMI, 2013).

<span id="page-58-1"></span><span id="page-58-0"></span>
$$
IDP_i = \frac{VA_i}{VP_i} \tag{2-13}
$$

$$
VPR_i = VA_i - VP_i \tag{2-14}
$$

A crítica mais comum a esta metodologia, diz respeito ao fato de ela analisar prazos de forma indireta, através dos custos praticados ao invés dos próprios prazos. Para corrigir esta discrepância foi proposto o seguinte procedimento de cálculo, ainda considerando o mesmo conjunto de curvas S da [Figura 2-3](#page-55-0) (LIPKE, 2003, 2004):

- determina-se o instante de tempo onde *VP* é igual ao *VA*. Destaca-se que o *VA* sempre estará associado a uma data atual (*DA*), que é a data da análise de desempenho. Dependendo do status do empreendimento, se atrasado ou adiantado, a data equivalente (*DE*) será maior ou menor que a data atual;
- calcula-se *VPR* através da diferença entre *DE* e *DA*, como mostra [\(2-15\);](#page-58-2)
- calcula-se o *IDP* através do quociente entre *DE* e *DA*, como mostra [\(2-16\).](#page-58-3)

$$
VPR_i = DE_i - DA_i \tag{2-15}
$$

<span id="page-58-3"></span><span id="page-58-2"></span>
$$
IDP_i = \frac{DE_i}{DA_i} \tag{2-16}
$$

De maneira análoga ao custo no término do empreendimento, sua duração no término (*DNT*) pode ser estimada pela razão entre *DP* e *IDP*, como pode ser visto em [\(2-17\).](#page-59-0)

<span id="page-59-0"></span>
$$
DNT_i = \frac{DP_i}{IDP_i} \tag{2-17}
$$

Entretanto, a metodologia apresentada até agora é a metodologia tradicional e sempre vinculada à gestão de empreendimentos em geral. Por conta desta condição, vários estudos a respeito da confiabilidade dos resultados obtidos apontam que em empreendimentos pequenos e rápidos as estimativas não são confiáveis, assim como para empreendimentos com menos de 20% implantado (LIPKE, 2003; LIPKE et al., 2009).

Por outro lado, o aspecto mais questionado nesta metodologia é a avaliação do prazo através de valores de custo (KHAMOOSHI; GOLAFSHANI, 2014; LIPKE, 2004). Apesar de ser possível explorar as correlações entre prazo e custo, usar custos para prever prazos é uma estratégia não recomendada para empreendimentos de construção (LOVE; TSE; EDWARDS, 2005).

Para contornar esta limitação do Método do Valor Agregado, dois outros métodos foram desenvolvidos. O primeiro é o Método do Avanço Agregado<sup>7</sup>, que recalcula os indicadores de desempenho em prazo em função das datas atual e planejada para um determinado valor agregado (LIPKE, 2003, 2004).

O segundo é o Método da Duração Agregada<sup>8</sup> que define e calcula seus indicadores de desempenho em função do somatório das durações planejadas e atuais de cada atividade presente no cronograma e do empreendimento como um todo (KHAMOOSHI; GOLAFSHANI, 2014; VANDEVOORDE; VANHOUCKE, 2006)

A seguir será feito um resumo deste capítulo com destaque para o conhecimento necessário à construção do modelo de previsão e para a aplicação de filtros.

#### <span id="page-59-1"></span>2.7 CONSIDERAÇÕES FINAIS

 $\overline{a}$ 

Neste capítulo o tema central foi composto pelos sistemas, suas classificações, como modelá-los e, sucintamente, como controlá-los.

Apesar deste capítulo não ter empregado a linguagem matemática comum à literatura de sistemas dinâmicos e ter se limitado apenas a explorar as questões conceituais, os próximos capítulos demandarão essa linguagem para permitir expressar as ações necessárias ao desenvolvimento e teste do modelo de previsão almejado.

<sup>7</sup> Tradução livre de "*Earned Schedule Method*"

<sup>8</sup> Tradução livre de "*Earned Duration Method*"

Entretanto, dentro deste cenário merecem destaque por ora:

- as variáveis de estado que definem a configuração do sistema no tempo;
- as variáveis de controle que constituem os valores de entrada para o sistema;
- a natureza limitada dos modelos matemáticos e mentais associados aos sistemas e seus modeladores, de modo que não se deve confundir modelos e realidade e nem estender diretamente as conclusões extraídas de modelos para os sistemas reais.

À luz do conhecimento de gestão de empreendimentos disponibilizados pelo *Project Management Institute* (PMI, 2013), grandezas como *VA*, *CR*, *DA*, *ENT* e *DNT* caracterizam o estado do sistema em cada instante de tempo onde se realiza uma avaliação de desempenho. Por outro lado, variáveis como *VP*, *CO* e *DP* são parâmetros de controle do empreendimento e balizam seu desempenho.

No caso específico de um empreendimento de construção civil enquanto sistema dinâmico, se enquadra na categoria dos sistemas estocásticos, pois como foi apontado no fim do item [2.1,](#page-33-0) quando o sistema é estocástico não basta conhecer seu estado para poder prevê-lo. Isso se deve à natureza aleatória das suas variáveis de estado.

Outra maneira de se chegar a esta mesma classificação é por exclusão, pois o estado do sistema:

- se altera ao longo do tempo, logo, não é estático, isso elimina os sistemas do tipo zero;
- não é previsto através de uma formulação matemática com solução analítica, que possa ser deduzida e demonstrada fornecendo um conjunto de equações que aproximem ou determinem com exatidão o estado do sistema em função do tempo, logo, os sistemas tipo I e II também estão descartados;
- tem comportamento intuitivo, ou seja, independente de existir ou não um modelo, é possível ter noção do comportamento esperado. Isto quer dizer que existe uma ordem, uma lei, que rege o processo de implantação e não permite a existência um processo de desconstrução do que foi validado e aceito<sup>9</sup>. Portanto, os sistemas tipo III também estão descartados.

 $\overline{a}$ 

<sup>9</sup> A correção de não conformidades pode deflagrar processos de desconstrução isolados, mas ainda assim, o fluxo de implantação continua inalterado.

Para ilustrar essa questão, basta considerar *VAk*, onde pode-se afirmar apenas que *VAk+1* é maior ou igual a *VA<sup>k</sup>* e menor ou igual a 100%, assim como  $V\hat{A}_{k+2}$  é maior ou igual a  $V\hat{A}_{k+1}$  e menor ou igual a 100%. Sem ser possível definir exatamente quais valores assumirão. Por outro lado, é possível associar uma probabilidade a cada estado possível, que é uma característica de sistemas estocásticos.

Uma abordagem tradicional para estes casos é empregar filtros lineares, que é o foco do próximo capítulo.

*"Você pode dizer pouca coisa com base em uma grande coisa. O que é extremamente difícil é dizer alguma coisa com base em absolutamente nada"*

## <span id="page-62-0"></span>**3 FILTROS DE KALMAN**

Como foi posto no capítulo [2](#page-32-0) (p. [11\)](#page-32-0), a existência humana depende da percepção, compreensão e atuação sobre os mais variados tipos de fenômenos, como enchentes e terremotos.

A partir da percepção destes fenômenos que se materializa através do registro de dados observacionais em séries de dados, que podem ser temporais<sup>10</sup> ou não. Passa-se a buscar os padrões associados para entender porque e como ocorrem. Esta compreensão é a ponte necessária para atuar sobre o fenômeno, quer seja prevendo-o no tempo e/ou alterando suas condicionantes para se obter um resultado desejado específico.

É dentro deste contexto, que surge o sistema enquanto conjunto de elementos que interagem e cuja atuação gera os eventos observados e registrados nas séries de dados. Entretanto, nem sempre se conhece o comportamento real do sistema e nem sempre é possível conhece-lo. Os filtros são aplicados a estes dados para estimar o estado real do sistema sem a influência dos erros e incertezas incidentes.

A seguir os filtros de Kalman serão detalhados, passando pelas suas bases computacionais e probabilísticas até chegar no seu procedimento de aplicação. Diferentemente do capítulo anterior, a formulação matemática será parte integrante deste capítulo.

Aos interessados em aprofundar o conhecimento ligado ao problema de filtragem de dados, recomenda-se consultar referências específicas de filtragem (BROOKNER, 1998; ZARCHAN; MUSOFF, 2005) e assimilação de dados (EVENSEN, 2007).

# 3.1 DESCRIÇÃO

 $\overline{a}$ 

Desde sua publicação em 1960, os filtros de Kalman fornecem um algoritmo eficiente para estimar o estado real de um sistema qualquer no tempo passado, presente e futuro (WELCH; BISHOP, 1995), desde que ele possa ser expresso na forma de espaço de estados. Uma das vantagens deste filtro é o fato de ele ser recursivo e não demandar o manuseio de todos os dados disponíveis durante sua aplicação, reduzindo o custo computacional (*tempo de processamento e consumo de memória*) associado às suas aplicações.

<sup>10</sup> Uma série é dita temporal quando a ordem de coleta é importante e não pode ser desconsiderada durante as análises dos dados (FREES, 1996)

Uma expressão matemática é considerada recursiva quando reutiliza resultados anteriores em seus cálculos (KIM, 2011b). O exemplo clássico utilizado para mostrar quando uma expressão é recursiva ou não é o cálculo da média aritmética de *k* observações. Onde [\(3-1\)](#page-63-0) utiliza todos os *k* valores disponíveis no cálculo. Na hipótese de mais uma observação ser assimilada, a média passaria a ser calculada po[r \(3-2\).](#page-63-1)

<span id="page-63-1"></span><span id="page-63-0"></span>
$$
\bar{x}_k = \frac{x_1 + x_2 + \dots + x_k}{k}
$$
 (3-1)

$$
\bar{x}_{k+1} = \frac{x_1 + x_2 + \dots + x_k + x_{k+1}}{k+1}
$$
\n(3-2)

Isolando o somatório de *x<sup>k</sup>* e[m \(3-1\),](#page-63-0) substituindo e[m \(3-2\)](#page-63-1) e efetuando as operações algébricas necessárias, percebe-se que a média aritmética pode ser expressa em função da média anterior, da quantidade de dados disponíveis inicialmente e do novo dado adicionado aos anteriores, como mostra [\(3-3\),](#page-63-2) que é uma expressão recursiva.

<span id="page-63-2"></span>
$$
\bar{x}_{k+1} = \left(\frac{k}{k+1}\right)\bar{x}_k + \left(\frac{1}{k+1}\right)x_{k+1} \tag{3-3}
$$

Quando *k* é alto, por exemplo, igual a 10.000, o custo computacional associado a [\(3-3\)](#page-63-2) é muito menor que o associado a [\(3-2\)](#page-63-1) por não precisar manipular novamente as 10.000 observações existentes quando um novo dado é adicionado. O próximo item apresenta a formulação matemática associada ao filtro, que por sua vez apresenta essa mesma estrutura recursiva em seus cálculos.

É conveniente destacar que ser recursivo constitui a base computacional do filtro, mas ele também tem uma base probabilística, uma vez que com sua aplicação a covariância do erro de estimação é minimizado (ZARCHAN; MUSOFF, 2005). Garante-se assim a obtenção de resultados otimizados, de modo que não haverá filtro que tenha melhor desempenho que o filtro de Kalman nas mesmas condições de aplicação (FRIEDLAND, 2005).

# 3.2 FORMULAÇÃO MATEMÁTICA

A aplicação do filtro de Kalman necessita de um modelo para o sistema no formato [\(3-4\),](#page-64-0) que é uma equação diferencial (BROOKNER, 1998; FRIEDLAND, 2005; ZARCHAN; MUSOFF, 2005):

$$
\dot{x} = Ax + Bu + w \tag{3-4}
$$

Onde:

- <span id="page-64-0"></span> $\alpha = x \in \mathfrak{e}$  vetor de estado do sistema:
- $x \notin a$  taxa de variação de *x*;
- $\alpha$  representa o vetor de controle do sistema e contempla em geral os valores de entrada para o sistema;
- $-$  *w* representa o erro do modelo. Assume-se que este erro é gaussiano com média zero e variância  $\sigma^2$ ;
- $-$  **A** é a matriz de estado;
- $-$  **B** é a matriz de controle que relaciona o vetor de controle ao vetor de estado do sistema.

Esse modelo considera que a taxa de variação do estado do sistema é função do próprio estado, das entradas que alimentam o sistema de do tempo, de tal forma que [\(3-4\)](#page-64-0) pode ser reescrita na forma [\(3-5\).](#page-64-1) Uma simplificação muito comum é não considerar as entradas do sistema no modelo e assumir que a taxa de variação é função apenas do estado e do tempo, assumindo a forma indicada em [\(3-6\).](#page-64-2)

<span id="page-64-1"></span>
$$
\dot{x} = f(x, u, t) \tag{3-5}
$$

<span id="page-64-2"></span>
$$
\dot{x} = f(x, t) \tag{3-6}
$$

Esses dois modelos podem ser representados usando diagramas de bloco, como mostra [a Figura 3-1.](#page-64-3)

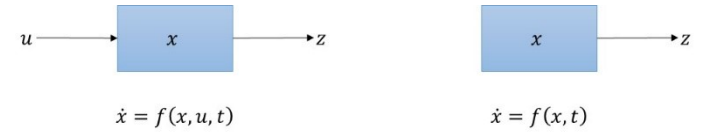

<span id="page-64-3"></span>**Figura 3-1. Diagramas de bloco para modelos com ou sem entradas externas**

Em muitos casos, o modelo é expresso na sua forma discreta e [\(3-4\)](#page-64-0) assume a forma indicada em [\(3-7\),](#page-65-0) que é uma equação de diferenças que considera o tempo uma variável discreta.

$$
x_k = Ax_{k-1} + Bu_{k-1} + w_{k-1}
$$
  
Onde: (3-7)

- <span id="page-65-0"></span> *xk-1* e *x<sup>k</sup>* são os vetores de estado do sistema nos instantes de tempo *t=k-1* e *t=k*, respectivamente;
- *uk-1* representa o vetor de controle do sistema e contempla em geral um valor de entrada;
- *wk-1* representa o erro do modelo.

No contexto de empreendimentos de construção civil (ver ite[m 2.5,](#page-51-0) p. [30\)](#page-51-0), as variáveis *VA* e *CR* podem constituir o vetor *x*, ao passo que *VP*, *CO* e *DP* podem integrar o vetor *u*, uma vez que constituem uma entrada externa para o sistema que posteriormente servirá de base para as ações de controle.

Entretanto, independente de o modelo estar na forma discreta ou contínua, percebe-se que existe uma relação entre dois estados distintos. Sendo assim, existe uma matriz fundamental **Φ**, ou **Φk**, que permite ao sistema evoluir de um estado para o outro (FRIEDLAND, 2005). Como os empreendimentos têm todos os seus parâmetros avaliados em intervalos de tempo regulares, será adotada a forma discreta do modelo.

Consequentemente, a equação [\(3-7\)](#page-65-0) assume a forma indicada em [\(3-8\),](#page-65-1) que substitui a matriz A pela matriz fundamental **Φ**.

<span id="page-65-1"></span>
$$
x_k = \Phi_{k-1} x_{k-1} + B u_{k-1} + w_{k-1}
$$
\n(3-8)

É importante destacar que a existência de um modelo, independente de ele ser bom ou ruim, permite avaliar a evolução do sistema no tempo. O termo de erro que aparece em [\(3-4\)](#page-64-0) pode não ter nenhum significado físico para o sistema, mas reflete o grau de confiança associado ao modelo em questão, de modo que quanto maior o erro, menor a confiança (ZARCHAN; MUSOFF, 2005).

Por outro lado, uma vez computados os valores de *x*, o filtro atualiza estes valores com as observações do sistema, *zk*. Assume-se que estas observações estão relacionadas com o estado do sistema como mostra [\(3-9\)](#page-66-0) (WELCH; BISHOP, 1995; ZARCHAN; MUSOFF, 2005). Onde:

- **H** é uma matriz de observação que relaciona as observações do sistema com seu estado; e
- *v<sup>k</sup>* é o erro ou incerteza das medições.

<span id="page-66-0"></span>
$$
z_k = Hx_k + v_k \tag{3-9}
$$

O fato de serem calculadas duas estimativas distintas para o mesmo estado do sistema, sendo uma imediatamente antes das medições do sistema e outra após, traz a necessidade de diferenciá-las. Logo, a primeira é chamada de estimativa *a priori* e será representada por  $x_k^-$  e a segunda, chamada de *a posteriori*, será representada por  $x_k^+$  ou simplesmente  $x_k$  quando não há necessidade de diferenciar entre estado real ou estimado.

 $\acute{E}$  conveniente destacar que os símbolos + e –, quando sobrescrito a qualquer variável sempre indicarão o momento onde esta variável foi calculada, se antes ou depois da incorporação das observações do sistema.

Como foi posto no item [2.4](#page-50-0) (p. [29\)](#page-50-0), os modelos são avaliados em função dos erros associados aos seus resultados. No caso dos filtros de Kalman, essa avaliação é feita através da matriz *P* de covariâncias dos erros. Assim também serão calculadas uma matriz *P a priori* ( − ) e outra *a*  posteriori (**P**<sup>+</sup><sub>k</sub>).

Os valores de  $P_k^-$  são calculados através de [\(3-10\),](#page-66-1) onde  $Q_k$  é o valor esperado de *wk*. Como o filtro minimiza *P*, essa minimização é garantida através da matriz *K*, calculada conforme [\(3-11\),](#page-66-2) onde *R<sup>k</sup>* é o valor esperado de  $v_k$ . Desta forma,  $P_k^+$  é calculada através de [\(3-12\),](#page-66-3) onde  $A'$  e  $H'$ são as matrizes transpostas de *A* e *H*.

$$
P_k^- = AP_{k-1}^+ A' + Q_k \tag{3-10}
$$

<span id="page-66-2"></span><span id="page-66-1"></span>
$$
K = \frac{P_k^- H'}{H P_k^- H' + R_k}
$$
\n(3-11)

<span id="page-66-3"></span>
$$
P_k^+ = P_k^-(I - KH) \tag{3-12}
$$

Apesar de a formulação matemática do filtro estar completa, ainda falta abordar dois aspectos antes de sua aplicação ser possível. A primeira questão é quais valores de *Q* e *R* devem ser adotados. A segunda é definir quais as condições iniciais do sistema devem ser adotadas na inicialização do filtro.

Neste sentido, os [Quadro 3-1](#page-68-0) e [Quadro 3-2](#page-68-1) trazem valores típicos para *Q* e *R*, que também podem ser estimados por simulação de Monte Carlo. Outra alternativa é explorar as derivadas de *x* e limitar a máxima variação possível a uma parcela do valor máximo observado nessas derivadas (BROOKNER, 1998). O item [5.1](#page-80-1) (*p[. 59](#page-80-1)*) trata da estimação destes parâmetros para o caso de empreendimentos de construção civil.

Entretanto, não existe uma regra clara que defina os valores a usar, de modo que é a análise dos resultados obtidos frente a dados disponíveis e /ou opinião de especialistas que definem os valores a usar (MORRISON, 2008). Nesse ponto específico, a comparação entre valores previstos e observados pode ser feita empregando o critério da precisão ou da estabilidade. Ente as métricas empregadas nesta comparação estão (DAVIS; AQUILANO; CHASE, 2001; GAITHER; FRAZIER, 2001; WAUTERS; VANHOUCKE, 2014):

- o desvio absoluto médio;
- o erro percentual médio absoluto;
- a defasagem média.

No tocante à inicialização do filtro, pode-se assumir uma inicialização perfeita adotando *P<sup>0</sup>* e *x<sup>0</sup>* nulos em *t=0* (KIM; REINSCHMIDT, 2010; ZARCHAN; MUSOFF, 2005), que significa que não há erro associado à estimativa do estado do sistema. A inicialização do filtro é necessária porque [\(3-7\)](#page-65-0) e [\(3-8\)](#page-65-1) exigem o conhecimento prévio do estado do sistema para poder estimar e/ou prever o estado do sistema no instante que se deseja. Logo, para estimar o estado em  $t = n$  é obrigatório conhecer o estado em  $t = n - 1$ .

A seguir serão apresentadas as aplicações do filtro em empreendimentos de construção civil.

**Quadro 3-1. Matrizes para filtros de Kalman de ordens 0, 1 e 2** (ZARCHAN; MUSOFF, 2005)

| <b>ORDEM</b>                                                                        | MATRIZ DE DINÂMICA | MATRIZ FUNDAMENTAL                      | <b>MEDIÇÕES</b>                                         | RUIDO/ERRO         |  |
|-------------------------------------------------------------------------------------|--------------------|-----------------------------------------|---------------------------------------------------------|--------------------|--|
|                                                                                     | DO SISTEMA         |                                         |                                                         |                    |  |
|                                                                                     | $A=1$              | $\Phi_k =$                              | $H=1$                                                   | $K_{\nu} = \sigma$ |  |
|                                                                                     | $A =$              | $\Phi_k =$                              | $H = [1]$                                               | $R_k = \sigma_n^2$ |  |
|                                                                                     | $A =$              | $0.5T_s^2$<br>$T_{\rm s}$<br>$\Phi_k =$ | $H = \begin{bmatrix} 1 & 0 \end{bmatrix}$<br>$\vert$ 0] | $R_k = \sigma_n^2$ |  |
| $Ts$ é o tempo transcorrido entre duas observações consecutivas do sistema.<br>Obs. |                    |                                         |                                                         |                    |  |

**Quadro 3-2. Matrizes de erro do processo** (ZARCHAN; MUSOFF, 2005)

<span id="page-68-1"></span><span id="page-68-0"></span>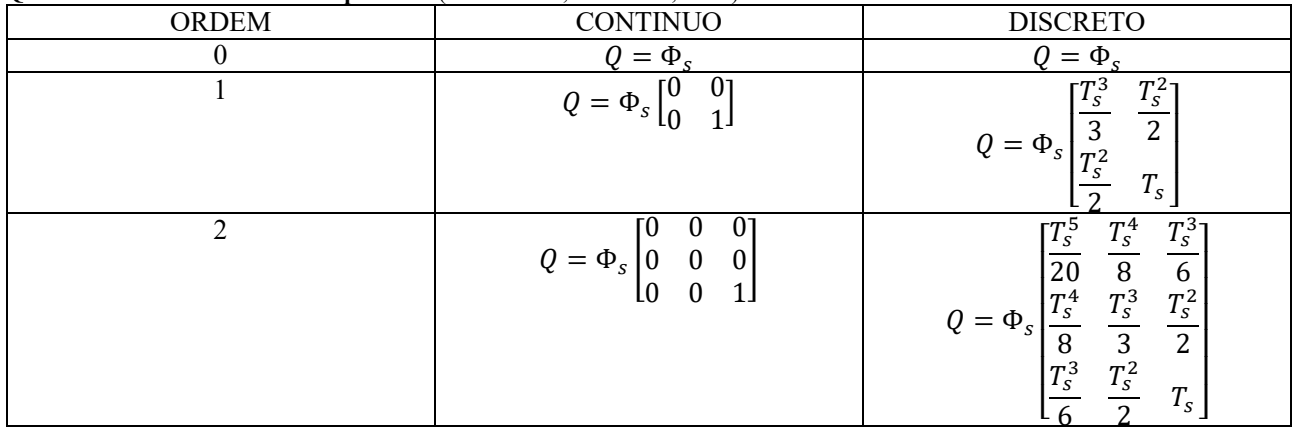

## 3.3 APLICAÇÕES

Os filtros de Kalman são amplamente utilizados, como foi apontado no item [1.1](#page-22-0) (p. [1\)](#page-22-0). Entretanto, as aplicações no gerenciamento de empreendimentos de construção são escassas. Uma aplicação conhecida é no desenvolvimento de um sistema de alarme contra atrasos (KIM, 2007).

Nesta aplicação considera-se como variável de estado o avanço agregado ("earned schedule") e sua taxa de variação, que é considerada constante. Com isso é possível aplicar a formulação matemática presente no [Quadro 3-1](#page-68-0) para filtros de ordem 1, que são filtros desenvolvidos sobre a premissa de que a primeira derivada é sempre constante.

Os dados de dois empreendimentos de construção em andamento foram utilizados na aplicação do filtro. Os resultados obtidos foram utilizados para (KIM; REINSCHMIDT, 2010):

- avaliar o comportamento da duração prevista à medida que o empreendimento ia sendo implantado;
- avaliar a probabilidade de cumprir o prazo planejado.

Estas informações foram usadas para indicar um momento de tomada de decisão gerencial, notadamente quando a probabilidade de cumprir a meta de prazo alcançou a marca de 10%. Esta aplicação discute a possibilidade de empregar o filtro e seus resultados na rotina administrativa de empreendimentos de construção.

Entretanto, não se fez menção ao processo de calibração do filtro, nem aos erros de estimação obtidos. Como os empreendimentos estavam em andamento, não é possível afirmar se as previsões fornecidas eram confiáveis. Mesmo com essas limitações, as informações disponibilizadas são relevantes e os dados necessários para aplicar o filtro não demandam muito esforço para coletá-los.

O próximo item traz um resumo geral deste capítulo e procura destacar os aspectos de destaque para o restante do trabalho.

#### 3.4 CONSIDERAÇÕES FINAIS

O filtro de Kalman tem se mostrado uma ferramenta útil e bastante difundida em várias áreas da engenharia, bastando uma pesquisa simples em qualquer mecanismo de busca online para se ter um grande número de respostas. Um exemplo desse tipo de busca foi relatado no ite[m 1.1](#page-22-0) e resultou em 723 referências.

Por outro lado, a indústria da construção civil brasileira e os centros de pesquisa nacionais em gestão da construção não têm tradição em

aplicações das teorias de controle, quer seja tradicional, moderna ou robusta. Consequentemente, o uso do filtro de Kalman permanece praticamente inexplorado neste setor da economia, dispondo apenas de poucas referências e, consequentemente, poucas aplicações, como foi abordado no item anterior.

Reorientando o foco para aplicações práticas em empreendimentos de construção em implantação, a falta de tradição relatada não traz a confiança necessária para fazer uso do filtro de Kalman na tomada de decisão gerencial inerente ao processo de produção. Este cenário muda se novas aplicações forem desenvolvidas e:

- o erro associado às previsões geradas for satisfatório;
- o esforço para obter tais previsões, em termos de coleta e processamento de dados, for aceitável.

Como já foi apontado, as aplicações disponíveis geram informações relevantes para a tomada de decisão, mas não exploram o erro associado às previsões, que é um dos focos deste trabalho. Ademais, as condições de inicialização do filtro também merecem destaque, pois interferem na resposta obtida com poucos dados disponíveis, que coincide com o início das atividades de campo.

O próximo capítulo detalhará o desenvolvimento do modelo de previsão que constitui o objetivo principal deste trabalho. Também será dada ênfase à avaliação dos desvios observados entre previsões e observações reais do sistema empreendimento de construção e ao ajuste dos parâmetros necessários ao emprego do filtro de Kalman.

*"O mundo está cheio de coisas sem importância. Conhecimento absoluto não está disponível para modeladores, mas conhecimento suficiente está disponível para quem procura por ele"*

# **4 METODOLOGIA**

Dado que o objetivo geral deste trabalho é desenvolver um modelo de previsão de prazo e custo em empreendimentos de construção civil (*ver item [1.2.1,](#page-28-0) p. [7](#page-28-0)*) e considerando que os empreendimentos de construção são sistemas estocásticos (*ver item [2.7,](#page-59-1) p. [38](#page-59-1)*), o presente capítulo tem a função de mostrar:

- 1. quais variáveis serão usadas para construir o modelo pretendido;
- 2. como o filtro de Kalman será utilizado para estimar o estado real do sistema num dado instante de tempo, bem como prever seu estado em instantes futuros;
- 3. como as previsões obtidas serão avaliadas.

O presente capítulo abordará também o procedimento adotado para coletar os dados necessários para alimentar o modelo do sistema. Por fim as considerações finais serão tecidas para arrematar o capítulo e resumir o procedimento adotado para facilitar a compreensão do capítulo seguinte, que enfocará a construção do modelo para um caso real.

# 4.1 DESENVOLVIMENTO DO MODELO DE PREVISÃO

Como foi visto no ite[m 2.2.1](#page-37-1) (p[. 16\)](#page-37-1), o desenvolvimento de um modelo qualquer passa por um conjunto de passos gerais. Destes passos o primeiro é definir claramente o que se espera obter com o modelo. Sendo assim esperase:

- 1. prever a duração e o custo do empreendimento no seu término; e
- 2. prever o valor agregado e o custo real para o próximo instante de tempo, que equivale à próxima medição em empreendimentos de construção.

Os demais passos serão abordados na sequência.

# **4.1.1 Seleção das variáveis**

Como o foco deste trabalho está na dimensão gerencial de um empreendimento, as variáveis consideradas serão apenas valor agregado, custo real e suas respectivas taxas de variação. Todas as demais variáveis serão negligenciadas, a exemplo da capacidade de produção instalada, do fluxo de caixa, das unidades vendidas, do índice de precipitação pluviométrica e infraestrutura local.
A razão de considerar apenas estas variáveis é gerar um modelo matematicamente simples e minimizar o esforço de coleta e análise dos dados necessários para alimentá-lo.

Neste caso, o vetor de estado assume a forma indicada em [\(4-1\),](#page-72-0) onde  $k$  representa um instante de tempo e  $\overrightarrow{VA}$  e  $\overrightarrow{CR}$  representam as taxas de variação de  $VA \in CR$ , respectivamente.

$$
x_k = \begin{bmatrix} x_{1k} \\ x_{2k} \\ x_{3k} \\ x_{4k} \end{bmatrix} = \begin{bmatrix} VA_k \\ V A_k \\ CR_k \\ C R_k \end{bmatrix}
$$
 (4-1)

### **4.1.2 Determinação das relações entre as variáveis**

<span id="page-72-0"></span>.

 $\overline{a}$ 

Como simplicidade foi posta como uma delimitação para o modelo, surgem implicações matemáticas e nenhuma física, dado que o sistema produtivo que materializa o empreendimento não passa por nenhuma intervenção. Do ponto de vista matemático, a quantidade de variáveis deve ser pequena e os relacionamentos entre elas regidos por funções matemáticas de baixa complexidade.

Sendo assim, assumir que as taxas de variação de *VA* e *CR* são constantes no tempo conduz a uma formulação matemática bastante simples e amplamente utilizada<sup>11</sup>, notadamente, as equações de reta, cuja fórmula geral é [\(4-2\).](#page-72-1)

<span id="page-72-1"></span>
$$
y = a \cdot x + b \tag{4-2}
$$

É conveniente destacar que várias outras curvas podem ser adotadas, a exemplo da curva S (BARRAZA; BACK; MATA, 2000; KIM; REINSCHMIDT, 2009) ou um polinômio de grau *n*. Entretanto, assumir uma taxa de variação constante implica em assumir que o comportamento das variáveis entre dois instantes de tempo consecutivos é linear.

Do ponto de vista físico, toda implantação de um empreendimento é um processo de conversão de insumos em produtos, que envolve aspectos ambientais, humanos, econômicos e metrológicos. Este último aspecto é tradicionalmente vinculado aos empreendimentos de construção via sistemas

<sup>11</sup> Esta formulação é exemplificada através do problema de rastreamento de corpos em movimento via sistema de radar (BROOKNER, 1998; KIM, 2011b; ZARCHAN; MUSOFF, 2005).

de gestão da qualidade, que atrela a aceitação de materiais e serviços aos resultados de ensaios laboratoriais dos materiais empregados durante o processo produtivo.

Por conta disso, é necessário adotar um nível de agregação que seja capaz de resumir essa diversidade e evitar comparações de aspectos diferentes como se fossem idênticos. Neste sentido, o Método do Valor Agregado fornece um conjunto de variáveis e suas formulações matemáticas (*item [2.6,](#page-54-0) p. [33](#page-54-0)*) com nível de agregação adequado, remetendo a análise ao nível do empreendimento, que passa a ser a unidade de análise do trabalho.

#### **4.1.3 Determinação do modelo matemático a adotar**

Partindo da equação [\(3-8\),](#page-65-0) p. [44,](#page-65-0) o modelo considera apenas o próprio estado do sistema e juntamente co[m \(3-9\),](#page-66-0) p[. 45,](#page-66-0) que incorpora as medições feitas, completa o conjunto de equações necessários para estimar o estado real do sistema em um determinado instante de tempo e prever seus estados em instantes futuros.

Como o presente modelo tem duas variáveis sendo medidas e o intervalo entre medições consecutivas é um mês  $(T_s = 1)$ , as matrizes que representam a dinâmica do sistema, a propagação no tempo, as medições e o erro (ve[r Quadro 3-1](#page-68-0) [e Quadro 3-2,](#page-68-1) p. [47\)](#page-68-0) precisam ser adaptadas para:

<span id="page-73-3"></span><span id="page-73-2"></span><span id="page-73-1"></span><span id="page-73-0"></span>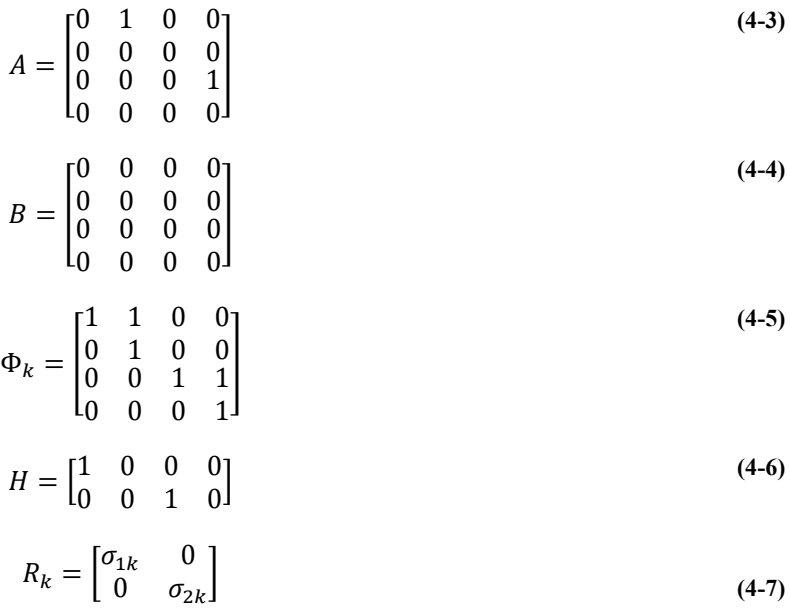

Esta adaptação faz uso da propriedade aditiva dos sistemas dinâmicos lineares, onde cada entrada e saída do sistema pode ser tratada individualmente e depois somada (OGATA, 2010). Essa adaptação exige que as matrizes tenham dimensões adequadas para viabilizar as operações matriciais de soma e multiplicação necessárias.

É conveniente destacar que a ordem das matrizes é independente da ordem do sistema, pois a ordem das matrizes se refere ao número de variáveis de estado considerado no modelo. Já a ordem do sistema se refere à derivada de maior ordem incorporada às equações que representam o sistema.

Considerando o sistema dinâmico de ordem 1 usado para gerar as matrizes indicadas nos [Quadro 3-1](#page-68-0) e [Quadro 3-2,](#page-68-1) cuja maior derivada presente nas equações é somente a primeira derivada, tem duas variáveis de estado e uma variável medida, resultando em matrizes de dimensões 2x2 e 1x2.

Já no caso em estudo tem-se que o modelo proposto tem quatro variáveis de estado, demandando desta forma matrizes de ordem 4. Como são medidas duas, *VA* e *CR*, a menor dimensão das matrizes envolvidas é 2. Logo, as matrizes necessárias devem ter dimensões 4x4 e 2x4 para viabilizar os cálculos necessários. De um modo geral, inserir mais variáveis ao modelo implica em adicionar o número adequado de linhas e colunas às matrizes que integram o modelo.

Outra questão associada às equações [\(4-3\)](#page-73-0) a [\(4-7\)](#page-73-1) é a forma de cada matriz. Considerando novamente o mesmo sistema dinâmico de ordem 1, com duas variáveis de estado e uma variável medida, tem-se as matrizes indicadas nos [Quadro 3-1](#page-68-0) e [Quadro 3-2.](#page-68-1) Entretanto, o caso em questão tem o dobro de variáveis e trabalha como se fosse composto por dois sistemas de ordem 1, cada um com duas variáveis de estado e uma variável medida.

Sendo assim, as matrizes resultantes são obtidas com a distribuição das matrizes do sistema base nas diagonais das matrizes do sistema resultante e complementação dos demais elementos com zeros, destacados em negrito na equação [\(4-8\).](#page-74-0)

<span id="page-74-0"></span>
$$
\Phi_k = \begin{bmatrix} 1 & 1 & \mathbf{0} & \mathbf{0} \\ 0 & 1 & \mathbf{0} & \mathbf{0} \\ \mathbf{0} & \mathbf{0} & 1 & 1 \\ \mathbf{0} & \mathbf{0} & 0 & 1 \end{bmatrix}
$$
(4-8)

De posse das matrizes e equações que caracterizam o estado e a dinâmica do sistema, resta aplicar o filtro e analisar seus resultados, que são o foco dos próximos itens.

### <span id="page-75-0"></span>4.2 APLICAÇÃO DO FILTRO DE KALMAN

Como foi posto no item [3.2](#page-64-0) (p. [43\)](#page-64-0), para aplicar o filtro de Kalman é necessário que o modelo esteja na notação espaço de estados (*ver [APÊNDICE A,](#page-185-0) p. [164](#page-185-0)*) e tenha especificado adequadamente as matrizes de transição, de observação e de covariância do erro (BROOKNER, 1998).

Neste sentido, as covariâncias dos termos de erro merecem uma atenção diferenciada, pois não há método ou procedimento que permita determinar os valores exatos das matrizes *Q* e *R* para aplicações do filtro no gerenciamento de obras de edificação, pois:

- 1. o erro do processo não tem um sentido físico, neste caso, tem apenas a função de indicar que o modelo adotado não é preciso;
- 2. o erro das medições, ou incerteza da medição, apesar de ser passível de mensuração, em termos práticos não é viável, dada a grande quantidade de variáveis, fatores e condicionantes que influenciam a medição dos serviços executados.

Essa inviabilidade de calcular e expressar a incerteza associada aos valores medidos de *VA<sup>k</sup>* e *CRk*, decorre do fato de que para se avaliar o quanto um empreendimento de construção evoluiu com o passar do tempo é necessário medir fisicamente as quantidades produzidas de todos os serviços executados no período de análise (*ex.: 250m<sup>2</sup> de alvenaria, 330 m<sup>3</sup> de concreto, 2.500 kg de aço CA-50*) e em seguida convertê-los nos seus respectivos valores financeiros para obter os valores observados de *VA<sup>k</sup>* e *CRk*.

Essa medição física dos elementos construídos traz consigo todas as questões metrológicas associadas ao ato de medir. Em 2012 o Instituto Nacional de Metrologia, Qualidade e Tecnologia (INMETRO) publicou um guia para o cálculo e expressão da incerteza de medição, que basicamente consiste em (BARATTO; DAMASCENO; FILHO, 2012):

- 1. identificar todas as fontes de erro de uma medição;
- 2. quantificar o impacto de cada uma das fontes na medição;
- 3. medir o desempenho da medição em relação a um conjunto padronizado de massas, volumes e comprimentos;
- 4. combinar os efeitos de cada fonte e equipamento de medição.

Essa é uma estratégia que exige o controle sistemático de todos os equipamentos de medição, tanto do ponto de vista de manutenção, quanto do ponto de vista de calibração. Isso implica em controlar todos os equipamentos de medição de uma construção, quer sejam de medidas lineares, superficiais, volumétricas ou de massa.

A título de ilustração, fatores como temperatura ambiente (que influencia na dilatação térmica dos materiais), estado de conservação de equipamentos (ex.: trenas e balanças), erros de cálculo e arredondamento, bem como o humor dos funcionários influenciam o resultado obtido com uma medição. Esse aspecto é potencializado em função da diversidade de serviços a executar e do grau de repetitividade decorrente das quantidades a executar.

Logo, esse tipo de avaliação é mais facilmente implementado em laboratórios de análises clínicas, químicas, físicas e tecnológicas (*ex.: resistência à compressão do concreto e resistência tri-axial de solos*), que podem abordar isoladamente cada ensaio ou exame de seu interesse. Diferentemente de um empreendimento de construção, que teria de ter ao seu dispor todas as quantificações de incerteza de medição dos seus serviços.

Mesmo assim, ainda resta o desafio de quanto de erro adicionar e como avaliar os resultados obtidos. A questão do quanto de erro adicionar pode ser resolvida com simulações de Monte Carlo. A segunda com a análise de especialistas.

No tocante a este trabalho, dois empreendimentos de construção civil concluídos serão escolhidos para testar e calibrar o modelo proposto, de modo que as matrizes *Q* e *R* serão avaliadas através da simulação de Monte Carlo e a partir dos resultados obtidos serão definidas as faixas ideais de cada uma. O item [5.1.2](#page-84-0) (p. [63\)](#page-84-0) trata esta questão e mostra como as variações nos parâmetros *Q* e *R* influenciam os elementos da matriz *P*.

Com a definição de *Q* e *R*, todos os elementos necessários à aplicação do filtro estão disponíveis. Resta somente fornecer os dados de acompanhamento de um empreendimento de construção civil para a aplicação implementada em Matlab 2010a gerar as previsões para análise.

Esta análise servirá tanto para avaliar a qualidade das previsões geradas, quanto para calibrar o modelo. O item [4.4](#page-77-0) aborda essa questão. Entretanto, mesmo depois de calibrado, o modelo proposto ainda precisará ser validado para verificar a confiabilidade associada ao modelo. O próximo item aborda os procedimentos adotados na validação

### 4.3 VALIDAÇÃO DO MODELO

Uma vez que o modelo tenha sido desenvolvido e calibrado considerando os empreendimentos presentes na base de dados deste trabalho, uma nova aplicação será feita em um empreendimento que não pertença à base e nem tenha sido implantado pelas empresas que contribuíram com dados. Esta nova aplicação seguirá o mesmo procedimento utilizado nas aplicações destinadas ao desenvolvimento e calibração do modelo, mas será usado para validar o modelo.

Apesar de ser possível dividir a base de dados, como consta no item [2.3.3](#page-49-0) (p. [28\)](#page-49-0), optou-se por validar o modelo em um empreendimento totalmente independente da base de dados. Destaca-se que esta etapa encerra o processo de desenvolvimento do modelo, restando apenas a obtenção dos dados de entrada para alimentar o modelo e analisar os resultados disponibilizados por ele. Esta análise de dados externos ao modelo é foco do item a seguir.

Ainda dentro do processo de validação do modelo proposto, sua precisão nas previsões no término (*DNT* e *CNT*) será comparada à precisão dos métodos tradicionais disponíveis na literatura de gestão de empreendimentos, como é o caso do Método do Valor Agregado (PMI, 2013) e sua variante, o Método do Cronograma Agregado (LIPKE, 2003, 2004).

### <span id="page-77-0"></span>4.4 COLETA E ANÁLISE DE DADOS

O modelo em questão considera apenas as variáveis *VA* e *CR* e suas respectivas taxas de variação como variáveis de estado e o vetor de estado *x<sup>k</sup>* expresso [\(4-1\)](#page-72-0) representa este conjunto de variáveis. Entretanto, apenas *VA* e *CR* fazem parte do conjunto de variáveis coletadas e processadas nas rotinas gerenciais dos empreendimentos de construção civil. Portanto, o vetor *zk*, que representa as observações do sistema terá seus elementos compostos pelos valores medidos de *VA<sup>o</sup>* e *CR<sup>o</sup>* no instante de tempo *k*, como mostra a equação  $(4-9)$ .

<span id="page-77-1"></span>
$$
z_k = \begin{bmatrix} VA_{ok} \\ CR_{ok} \end{bmatrix} \tag{4-9}
$$

Neste sentido, as empresas construtoras atuantes no mercado local da cidade de Maceió/AL foram contatadas e foi solicitado acesso às suas respectivas bases de dados. Ao todo foi possível construir uma base de dados com 27 empreendimentos de construção, dos quais 15 finalizados e em uso e 12 ainda em construção.

Estes empreendimentos estão distribuídos em cinco cidades de quatro Estados brasileiros. Somente os empreendimentos concluídos foram considerados no desenvolvimento e calibração do modelo, sendo que dois deles (empreendimentos A e B) foram escolhidos aleatoriamente para participar do processo de calibração. Os demais contribuíram na estimação de parâmetros gerais do modelo (*ver ite[m 5.1.1,](#page-80-0) p. [59](#page-80-0)*).

Logo, só os dados dos empreendimentos A e B serão apresentados detalhadamente, pois constituirão os dados de entrada do modelo e alimentarão as aplicações implementadas no MatLab 2010a. Os dados dos demais empreendimentos que fazem parte da base serão resumidos em suas estatísticas e apresentados no próximo capítulo.

Após a aplicação do modelo, os resultados obtidos serão analisados da seguinte forma:

- 1. cálculo das diferenças entre as previsões obtidas e as observações do sistema para o mês subsequente ao mês da última medição considerada;
- 2. cálculo dos erros das previsões para duração e custo no término do empreendimento para cada nova medição do sistema incorporada;
- 3. identificação dos valores mínimos, médios e máximos destas diferenças e erros;
- 4. identificação do comportamento das diferenças e erros ao longo da implantação do empreendimento.

É conveniente destacar que o termo erro não foi empregado no primeiro item em função de ser tradicionalmente empregado para representar a diferença entre o estado real e as previsões obtidas. Como a comparação se dá entre a previsão e a observação futura, não cabe o emprego do termo erro, diferentemente do segundo item, onde as previsões são comparadas com o estado real do sistema no seu término.

As diferenças e erros serão calculadas a partir das equações [\(4-10\),](#page-78-0)  $(4-11)$  e  $(4-12)$ , respectivamente.

<span id="page-78-1"></span><span id="page-78-0"></span>
$$
D_k = \frac{|x_k^- - z_k|}{z_k} \tag{4-10}
$$

$$
E_k = \frac{|DNT_k - DNT|}{DNT}
$$
\n(4-11)

<span id="page-78-2"></span>
$$
E_k = \frac{|CNT_k - CNT|}{CNT}
$$
\n(4-12)

No tocante à validação do modelo, uma nova consulta às empresas atuantes no mercado local foi realizada com o objetivo específico de adquirir mais um empreendimento. Este objetivo foi atingido através da construtora

Z, que disponibilizou os dados de implantação de um empreendimento na cidade de São Paulo/SP.

Este empreendimento não foi adicionado à base de dados empregada no desenvolvimento e calibração do modelo, mas teve seus dados utilizados numa nova aplicação do filtro, descrita no item [5.4](#page-128-0) (p[. 107\)](#page-128-0).

### 4.5 CONSIDERAÇÕES FINAIS

Diante do exposto nos capítulos 2, 3 e neste, um empreendimento de construção civil, enquanto sistema dinâmico é representado pelo conjunto de equaçõe[s \(4-13\).](#page-79-0) Substituindo as matrize[s \(4-5\)](#page-73-2) [e \(4-6\),](#page-73-3) o modelo assume sua configuração final mostrada em [\(4-14\).](#page-79-1)

<span id="page-79-1"></span><span id="page-79-0"></span>
$$
\begin{cases} x_k = \Phi_{k-1} x_{k-1} + w_{k-1} \\ z_k = H x_k + v_k \end{cases}
$$
\n(4-13)

$$
\begin{cases}\n x_k = \begin{bmatrix}\n 1 & 1 & 0 & 0 \\
0 & 1 & 0 & 0 \\
0 & 0 & 1 & 1 \\
0 & 0 & 0 & 1\n \end{bmatrix} x_{k-1} + w_{k-1} \\
x_k = \begin{bmatrix}\n 1 & 0 & 0 & 0 \\
0 & 0 & 1 & 0\n \end{bmatrix} x_k + v_k\n \end{cases}\n \tag{4-14}
$$

Com essa formulação, a premissa de simplicidade é atendida. Em relação aos termos de erro, eles serão considerados no ite[m 5.1](#page-80-1) (p[. 59\)](#page-80-1) através das matrizes *Q* e *R*.

*"Nenhum problema pode ser solucionado pelo mesmo modelo mental que o criou. Nós temos que aprender a ver o mundo de uma nova maneira." Albert Einstein*

# **5 APRESENTAÇÃO E ANÁLISE DOS RESULTADOS**

O presente capítulo aborda e aplicação do modelo de previsão para empreendimentos de construção civil proposto no Capítulo 4 e está dividido em duas partes distintas. A primeira parte, que é uma contribuição específica deste trabalho, se dedica à determinação dos valores de *Q* e *R* a adotar nas aplicações do modelo.

A segunda parte aborda aplicações práticas do modelo, onde o foco estará nas diferenças entre previsões e observações e nos erros das previsões para duração e custo no término do empreendimento, como foi apontado no item [4.4](#page-77-0) (p[. 56\)](#page-77-0).

Após a análise dos casos, este capítulo se encerra com um procedimento geral para utilização do modelo proposto nas demais obras de construção.

# <span id="page-80-1"></span>5.1 AVALIAÇÃO DE Q E R

Como foi visto no Capítulo [3](#page-62-0) (p[. 41\)](#page-62-0), não há um critério rigoroso para escolha dos valores de *Q* e *R* a considerar nas aplicações do filtro, de modo que a escolha é sempre função do grau de confiança associado ao modelo do sistema e às observações do próprio sistema.

No tocante ao presente trabalho, esses parâmetros serão abordados do seguinte modo:

- 1. inicialização padrão do filtro com a adoção de  $x_0 = 0$  e  $P_0 =$ 0, assumindo-se que o filtro foi perfeitamente inicializado;
- 2. fixação de *Q* e *R* também em valores predefinidos;
- 3. aplicação do filtro;
- 4. identificação dos valores, ou faixa de valores, de *Q* e *R* que minimizem os valores da matriz *P*.

À exceção do primeiro item, os demais serão descritos nos próximos itens.

## <span id="page-80-0"></span>**5.1.1 Fixação de Q e R em valores predefinidos**

De acordo com a literatura técnica sobre os filtros de Kalman é sabido que o filtro é insensível ao valor inicial da matriz P (ZARCHAN; MUSOFF, 2005). Assim sendo, resta saber como *Q* e *R* podem afetar o comportamento de P em aplicações práticas do setor de construção civil.

Partindo do comportamento das variáveis *VA* e *CR* tem-se que:

$$
0\% \le VA \le 100\%
$$
  

$$
VA_{k-1} \le VA_k \le 100\%
$$
 (5-1)

$$
CR \ge 0\%
$$
  
\n
$$
CR_k \ge CR_{k-1}
$$
\n(5-2)

Por outro lado, os valores de duração e custo observados no término dos empreendimentos têm variações como mostra [a Tabela](#page-81-0) 5-1. Dado que os valores de *R* representam a incerteza ou erro associado à observação do sistema e que o maior valor absoluto medido foi de 250,00%, para caracterizar o comportamento dos valores de *P* em função dos valores de *R*, o filtro será aplicado com valores de *R* entre 0% e 250,00%. Onde *R<sup>i</sup>* é dado por [\(5-3\).](#page-81-1)

<span id="page-81-1"></span>
$$
R_i = \begin{bmatrix} i & 0 \\ 0 & i \end{bmatrix}, i = 0; 0, 05; \cdots; 250
$$
 (5-3)

<span id="page-81-0"></span>**Tabela 5-1. Valores de duração e custo observados no término em relação aos valores planejados**

| VARIAVEL                     | <b>VALORES DE REFERÈNCIA</b> | <b>FONTE</b> |         |                  |                        |
|------------------------------|------------------------------|--------------|---------|------------------|------------------------|
|                              | Mínimo                       | Máximo       | Média   | Desvio<br>Padrão |                        |
| Custo no<br>Término          | 41,00%                       | 183,00%      |         |                  | (LOVE et<br>al., 2012) |
|                              | 99.03%                       | 134.47%      | 121,69% | 12.06%           | Base de<br>Dados do    |
| Duração no<br><b>Término</b> | 104.17%                      | 250,00%      | 159.36% | 38,98%           | Trabalho               |

No tocante aos valores de *Q*, a literatura sugere três abordagens distintas, que é adotar os valores de:

- ÷  $\ddot{x}$  $\langle b \rangle$ , onde  $\ddot{x}$  é a segunda derivada de *x*, que neste caso contempla *VA* e *CR*, e *b* é um valor inteiro escolhido arbitrariamente (BROOKNER, 1998), neste caso *b* é igual a 1 para permitir a incorporação de variabilidade tal qual é observada;
- a estimativa de variância adotada no modelo PERT (KIM; REINSCHMIDT, 2010) para *VA* e *CR*;
- uma das matrizes do [Quadro 3-2](#page-68-1) (p. [47\)](#page-68-1) e estimar  $\Phi_s$  através de simulação de Monte Carlo (ZARCHAN; MUSOFF, 2005).

Para atender a condição de empregar as segundas derivadas para estimar a máxima variação que pode acontecer na taxa de variação de *VA* e *CR*, os valores observados presentes na base de dados devem ser avaliados numericamente através de  $(2-5)$  (p. [23\)](#page-44-0). Considerando os casos A e B<sup>12</sup> e os retirando individualmente da base para calcular as estatísticas da amostra disponível, obtém-se os resultados apresentados na [Tabela](#page-83-0) 5-2, onde o máximo valor absoluto é 31,32% para *CR* e 8,30% para *VA*. A [Tabela](#page-83-1) 5-3 apresenta a matriz *Q* obtida.

Para viabilizar a segunda abordagem é necessário três estimativas, uma otimista, uma mais provável e uma pessimista. Entretanto, esta abordagem esbarra na mesma limitação, amplamente conhecida e criticada, que é vincular *VA* ao prazo (LIPKE, 2003). Ademais, no término do empreendimento *VA* é sempre 100%, logo esta abordagem não pode ser empregada com *VA* sendo uma variável de estado (*ver item [1.3,](#page-29-0) p. [8](#page-29-0)*).

Por outro lado, considerando as observações presentes na base de dados é possível calcular média e variância tanto de *VA*, quanto de *CR*. Estes dados estão apresentados na [Tabela](#page-83-0) 5-2 e a matriz Q resultante também está na [Tabela](#page-83-1) 5-3.

A terceira abordagem por sua vez necessita da avaliação de mais um parâmetro, notadamente a densidade espectral Φs, <sup>13</sup> onde será adotado por conveniência o valor unitário. Desta forma a matriz *Q* resultante está apresentada na [Tabela](#page-83-1) 5-3.

De posse destes valores de *Q* e *R*, resta aplicar o filtro nos dados dos empreendimentos A e B e avaliar o efeito junto aos elementos da matriz *P*. Esta avaliação é o foco do próximo item.

 $\overline{a}$ 

<sup>12</sup> As características destes empreendimentos serão apresentadas no próximo item pelo fato de o foco estar na evolução dos elementos da matriz *P*.

 $^{13}$  A densidade espectral é uma propriedade estatística de processos aleatórios. É calculada pela transformada de Fourier da função de correlação do processo em questão.

| <b>VARIAVEL</b> |            | <b>BASE DE DADOS SEM O CASO A</b> |          |           | <b>BASE DE DADOS SEM O CASO B</b> |         |          |           |
|-----------------|------------|-----------------------------------|----------|-----------|-----------------------------------|---------|----------|-----------|
|                 | Mínimo     | Máximo                            | Média    | Variância | Mínimo                            | Máximo  | Média    | Variância |
| VA              | $0.00\%$   | 100,00%                           | 45,36%   | 10,27%    | $0,00\%$                          | 100,00% | 45,36%   | 10,27%    |
| VA              | $-0.05\%$  | 10,98%                            | 2,32%    | $0.02\%$  | $-0.05\%$                         | 10,98%  | 2,31%    | 0.02%     |
| VA              | $-8.01\%$  | 8,30%                             | $-0.04%$ | 0.01%     | $-8,01%$                          | 8,30%   | $-0.04%$ | 0.01%     |
| <b>CR</b>       | $0.00\%$   | 151,93%                           | 61,41%   | 15,71%    | $0.00\%$                          | 151,93% | 61,41%   | 15,71%    |
| CR              | $-26,74%$  | 34,21%                            | $3,11\%$ | $0.08\%$  | $-26,74%$                         | 34,21%  | 3,03%    | 0.08%     |
| CR              | $-31,32\%$ | 20,83%                            | $-0.14%$ | 0.08%     | $-31,32%$                         | 28,09%  | $-0.13%$ | 0.11%     |

**Tabela 5-2. Valores mínimos e máximos de VA e CR e suas derivadas de ordem 1 e 2**

**Tabela 5-3. Matrizes de erro do processo**

<span id="page-83-1"></span><span id="page-83-0"></span>

| <b>FONTE</b> | <b>(BROOKNER, 1998)</b> |      |      |                   | Base de Dados do Trabalho |       |                   | (ZARCHAN: |                   | <b>MUSOFF,</b> |      |                   |
|--------------|-------------------------|------|------|-------------------|---------------------------|-------|-------------------|-----------|-------------------|----------------|------|-------------------|
|              |                         |      |      |                   |                           |       |                   |           | 2005)             |                |      |                   |
|              | 00,00                   | 0,00 | 0.00 | 0.00              | 0.00 TO                   | 0.00  | 0.00 <sub>1</sub> | 0.001     | I <sub>0.33</sub> | 0.50           | 0,00 | 0.001             |
|              | 0,00                    | 8,30 | 0.00 | 0.00 <sub>1</sub> | 10.00                     | 10,27 | 0.00              | 0.001     | 10.50             | 1.00           | 0.00 | 0.00 <sub>1</sub> |
|              | 0,00                    | 0.00 | 0.00 | $0.00\,$          | $\overline{0.00}$         | 0.00  | 0.00              | 0.00      | 10.00             | 0,00           | 0.33 | 0.501             |
|              | 0.00                    | 0.00 | 0.00 | 31,32             | $\overline{0.00}$         | 0.00  | 0.00              | 15,71     | 0.00              | 0,00           | 0.50 | 1,00              |

#### <span id="page-84-0"></span>**5.1.2 Identificação dos valores ideais de Q e R**

Partindo dos valores fixados para *Q* (ver [Tabela](#page-83-1) 5-3) e *R* (ver equação [\(5-3\)](#page-81-1)) e aplicando o filtro nos dados dos casos A e B obtém-se as [Figura 5-1](#page-85-0) a [Figura 5-6.](#page-90-0) Analisando estas figuras percebe-se que:

- 1. não houve variações significativas com a mudança do Caso A para o Caso B, independentemente dos valores de *Q* e *R*;
- 2. quanto menores os valores de **Q**, menores os valores de *P*;
- 3. quanto menores os valores de *R*, menores os valores de *P*.

Dado que *P* representa o erro entre as estimativas e o estado real do sistema e Q representa o grau de confiança associado ao modelo, adotar *Q* baseado nas variâncias decorrentes da base de dados é uma opção conservadora porque indica a adoção do menor grau de confiança no modelo, uma vez que todos os elementos das demais matrizes da [Tabela](#page-83-1) 5-3 têm valores absolutos menores.

No que tange aos valores de *R*, como do ponto de vista prático não é possível calculá-los (ver item [4.2,](#page-75-0) p. [54\)](#page-75-0), serão adotados valores unitários. Sendo assim, na análise dos Casos A e B, que constam nos próximos itens, serão adotados:

<span id="page-84-1"></span>
$$
Q = \begin{bmatrix} 0,00 & 0,00 & 0,00 & 0,00 \\ 0,00 & 10,27 & 0,00 & 0,00 \\ 0,00 & 0,00 & 0,00 & 0,00 \\ 0,00 & 0,00 & 0,00 & 15,71 \end{bmatrix}
$$
(5-4)  

$$
R = \begin{bmatrix} 1 & 0 \\ 0 & 1 \end{bmatrix}
$$
(5-5)

<span id="page-84-2"></span>Uma última observação referente às [Figura 5-1](#page-85-0) a [Figura 5-6](#page-90-0) é o comportamento assintótico dos valores de cada elemento da matriz *P*. Esta observação é um indício da existência de uma condição limite para o modelo, onde o erro assume seus valores máximos, disponibilizando as piores previsões possíveis.

Entretanto esta condição limite não será investigada neste trabalho, justamente pelo fato de se buscar um modelo que seja confiável por disponibilizar previsões precisas e estáveis. A exploração dos possíveis limites de utilização do modelo e suas implicações práticas sobre o exercício profissional em empreendimentos de construção são oportunidades a explorar em trabalhos futuros (*ver item [6.1,](#page-173-0) p. [152](#page-173-0)*).

A seguir serão apresentados e discutidos os resultados obtidos com a aplicação do modelo nos casos A e B.

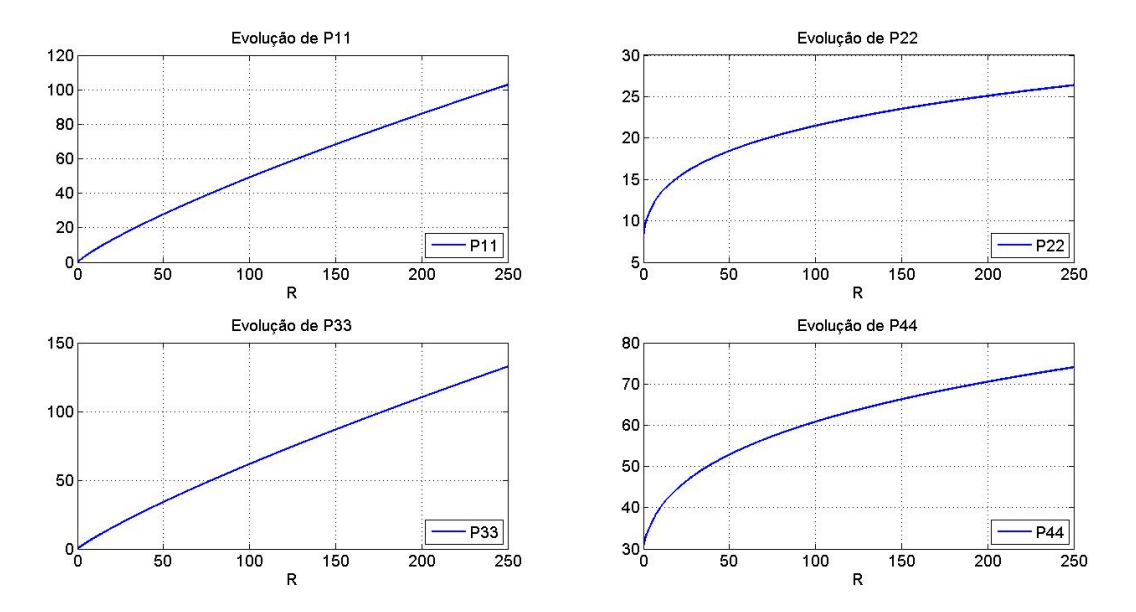

<span id="page-85-0"></span>**Figura 5-1. Evolução dos elementos de P com Q baseada em VA´´ e CR´´ para o Caso A**

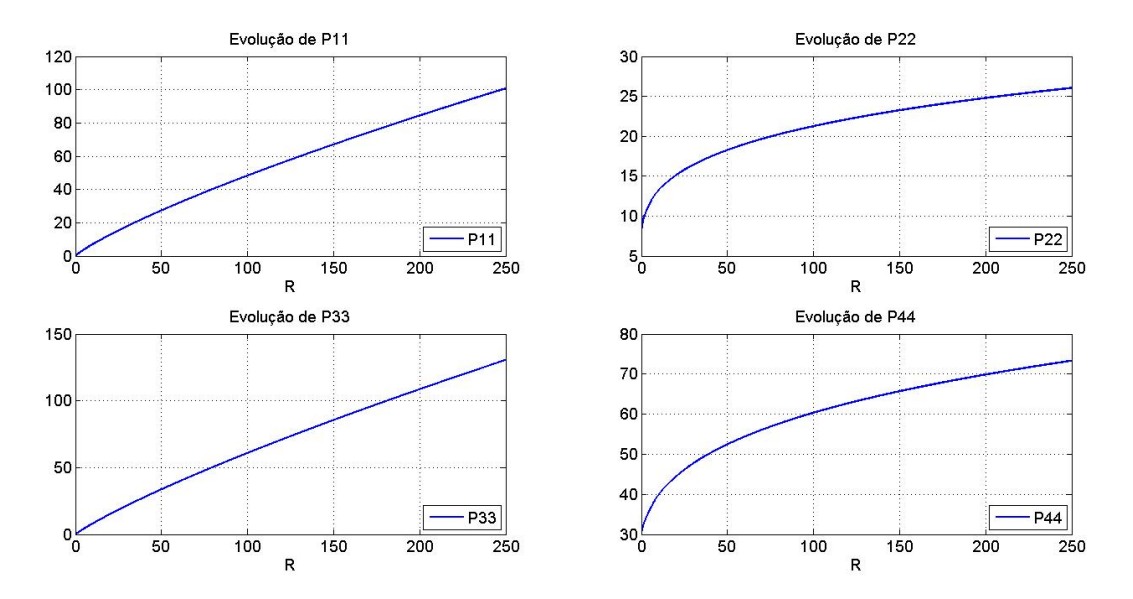

**Figura 5-2. Evolução dos elementos de P com Q baseada em VA´´ e CR´´ para o Caso B**

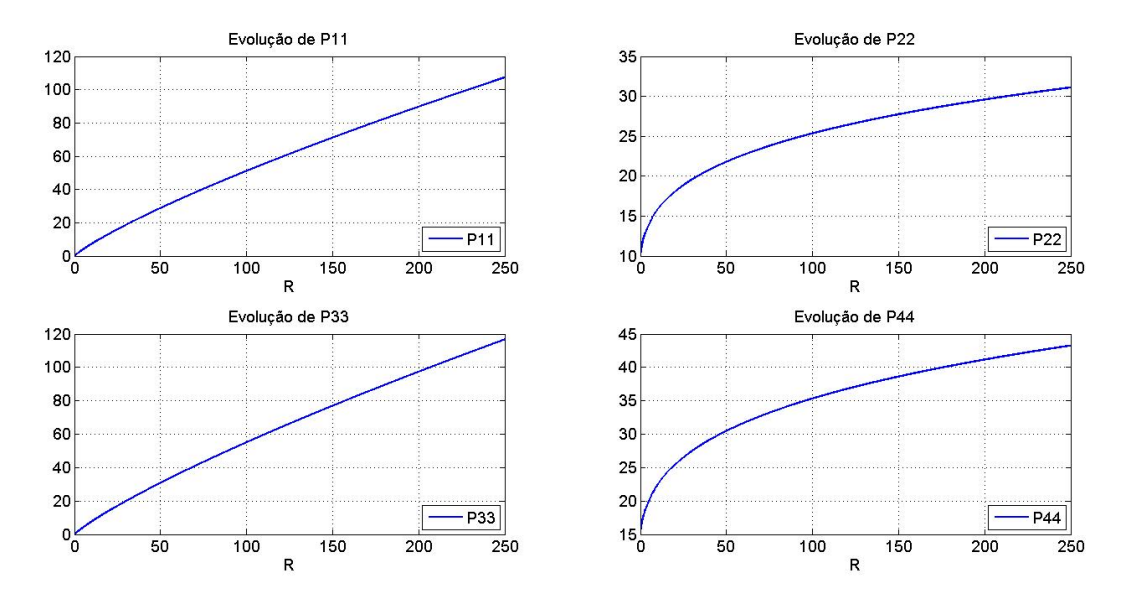

**Figura 5-3. Evolução dos elementos de P com Q baseada nas variâncias de VA e CR presentes na base de dados para o Caso A**

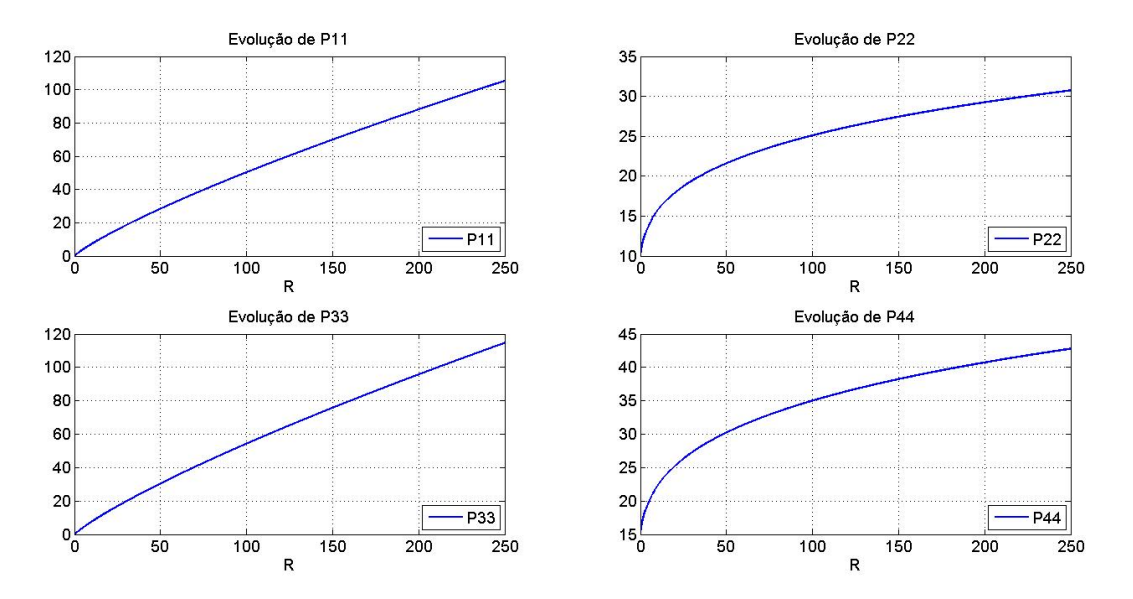

**Figura 5-4. Evolução dos elementos de P com Q baseada nas variâncias de VA e CR presentes na base de dados para o Caso B**

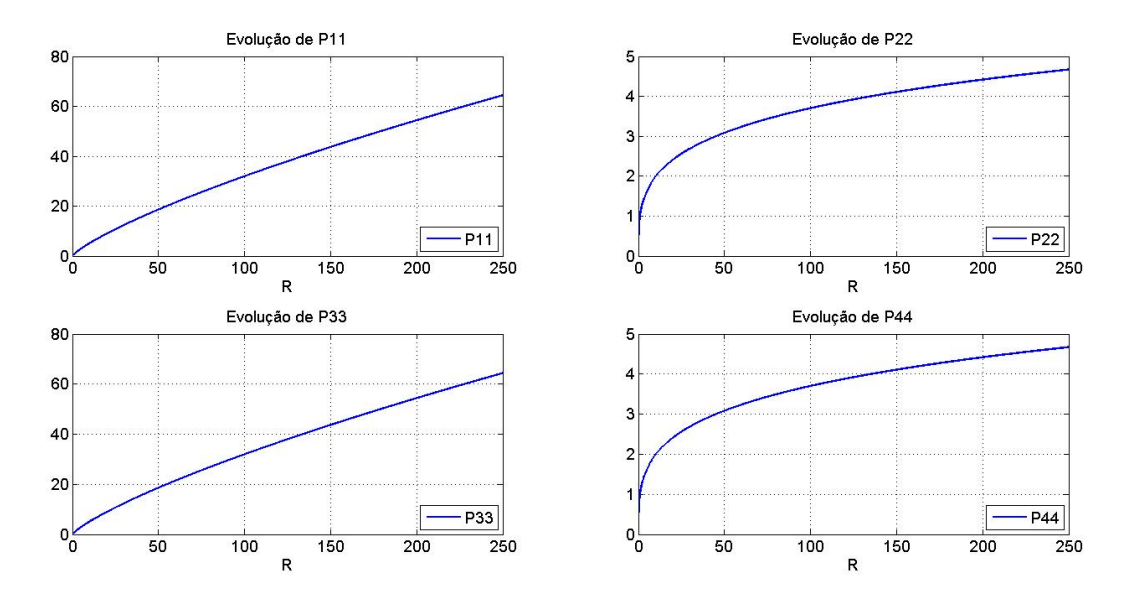

**Figura 5-5. Evolução dos elementos de P com Q baseada numa densidade espectral unitária para o Caso A**

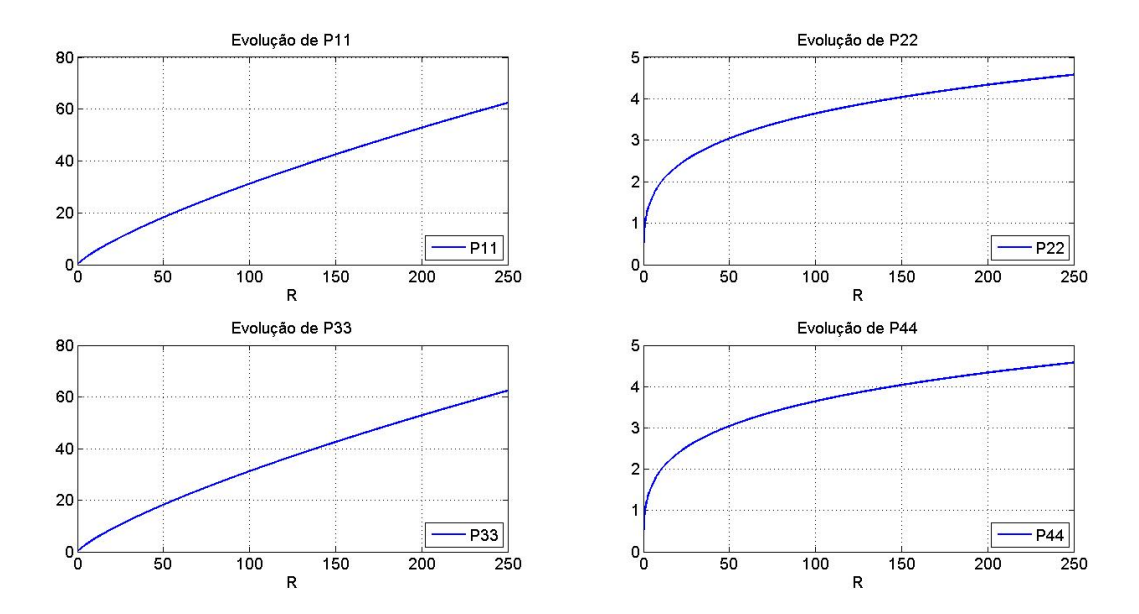

<span id="page-90-0"></span>**Figura 5-6. Evolução dos elementos de P com Q baseada numa densidade espectral unitária para o Caso B**

# 5.2 CASO A

Neste item serão apresentadas informações sucintas do empreendimento para caracterizá-lo como um sistema e disponibilizar as informações necessárias para definir as condições iniciais e de contorno do sistema no tempo. Em seguida, o modelo é construído do ponto de vista matemático e aplicado aos dados disponíveis.

Por fim, as previsões obtidas são comparadas com os dados de acompanhamento para aferição do erro associado e subsidiar a validação do método.

#### **5.2.1 Caracterização do sistema**

Com um custo orçado de R\$ 20.062.005,40 e prazo inicial de 25 meses, este empreendimento teve como objeto a construção de um conjunto de oito torres de apartamentos residenciais mais um clube [\(Figura 5-7\)](#page-91-0) e foi implantado na cidade de Aracaju/SE de fevereiro de 2010 a março de 2013.

Ao longo de sua implantação esta obra de construção civil teve cinco planos vigentes, como mostra a [Tabela](#page-93-0) 5-4, e foi finalizado em 43 meses a um custo de 121,50% do orçado. A [Figura 5-8](#page-92-0) mostra a evolução das variáveis *VP*, *VA* e *CR* ao longo do tempo.

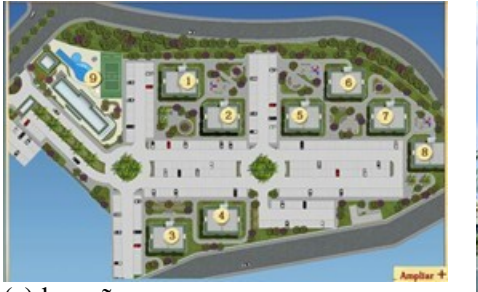

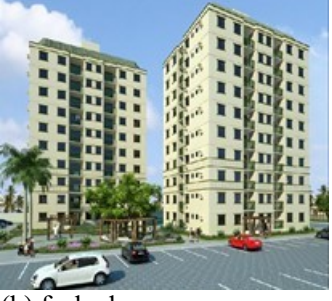

(a) locação (b) fachada

<span id="page-91-0"></span>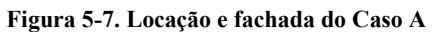

Destaca-se que a empresa construtora responsável pela implantação só disponibilizou as curvas do *VP*, *VA* e *CR*, de modo que os motivos que levaram a esses replanejamentos e aos valores finais de prazo e custo não foram disponibilizados. Mas o desconhecimento e, consequente, desconsideração destes motivos não constituem uma limitação para o trabalho, pois o modelo preconiza que a máxima variação aleatória possível é conhecida e incorporada ao modelo através da matriz *Q*.

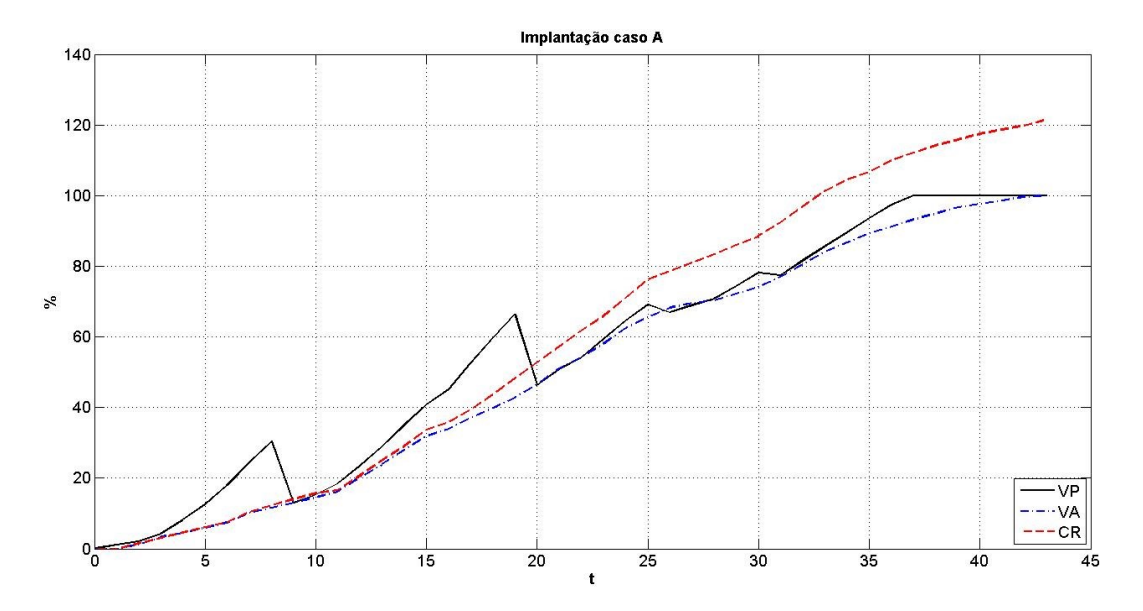

<span id="page-92-0"></span>**Figura 5-8. Implantação do Caso A**

| MÊS                     |                       |          | VP(%)    |          |          | VA (%)             | CR(%)              |
|-------------------------|-----------------------|----------|----------|----------|----------|--------------------|--------------------|
|                         | Plano $\overline{01}$ | Plano 02 | Plano 03 | Plano 04 | Plano 05 |                    |                    |
| $\mathbf{1}$            | 1,13                  |          |          |          |          | 0,00               | 0,00               |
| $\overline{\mathbf{c}}$ | 2,12                  |          |          |          |          | 1,20               | 1,52               |
| 3                       | 4,21                  |          |          |          |          | 3,34               | 3,04               |
| 4                       | 8,18                  |          |          |          |          | 4,42               | 4,57               |
|                         | 12,53                 |          |          |          |          | $\overline{5,95}$  | 6,09               |
| 6                       | 18,03                 |          |          |          |          | 7,39               | 7,61               |
| 7                       | 24,45                 |          |          |          |          | 10,16              | 10,37              |
| $\overline{\bf 8}$      | 30,38                 |          |          |          |          | 11,56              | 12,35              |
| $\boldsymbol{9}$        | 37,11                 | 12,97    |          |          |          | 12,96              | 14,05              |
| 10                      | 42,97                 | 15,33    |          |          |          | 14,58              | 15,74              |
| 11                      | 49,56                 | 18,41    |          |          |          | 16,11              | 16,59              |
| 12                      | 57,22                 | 23,39    |          |          |          | 20,25              | $\overline{2}0,77$ |
| 13                      | 64,29                 | 28,98    |          |          |          | 23,87              | 25,00              |
| 14                      | 69,90                 | 35,02    |          |          |          | 27,99              | 29,08              |
| 15                      | $\overline{75,44}$    | 40,79    |          |          |          | 31,90              | 33,72              |
| $\overline{16}$         | 79,19                 | 45,16    |          |          |          | 33,94              | 35,80              |
| 17                      | 82,32                 | 52,46    |          |          |          | 37,01              | 39,35              |
| 18                      | 85,07                 | 59,73    |          |          |          | 40,00              | 43,75              |
| 19                      | 88,45                 | 66,41    |          |          |          | 42,88              | 48,27              |
| 20                      | 91,65                 | 73,44    | 46,37    |          |          | 46,50              | $\overline{52,73}$ |
| $\overline{21}$         | 94,27                 | 77,58    | 50,78    |          |          | $\overline{51,13}$ | 57,26              |
| $\overline{22}$         | 95,86                 | 80,53    | 54,12    |          |          | 54,21              | 61,78              |
| 23                      | 97,99                 | 84,17    | 59,36    |          |          | 58,06              | 65,92              |
| 24                      | 99,68                 | 88,83    | 64,61    |          |          | 62,45              | 71,15              |
| 25                      | 100,00                | 93,43    | 69,15    |          |          | 65,68              | 76,32              |
| $\overline{26}$         |                       | 97,01    | 73,83    | 66,91    |          | 68,29              | 78,75              |
| 27                      |                       | 100,00   | 77,91    | 68,97    |          | 69,53              | 81,14              |
| 28                      |                       |          | 81,03    | 70,84    |          | 70,34              | 83,52              |
| 29                      |                       |          | 85,15    | 74,31    |          | 72,17              | 85,94              |
| 30                      |                       |          | 89,17    | 78,13    |          | 74,05              | 88,53              |
| 31                      |                       |          | 92,81    | 81,56    | 77,39    | 77,08              | 92,47              |
| 32                      |                       |          | 96,92    | 85,11    | 81,57    | 80,48              | 96,90              |
| 33                      |                       |          | 100,00   | 88,63    | 85,65    | 84,11              | 101,33             |
| 34                      |                       |          |          | 91,16    | 89,53    | 86,83              | 104,66             |
| 35                      |                       |          |          | 94,56    | 93,57    | 89,35              | 106,79             |
| 36                      |                       |          |          | 98,20    | 97,38    | 91,24              | 109,94             |
| 37                      |                       |          |          | 100,00   | 100,00   | 93,22              | 112,12             |
| 38                      |                       |          |          |          |          | 94,89              | 114,20             |
| 39                      |                       |          |          |          |          | 96,67              | 115,85             |
| 40                      |                       |          |          |          |          | 97,62              | 117,50             |
| 41                      |                       |          |          |          |          | 98,59              | 118,70             |
| 42                      |                       |          |          |          |          | 99,66              | 119,80             |
| 43                      |                       |          |          |          |          | 100,00             | 121,50             |

<span id="page-93-0"></span>**Tabela 5-4. Dados de planejamento e acompanhamento da implantação do Caso A**

A seguir o filtro de Kalman será aplicado aos dados deste empreendimento seguindo sua evolução no tempo, de modo que para qualquer instante de tempo  $0 < t_k < DR$  haverá:

- a estimação de *VA* e *CR* para qualquer  $t < t_k$ , uma vez que sempre haverá disponibilidade de observações do sistema nessa condição; e
- a previsão de *VA* e *CR* para qualquer  $t \geq t_{k}$ .

Na sequência as diferenças e erros encontrados com a aplicação do filtro serão analisadas para avaliar se as previsões obtidas podem ser consideradas factíveis.

#### **5.2.2 Aplicação do filtro de Kalman**

A aplicação do filtro é um processo repetitivo, de tal forma que se um empreendimento é executado em n meses, o filtro deverá ser aplicado n-1 vezes. Só o último mês de implantação não demanda aplicação pelo simples fato de ser nesse mês que *VA* atinge seu valor máximo de 100%. Como neste caso a implantação durou 43 meses, haverá 42 aplicações.

Por outro lado, uma vez definido o modelo do sistema, para que o filtro possa ser utilizado adequadamente é necessário definir os parâmetros *Q* e *R* e estabelecer as condições iniciais do sistema. Neste sentido, os parâmetros *Q* e *R* estão definidos, conforme as equações [\(5-4\)](#page-84-1) e [\(5-5\)](#page-84-2) do item [5.1.2](#page-84-0) (p. [63\)](#page-84-0).

No tocante às condições iniciais, a condição padrão é considerar que o filtro foi perfeitamente inicializado ao adotar *x<sup>0</sup>* e *P<sup>0</sup>* nulos quando *t* é igual a zero (KIM; REINSCHMIDT, 2010; ZARCHAN; MUSOFF, 2005). Entretanto, esta condição inicial juntamente com o primeiro par de observações de *VA* e *CR* em *t=1* (ver [Tabela](#page-93-0) 5-4) impedem o filtro de funcionar adequadamente, uma vez que é inicializado com valores nulos e em seguida é atualizado novamente com valores nulos (ver [APÊNDICE B,](#page-188-0) p. [167\)](#page-188-0).

Duas alternativas podem ser empregadas para contornar esse comportamento inadequado. A primeira delas é a adoção do artifício de substituir os zeros por valores próximos a zero. A segunda é a especificação de uma nova condição inicial. Neste sentido, os valores planejados são a estimativa mais lógica para adotar como condição inicial. Os próximos itens apresentam os resultados obtidos com o filtro nestas duas condições iniciais.

#### *5.2.2.1 Condição inicial 1*

Antes de dar início à aplicação do filtro é necessário expressar essas condições iniciais em linguagem matemática, logo, afirmar que *x<sup>0</sup>* e *P<sup>0</sup>* são nulos implica em [\(5-6\)](#page-95-0) e [\(5-7\),](#page-95-1) onde se faz uso do artifício de empregar um valor próximo de zero no lugar do zero.

<span id="page-95-1"></span><span id="page-95-0"></span>
$$
x_0 = \begin{bmatrix} 0.001 \\ 0.001 \\ 0.001 \\ 0.001 \end{bmatrix}
$$
 (5-6)  

$$
P_0 = \begin{bmatrix} 0 & 0 & 0 & 0 \\ 0 & 0 & 0 & 0 \\ 0 & 0 & 0 & 0 \\ 0 & 0 & 0 & 0 \end{bmatrix}
$$
 (5-7)

A escolha de 0,001 foi em função do custo computacional, pois com este valor as previsões são geradas num tempo entre 2 e 5 minutos de processamento. Adotar 0,0001 faz o tempo de processamento subir para aproximadamente 4 horas.

A [Figura 5-9](#page-97-0) apresenta a aplicação do filtro para *t* igual a 1. Percebese que o resultado obtido não é condizente com o comportamento esperado para o sistema. Quando as observações deixam de ser nulas em *t* igual a 2 o filtro volta a trabalhar adequadamente e os resultados obtidos passam a ser condizentes com o modelo adotado.

A [Figura 5-10](#page-98-0) ratifica esse comportamento e apresenta os resultados obtidos em *t* igual a 12, que corresponde à metade da duração planejada para a implantação do Caso A. Para *t* menor ou igual a 12 as curvas estimadas acompanham as curvas observadas. Quando *t* assume valores maiores que 12, não há curvas observadas e a curva estimada se torna linear em conformidade com o modelo adotado.

Entretanto, resta saber se as previsões fornecidas para *t+1* e para o término do empreendimento são coerentes. A [Figura 5-11](#page-99-0) apresenta a evolução das diferenças das previsões de *VA* e *CR* em *t+1* e a [Figura 5-12](#page-100-0) a evolução dos erros em relação ao término. Os valores numéricos obtidos estão na [Tabela](#page-101-0) 5-5. Onde:

> *EVA*, representa a diferença entre o valor previsto e o observado de *VA* em *t+1*, destacando que o estado real não foi usado;

- *EDP*, representa o erro da previsão da duração no término do empreendimento;
- *ECR*, representa a diferença entre o valor previsto e o observado de *CR* em *t+1*;
- *ECP*, representa o erro da previsão do custo término do empreendimento.

Analisando os resultados obtidos nota-se que as previsões de *VA* e *CR* são melhores que as previsões de duração e custo no término do empreendimento. Por outro lado, os maiores valores absolutos estão concentrados nos primeiros seis meses de implantação, que pode ser um indício de que o tempo de adaptação do filtro seja da ordem de seis meses.

Além deste período inicial, os períodos entre os meses 10 a 15 e 25 a 30 se destacam por apresentarem uma elevação nos valores absolutos dos erros e também nas diferenças. É conveniente destacar que essa elevação ocorre em períodos onde o ritmo de implantação sofre alteração, pois as curvas de *VA* e *CR* observadas na [Figura 5-8](#page-92-0) mostram uma variação de inclinação nesses períodos.

Percebe-se também que as diferenças entre o que foi previsto pelo modelo, estimativas a priori, e as observações futuras de *VA* e *CR* do empreendimento são pequenas e com médias de 5,5650% e 4,3736%, respectivamente. Este resultado se mostra bastante promissor, uma vez que o problema de estimação do estado real do sistema é menos relevante que o problema de previsão.

Esta baixa relevância é decorrente da estrutura contratual tradicionalmente adotada pelo setor, onde a evolução do empreendimento, o faturamento e, consequentemente, os pagamentos são definidos em função dos valores observados.

Até mesmo nos casos de implantação com recursos totalmente próprios e disponíveis, onde não haja dependência financeira das vendas mensais, nem de financiamentos bancários para manter o sistema produtivo operando, o problema de previsão ainda é mais relevante por permitir uma execução financeira melhor, uma vez que os gestores podem decidir qual é a melhor fonte de recursos a usar (*ex.: retiradas de valores aplicados em operações bancárias e/ou capital de giro*) e reduzir as eventuais perdas financeiras associadas.

No tocante às previsões relativas ao término do empreendimento, os resultados obtidos para a duração final são consideravelmente maiores [\(Tabela](#page-101-0) 5-5). A [Tabela](#page-102-0) 5-6 apresenta as estatísticas das diferenças e erros observados.

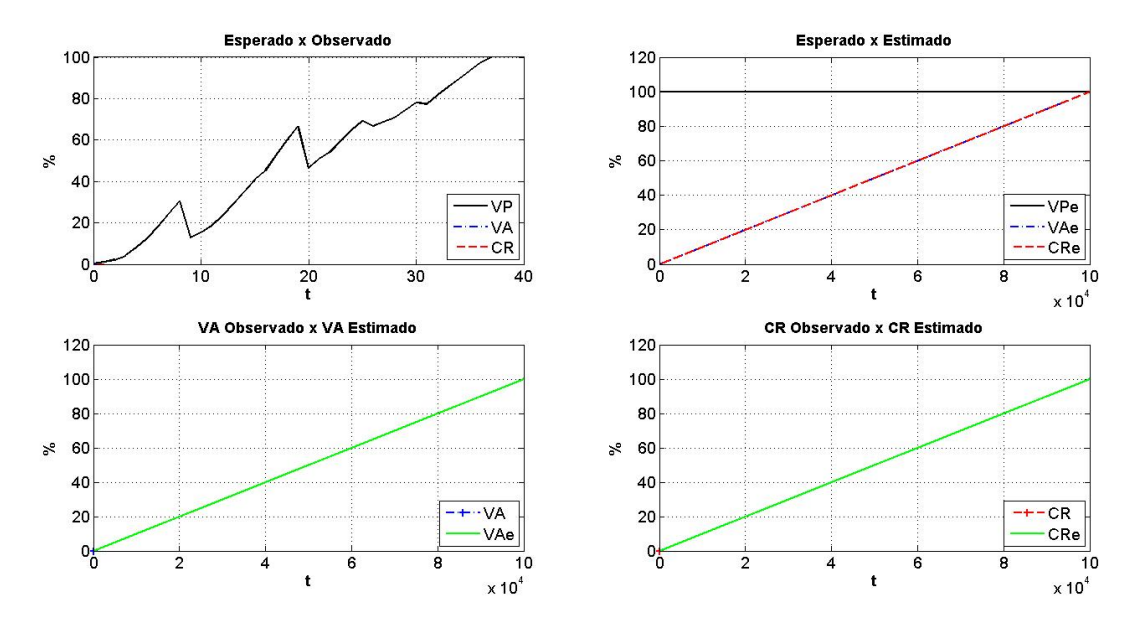

<span id="page-97-0"></span>**Figura 5-9. Previsões para o Caso A em t=1 na condição inicial 1**

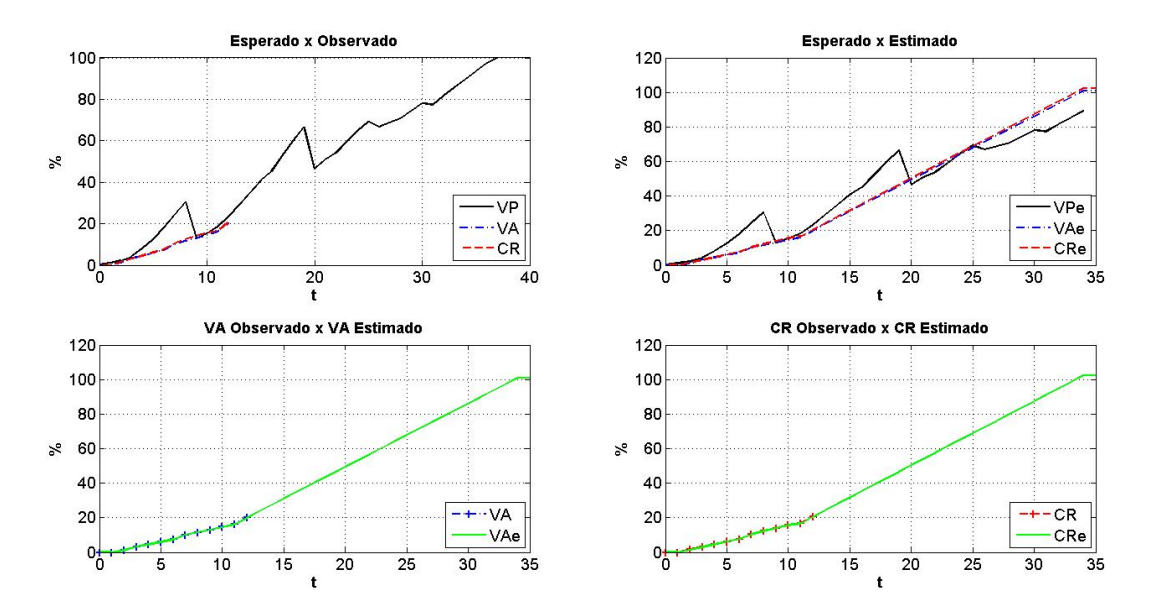

<span id="page-98-0"></span>**Figura 5-10. Previsões para o Caso A em t=12 na condição inicial 1**

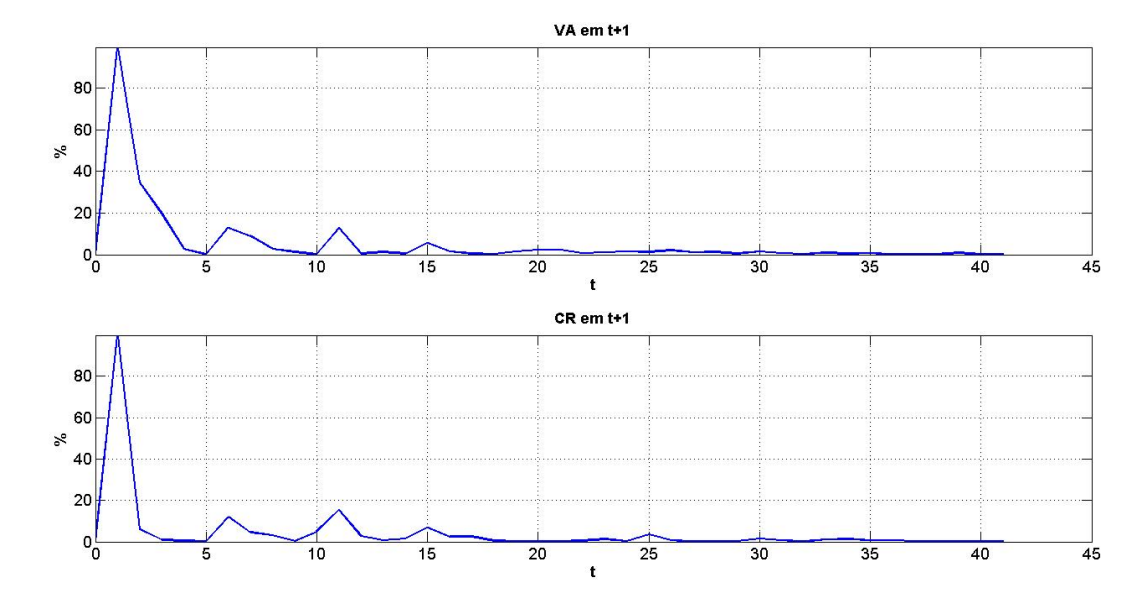

<span id="page-99-0"></span>**Figura 5-11. Evolução das diferenças do Caso A na condição inicial 1**

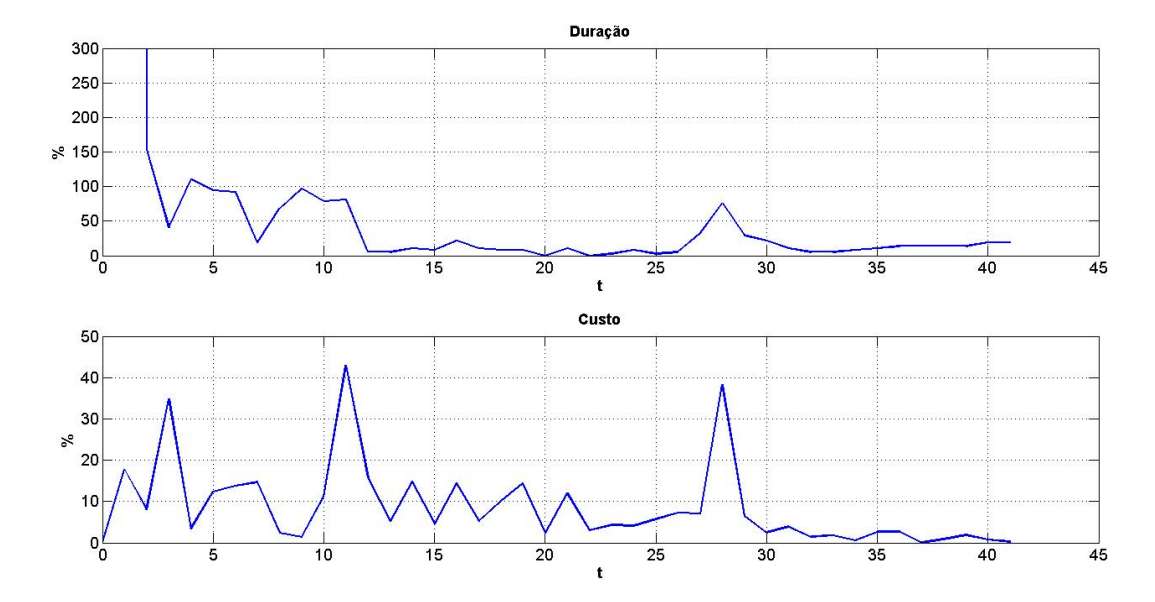

<span id="page-100-0"></span>**Figura 5-12. Evolução dos erros do Caso A na condição inicial 1**

| $\mathbf t$             | Eva     | Edp          | Ecr     | Ecp                  |
|-------------------------|---------|--------------|---------|----------------------|
| $\mathbf{1}$            | 99,7500 | 270.170,2703 | 99,8026 | 17,6955              |
| $\overline{2}$          | 34,5635 | 154,0541     | 6,0384  | 8,0707               |
| 3                       | 19,6911 | 40,5405      | 1,0063  | 34,8898              |
| $\overline{\mathbf{4}}$ | 2,6598  | 110,8108     | 0,4490  | 3,4009               |
| $\overline{5}$          | 0,0829  | 94,5946      | 0,0365  | 12,3385              |
| 6                       | 13,0034 | 91,8919      | 11,9653 | 13,7197              |
| $\overline{7}$          | 9,0471  | 18,9189      | 4,4853  | 14,6809              |
| 8                       | 2,6495  | 67,5676      | 3,1320  | 2,3856               |
| 9                       | 1,3997  | 97,2973      | 0,4048  | 1,4259               |
| 10                      | 0,1080  | 78,3784      | 5,0067  | 11,1032              |
| 11                      | 12,8018 | 81,0811      | 15,3192 | 42,9200              |
| 12                      | 0,4943  | 5,4054       | 2,6760  | 15,8033              |
| 13                      | 1,2839  | 5,4054       | 0,6188  | 5,2701               |
| 14                      | 0,4058  | 10,8108      | 1,4689  | 14,7834              |
| $\overline{15}$         | 5,6727  | 8,1081       | 6,8749  | 4,6390               |
| 16                      | 1,5279  | 21,6216      | 2,5367  | 14,3369              |
| 17                      | 0,4623  | 10,8108      | 2,6266  | 5,2124               |
| 18                      | 0,2369  | 8,1081       | 0,5835  | 10,1660              |
| 19                      | 1,5117  | 8,1081       | 0,1205  | 14,3997              |
| 20                      | 2,3261  | 0,0000       | 0,0786  | 2,4235               |
| 21                      | 2,4051  | 10,8108      | 0,0020  | $\overline{11,9440}$ |
| 22                      | 0,6405  | 0,0000       | 0,5794  | 2,9528               |
| 23                      | 1,1476  | 2,7027       | 1,3926  | 4,3334               |
| 24                      | 1,5351  | 8,1081       | 0,2602  | 4,1063               |
| $\overline{25}$         | 1,3393  | 2,7027       | 3,5315  | 5,7745               |
| 26                      | 2,1986  | 5,4054       | 0,6851  | 7,2909               |
| 27                      | 1,0601  | 32,4324      | 0,0256  | 7,1111               |
| 28                      | 1,2981  | 75,6757      | 0,0819  | 38,3876              |
| $\overline{29}$         | 0,4442  | 29,7297      | 0,2054  | 6,4565               |
| 30                      | 1,5173  | 21,6216      | 1,4921  | 2,4578               |
| 31                      | 0,7900  | 10,8108      | 0,7560  | 3,9287               |
| 32                      | 0,3682  | 5,4054       | 0,0667  | 1,4396               |
| 33                      | 1,0083  | 5,4054       | 1,0726  | 1,7334               |
| 34                      | 0,4872  | 8,1081       | 1,3181  | 0,5219               |
| 35                      | 0,7449  | 10,8108      | 0,7433  | 2,7281               |
| 36                      | 0,0520  | 13,5135      | 0,6725  | 2,6882               |
| 37                      | 0,2924  | 13,5135      | 0,2419  | 0,0517               |
| 38                      | 0,0466  | 13,5135      | 0,3836  | 0,8587               |
| 39                      | 0,8203  | 13,5135      | 0,0576  | 1,8401               |
| 30                      | 0,1822  | 18,9189      | 0,3716  | 0,7547               |
| 41                      | 0,1086  | 18,9189      | 0,1478  | 0,2196               |

<span id="page-101-0"></span>**Tabela 5-5. Erros associados às previsões do Caso A na condição inicial 1**

|                                           | Eva     | Edp         | Ecr     | Ecp    |  |  |  |
|-------------------------------------------|---------|-------------|---------|--------|--|--|--|
| <b>MÉDIA</b>                              | 5,5650  | 6.619,6440  | 4,3736  | 8,7133 |  |  |  |
|                                           |         | 30,8784*    |         |        |  |  |  |
| D. PADRÃO                                 | 16,4037 | 42.188,7014 | 15,6045 | 9,9699 |  |  |  |
|                                           |         | 37,5989*    |         |        |  |  |  |
| <b>C.VARIAÇÃO</b>                         | 2.9477  | 6,3733      | 3,5679  | 1.1442 |  |  |  |
|                                           |         | $1.2176*$   |         |        |  |  |  |
| * Valores recalculados sem o primeiro mês |         |             |         |        |  |  |  |

<span id="page-102-0"></span>**Tabela 5-6. Estatísticas das diferenças e erros no caso A na condição inicial 1**

Em relação ao custo final, os resultados foram melhores que os de duração no término, mas ainda inferiores aos obtidos para *VA* e *CR*, alcançado aproximadamente 40% nos meses 11 e 28 [\(Tabela](#page-101-0) 5-5). Apesar destes valores pontuais mais altos, percebe-se uma tendência de redução do erro à medida que o empreendimento evolui. Entretanto, não é possível afirmar se o erro tende a um valor limite, caracterizando um máximo de precisão possível de ser atingido.

A seguir o filtro será aplicado com a segunda condição inicial.

#### *5.2.2.2 Condição inicial 2*

Em relação à condição inicial 1, a única diferença é o vetor de estado inicial, onde [\(5-6\)](#page-95-0) é modificada para [\(5-8\),](#page-102-1) e 1,13 é o valor planejado para o primeiro mês de implantação [\(Tabela](#page-93-0) 5-4, p. [72\)](#page-93-0). Como já foi posto anteriormente, essa mudança tem a função de eliminar a deficiência de gerar estimativas e previsões sempre nulas em decorrência da combinação de valores nulos no vetor de estado inicial e nas primeiras observações do sistema.

<span id="page-102-1"></span>
$$
x_0 = \begin{bmatrix} 0.00 \\ 1.13 \\ 0.00 \\ 1.13 \end{bmatrix} \tag{5-8}
$$

Sendo assim, a [Figura 5-13](#page-104-0) apresenta as previsões para o caso A na condição inicial 2 em *t* igual a 1. Comparando esta figura com a [Figura 5-9](#page-97-0) percebe-se que as curvas estimadas estão de acordo com o modelo adotado, pois as curvas previstas para *VA* e *CR* são linhas retas. Esse mesmo padrão se repete na [Figura 5-14](#page-105-0) onde *t* é igual a 12. As diferenças nas previsões em *t+1* estão na [Figura 5-15](#page-106-0) e os erros no término na [Figura 5-16.](#page-107-0) A [Tabela](#page-108-0) 5-7

apresenta os valores numéricos das diferenças e erros observados nesta condição inicial.

Também nota-se que os maiores valores absolutos estão concentrados nos seis primeiros meses e que nos períodos dos meses 10 a 15 e 25 a 30, há um aumento nos valores absolutos observados. Os erros médios de previsão são de 5,6121% para *VA*, 67,9600% para *DNT*, 3,9244% para *CR* e de 11,3024% para *CNT*. É necessário destacar que no caso do *CR* a média do erro é praticamente igual.

O desempenho destas previsões corrobora com a hipótese de que o tempo de adaptação do filtro é da ordem de seis meses. Hipótese a ser comprovada e aceita em função das análises dos casos B e C, que terão seus dados comparados com os deste caso.

A seguir as considerações finais sobre este caso serão apresentadas.

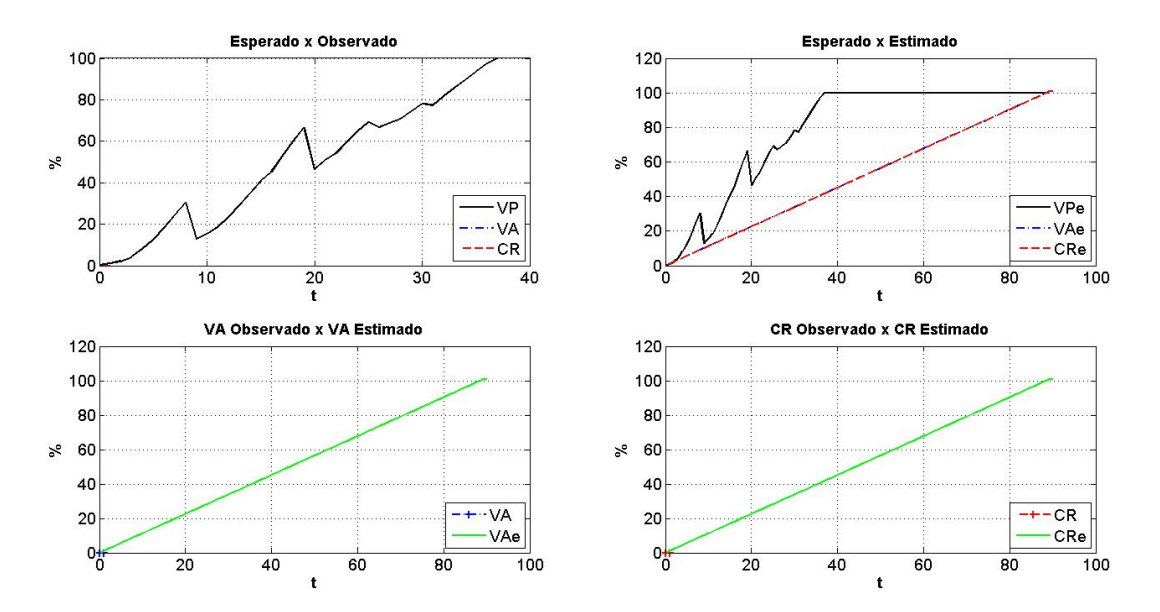

<span id="page-104-0"></span>**Figura 5-13. Previsões para o Caso A em t=1 na condição inicial 2**

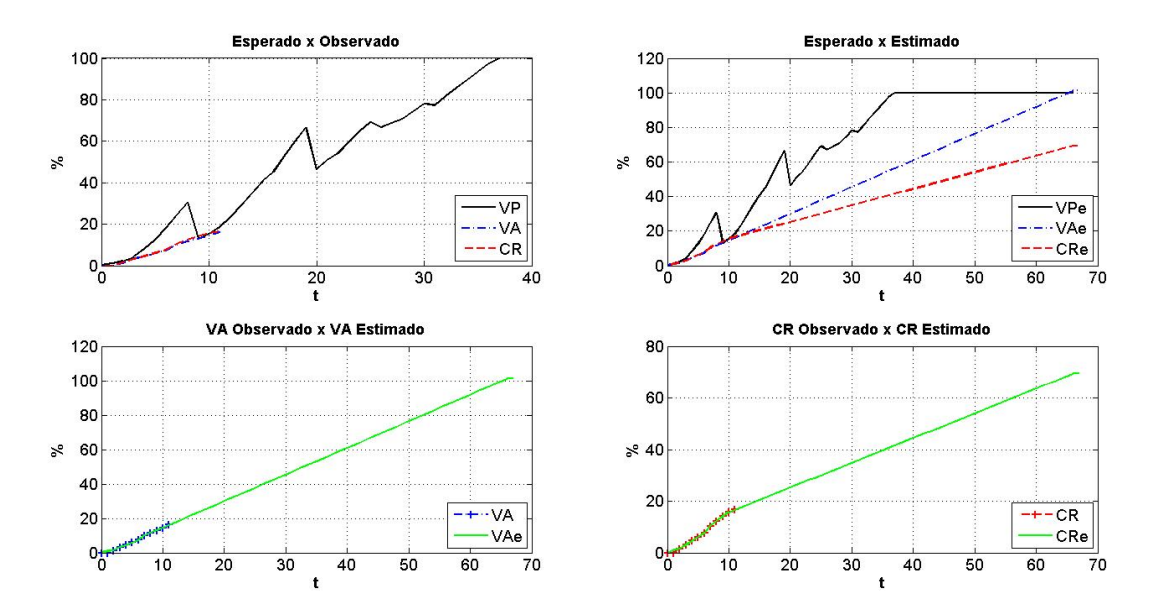

<span id="page-105-0"></span>**Figura 5-14. Previsões para o Caso A em t=12 na condição inicial 2**

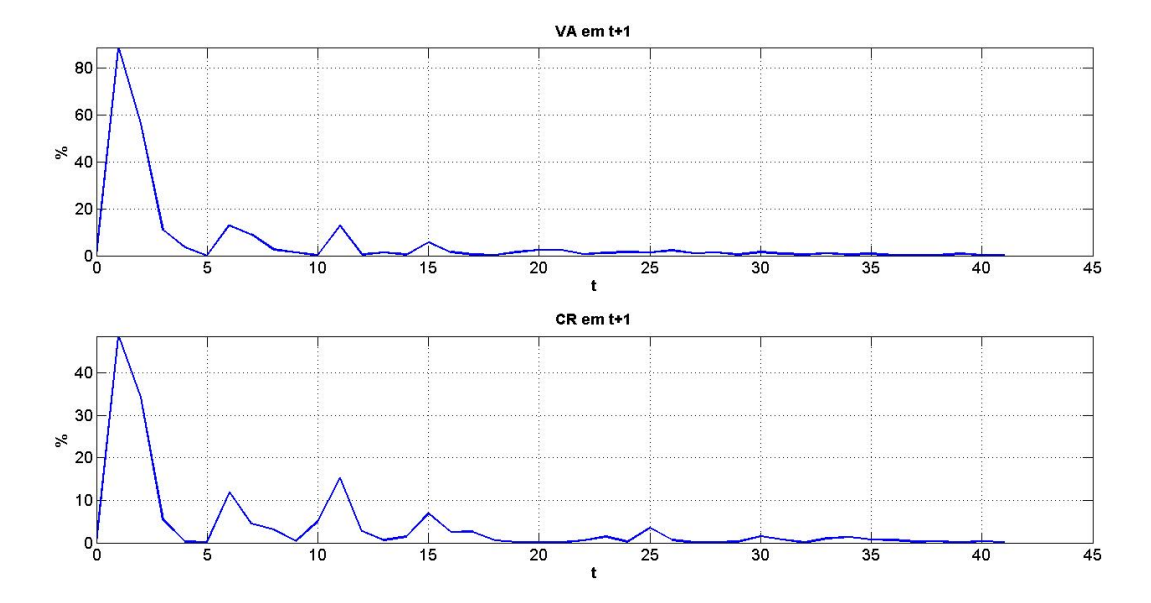

<span id="page-106-0"></span>**Figura 5-15. Evolução das diferenças do Caso A na condição inicial 2**

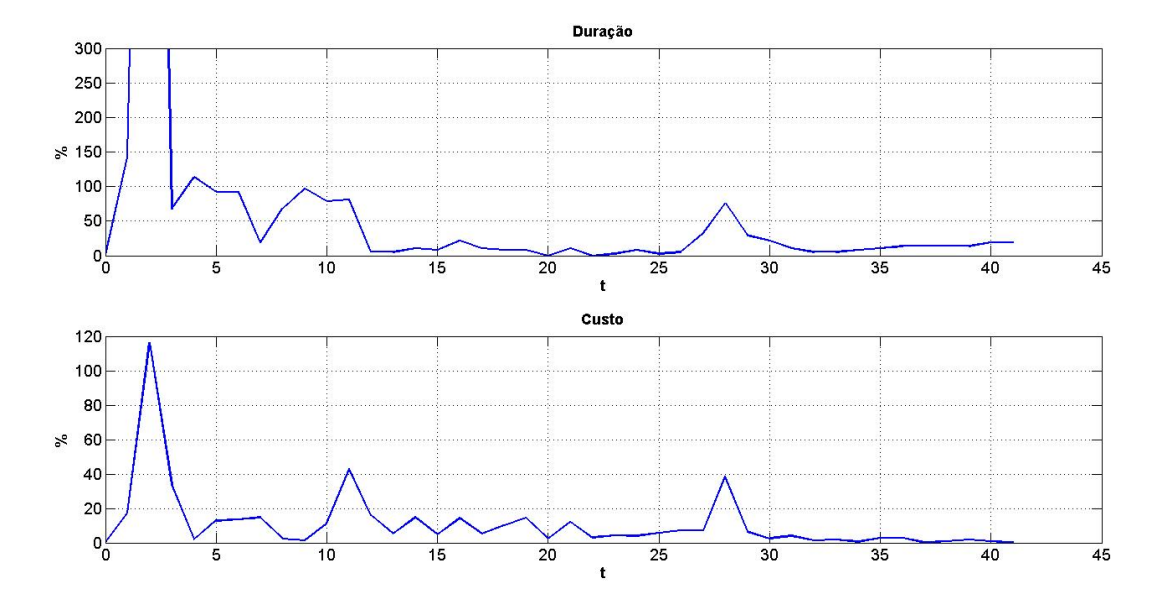

<span id="page-107-0"></span>**Figura 5-16. Evolução dos erros do Caso A na condição inicial 2**
| t                       | Eva     | Edp       | Ecr     | Ecp      |
|-------------------------|---------|-----------|---------|----------|
| 1                       | 88,3000 | 143,2000  | 48,7000 | 17,2000  |
| $\mathbf{2}$            | 56,3000 | 1535,1000 | 34,3000 | 116,5000 |
| $\overline{\mathbf{3}}$ | 10,9000 | 67,6000   | 5,5000  | 34,1000  |
| $\overline{\mathbf{4}}$ | 3,4000  | 113,5000  | 0,2000  | 2,0000   |
| 5                       | 0,1000  | 91,9000   | 0,2000  | 12,9000  |
| $\overline{6}$          | 12,9000 | 91,9000   | 11,9000 | 13,6000  |
| $\overline{7}$          | 9,1000  | 18,9000   | 4,5000  | 14,7000  |
| $\overline{\mathbf{8}}$ | 2,6000  | 67,6000   | 3,1000  | 2,4000   |
| 9                       | 1,4000  | 97,3000   | 0,4000  | 1,4000   |
| 10                      | 0,1000  | 78,4000   | 5,0000  | 11,1000  |
| 11                      | 12,8000 | 81,1000   | 15,3000 | 42,9000  |
| $\overline{12}$         | 0,5000  | 5,4000    | 2,7000  | 15,8000  |
| 13                      | 1,3000  | 5,4000    | 0,6000  | 5,3000   |
| 14                      | 0,4000  | 10,8000   | 1,5000  | 14,8000  |
| 15                      | 5,7000  | 8,1000    | 6,9000  | 4,6000   |
| 16                      | 1,5000  | 21,6000   | 2,5000  | 14,3000  |
| 17                      | 0,5000  | 10,8000   | 2,6000  | 5,2000   |
| 18                      | 0,2000  | 8,1000    | 0,6000  | 10,2000  |
| $\overline{19}$         | 1,5000  | 8,1000    | 0,1000  | 14,4000  |
| 20                      | 2,3000  | 0,0000    | 0,1000  | 2,4000   |
| $\overline{21}$         | 2,4000  | 10,8000   | 0,0000  | 11,9000  |
| 22                      | 0,6000  | 0,0000    | 0,6000  | 3,0000   |
| 23                      | 1,1000  | 2,7000    | 1,4000  | 4,3000   |
| 24                      | 1,5000  | 8,1000    | 0,3000  | 4,1000   |
| $\overline{25}$         | 1,3000  | 2,7000    | 3,5000  | 5,8000   |
| 26                      | 2,2000  | 5,4000    | 0,7000  | 7,3000   |
| 27                      | 1,1000  | 32,4000   | 0,0000  | 7,1000   |
| 28                      | 1,3000  | 75,7000   | 0,1000  | 38,4000  |
| $\overline{29}$         | 0,4000  | 29,7000   | 0,2000  | 6,5000   |
| 30                      | 1,5000  | 21,6000   | 1,5000  | 2,5000   |
| 31                      | 0,8000  | 10,8000   | 0,8000  | 3,9000   |
| 32                      | 0,4000  | 5,4000    | 0,1000  | 1,4000   |
| 33                      | 1,0000  | 5,4000    | 1,1000  | 1,7000   |
| 34                      | 0,5000  | 8,1000    | 1,3000  | 0,5000   |
| 35                      | 0,7000  | 10,8000   | 0,7000  | 2,7000   |
| 36                      | 0,1000  | 13,5000   | 0,7000  | 2,7000   |
| 37                      | 0,3000  | 13,5000   | 0,2000  | 0,1000   |
| $\overline{38}$         | 0,0000  | 13,5000   | 0,4000  | 0,9000   |
| 39                      | 0,8000  | 13,5000   | 0,1000  | 1,8000   |
| 30                      | 0,2000  | 18,9000   | 0,4000  | 0,8000   |
| 41                      | 0,1000  | 18,9000   | 0,1000  | 0,2000   |

**Tabela 5-7. Erros associados às previsões na condição inicial 2**

|                                           | Eva     | Edp       | Ecr    | Ecp     |  |
|-------------------------------------------|---------|-----------|--------|---------|--|
| <b>MÉDIA</b>                              | 5,6122  | 67,9561   | 3.9244 | 11,3024 |  |
|                                           |         | 66,0750*  |        |         |  |
| D. PADRÃO                                 | 16,0443 | 237,7115  | 9.3154 | 19.5504 |  |
|                                           |         | 240,4306* |        |         |  |
| <b>C.VARIACÃO</b>                         | 2.8588  | 3,4980    | 2,3737 | 1.7297  |  |
|                                           |         | 3,6388*   |        |         |  |
| * Valores recalculados sem o primeiro mês |         |           |        |         |  |

<span id="page-109-0"></span>**Tabela 5-8. Estatísticas das diferenças e erros no caso A na condição inicial 2**

### **5.2.3 Avaliação do Caso A**

É conveniente destacar que o filtro de Kalman foi aplicado aos dados do Caso A após a definição dos valores de *Q* e *R* (item [5.1.2,](#page-84-0) p. [63\)](#page-84-0) e com duas condições iniciais distintas.

Também merece destaque o comportamento inicial da implantação deste empreendimento, onde tinha sido planejado um avanço físicofinanceiro de 1,13% e a medição no período foi de 0,00%. Com isso a rotina implementada na linguagem MatLab entra numa estrutura de repetição infinita, que logicamente conduz a uma duração infinita para este caso.

Este comportamento inadequado foi contornado com o artifício de usar um valor próximo de zero no lugar do zero e pela adoção de um vetor de início não nulo.

Por outro lado, também foi percebido que os valores de *VP* não são considerados durante a aplicação do filtro, de modo que as curvas de *VA* e *CR* obtidas são totalmente desvinculadas de *VP*, condizendo com a simplificação de não considerar o vetor de controle.

O único momento onde *VP* foi utilizado foi na inicialização do filtro na condição inicial 2, que em princípio precisava apenas de um valor maior que zero, não necessariamente algum valor de *VP*.

Comparando os resultados em função das condições iniciais, observase que a passagem da primeira condição [\(Tabela](#page-102-0) 5-6) para a segunda [\(Tabela](#page-109-0) [5-8\)](#page-109-0) gerou nas previsões de:

- *VA* perda de precisão com melhora na estabilidade, marcados pelo aumento na média da diferença e redução do respectivo coeficiente de variação;
- *DNT* perda de precisão e de estabilidade, decorrentes do aumento na média do erro e seu coeficiente de variação;
- *CR* ganho na precisão e na estabilidade, caracterizados pela redução da média das diferenças e seu coeficiente de variação;
- *CNT* perda de precisão e de estabilidade, decorrentes do aumento na média do erro e seu coeficiente de variação.

Estes resultados indicam a viabilidade de empregar o filtro nesse tipo de previsão. Não obstante, esta viabilidade será verificada também no caso B.

## 5.3 CASO B

Assim como para o caso anterior, este item tem a função de fornecer informações a respeito deste empreendimento.

## **5.3.1 Caracterização do sistema**

Composto por três torres de apartamentos residênciais, onde cada uma tem dez pavimentos com seis apartamentos por unidade, além de um clube, como mostra a [Figura 5-17.](#page-111-0) Orçado em R\$ 13.219.239,55, este empreendimento foi planejado para ser construído em 18 meses.

A implantação foi de janeiro de 2010 a dezembro de 2013 e no término sua duração foi de 36 meses com um custo de 151,93% do valor orçado. Ao longo da implantação, este empreendimento também foi replanejado quatro vezes, de modo que cinco planos distintos estiveram vigentes no período. A [Tabela](#page-114-0) 5-9 apresenta os dados da implantação ao longo do tempo, cuja evolução pode ser vista na [Figura 5-18.](#page-113-0)

De posse destes dados é possível aplicar o filtro na estimação do estado real nos instantes de tempo para os quais existem observações disponíveis e na previsão de estados futuros. Esta aplicação é o foco dos próximos itens.

# **5.3.2 Aplicação do filtro de Kalman**

Assim como no caso anterior, a aplicação do filtro será feita considerando as mesmas condições iniciais e os resultados serão dispostos do mesmo modo para facilitar a comparação intra e inter casos.

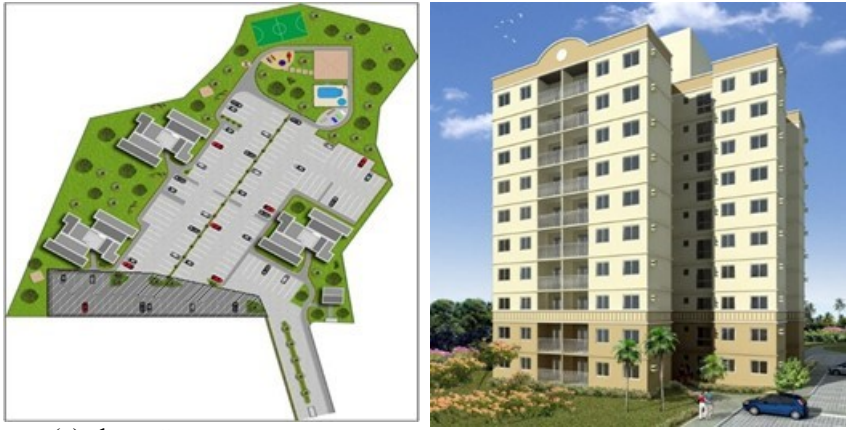

(a) locação (b) fachada

### <span id="page-111-0"></span>**Figura 5-17. Implantação e fachada do Caso B**

### *5.3.2.1 Condição inicial 1*

Esta condição inicial considera que o filtro foi perfeitamente inicializado, de modo que [\(5-6\)](#page-95-0) e [\(5-7\)](#page-95-1) permanecem válidas e devem ser aplicadas neste experimento.

Desta forma, a [Figura 5-19](#page-115-0) apresenta as previsões em *t* igual a 1. Percebe-se que, assim como no caso A, o comportamento obtido também não é condizente com o comportamento esperado. De um modo geral, o filtro se comportou de forma idêntica ao caso A, como pode ser observado n[a Figura](#page-116-0)  [5-20](#page-116-0) para as previsões em *t* igual a 12. A [Figura 5-21](#page-117-0) apresenta a evolução das diferenças em *t+1* e [a Figura 5-22](#page-118-0) os erros para as previsões no término. Os valores numéricos estão na [Tabela](#page-119-0) 5-10.

Cabe destacar que novamente as previsões de *VA* e *CR* foram melhores que as previsões para *DNT* e *CNT*. A [Tabela](#page-120-0) 5-11 mostra as estatísticas dos erros e diferenças observados nas previsões. É conveniente destacar que, além das particularidades de cada empreendimento, a única diferença significativa entre os casos A e B é que este último avançou física e financeiramente no primeiro mês de implantação.

Também se observa que os maiores valores absolutos de erros se concentram nos 6 primeiros meses, corroborando com a hipótese de um tempo de adaptação da ordem de seis meses. Na comparação com o caso A nesta mesma condição inicial [\(Tabela](#page-102-0) 5-6), percebe-se:

- ganho na precisão das previsões de *VA*, associado a uma deterioração na estabilidade, caracterizados por uma média menor e seu coeficiente de variação maior;
- ganhos na precisão e na estabilidade nas previsões de *DNT*, caracterizados por uma média e um coeficiente de variação menores;
- perda na precisão e na estabilidade das previsões de *CR*, decorrentes da redução na média das diferenças e seu coeficiente de variação;
- perda na precisão das previsões de *CNT*, associada a uma melhora na estabilidade, caracterizados por uma média maior e um coeficiente de variação menor.

Também deve ser ressaltado o fato de que o caso B tem menos observações que o caso A.

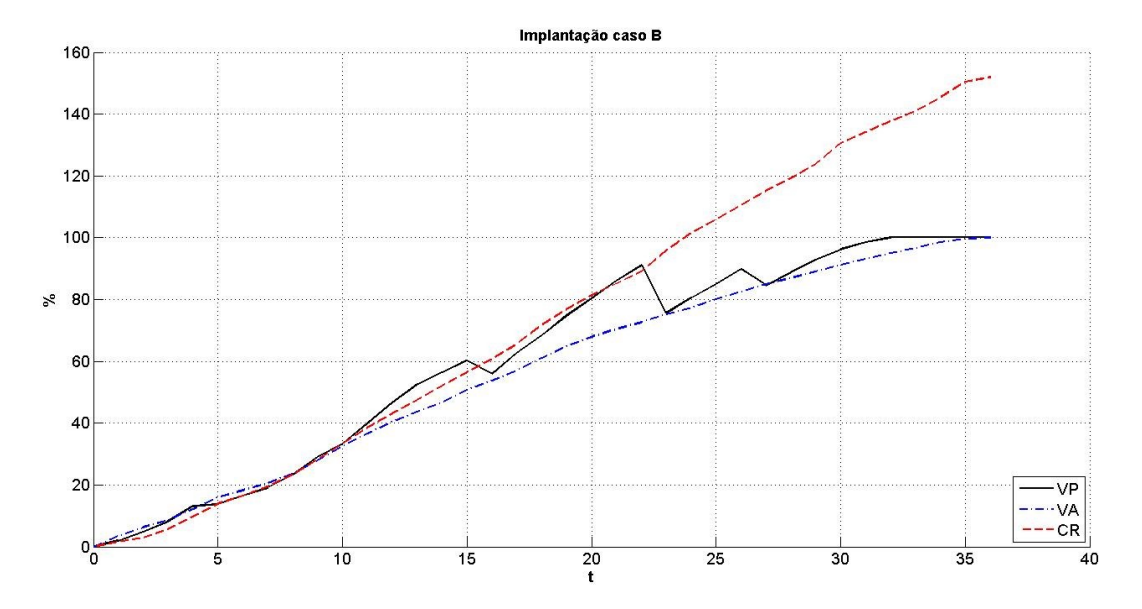

<span id="page-113-0"></span>**Figura 5-18. Evolução da Implantação do Caso B**

| MÊS              |                       |          | $VP($ %) |          |          | VA (%)  | CR(%)   |
|------------------|-----------------------|----------|----------|----------|----------|---------|---------|
|                  | Plano $\overline{01}$ | Plano 02 | Plano 03 | Plano 04 | Plano 05 |         |         |
| $\mathbf{1}$     | 1,99%                 |          |          |          |          | 3,41%   | 1,58%   |
| $\mathbf{2}$     | 4,80%                 |          |          |          |          | 6,31%   | 2,92%   |
| 3                | 8,24%                 |          |          |          |          | 8,67%   | 5,70%   |
| 4                | 13,16%                |          |          |          |          | 12,09%  | 9,78%   |
| 5                | 19,08%                | 13,80%   |          |          |          | 15,94%  | 13,90%  |
| 6                | 21,79%                | 16,50%   |          |          |          | 18,33%  | 16,45%  |
| 7                | 30,93%                | 19,14%   |          |          |          | 20,53%  | 19,50%  |
| 8                | 40,11%                | 23,40%   |          |          |          | 23,54%  | 23,34%  |
| $\boldsymbol{9}$ | 49,22%                | 29,03%   |          |          |          | 27,98%  | 28,22%  |
| 10               | 59,28%                | 33.47%   |          |          |          | 32.53%  | 33,33%  |
| 11               | 68,92%                | 39,79%   |          |          |          | 36,79%  | 38,47%  |
| 12               | 72,46%                | 46,70%   |          |          |          | 40,42%  | 43,15%  |
| 13               | 79,81%                | 52,53%   |          |          |          | 43,67%  | 47,58%  |
| 14               | 86,46%                | 56,44%   |          |          |          | 46,79%  | 52,04%  |
| 15               | 91,03%                | 60,28%   |          |          |          | 50,82%  | 56,60%  |
| 16               | 95,08%                | 65,94%   | 56,02%   |          |          | 53,85%  | 60,72%  |
| 17               | 98,30%                | 72,87%   | 62,69%   |          |          | 57,04%  | 65,58%  |
| 18               | 100,00%               | 80,00%   | 68,30%   |          |          | 61,13%  | 71,82%  |
| 19               |                       | 84,19%   | 74,80%   |          |          | 64,96%  | 76,89%  |
| 20               |                       | 87,36%   | 80,45%   |          |          | 68,00%  | 81,52%  |
| 21               |                       | 90,96%   | 85,96%   |          |          | 70,38%  | 85,15%  |
| 22               |                       | 95,83%   | 91,11%   |          |          | 72,66%  | 89,06%  |
| 23               |                       | 100,00%  | 94,61%   | 75,61%   |          | 75,19%  | 95,87%  |
| 24               |                       |          | 97,55%   | 80,54%   |          | 77,33%  | 101,63% |
| 25               |                       |          | 100,00%  | 84,94%   |          | 80,05%  | 106,05% |
| 26               |                       |          |          | 89,78%   |          | 82,58%  | 110,44% |
| 27               |                       |          |          | 92,83%   | 84,60%   | 84,92%  | 115,07% |
| 28               |                       |          |          | 96.92%   | 88,78%   | 86,94%  | 119,30% |
| 29               |                       |          |          | 100,00%  | 92,96%   | 89,07%  | 123,77% |
| 30               |                       |          |          |          | 96,18%   | 91,20%  | 130,61% |
| 31               |                       |          |          |          | 98.49%   | 93,10%  | 134,25% |
| 32               |                       |          |          |          | 100.00%  | 95,08%  | 137,68% |
| 33               |                       |          |          |          |          | 96,67%  | 140,93% |
| 34               |                       |          |          |          |          | 98,54%  | 145,43% |
| 35               |                       |          |          |          |          | 99,65%  | 150,30% |
| 36               |                       |          |          |          |          | 100,00% | 151,93% |

<span id="page-114-0"></span>**Tabela 5-9. Dados de avanço físico da implantação do Caso B**

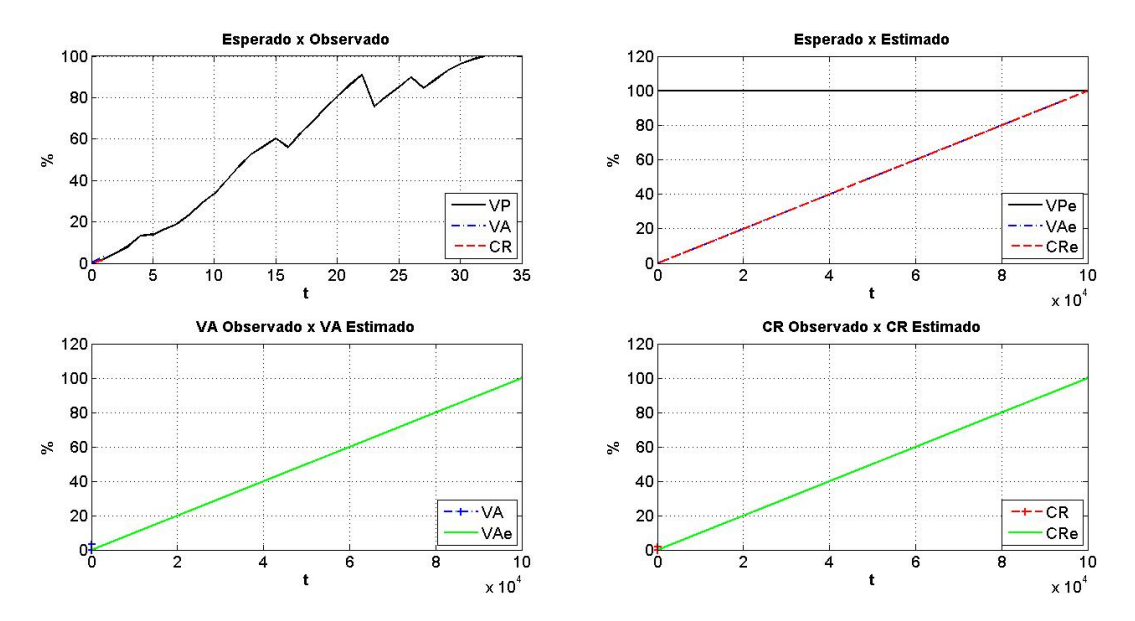

<span id="page-115-0"></span>**Figura 5-19. Previsões para o Caso B em t=1 na condição inicial 1**

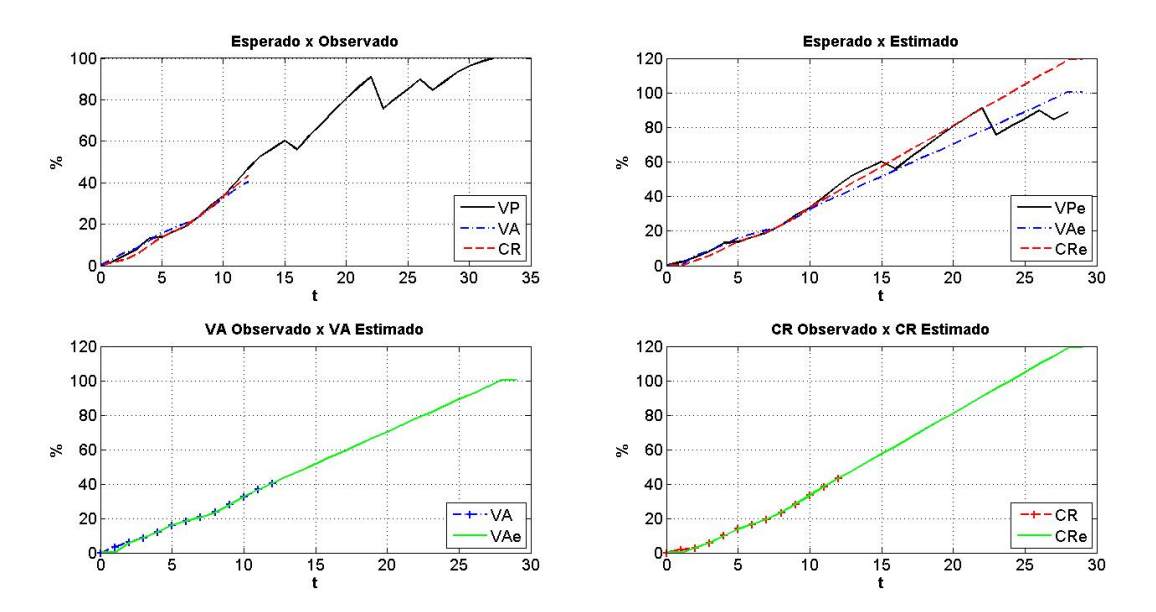

<span id="page-116-0"></span>**Figura 5-20. Previsões para o Caso B em t=12 na condição inicial 1**

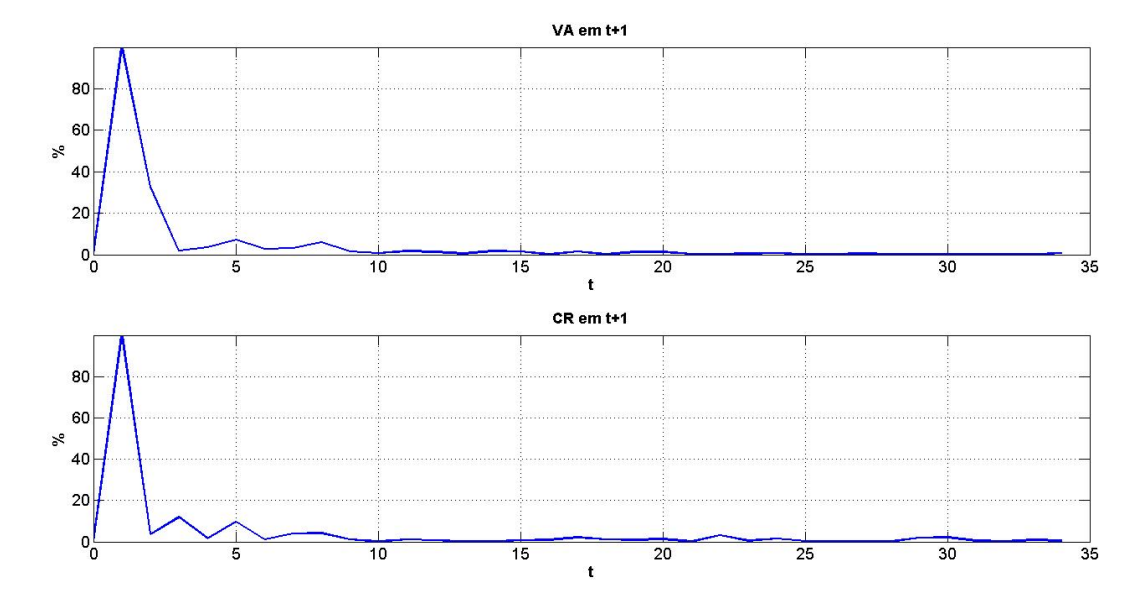

<span id="page-117-0"></span>**Figura 5-21. Evolução das diferenças do Caso B na condição inicial 1**

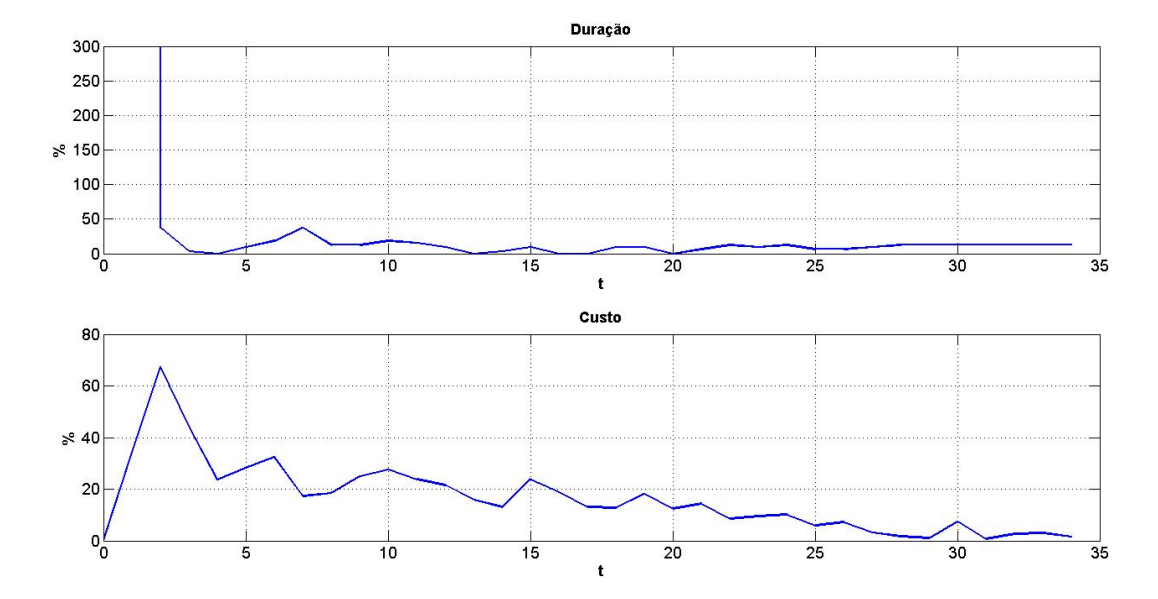

<span id="page-118-0"></span>**Figura 5-22. Evolução dos erros do Caso B na condição inicial 1**

| t                       | Eva     | Edp          | Ecr                 | Ecp     |
|-------------------------|---------|--------------|---------------------|---------|
| 1                       | 99,9525 | 312.400,0000 | 99,8973             | 34,1802 |
| $\overline{c}$          | 32,6268 | 37,5000      | 3,7041              | 67,4957 |
| $\overline{\mathbf{3}}$ | 1,8577  | 3,1250       | 11,9167             | 44,2764 |
| $\overline{\mathbf{4}}$ | 3,5404  | 0,0000       | 1,7412              | 23,6923 |
| $\overline{\mathbf{5}}$ | 7,1282  | 9,3750       | 9,6149              | 28,1366 |
| 6                       | 2,6689  | 18,7500      | 1,0280              | 32,5196 |
| $\overline{7}$          | 3,2323  | 37,5000      | 3,8643              | 17,3271 |
| 8                       | 5,9070  | 12,5000      | 4,2334              | 18,4083 |
| 9                       | 1,4333  | 12,5000      | 1,2137              | 25,0397 |
| 10                      | 0,7709  | 18,7500      | 0,1213              | 27,5983 |
| 11                      | 1,8065  | 15,6250      | 1,0911              | 23,8050 |
| 12                      | 1,2384  | 9,3750       | 0,7103              | 21,6083 |
| 13                      | 0,4597  | 0,0000       | 0,0175              | 15,9155 |
| 14                      | 1,7563  | 3,1250       | 0,2022              | 13,0835 |
| 15                      | 1,4237  | 9,3750       | 0,6896              | 23,8670 |
| 16                      | 0,1521  | 0,0000       | 1,0038              | 18,7350 |
| 17                      | 1,5195  | 0,0000       | 2,1162              | 13,0715 |
| 18                      | 0,0402  | 9,3750       | 1,2026              | 12,8422 |
| 19                      | 1,2606  | 9,3750       | 0,8352              | 18,1630 |
| 20                      | 1,2345  | 0,0000       | 1,2682              | 12,4571 |
| 21                      | 0,3542  | 6,2500       | 0,1301              | 14,3596 |
| 22                      | 0,3240  | 12,5000      | 3,1007              | 8,5022  |
| 23                      | 0,4052  | 9,3750       | 0,5060              | 9,4612  |
| 24                      | 0,6085  | 12,5000      | 1,4855              | 10,1391 |
| 25                      | 0,0604  | 6,2500       | 0,2647              | 5,8890  |
| 26                      | 0,2757  | 6,2500       | 0,2276              | 7,2382  |
| 27                      | 0,4305  | 9,3750       | 0,2836              | 3,1636  |
| 28                      | 0,0375  | 12,5000      | 0,1340              | 1,7101  |
| 29                      | 0,0358  | 12,5000      | $\overline{1,8500}$ | 1,0390  |
| 30                      | 0,2408  | 12,5000      | 2,0618              | 7,3590  |
| 31                      | 0,0240  | 12,5000      | 0,6023              | 0,6839  |
| 32                      | 0,3825  | 12,5000      | 0,1412              | 2,6210  |
| 33                      | 0,1905  | 12,5000      | 0,8618              | 2,9725  |
| $\overline{34}$         | 0,6921  | 12,5000      | 0,4507              | 1,4729  |

<span id="page-119-0"></span>**Tabela 5-10. Erros associados às previsões do Caso B na condição inicial 1**

|                                           | Tabela 9-11. Estatísticas das unei enças e el fos no caso D ha condição inicial 1 |             |         |         |  |
|-------------------------------------------|-----------------------------------------------------------------------------------|-------------|---------|---------|--|
|                                           | Eva                                                                               | Edp         | Ecr     | Ecp     |  |
| <b>MÉDIA</b>                              | 5,1197                                                                            | 9.198,7132  | 4,6639  | 16,7304 |  |
|                                           |                                                                                   | 10,7955*    |         |         |  |
| D. PADRÃO                                 | 17,6696                                                                           | 53.574,3073 | 17,0198 | 13,9802 |  |
|                                           |                                                                                   | $8,6324*$   |         |         |  |
| <b>C.VARIAÇÃO</b>                         | 3,4513                                                                            | 5,8241      | 3,6493  | 0,8356  |  |
|                                           |                                                                                   | $0,7996*$   |         |         |  |
| * Valores recalculados sem o primeiro mês |                                                                                   |             |         |         |  |

<span id="page-120-0"></span>**Tabela 5-11. Estatísticas das diferenças e erros no caso B na condição inicial 1**

#### *5.3.2.2 Condição inicial 2*

Esta condição preconiza a alteração do vetor de estado inicial, passando d[e \(5-6\)](#page-95-0) par[a \(5-9\).](#page-120-1) Aplicando novamente o filtro aos dados obtémse as [Figura 5-23](#page-122-0) para *t* igual a 1, [Figura 5-24](#page-123-0) para *t* igual a 12. As diferenças em *t+1* estão [Figura 5-25](#page-124-0) e os erros no término na [Figura 5-26.](#page-125-0)

<span id="page-120-1"></span>
$$
x_0 = \begin{bmatrix} 0.00 \\ 1.99 \\ 0.00 \\ 1.99 \end{bmatrix} \tag{5-9}
$$

A adoção desta condição inicial também eliminou o comportamento inadequado quando *t* é igual a 1 [\(Figura 5-23\)](#page-122-0) e ainda reduziu os valores absolutos máximos dos erros e diferenças observados [\(Tabela](#page-126-0) 5-12), quando comparados com os valores observados na [Tabela](#page-119-0) 5-10.

Assim como no caso A, os maiores valores absolutos estão concentrados nos 6 primeiros meses da implantação. Isso indica que o desempenho do filtro neste período de adaptação pode ser influenciado e demandar ajustes específicos para melhorar as respostas nos regimes transitório e estacionário, assim como no sobressinal observado, que são critérios de projeto para sistemas de controle para sistemas dinâmicos (OGATA, 2010).

Na comparação entre as duas condições iniciais [\(Tabela](#page-120-0) 5-11 [e Tabela](#page-127-0) [5-13\)](#page-127-0), nota-se que no caso B:

> as previsões de *VA, DNT* e *CR* tiveram ganhos na precisão e na estabilidade, marcados por reduções nas médias e coeficientes de variação de seus erros e diferenças;

 as previsões de *CNT* deterioraram tanto em precisão, quanto em estabilidade, pois média e coeficiente de variação de seus erros aumentaram.

Mudando a comparação para o caso A na condição inicial 2 [\(Tabela](#page-109-0) [5-8\)](#page-109-0), observa-se que:

- as previsões de *VA*, *CR* e *DNT* tiveram ganhos tanto na precisão, quanto na estabilidade, pois média e coeficiente de variação reduziram na passagem de um caso para o outro;
- as previsões de CNT deterioraram no quesito precisão, mas melhoraram em relação à estabilidade, pois a média aumentou e o coeficiente de variação diminuiu.

A seguir será apresentada uma avaliação geral do caso B.

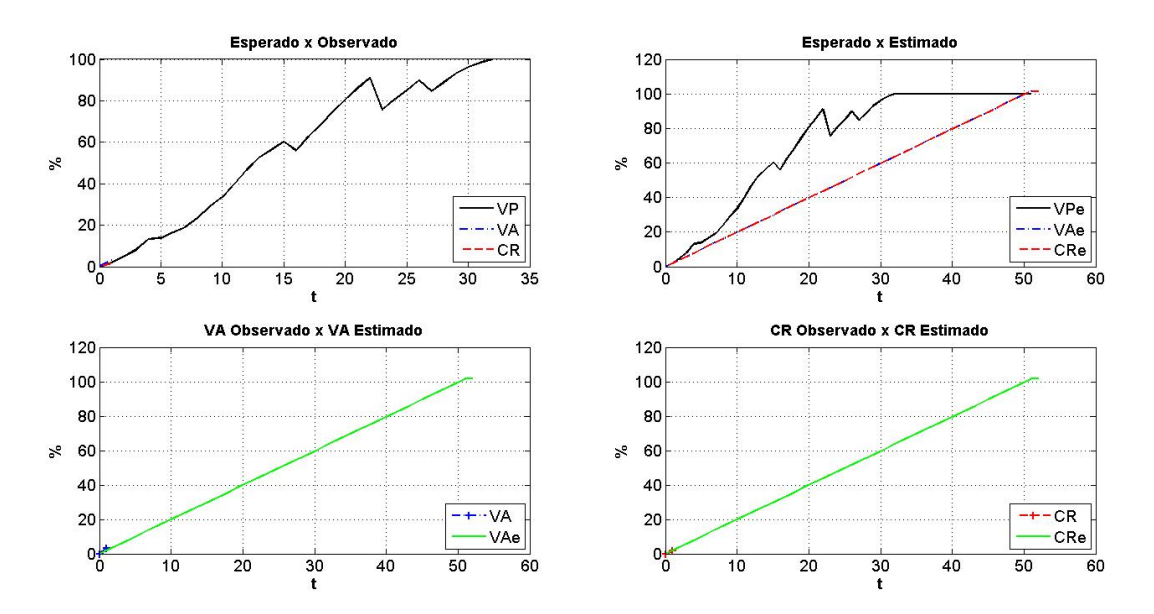

<span id="page-122-0"></span>**Figura 5-23. Previsões para o Caso B em t=1 na condição inicial 2**

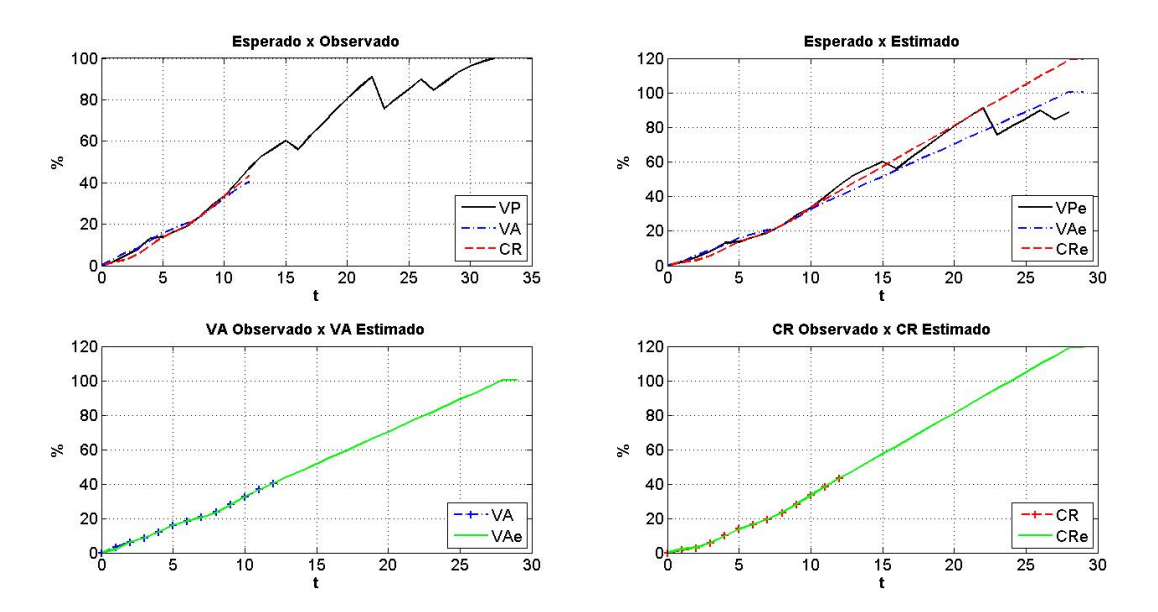

<span id="page-123-0"></span>**Figura 5-24. Previsões para o Caso B em t=12 na condição inicial 2**

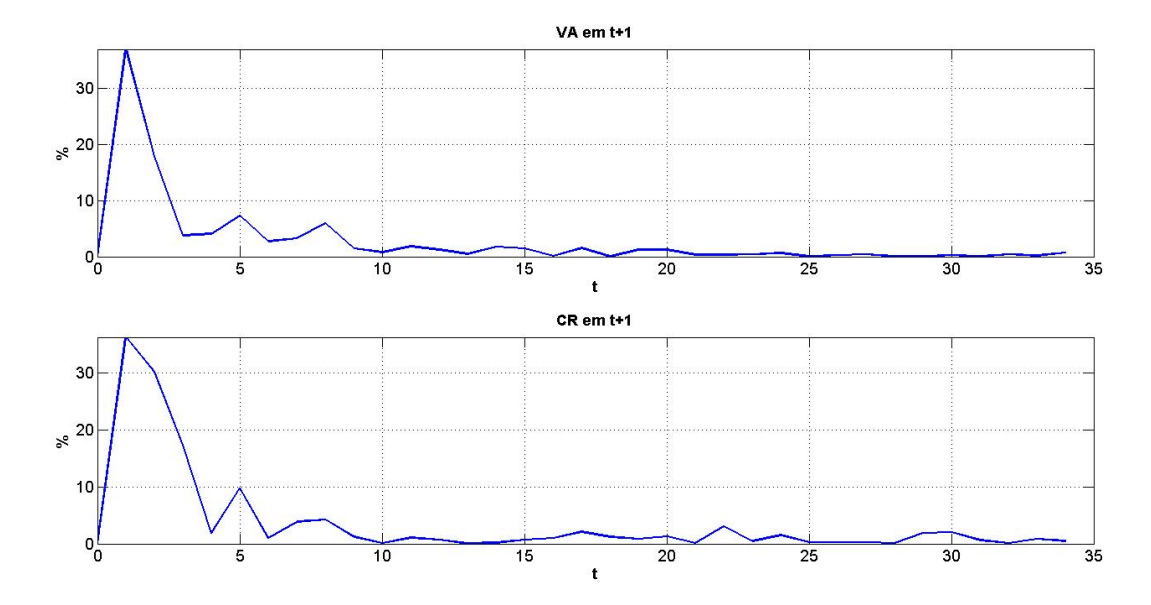

<span id="page-124-0"></span>**Figura 5-25. Evolução das diferenças do Caso B na condição inicial 2**

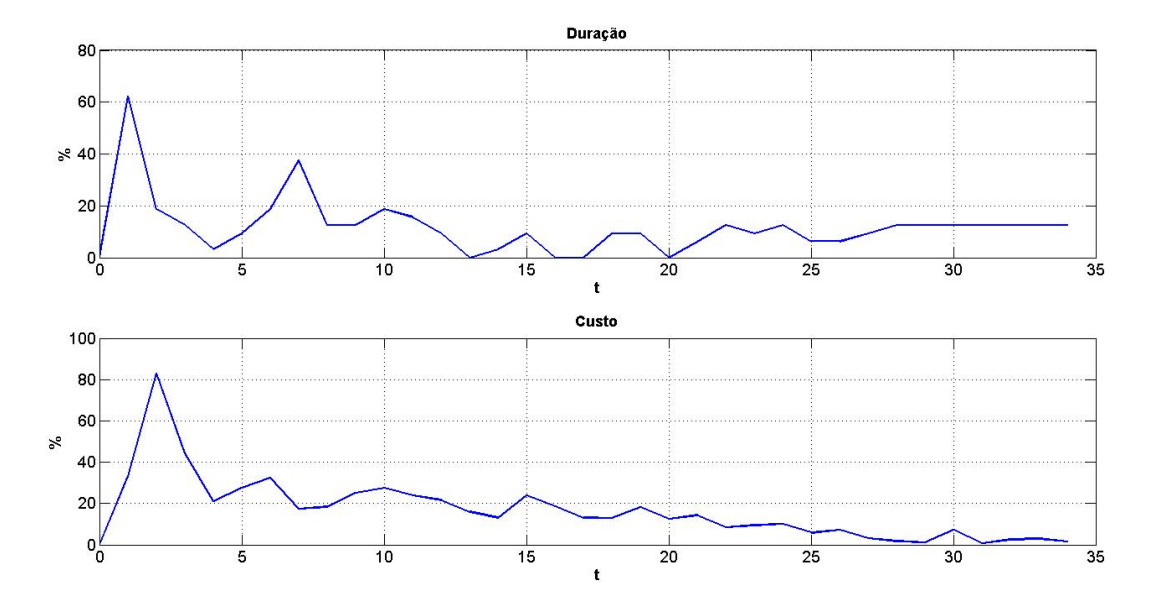

<span id="page-125-0"></span>**Figura 5-26. Evolução dos erros do Caso B na condição inicial 2**

| t               | Eva                 | Edp                  | Ecr                 | Ecp     |
|-----------------|---------------------|----------------------|---------------------|---------|
| 1               | 36,9255             | 62,5000              | 36,3014             | 33,1995 |
| $\overline{2}$  | 17,8375             | 18,7500              | 30,2303             | 82,9971 |
| $\overline{3}$  | 3,7792              | 12,5000              | 17,2808             | 44,1931 |
| 4               | 4,0540              | 3,1250               | 1,8974              | 21,0576 |
| $\overline{5}$  | 7,2630              | 9,3750               | 9,7434              | 27,8018 |
| 6               | 2,7246              | 18,7500              | 1,0029              | 32,4399 |
| $\overline{7}$  | 3,2273              | 37,5000              | 3,8648              | 17,3353 |
| 8               | 5,9086              | 12,5000              | 4,2343              | 18,4127 |
| 9               | 1,4339              | 12,5000              | 1,2138              | 25,0400 |
| $\overline{10}$ | 0,7708              | 18,7500              | 0,1213              | 27,5982 |
| 11              | 1,8065              | 15,6250              | 1,0911              | 23,8050 |
| 12              | 1,2384              | 9,3750               | 0,7103              | 21,6083 |
| 13              | 0,4597              | 0,0000               | 0,0175              | 15,9156 |
| 14              | 1,7563              | 3,1250               | 0,2022              | 13,0835 |
| $\overline{15}$ | 1,4237              | 9,3750               | 0,6896              | 23,8670 |
| $\overline{16}$ | 0,1521              | 0,0000               | 1,0038              | 18,7350 |
| 17              | $\overline{1,5195}$ | 0,0000               | 2,1162              | 13,0715 |
| 18              | 0,0402              | 9,3750               | $\overline{1,2026}$ | 12,8422 |
| 19              | 1,2606              | 9,3750               | 0,8352              | 18,1630 |
| 20              | 1,2345              | 0,0000               | 1,2682              | 12,4571 |
| 21              | 0,3542              | 6,2500               | 0,1301              | 14,3596 |
| 22              | 0,3240              | $\overline{12,5000}$ | 3,1007              | 8,5022  |
| 23              | 0,4052              | 9,3750               | 0,5060              | 9,4612  |
| 24              | 0,6085              | 12,5000              | 1,4855              | 10,1391 |
| $\overline{25}$ | 0,0604              | 6,2500               | 0,2647              | 5,8890  |
| 26              | 0,2757              | 6,2500               | 0,2276              | 7,2382  |
| 27              | 0,4305              | 9,3750               | 0,2836              | 3,1636  |
| 28              | 0,0375              | 12,5000              | 0,1340              | 1,7101  |
| 29              | 0,0358              | 12,5000              | 1,8500              | 1,0390  |
| 30              | 0,2408              | 12,5000              | 2,0618              | 7,3590  |
| 31              | 0,0240              | 12,5000              | 0,6023              | 0,6839  |
| $\overline{32}$ | 0,3825              | 12,5000              | 0,1412              | 2,6210  |
| $\overline{33}$ | 0,1905              | 12,5000              | 0,8618              | 2,9725  |
| 34              | 0,6921              | 12,5000              | 0,4507              | 1,4729  |

<span id="page-126-0"></span>**Tabela 5-12. Erros associados às previsões do Caso B na condição inicial 2**

| Tabela o To, Estatísticas das unelençãs e el 193 no caso D na condição inicial 2 |                                           |           |     |        |         |  |
|----------------------------------------------------------------------------------|-------------------------------------------|-----------|-----|--------|---------|--|
|                                                                                  | Eva                                       | Edp       | Ecr |        | Ecp     |  |
| <b>MÉDIA</b>                                                                     | 2,9082                                    | 12,1324   |     | 3,7390 | 17,0657 |  |
|                                                                                  |                                           | 10,6061*  |     |        |         |  |
| D. PADRÃO                                                                        | 6,8541                                    | 11,3267   |     | 8,2050 | 15,7466 |  |
|                                                                                  |                                           | 7.1149*   |     |        |         |  |
| <b>C.VARIAÇÃO</b>                                                                | 2,3569                                    | 0,9336    |     | 2,1944 | 0,9227  |  |
|                                                                                  |                                           | $0.6708*$ |     |        |         |  |
|                                                                                  | * Valores recalculados sem o primeiro mês |           |     |        |         |  |

<span id="page-127-0"></span>**Tabela 5-13. Estatísticas das diferenças e erros no caso B na condição inicial 2**

## **5.3.3 Avaliação do Caso B**

A aplicação do filtro foi conduzida da mesma forma que no caso A, com os mesmos valores de *Q* e *R* (item [5.1.2,](#page-84-0) p. [63\)](#page-84-0) e com as mesmas condições iniciais.

Apesar destes empreendimentos terem diferenças quanto a prazos e custos no término, assim como inícios bem distintos, o filtro se comportou de forma idêntica nos dois casos, incluindo a obtenção de durações infinitas em *t* igual a 1.

No tocante aos resultados observados verifica-se:

- que a condição inicial foi pouco relevante ao longo do tempo, pois a partir do 11º mês os erros foram iguais para as duas condições iniciais [\(Tabela](#page-119-0) 5-10 e [Tabela](#page-126-0) 5-12);
- que no geral, os erros observados são baixos, pois tanto para a condição inicial 1 [\(Tabela](#page-120-0) 5-11), quanto para a 2 [\(Tabela](#page-127-0) [5-13\)](#page-127-0), as estatísticas foram calculadas sem desconsiderar o período de adaptação;
- que a mesma tendência de redução do erro é novamente observada à medida que o empreendimento é implantado. Apenas no caso da duração no término verifica-se um aumento no valor absoluto do erro no final da implantação, que é um comportamento observado em outros tipos de empreendimentos, como o desenvolvimento de software (LIPKE, 2006).

Estes resultados ratificam os obtidos no caso A e novamente indicam a viabilidade de empregar o filtro nesse tipo de previsão.

No próximo item o filtro será novamente aplicado, mas desta vez com o intuito de validar o modelo.

# 5.4 CALIBRAÇÃO DO MODELO

Com base nos resultados obtidos até o presente momento pode-se dizer que o processo de desenvolvimento do modelo está finalizado. Do ponto de vista da calibração, os maiores valores de erro médio observados nas duas aplicações foram:

- 5,6122% para *VA*;
- 66,0750% para *DNT*;
- 4,6639% para *CR*;
- 17,0657% para *CNT*.

Desconsiderando o período de adaptação do filtro, referente aos seis primeiros meses de implantação dos dois empreendimentos, os valores mencionados acima reduzem respectivamente para 1,6690%, 21,2355%, 1,7171% e 12,0909%. Logo, estes valores são a referência de desempenho do filtro em termos de precisão, obtidos após calibrar o modelo em relação aos valores observados nos Casos A e B.

## 5.5 VALIDAÇÃO DO MODELO

Como foi posto no ite[m 4.3](#page-76-0) (p[. 55\)](#page-76-0), o modelo foi aplicado em um outro empreendimento, o caso C, que por sua vez é totalmente independente da base de dados que foi empregada no desenvolvimento e calibração do modelo. Portanto, os próximos itens tratarão da caracterização deste novo empreendimento, dos resultados obtidos com a aplicação do modelo e das comparações com os métodos tradicionais.

### **5.5.1 Caracterização do Caso C**

O empreendimento C foi implantado na cidade de São Paulo/SP pela empresa Z. Inicialmente este empreendimento estava previsto para ser implantado em 30 meses a um custo de R\$ 18.145.282,05. Sua implantação se deu entre os meses de dezembro de 2003 a maio de 2006, de modo que no término sua duração foi de 30 meses, respeitando sua meta de prazo, e seu custo foi de 113,73% (ver [Tabela](#page-131-0) 5-14).

Diferentemente dos casos A e B, este empreendimento:

- é constituído por uma única torre de alto padrão [\(Figura](#page-129-0)  [5-27\)](#page-129-0);
- não teve nenhum replanejamento ao longo de sua implantação, como mostra a [Figura 5-28.](#page-130-0)

<span id="page-129-0"></span>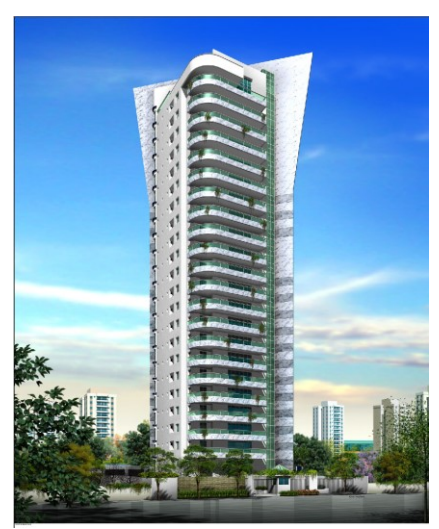

**Figura 5-27. Fachada do Caso C**

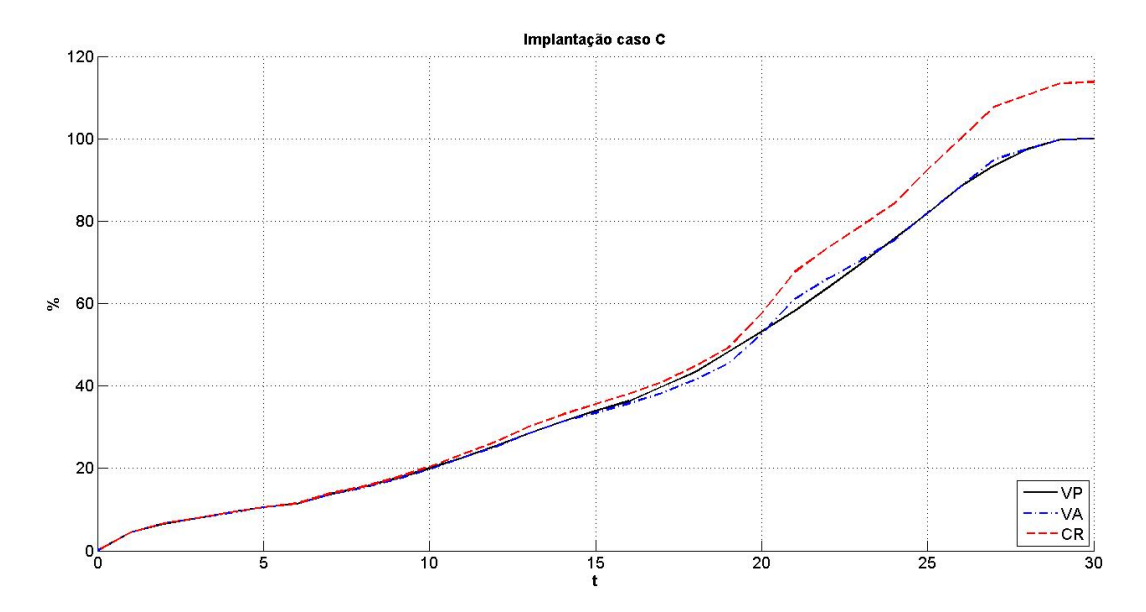

<span id="page-130-0"></span>**Figura 5-28. Implantação do caso C**

| MÊS                     | VP                  | <u>. ,</u><br>VA     | CR     |
|-------------------------|---------------------|----------------------|--------|
|                         | $\frac{0}{0}$       | $(\%)$               | $(\%)$ |
| $\mathbf{1}$            | 4,47                | 4,47                 | 4,47   |
| 2                       | 6,58                | 6,70                 | 6,70   |
| 3                       | 7,93                | 7,90                 | 7,91   |
| $\overline{\mathbf{4}}$ | 9,29                | 9,25                 | 9,28   |
| 5                       | 10,52               | 10,52                | 10,59  |
| 6                       | 11,40               | 11,40                | 11,49  |
| 7                       | 13,67               | 13,67                | 13,88  |
| 8                       | 15,39               | 15,25                | 15,55  |
| 9                       | 17,56               | 17,37                | 17,82  |
| 10                      | 20,01               | 19,77                | 20,41  |
| 11                      | $\overline{2}2,61$  | 22,53                | 23,41  |
| 12                      | 25,51               | 25,25                | 26,40  |
| 13                      | 28,58               | 28,57                | 30,07  |
| 14                      | 31,30               | 31,29                | 33,10  |
| 15                      | 34,00               | 33,51                | 35,59  |
| 16                      | 36,33               | 35,71                | 38,06  |
| 17                      | 39,83               | 38,21                | 40,89  |
| 18                      | 43,33               | 41,61                | 44,77  |
| 19                      | 48,18               | 45,43                | 49,22  |
| 20                      | 53,18               | 52,49                | 57,51  |
| 21                      | 58,28               | 61,15                | 67,68  |
| 22                      | 63,83               | 66,08                | 73,48  |
| 23                      | 69,68               | 70,57                | 78,77  |
| 24                      | 75,68               | 75,27                | 84,31  |
| 25                      | 81,93               | 82,08                | 92,38  |
| 26                      | 88,45               | 88,45                | 99,94  |
| 27                      | 93,45               | 94,98                | 107,73 |
| 28                      | 97,45               | 97,48                | 110,72 |
| 29                      | 99,75               | 99,75                | 113,43 |
| 30                      | $\overline{100,}00$ | $\overline{100}$ ,00 | 113,73 |

<span id="page-131-0"></span>**Tabela 5-14. Dados de avanço físico da implantação do Caso C**

O filtro foi aplicado nas mesmas condições que os casos A e B. Os resultados obtidos estão apresentados nos próximos dois itens. Na sequência, as previsões serão avaliadas individualmente em itens específicos.

# **5.5.2 Condição Inicial 01**

Ao inicializar o filtro com as equaçõe[s \(5-6\)](#page-95-0) e [\(5-7\)](#page-95-1) (p. [74\)](#page-95-1) e aplicá-lo juntamente com os dados da [Tabela](#page-131-0) 5-14, novamente obteve-se resultados com o mesmo padrão de comportamento dos casos A e B. Onde:

- as previsões para duração e custo no término resultam em valores que tendem ao infinito em  $t = 1$ , de modo que o comportamento obtido para o sistema é diferente do esperado [\(Figura 5-29\)](#page-134-0);
- as previsões em  $t > 1$  não apresentaram este comportamento inadequado, como pode ser visto na [Figura 5-30;](#page-135-0)
- as diferenças e os erros tendem a diminuir à medida que novos dados são coletados, como pode ser visto nas [Figura](#page-136-0)  [5-31](#page-136-0) e [Figura 5-32.](#page-137-0) Os valores numéricos estão na [Tabela](#page-133-0) [5-15](#page-133-0) e suas estatísticas estão na [Tabela](#page-133-1) 5-16.

A seguir serão apresentados os dados decorrentes da aplicação do filtro com a segunda condição inicial.

| T                       | Eva     | Tot Erros associatios as previsões ao caso e na contriguo iniciar<br>Edp | Ecr     | Ecp     |
|-------------------------|---------|--------------------------------------------------------------------------|---------|---------|
| 1                       | 99,9552 | 333.233,3333                                                             | 99,9552 | 12,0725 |
| $\overline{c}$          | 54,5511 | 36,6667                                                                  | 59,2471 | 5,8694  |
| 3                       | 16,7428 | 33,3333                                                                  | 12,1672 | 20,9835 |
| $\overline{\mathbf{4}}$ | 1,6394  | 143,3333                                                                 | 0,3473  | 14,4959 |
| 5                       | 2,8990  | 170,0000                                                                 | 3,1567  | 7,5324  |
| 6                       | 9,6569  | 243,3333                                                                 | 10,2717 | 9,9458  |
| 7                       | 2,2562  | 70,0000                                                                  | 2,8495  | 5,3909  |
| 8                       | 2,1249  | 96,6667                                                                  | 2,5327  | 7,2817  |
| 9                       | 1,9888  | 70,0000                                                                  | 2,0741  | 5,4646  |
| 10                      | 1,9194  | 53,3333                                                                  | 1,9887  | 3,4538  |
| 11                      | 0,1604  | 36,6667                                                                  | 0,2068  | 4,0194  |
| 12                      | 2,0359  | 36,6667                                                                  | 2,2206  | 2,8104  |
| 13                      | 1,4693  | 23,3333                                                                  | 1,5741  | 1,1308  |
| 14                      | 1,9427  | 33,3333                                                                  | 1,8733  | 2,0297  |
| 15                      | 0,4196  | 50,0000                                                                  | 0,3062  | 3,5349  |
| 16                      | 0,8003  | 56,6667                                                                  | 0,9063  | 1,8012  |
| 17                      | 2,3670  | 46,6667                                                                  | 2,5085  | 0,6305  |
| 18                      | 1,4131  | 26,6667                                                                  | 1,5376  | 1,9120  |
| 19                      | 6,3503  | 16,6667                                                                  | 6,8236  | 1,3028  |
| 20                      | 3,8869  | 3,3333                                                                   | 3,7802  | 5,2601  |
| 21                      | 5,0911  | 10,0000                                                                  | 5,5679  | 3,4244  |
| 22                      | 2,0150  | 3,3333                                                                   | 1,7481  | 1,0759  |
| 23                      | 0,1073  | 3,3333                                                                   | 0,2306  | 1,8159  |
| 24                      | 2,7082  | 3,3333                                                                   | 2,8481  | 2,8664  |
| 25                      | 0,1140  | 3,3333                                                                   | 0,0402  | 1,4961  |
| 26                      | 0,0414  | 3,3333                                                                   | 0,0902  | 1,4013  |
| 27                      | 4,1310  | 3,3333                                                                   | 4,3175  | 1,5567  |
| 28                      | 1,2249  | 0,0000                                                                   | 1,0183  | 0,7519  |

<span id="page-133-0"></span>**Tabela 5-15. Erros associados às previsões do Caso C na condição inicial 1**

<span id="page-133-1"></span>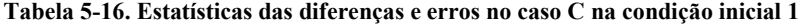

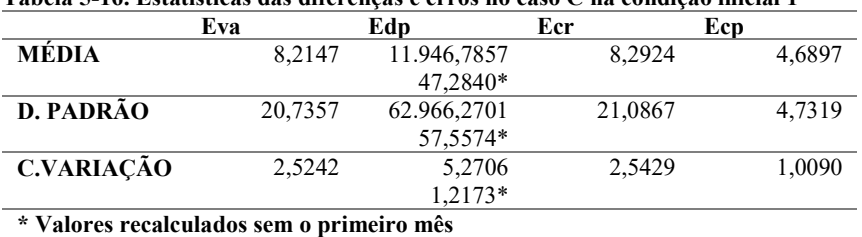

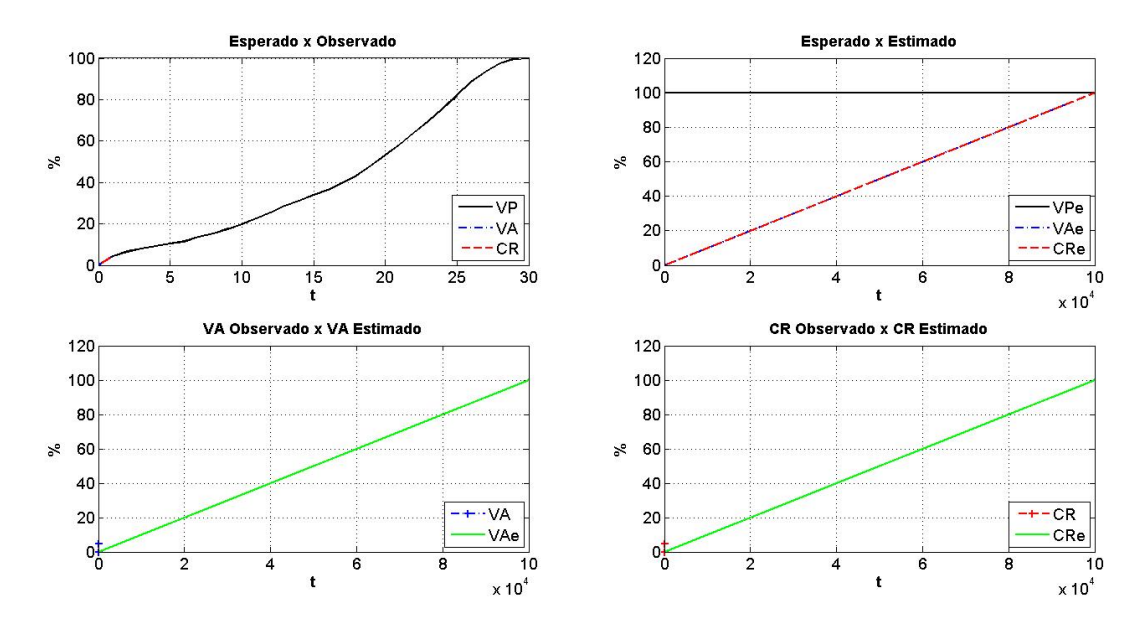

<span id="page-134-0"></span>**Figura 5-29. Previsões para o Caso C em t=1 na condição inicial 1**

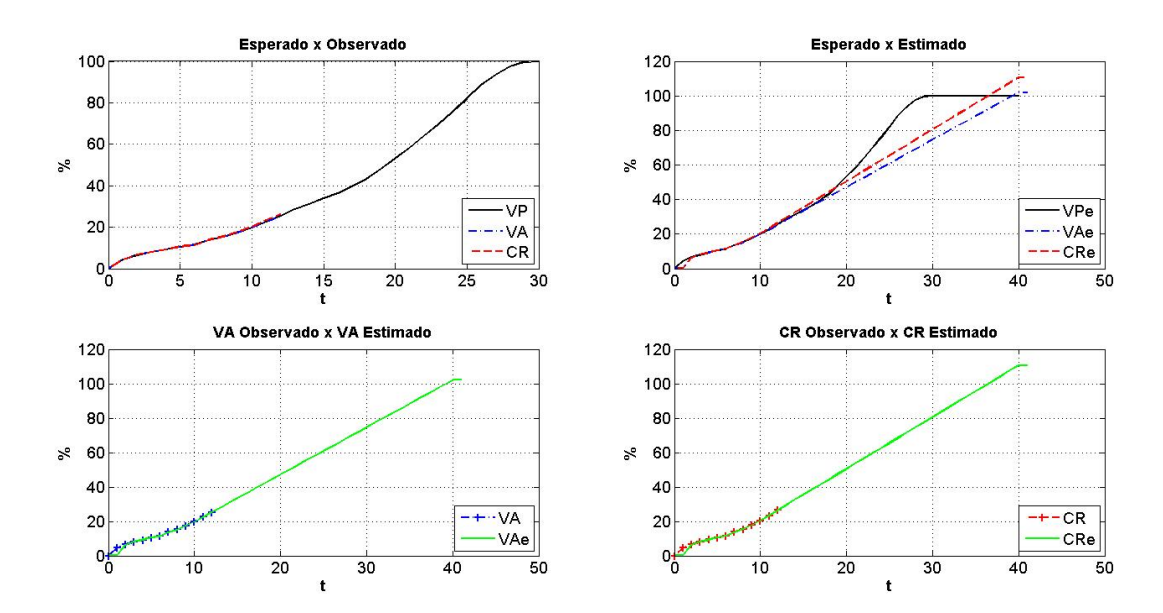

<span id="page-135-0"></span>**Figura 5-30. Previsões para o Caso B em t=12 na condição inicial 1**

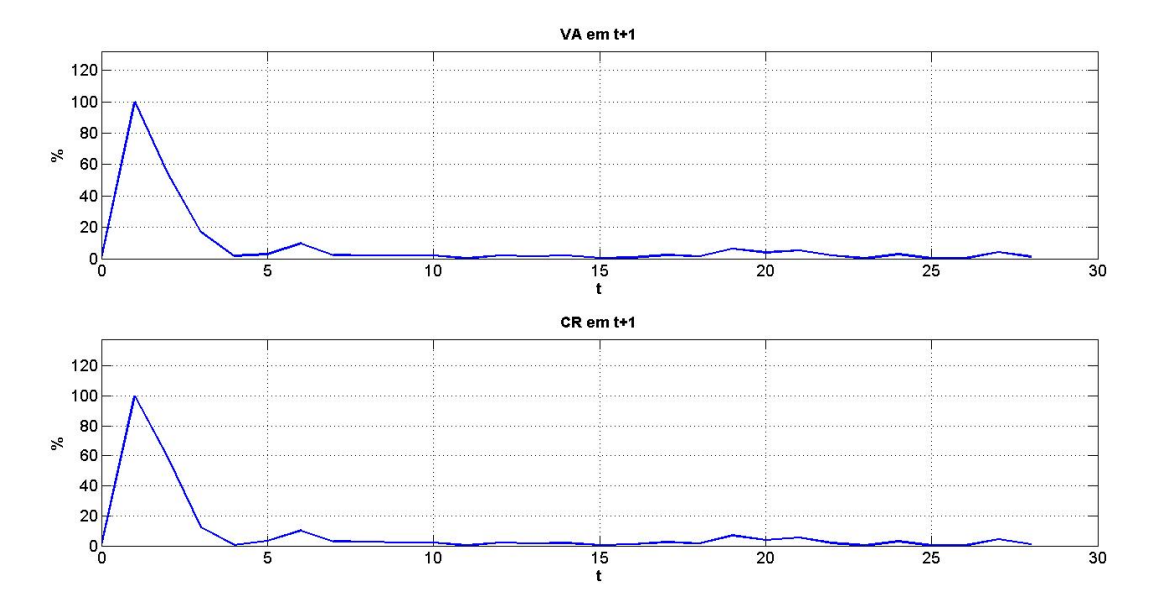

<span id="page-136-0"></span>**Figura 5-31. Evolução das diferenças do Caso C na condição inicial 1**

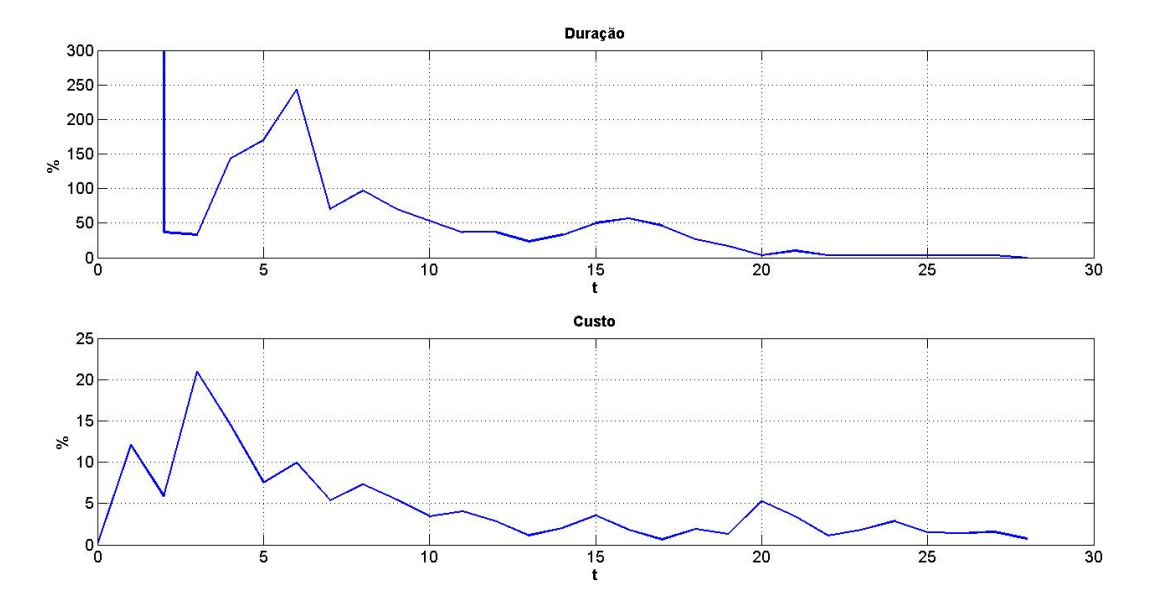

<span id="page-137-0"></span>**Figura 5-32. Evolução dos erros do Caso C na condição inicial 1**

## **5.5.3 Condição Inicial 02**

Nesta condição, o vetor de estado inicial é alterado para [\(5-10\),](#page-138-0) que faz uso do valor planejado para o primeiro mês de implantação [\(Tabela](#page-131-0) 5-14, p. [110\)](#page-131-0). Novamente aplicando o filtro aos dados da [Tabela](#page-131-0) 5-14 obtém-se o mesmo padrão de resposta. Onde:

- as previsões não apresentam comportamento incoerente, tipo durações infinitas, para qualquer *t*, como mostram a [Figura](#page-139-0)  [5-33](#page-139-0) para *t=1* e a [Figura 5-34](#page-140-0) para *t=12*;
- as diferenças e os erros também apresentaram uma tendência de redução à medida que mais observações vão sendo adicionadas à base de dados. Como pode ser observado nas [Figura 5-35](#page-141-0) e [Figura 5-36,](#page-142-0) cujos dados em valores absolutos estão na [Tabela](#page-143-0) 5-17. As estatísticas destes valores estão na [Tabela](#page-143-1) 5-18;
- os erros e diferenças nos meses iniciais são menores quando o vetor de estado inicial é não nulo;

As condições iniciais deixam de influenciar as previsões à medida que o empreendimento vai sendo implantado, pois a partir do mês 11 erros e diferenças são iguais.

<span id="page-138-0"></span>
$$
x_0 = \begin{bmatrix} 0.00 \\ 3.65 \\ 0.00 \\ 3.65 \end{bmatrix}
$$
 (5-10)

No próximo item os dados dos três casos serão avaliados em conjunto com o intuito de destacar os resultados individuais obtidos com a aplicação do modelo proposto.

## **5.5.4 Avaliação conjunta dos Casos A, B e C**

Com foi apresentado ao longo de todo este capítulo, o modelo fornece previsões para o valor agregado e o custo real no mês seguinte à última medição realizada e para prazo e custo no término do empreendimento. Sendo assim, cada uma destas previsões será analisada isoladamente.

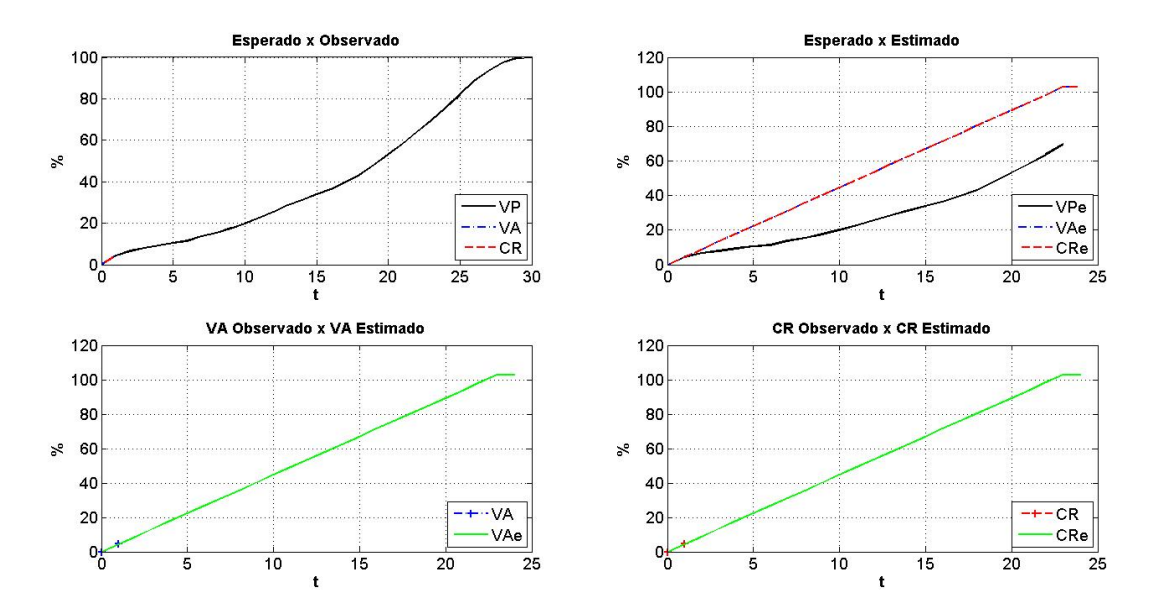

<span id="page-139-0"></span>**Figura 5-33. Previsões para o Caso C em t=1 na condição inicial 2**

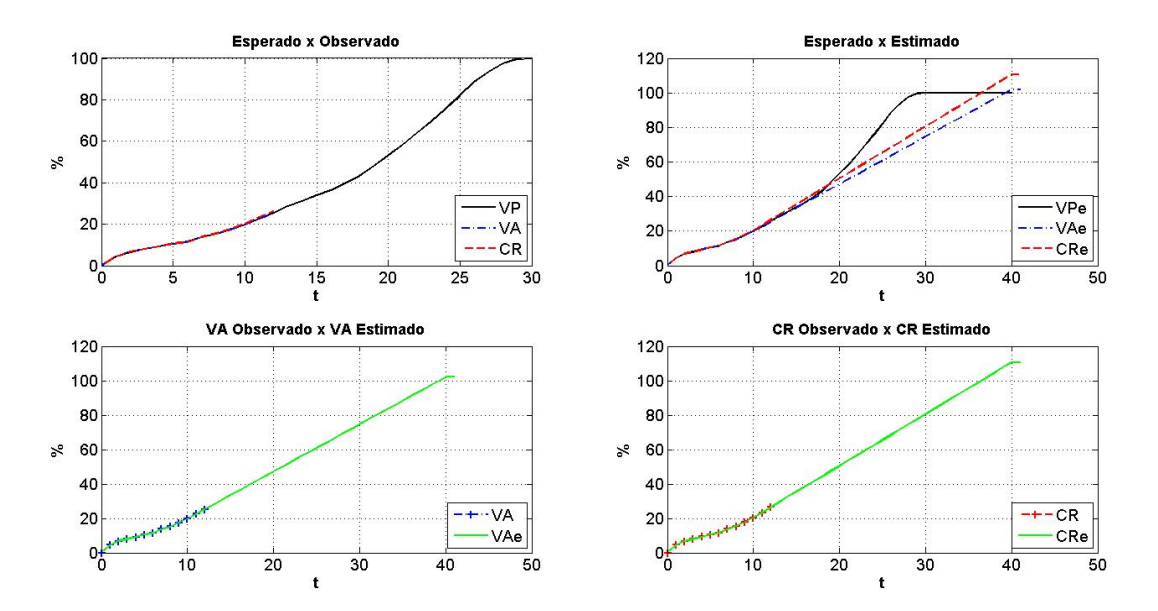

<span id="page-140-0"></span>**Figura 5-34. Previsões para o Caso C em t=12 na condição inicial 2**

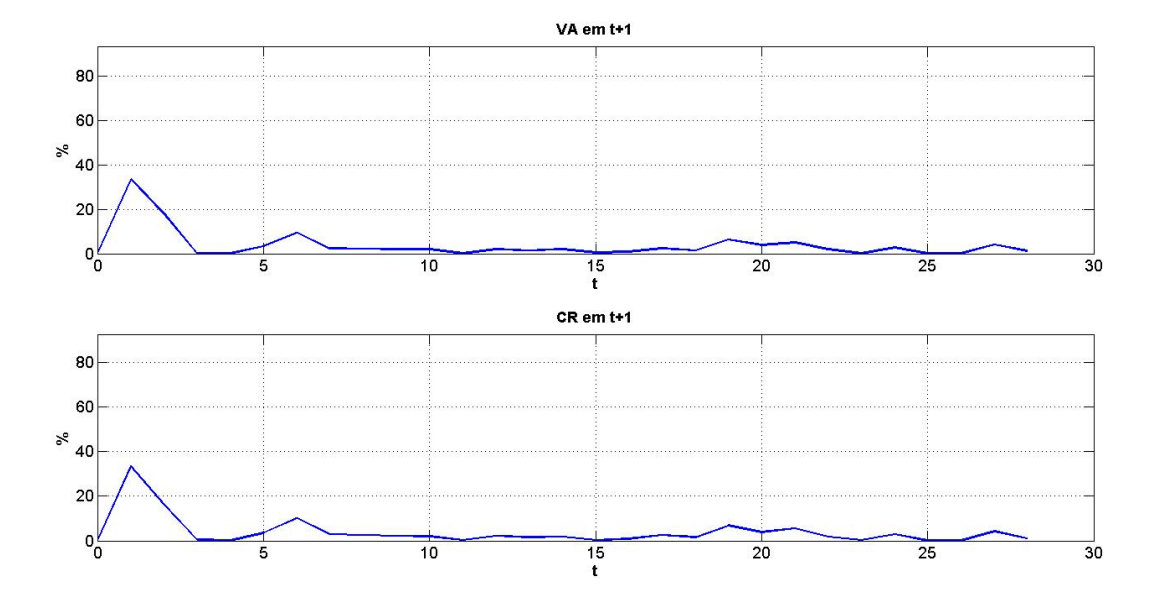

<span id="page-141-0"></span>**Figura 5-35. Evolução das diferenças do Caso C na condição inicial 2**

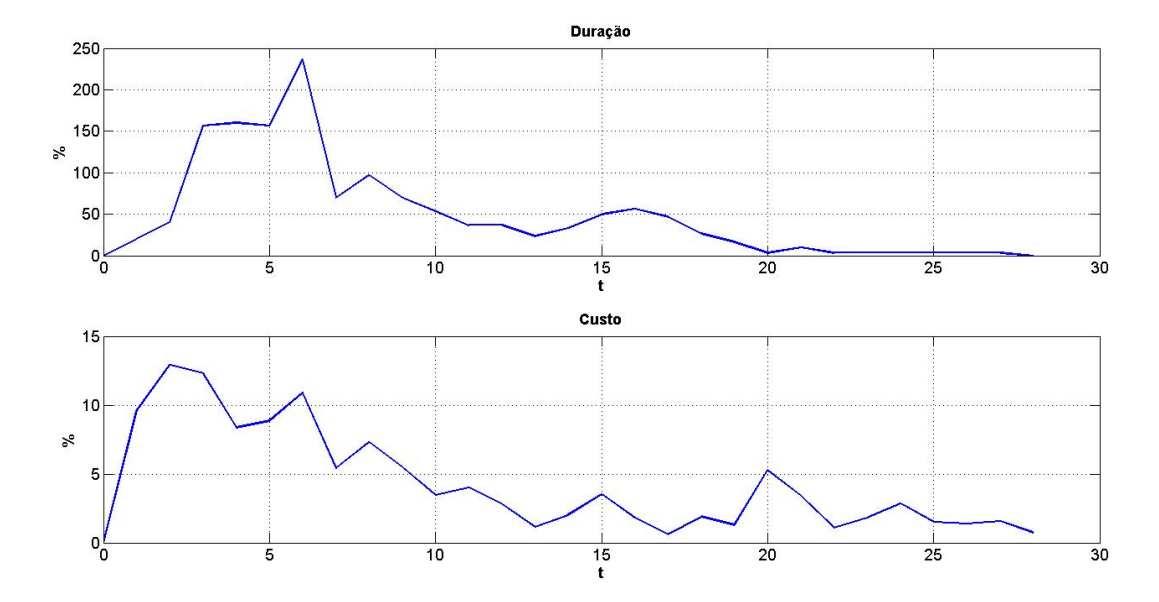

<span id="page-142-0"></span>**Figura 5-36. Evolução dos erros do Caso C na condição inicial 2**

| t                       | Eva     | Edp      | Ecr     | Ecp     |
|-------------------------|---------|----------|---------|---------|
| $\mathbf{1}$            | 33,4328 | 20,0000  | 33,4328 | 9,6017  |
| $\overline{2}$          | 18,0698 | 40,0000  | 16,2845 | 12,9235 |
| $\overline{\mathbf{3}}$ | 0,1848  | 156,6667 | 0,5376  | 12,2942 |
| $\overline{\mathbf{4}}$ | 0,1093  | 160,0000 | 0,1134  | 8,3753  |
| 5                       | 3,3864  | 156,6667 | 3,5700  | 8,8595  |
| 6                       | 9,4690  | 236,6667 | 10,1926 | 10,8893 |
| 7                       | 2,2737  | 70,0000  | 2,8478  | 5,4203  |
| 8                       | 2,1308  | 96,6667  | 2,5359  | 7,3063  |
| 9                       | 1,9910  | 70,0000  | 2,0745  | 5,4669  |
| 10                      | 1,9196  | 53,3333  | 1,9887  | 3,4534  |
| 11                      | 0,1604  | 36,6667  | 0,2067  | 4,0192  |
| 12                      | 2,0359  | 36,6667  | 2,2206  | 2,8104  |
| 13                      | 1,4693  | 23,3333  | 1,5741  | 1,1308  |
| 14                      | 1,9427  | 33,3333  | 1,8733  | 2,0297  |
| 15                      | 0,4196  | 50,0000  | 0,3062  | 3,5349  |
| 16                      | 0,8003  | 56,6667  | 0,9063  | 1,8012  |
| 17                      | 2,3670  | 46,6667  | 2,5085  | 0,6305  |
| 18                      | 1,4131  | 26,6667  | 1,5376  | 1,9120  |
| 19                      | 6,3503  | 16,6667  | 6,8236  | 1,3028  |
| 20                      | 3,8869  | 3,3333   | 3,7802  | 5,2601  |
| 21                      | 5,0911  | 10,0000  | 5,5679  | 3,4244  |
| 22                      | 2,0150  | 3,3333   | 1,7481  | 1,0759  |
| 23                      | 0,1073  | 3,3333   | 0,2306  | 1,8159  |
| 24                      | 2,7082  | 3,3333   | 2,8481  | 2,8664  |
| 25                      | 0,1140  | 3,3333   | 0,0402  | 1,4961  |
| 26                      | 0,0414  | 3,3333   | 0,0902  | 1,4013  |
| 27                      | 4,1310  | 3,3333   | 4,3175  | 1,5567  |
| 28                      | 1,2249  | 0,0000   | 1,0183  | 0,7519  |

<span id="page-143-0"></span>**Tabela 5-17. Erros associados às previsões do Caso C na condição inicial 2**

<span id="page-143-1"></span>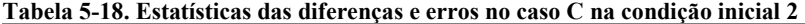

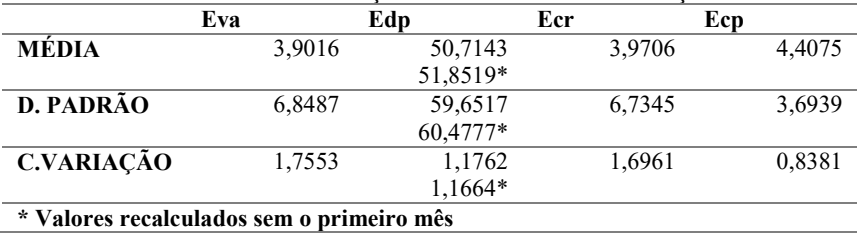
### *5.5.4.1 Valor agregado*

Voltando às diferenças entre as previsões a priori e as observações de *VA* do sistema para o caso A [\(Tabela](#page-101-0) 5-5, p. [80,](#page-101-0) e [Tabela](#page-108-0) 5-7, p. [87\)](#page-108-0), caso B [\(Tabela](#page-119-0) 5-10, p. [98,](#page-119-0) e [Tabela](#page-126-0) 5-12, p. [105\)](#page-126-0) e caso C [\(Tabela](#page-133-0) 5-15, p. [112,](#page-133-0) e [Tabela](#page-143-0) 5-17, p. [122\)](#page-143-0), e as colocando lado a lado, como mostra a [Tabela](#page-146-0) 5-19, percebe-se que:

- 1. apesar das particularidades do caso C em relação aos casos A e B, as diferenças das previsões em relação às observações têm o mesmo padrão de comportamento nos três casos;
- 2. os valores absolutos se situam abaixo de 10% a partir do sexto mês de observações, independente da duração do empreendimento, uma vez que as durações reais observadas são 43, 36 e 30 meses para os caos A, B e C respectivamente;
- 3. a adoção de vetores de estado inicial não nulos conduz a médias, desvios padrão e coeficientes de variação menores para as diferenças [\(Tabela](#page-147-0) 5-20). A única exceção é o caso A, cuja média do desvio observado aumentou.

Com base nestes dados, onde os resultados apresentaram comportamento semelhante entre os três casos [\(Figura 5-37\)](#page-145-0), nota-se que o modelo proposto disponibilizou previsões com precisão suficiente para dar suporte à tomada de decisão na gestão de empreendimentos de construção civil.

Com relação à precisão e à tomada de decisão, cabem os seguintes esclarecimentos:

- 1. o nível de precisão desejado ou aceitável é um critério de desempenho especificado para cada aplicação em particular. De modo que não há orientações que normatizem o grau de precisão que deve ser atendido. Entretanto, encontra-se na literatura de sistemas de controle a indicação de valores entre  $\pm$  2% ou 5% em regime estacionário para sistemas de controle (OGATA, 2010). O regime estacionário é observado após o período de adaptação;
- <span id="page-144-0"></span>2. a tomada de decisão, neste caso, envolve a implementação de ações de controle para corrigir um desvio já instalado ou a identificação de uma tendência. Entre as ações possíveis está ajustar a capacidade produtiva instalada e revisar durações e custos.

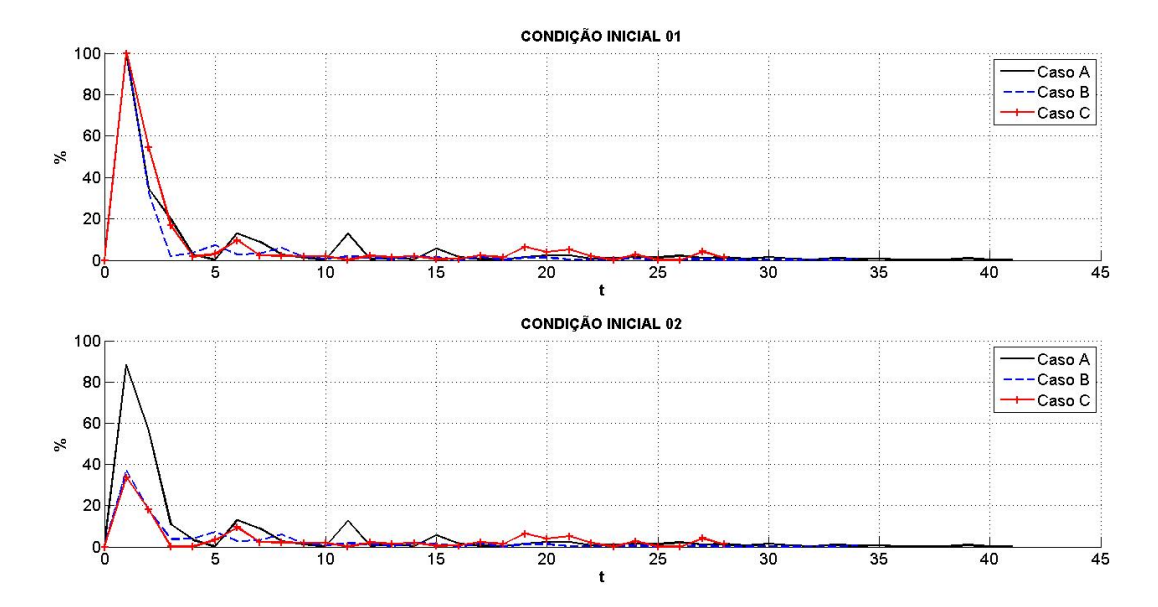

<span id="page-145-0"></span>**Figura 5-37. Comparação dos erros associados a VA em t+1 nos casos A, B e C**

|                         |         | CONDIÇÃO INICIAL 1 |         |         | <b>CONDIÇÃO INICIAL 2</b> |         |  |  |
|-------------------------|---------|--------------------|---------|---------|---------------------------|---------|--|--|
| t                       | Caso A  | Caso B             | Caso C  | Caso A  | Caso B                    | Caso C  |  |  |
| $\mathbf{1}$            | 99,7500 | 99,9525            | 99,9552 | 88,3000 | 36,9255                   | 33,4328 |  |  |
| $\overline{2}$          | 34,5635 | 32,6268            | 54,5511 | 56,3000 | 17,8375                   | 18,0698 |  |  |
| $\overline{\mathbf{3}}$ | 19,6911 | 1,8577             | 16,7428 | 10,9000 | 3,7792                    | 0,1848  |  |  |
| $\overline{\mathbf{4}}$ | 2,6598  | 3,5404             | 1,6394  | 3,4000  | 4,0540                    | 0,1093  |  |  |
| 5                       | 0,0829  | 7,1282             | 2,8990  | 0,1000  | 7,2630                    | 3,3864  |  |  |
| 6                       | 13,0034 | 2,6689             | 9,6569  | 12,9000 | 2,7246                    | 9,4690  |  |  |
| $\overline{7}$          | 9,0471  | 3,2323             | 2,2562  | 9,1000  | 3,2273                    | 2,2737  |  |  |
| 8                       | 2,6495  | 5,9070             | 2,1249  | 2,6000  | 5,9086                    | 2,1308  |  |  |
| $\boldsymbol{9}$        | 1,3997  | 1,4333             | 1,9888  | 1,4000  | 1,4339                    | 1,9910  |  |  |
| 10                      | 0,1080  | 0,7709             | 1,9194  | 0,1000  | 0,7708                    | 1,9196  |  |  |
| 11                      | 12,8018 | 1,8065             | 0,1604  | 12,8000 | 1,8065                    | 0,1604  |  |  |
| $\overline{12}$         | 0,4943  | 1,2384             | 2,0359  | 0,5000  | 1,2384                    | 2,0359  |  |  |
| 13                      | 1,2839  | 0,4597             | 1,4693  | 1,3000  | 0,4597                    | 1,4693  |  |  |
| $\overline{14}$         | 0,4058  | 1,7563             | 1,9427  | 0,4000  | 1,7563                    | 1,9427  |  |  |
| $\overline{15}$         | 5,6727  | 1,4237             | 0,4196  | 5,7000  | 1,4237                    | 0,4196  |  |  |
| $\overline{16}$         | 1,5279  | 0,1521             | 0,8003  | 1,5000  | 0,1521                    | 0,8003  |  |  |
| 17                      | 0,4623  | 1,5195             | 2,3670  | 0,5000  | 1,5195                    | 2,3670  |  |  |
| $\overline{18}$         | 0,2369  | 0,0402             | 1,4131  | 0,2000  | 0,0402                    | 1,4131  |  |  |
| $\overline{19}$         | 1,5117  | 1,2606             | 6,3503  | 1,5000  | 1,2606                    | 6,3503  |  |  |
| 20                      | 2,3261  | 1,2345             | 3,8869  | 2,3000  | 1,2345                    | 3,8869  |  |  |
| 21                      | 2,4051  | 0,3542             | 5,0911  | 2,4000  | 0,3542                    | 5,0911  |  |  |
| $\overline{22}$         | 0,6405  | 0,3240             | 2,0150  | 0,6000  | 0,3240                    | 2,0150  |  |  |
| 23                      | 1,1476  | 0,4052             | 0,1073  | 1,1000  | 0,4052                    | 0,1073  |  |  |
| $\overline{24}$         | 1,5351  | 0,6085             | 2,7082  | 1,5000  | 0,6085                    | 2,7082  |  |  |
| 25                      | 1,3393  | 0,0604             | 0,1140  | 1,3000  | 0,0604                    | 0,1140  |  |  |
| $\overline{26}$         | 2,1986  | 0,2757             | 0,0414  | 2,2000  | 0,2757                    | 0,0414  |  |  |
| $\overline{27}$         | 1,0601  | 0,4305             | 4,1310  | 1,1000  | 0,4305                    | 4,1310  |  |  |
| $\overline{28}$         | 1,2981  | 0,0375             | 1,2249  | 1,3000  | 0,0375                    | 1,2249  |  |  |
| $\overline{29}$         | 0,4442  | 0,0358             |         | 0,4000  | 0,0358                    |         |  |  |
| 30                      | 1,5173  | 0,2408             |         | 1,5000  | 0,2408                    |         |  |  |
| $\overline{31}$         | 0,7900  | 0,0240             |         | 0,8000  | 0,0240                    |         |  |  |
| 32                      | 0,3682  | 0,3825             |         | 0,4000  | 0,3825                    |         |  |  |
| $\overline{33}$         | 1,0083  | 0,1905             |         | 1,0000  | 0,1905                    |         |  |  |
| 34                      | 0,4872  | 0,6921             |         | 0,5000  | 0,6921                    |         |  |  |
| $\overline{35}$         | 0,7449  |                    |         | 0,7000  |                           |         |  |  |
| 36                      | 0,0520  |                    |         | 0,1000  |                           |         |  |  |
| 37                      | 0,2924  |                    |         | 0,3000  |                           |         |  |  |
| 38                      | 0,0466  |                    |         | 0,0000  |                           |         |  |  |
| $\overline{39}$         | 0,8203  |                    |         | 0,8000  |                           |         |  |  |
| 40                      | 0,1822  |                    |         | 0,2000  |                           |         |  |  |
| 41                      | 0,1086  |                    |         | 0,1000  |                           |         |  |  |

<span id="page-146-0"></span>**Tabela 5-19. Erros associados a VA em t+1**

|                   | Tabela 3-40. Estatísticas das diferenças entre previsto e observado de 771 |         |         |                           |        |        |  |  |  |
|-------------------|----------------------------------------------------------------------------|---------|---------|---------------------------|--------|--------|--|--|--|
|                   | <b>CONDIÇÃO INICIAL 1</b>                                                  |         |         | <b>CONDIÇÃO INICIAL 2</b> |        |        |  |  |  |
|                   | Caso A                                                                     | Caso B  | Caso C  | Caso A                    | Caso B | Caso C |  |  |  |
| Média $(\% )$     | 5.5650                                                                     | 5.1197  | 8.2147  | 5.6122                    | 2.9082 | 3,9016 |  |  |  |
| D. Padrão $(\% )$ | 16,4037                                                                    | 17,6696 | 20,7357 | 16,0443                   | 6.8541 | 6,8487 |  |  |  |
| C. Variação       | 2.9477                                                                     | 3.4513  | 2.5242  | 2.8588                    | 2.3569 | 1.7553 |  |  |  |
|                   |                                                                            |         |         |                           |        |        |  |  |  |

<span id="page-147-0"></span>**Tabela 5-20. Estatísticas das diferenças entre previsto e observado de** *VA*

Ainda em relação aos dados da [Tabela](#page-147-0) 5-20, o caso C teve a maior diferença média na condição inicial 1 e a segunda maior na condição 2. Como este empreendimento foi o único dos três que foi finalizado no prazo especificado, presume-se que a equipe de gestores implementou ações de controle para garantir o cumprimento da meta de prazo.

Logo, ter um padrão de erro mais elevado que os demais não é incoerente, pois as previsões dos casos A e B foram mais precisas, que indica que o modelo conseguiu prever melhor os valores futuros de *VA*, entretanto, a ausência ou impossibilidade de atuação sobre o empreendimento para corrigir os desvios em relação ao planejado esvaziaria o valor gerencial da previsão, que é permitir agir pró-ativamente para impedir que um cenário desfavorável se concretize, como se concretizou nestes dois casos.

### *5.5.4.2 Duração no término*

A [Tabela](#page-150-0) 5-21 apresenta os erros associados às previsões da duração no término dos casos A, B e C. Percebe-se que os primeiros seis meses têm as piores previsões, assim como para o valor agregado mostrado no item anterior. A [Figura 5-38](#page-149-0) mostra a evolução dos erros para as duas condições iniciais.

Também pode ser visto que nos últimos seis meses de implantação as previsões tiveram erros superiores a 10% nos casos A e B. No caso C, o erro foi sempre inferior a 5% nesse período.

Faz-se necessário ressaltar que as durações finais dos empreendimentos são diferentes, mas mesmo assim os erros se elevaram nos seis meses finais. Nesta previsão, apenas na condição inicial 1 e para *t=1*, foram encontradas durações infinitas, que é um comportamento não esperado. Como foi apontado no item [5.2.2](#page-94-0) (p[.73\)](#page-94-0), este comportamento decorre da atualização de um valor nulo, com outro valor nulo. Nos casos B e C, essa duração infinita foi obtida prevendo a evolução do sistema antes de incorporar a primeira observação (ver [APÊNDICE B\)](#page-188-0).

A mudança nas condições iniciais permitiu eliminar este comportamento, mas mesmo eliminando os valores infinitos obtidos na primeira previsão, sair de uma condição inicial para a outra não reduziu

significativamente os momentos estatísticos associados aos erros no primeiro semestre, como mostra a [Tabela](#page-151-0) 5-22.

Além da alteração na inicialização do filtro, ajustar a data de início planejada para se adequar à data real de início também resolveria a questão, mas esta não foi a alternativa adotada pela construtora responsável, que manteve as datas planejadas e iniciou as atividades produtivas com um mês de atraso.

Ainda com relação aos dados da [Tabela](#page-151-0) 5-22, na comparação do caso C em ralação aos demais casos, as previsões de *DNT* foram as menos precisas e também as menos estáveis, pois tiveram tanto os maiores erros médios, quanto os maiores coeficientes de variação. Presume-se que a ação da equipe gerencial sobre o empreendimento seja responsável por alterar a dinâmica do sistema para eliminar o risco de atraso e, consequentemente, aumentar os erros observados.

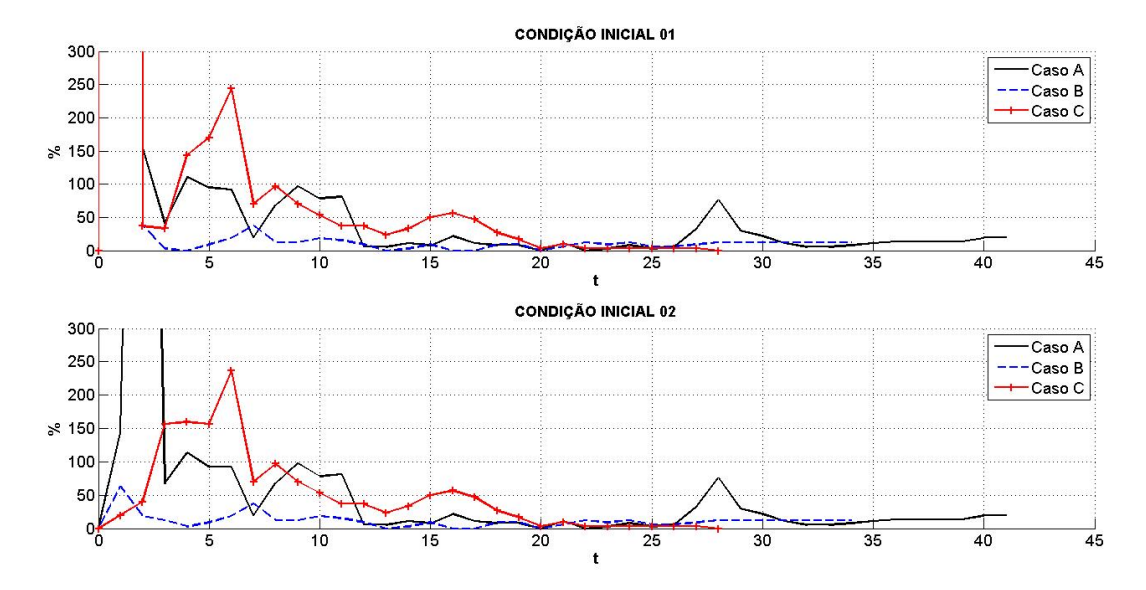

<span id="page-149-0"></span>**Figura 5-38. Comparação dos erros associados a duração no término nos casos A, B e C**

|                         |                      | CONDIÇÃO INICIAL 1          | <b>CONDIÇÃO INICIAL 2</b> |                             |        |         |
|-------------------------|----------------------|-----------------------------|---------------------------|-----------------------------|--------|---------|
| t                       | $\overline{C}$ aso A | $\overline{\text{C}}$ aso B | Caso C                    | $\overline{\text{C}}$ aso A | Caso B | Caso C  |
| $\mathbf{1}$            | 270.170,270          | 312.400,000                 | 333.233,333               | 143,200                     | 62,500 | 20,000  |
| $\overline{2}$          | 154,054              | 37,500                      | 36,667                    | 1.535,100                   | 18,750 | 40,000  |
| $\overline{\mathbf{3}}$ | 40,541               | 3,125                       | 33,333                    | 67,600                      | 12,500 | 156,667 |
| 4                       | 110,811              | 0,000                       | 143,333                   | 113,500                     | 3,125  | 160,000 |
| $\overline{\mathbf{5}}$ | 94,595               | 9,375                       | 170,000                   | 91,900                      | 9,375  | 156,667 |
| $\overline{6}$          | 91,892               | 18,750                      | 243,333                   | 91,900                      | 18,750 | 236,667 |
| $\overline{7}$          | 18,919               | 37,500                      | 70,000                    | 18,900                      | 37,500 | 70,000  |
| 8                       | 67,568               | 12,500                      | 96,667                    | 67,600                      | 12,500 | 96,667  |
| $\overline{9}$          | 97,297               | 12,500                      | 70,000                    | 97,300                      | 12,500 | 70,000  |
| 10                      | 78,378               | 18,750                      | 53,333                    | 78,400                      | 18,750 | 53,333  |
| 11                      | 81,081               | 15,625                      | 36,667                    | 81,100                      | 15,625 | 36,667  |
| 12                      | 5,405                | 9,375                       | 36,667                    | 5,400                       | 9,375  | 36,667  |
| 13                      | 5,405                | 0,000                       | 23,333                    | 5,400                       | 0,000  | 23,333  |
| 14                      | 10,811               | 3,125                       | 33,333                    | 10,800                      | 3,125  | 33,333  |
| $\overline{15}$         | 8,108                | 9,375                       | 50,000                    | 8,100                       | 9,375  | 50,000  |
| 16                      | 21,622               | 0,000                       | 56,667                    | 21,600                      | 0,000  | 56,667  |
| 17                      | 10,811               | 0,000                       | 46,667                    | 10,800                      | 0,000  | 46,667  |
| 18                      | 8,108                | 9,375                       | 26,667                    | 8,100                       | 9,375  | 26,667  |
| $\overline{19}$         | 8,108                | 9,375                       | 16,667                    | 8,100                       | 9,375  | 16,667  |
| 20                      | 0,000                | 0,000                       | 3,333                     | 0,000                       | 0,000  | 3,333   |
| $\overline{21}$         | 10,811               | 6,250                       | 10,000                    | 10,800                      | 6,250  | 10,000  |
| 22                      | 0,000                | 12,500                      | 3,333                     | 0,000                       | 12,500 | 3,333   |
| $\overline{23}$         | 2,703                | 9,375                       | 3,333                     | 2,700                       | 9,375  | 3,333   |
| 24                      | 8,108                | 12,500                      | 3,333                     | 8,100                       | 12,500 | 3,333   |
| 25                      | 2,703                | 6,250                       | 3,333                     | 2,700                       | 6,250  | 3,333   |
| 26                      | 5,405                | 6,250                       | 3,333                     | 5,400                       | 6,250  | 3,333   |
| $\overline{27}$         | 32,432               | 9,375                       | 3,333                     | 32,400                      | 9,375  | 3,333   |
| 28                      | 75,676               | 12,500                      | 0,000                     | 75,700                      | 12,500 | 0,000   |
| $\overline{29}$         | 29,730               | 12,500                      |                           | 29,700                      | 12,500 |         |
| 30                      | 21,622               | 12,500                      |                           | 21,600                      | 12,500 |         |
| $\overline{31}$         | 10,811               | 12,500                      |                           | 10,800                      | 12,500 |         |
| 32                      | 5,405                | 12,500                      |                           | 5,400                       | 12,500 |         |
| 33                      | 5,405                | 12,500                      |                           | 5,400                       | 12,500 |         |
| 34                      | 8,108                | 12,500                      |                           | 8,100                       | 12,500 |         |
| 35                      | 10,811               |                             |                           | 10,800                      |        |         |
| 36                      | 13,514               |                             |                           | 13,500                      |        |         |
| 37                      | 13,514               |                             |                           | 13,500                      |        |         |
| 38                      | 13,514               |                             |                           | 13,500                      |        |         |
| 39                      | 13,514               |                             |                           | 13,500                      |        |         |
| $\overline{30}$         | 18,919               |                             |                           | 18,900                      |        |         |
| 41                      | 18,919               |                             |                           | 18,900                      |        |         |

<span id="page-150-0"></span>**Tabela 5-21. Erros associados a** *DNT*

|                   | <b>CONDIÇÃO INICIAL 1</b> |         |         | <b>CONDIÇÃO INICIAL 2</b> |         |         |  |  |
|-------------------|---------------------------|---------|---------|---------------------------|---------|---------|--|--|
|                   | Caso A                    | Caso B  | Caso C  | Caso A                    | Caso B  | Caso C  |  |  |
| Média $(\% )$     | 30,8784                   | 10.7955 | 47.2840 | 66,0750                   | 10.6061 | 51,8519 |  |  |
| D. Padrão $(\% )$ | 37,5989                   | 8.6324  | 57,5574 | 240,4306                  | 7.1149  | 60,4777 |  |  |
| C. Variação       | 1.2176                    | 0.7996  | 1.2173  | 3.6388                    | 0.6708  | 1.1664  |  |  |

<span id="page-151-0"></span>**Tabela 5-22. Estatísticas dos erros de** *DNT* **sem o primeiro mês**

#### *5.5.4.3 Custo real*

Quanto às diferenças entre as previsões a priori e as observações de CR do sistema para os caso A [\(Tabela](#page-101-0) 5-5, p. [80,](#page-101-0) e [Tabela](#page-108-0) 5-7, p. [87\)](#page-108-0), caso B [\(Tabela](#page-119-0) 5-10, p. [98,](#page-119-0) e [Tabela](#page-126-0) 5-12, p. [105\)](#page-126-0) e caso C [\(Tabela](#page-133-0) 5-15, p. [112,](#page-133-0) e [Tabela](#page-143-0) 5-17, p. [122\)](#page-143-0), como mostra a [Tabela](#page-153-0) 5-23, percebe-se que:

- apesar das particularidades do caso C em relação aos casos A e B, as diferenças das previsões em relação às observações têm o mesmo padrão de comportamento nos três casos;
- os valores absolutos passam a ser menores que 10% praticamente a partir do sexto mês de observações, independente da duração do empreendimento;
- a adoção de vetores de estado inicial não nulos conduz a médias, desvios padrão e coeficientes de variação menores para as diferenças [\(Tabela](#page-154-0) 5-24).

Com base nestes resultados, o modelo mostra novamente potencial para utilização a partir do sexto mês de observações [\(Figura 5-39\)](#page-152-0). Entretanto, vale realçar que os três empreendimentos foram acompanhados desde seu início, de modo que o desempenho em empreendimentos que já tenham iniciado não foi avaliado e se, eventualmente o tempo de adaptação do filtro permanecer em seis meses, a utilização do filtro pode ficar comprometida.

Outra situação também não avaliada e que pode apresentar restrições ao uso do filtro de Kalman em previsões é a ocorrência de empreendimentos com durações curtas, onde o tempo de adaptação do filtro combinado com o aumento do erro nos meses finais de implantação podem comprometer a precisão das previsões. Estas duas situações constituem oportunidades para pesquisas futuras (ver item [6.1,](#page-173-0) p. [152\)](#page-173-0).

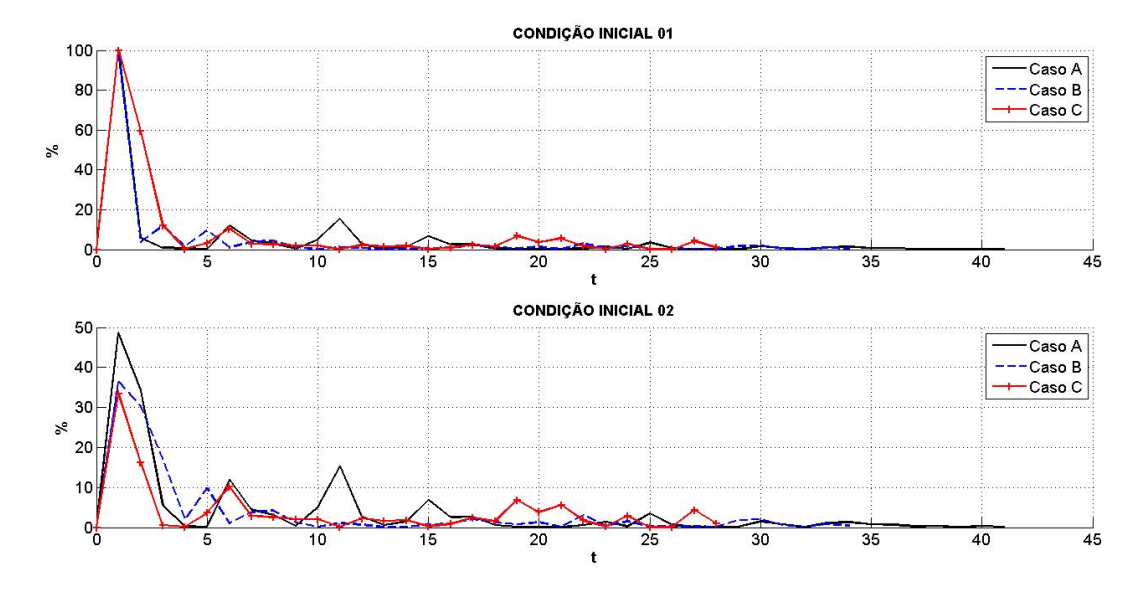

<span id="page-152-0"></span>**Figura 5-39. Comparação dos erros associados a CR em t+1 nos casos A, B e C**

|                         |         | <b>CONDIÇÃO INICIAL 1</b> |         |         | <b>CONDIÇÃO INICIAL 2</b> |         |
|-------------------------|---------|---------------------------|---------|---------|---------------------------|---------|
| t                       | Caso A  | Caso B                    | Caso C  | Caso A  | Caso B                    | Caso C  |
| $\mathbf{1}$            | 99,8026 | 99,8973                   | 99,9552 | 48,7000 | 36,3014                   | 33,4328 |
| $\mathbf{2}$            | 6,0384  | 3,7041                    | 59,2471 | 34,3000 | 30,2303                   | 16,2845 |
| $\overline{\mathbf{3}}$ | 1,0063  | 11,9167                   | 12,1672 | 5,5000  | 17,2808                   | 0,5376  |
| $\overline{\mathbf{4}}$ | 0,4490  | 1,7412                    | 0,3473  | 0,2000  | 1,8974                    | 0,1134  |
|                         | 0,0365  | 9,6149                    | 3,1567  | 0,2000  | 9,7434                    | 3,5700  |
| 6                       | 11,9653 | 1,0280                    | 10,2717 | 11,9000 | 1,0029                    | 10,1926 |
| $\overline{7}$          | 4,4853  | 3,8643                    | 2,8495  | 4,5000  | 3,8648                    | 2,8478  |
| $\overline{\bf 8}$      | 3,1320  | 4,2334                    | 2,5327  | 3,1000  | 4,2343                    | 2,5359  |
| 9                       | 0,4048  | 1,2137                    | 2,0741  | 0,4000  | 1,2138                    | 2,0745  |
| 10                      | 5,0067  | 0,1213                    | 1,9887  | 5,0000  | 0,1213                    | 1,9887  |
| 11                      | 15,3192 | 1,0911                    | 0,2068  | 15,3000 | 1,0911                    | 0,2067  |
| $\overline{12}$         | 2,6760  | 0,7103                    | 2,2206  | 2,7000  | 0,7103                    | 2,2206  |
| $\overline{13}$         | 0,6188  | 0,0175                    | 1,5741  | 0,6000  | 0,0175                    | 1,5741  |
| 14                      | 1,4689  | 0,2022                    | 1,8733  | 1,5000  | 0,2022                    | 1,8733  |
| $\overline{15}$         | 6,8749  | 0,6896                    | 0,3062  | 6,9000  | 0,6896                    | 0,3062  |
| 16                      | 2,5367  | 1,0038                    | 0,9063  | 2,5000  | 1,0038                    | 0,9063  |
| 17                      | 2,6266  | 2,1162                    | 2,5085  | 2,6000  | 2,1162                    | 2,5085  |
| $\overline{18}$         | 0,5835  | 1,2026                    | 1,5376  | 0,6000  | 1,2026                    | 1,5376  |
| 19                      | 0,1205  | 0,8352                    | 6,8236  | 0,1000  | 0,8352                    | 6,8236  |
| $\overline{20}$         | 0,0786  | 1,2682                    | 3,7802  | 0,1000  | 1,2682                    | 3,7802  |
| 21                      | 0,0020  | 0,1301                    | 5,5679  | 0,0000  | 0,1301                    | 5,5679  |
| $\overline{22}$         | 0,5794  | 3,1007                    | 1,7481  | 0,6000  | 3,1007                    | 1,7481  |
| 23                      | 1,3926  | 0,5060                    | 0,2306  | 1,4000  | 0,5060                    | 0,2306  |
| 24                      | 0,2602  | 1,4855                    | 2,8481  | 0,3000  | 1,4855                    | 2,8481  |
| $\overline{25}$         | 3,5315  | 0,2647                    | 0,0402  | 3,5000  | 0,2647                    | 0,0402  |
| 26                      | 0,6851  | 0,2276                    | 0,0902  | 0,7000  | 0,2276                    | 0,0902  |
| $\overline{27}$         | 0,0256  | 0,2836                    | 4,3175  | 0,0000  | 0,2836                    | 4,3175  |
| 28                      | 0,0819  | 0,1340                    | 1,0183  | 0,1000  | 0,1340                    | 1,0183  |
| 29                      | 0,2054  | 1,8500                    |         | 0,2000  | 1,8500                    |         |
| $\overline{30}$         | 1,4921  | 2,0618                    |         | 1,5000  | 2,0618                    |         |
| 31                      | 0,7560  | 0,6023                    |         | 0,8000  | 0,6023                    |         |
| 32                      | 0,0667  | 0,1412                    |         | 0,1000  | 0,1412                    |         |
| 33                      | 1,0726  | 0,8618                    |         | 1,1000  | 0,8618                    |         |
| 34                      | 1,3181  | 0,4507                    |         | 1,3000  | 0,4507                    |         |
| $\overline{35}$         | 0,7433  |                           |         | 0,7000  |                           |         |
| 36                      | 0,6725  |                           |         | 0,7000  |                           |         |
| $\overline{37}$         | 0,2419  |                           |         | 0,2000  |                           |         |
| $\overline{38}$         | 0,3836  |                           |         | 0,4000  |                           |         |
| 39                      | 0,0576  |                           |         | 0,1000  |                           |         |
| 30                      | 0,3716  |                           |         | 0,4000  |                           |         |
| 41                      | 0,1478  |                           |         | 0,1000  |                           |         |

<span id="page-153-0"></span>**Tabela 5-23. Erros associados a** *CR* **em t+1**

|                   | <b>CONDIÇÃO INICIAL 1</b> |         |         | <b>CONDIÇÃO INICIAL 2</b> |        |        |
|-------------------|---------------------------|---------|---------|---------------------------|--------|--------|
|                   | Caso A                    | Caso B  | Caso C  | Caso A                    | Caso B | Caso C |
| Média $(\% )$     | 4.3736                    | 4.6639  | 8.2924  | 3.9244                    | 3.7390 | 3.9706 |
| D. Padrão $(\% )$ | 15.6045                   | 17,0198 | 21,0867 | 9.3154                    | 8.2050 | 6.7345 |
| C. Variação       | 3.5679                    | 3.6493  | 2.5429  | 2.3737                    | 2.1944 | 1.6961 |

<span id="page-154-0"></span>**Tabela 5-24. Estatísticas das diferenças das previsões a priori e observações de** *CR*

## *5.5.4.4 Custo no término*

De modo análogo às outras três previsões, a [Tabela](#page-155-0) 5-25 traz os erros associados às previsões do custo no término do empreendimento e a [Tabela](#page-156-0) [5-26](#page-156-0) apresenta os momentos estatísticos destes erros. Com base nestes dados nota-se que:

- desconsiderada a previsão em *t=1*, a modificação nas condições iniciais trouxe perdas para precisão e estabilidade nos casos A e B;
- o Caso C forneceu o melhor desempenho do modelo, uma vez que os momentos estatísticos foram os mínimos entre os casos;
- o erro tendeu a diminuir à medida em que novos dados foram assimilados [\(Figura 5-40\)](#page-157-0).
- diferentemente das demais previsões, os erros não ficaram abaixo de 10% após os seis primeiros meses, sendo percebida uma oscilação de valores acima e abaixo de 10%.

Apesar de terem ocorrido erros superiores a 10% no período intermediário da implantação, que é o período entre os primeiros e os últimos seis meses de execução, as previsões para o custo no término do empreendimento foram melhores que as obtidas para a duração no término, como pode ser visto comparando a[s Tabela](#page-151-0) 5-22 [e Tabela](#page-156-0) 5-26.

Em geral, duração e custo têm evoluções distintas durante a implantação do empreendimento e isso faz com que as previsões de custo sejam melhores que as associadas às durações, pois a ocorrência de atividades com custo alto e duração curta são suficientes para distorcerem as previsões de prazo (KHAMOOSHI; GOLAFSHANI, 2014).

Essa diferença de perfis é apontada desde a década de 1980, quando se mostrava que o custo final é o somatório de todos os custos individuais, diferentemente da duração final, que não era igual ao somatório das durações individuais de cada atividade que integra o empreendimento, apenas aquelas que estavam no caminho crítico (LAUFER; TUCKER, 1987).

|                         |         | <b>CONDIÇÃO INICIAL 1</b> |         |          | <b>CONDIÇÃO INICIAL 2</b> |         |
|-------------------------|---------|---------------------------|---------|----------|---------------------------|---------|
| t                       | Caso A  | Caso B                    | Caso C  | Caso A   | Caso B                    | Caso C  |
| $\mathbf{1}$            | 17,6955 | 34,1802                   | 12,0725 | 17,2000  | 33,1995                   | 9,6017  |
| $\overline{2}$          | 8,0707  | 67,4957                   | 5,8694  | 116,5000 | 82,9971                   | 12,9235 |
| 3                       | 34,8898 | 44,2764                   | 20,9835 | 34,1000  | 44,1931                   | 12,2942 |
| $\overline{\mathbf{4}}$ | 3,4009  | 23,6923                   | 14,4959 | 2,0000   | 21,0576                   | 8,3753  |
| $\overline{5}$          | 12,3385 | 28,1366                   | 7,5324  | 12,9000  | 27,8018                   | 8,8595  |
| 6                       | 13,7197 | 32,5196                   | 9,9458  | 13,6000  | 32,4399                   | 10,8893 |
| $\overline{7}$          | 14,6809 | 17,3271                   | 5,3909  | 14,7000  | 17,3353                   | 5,4203  |
| $\overline{\bf 8}$      | 2,3856  | 18,4083                   | 7,2817  | 2,4000   | 18,4127                   | 7,3063  |
| 9                       | 1,4259  | 25,0397                   | 5,4646  | 1,4000   | 25,0400                   | 5,4669  |
| $\overline{10}$         | 11,1032 | 27,5983                   | 3,4538  | 11,1000  | 27,5982                   | 3,4534  |
| 11                      | 42,9200 | 23,8050                   | 4,0194  | 42,9000  | 23,8050                   | 4,0192  |
| $\overline{12}$         | 15,8033 | 21,6083                   | 2,8104  | 15,8000  | 21,6083                   | 2,8104  |
| 13                      | 5,2701  | 15,9155                   | 1,1308  | 5,3000   | 15,9156                   | 1,1308  |
| 14                      | 14,7834 | 13,0835                   | 2,0297  | 14,8000  | 13,0835                   | 2,0297  |
| $\overline{15}$         | 4,6390  | 23,8670                   | 3,5349  | 4,6000   | 23,8670                   | 3,5349  |
| 16                      | 14,3369 | 18,7350                   | 1,8012  | 14,3000  | 18,7350                   | 1,8012  |
| 17                      | 5,2124  | 13,0715                   | 0,6305  | 5,2000   | 13,0715                   | 0,6305  |
| 18                      | 10,1660 | 12,8422                   | 1,9120  | 10,2000  | 12,8422                   | 1,9120  |
| 19                      | 14,3997 | 18,1630                   | 1,3028  | 14,4000  | 18,1630                   | 1,3028  |
| 20                      | 2,4235  | 12,4571                   | 5,2601  | 2,4000   | 12,4571                   | 5,2601  |
| 21                      | 11,9440 | 14,3596                   | 3,4244  | 11,9000  | 14,3596                   | 3,4244  |
| 22                      | 2,9528  | 8,5022                    | 1,0759  | 3,0000   | 8,5022                    | 1,0759  |
| 23                      | 4,3334  | 9,4612                    | 1,8159  | 4,3000   | 9,4612                    | 1,8159  |
| 24                      | 4,1063  | 10,1391                   | 2,8664  | 4,1000   | 10,1391                   | 2,8664  |
| 25                      | 5,7745  | 5,8890                    | 1,4961  | 5,8000   | 5,8890                    | 1,4961  |
| 26                      | 7,2909  | 7,2382                    | 1,4013  | 7,3000   | 7,2382                    | 1,4013  |
| 27                      | 7,1111  | 3,1636                    | 1,5567  | 7,1000   | 3,1636                    | 1,5567  |
| 28                      | 38,3876 | 1,7101                    | 0,7519  | 38,4000  | 1,7101                    | 0,7519  |
| 29                      | 6,4565  | 1,0390                    |         | 6,5000   | 1,0390                    |         |
| 30                      | 2,4578  | 7,3590                    |         | 2,5000   | 7,3590                    |         |
| 31                      | 3,9287  | 0,6839                    |         | 3,9000   | 0,6839                    |         |
| 32                      | 1,4396  | 2,6210                    |         | 1,4000   | 2,6210                    |         |
| 33                      | 1,7334  | 2,9725                    |         | 1,7000   | 2,9725                    |         |
| 34                      | 0,5219  | 1,4729                    |         | 0,5000   | 1,4729                    |         |
| $\overline{35}$         | 2,7281  |                           |         | 2,7000   |                           |         |
| 36                      | 2,6882  |                           |         | 2,7000   |                           |         |
| 37                      | 0,0517  |                           |         | 0,1000   |                           |         |
| 38                      | 0,8587  |                           |         | 0,9000   |                           |         |
| 39                      | 1,8401  |                           |         | 1,8000   |                           |         |
| 30                      | 0,7547  |                           |         | 0,8000   |                           |         |
| 41                      | 0,2196  |                           |         | 0,2000   |                           |         |

<span id="page-155-0"></span>**Tabela 5-25. Erros associados a** *CNT* **em** *t+1*

|                   | <b>CONDIÇÃO INICIAL 1</b> |         |        | <b>CONDIÇÃO INICIAL 2</b> |         |        |
|-------------------|---------------------------|---------|--------|---------------------------|---------|--------|
|                   | Caso A                    | Caso B  | Caso C | Caso A                    | Caso B  | Caso C |
| Média $(\% )$     | 8.7133                    | 16.7304 | 4.6897 | 11,3024                   | 17,0657 | 4.4075 |
| D. Padrão $(\% )$ | 9.9699                    | 13.9802 | 4.7319 | 19,5504                   | 15,7466 | 3.6939 |
| C. Variação       | 1.1442                    | 0.8356  | 1,0090 | 1.7297                    | 0.9227  | 0.8381 |

<span id="page-156-0"></span>**Tabela 5-26. Estatísticas das diferenças entre as previsões a priori e as observações do custo no final do empreendimento**

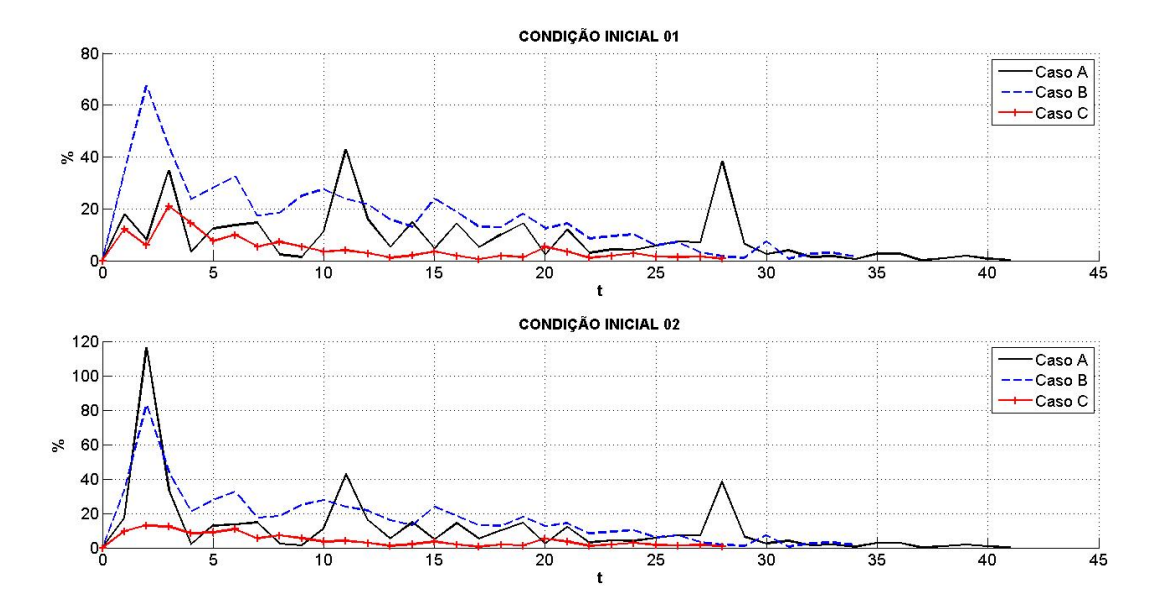

<span id="page-157-0"></span>**Figura 5-40. Comparação dos erros associados ao custo no término nos casos A, B e C**

#### **5.5.5 Comparação com os métodos tradicionais**

Recuperando os dados de implantação dos Casos A [\(Tabela](#page-93-0) 5-4, p. [72\)](#page-93-0), B [\(Tabela](#page-114-0) 5-9, p. [93\)](#page-114-0) e C [\(Tabela](#page-131-0) 5-14, p. [110\)](#page-131-0) é possível calcular para cada instante *t=k* as previsões de *CNT<sup>k</sup>* somando *CR<sup>k</sup>* e sua respectiva estimativa para o término *EPT<sup>k</sup>* dada por [\(2-9\),](#page-56-0) como mostra [\(5-11\).](#page-158-0)

<span id="page-158-0"></span>
$$
CNT_k = CR_k + \frac{CO - VA_k}{IDC_k}
$$
\n
$$
(5-11)
$$

De modo análogo, as previsões para *DNT<sup>k</sup>* pelo Método do Valor Agregado são obtidas através de [\(5-12\).](#page-158-1) No caso do Método do Cronograma Agregado é [\(5-13\)](#page-158-2) que disponibiliza as previsões.

<span id="page-158-1"></span>
$$
DNT_k = DA_k + \frac{CO - VA_k}{IDP_k}
$$
\n<sup>(5-12)</sup>

<span id="page-158-2"></span>
$$
DNT_k = DA_k + \frac{PD - DE_k}{IDP_k}
$$
\n<sup>(5-13)</sup>

É necessário destacar que os valores de custo foram parametrizados em valores percentuais, consequentemente, todas as previsões de *CNT<sup>k</sup>* serão calculadas com CO igual a 100%.

Os erros das previsões serão calculados através de [\(4-11\)](#page-78-0) e [\(4-12\),](#page-78-1) como pode ser visto no item [4.4](#page-77-0) (p. [57\)](#page-78-1) e estão apresentados nas [Tabela](#page-159-0) 5-27 a [Tabela](#page-162-0) 5-31 para *DNT* e nas [Tabela](#page-163-0) 5-32 a [Tabela](#page-166-0) 5-36 para *CNT*.

Analisando isoladamente as previsões para a duração, percebe-se que o Método do Valor Agregado (PMI, 2013) teve o pior desempenho entre todas as opções disponíveis, como pode ser visto nas [Figura 5-41](#page-167-0) (Caso A), [Figura 5-42](#page-168-0) (Caso B) e [Figura 5-43](#page-169-0) (Caso C).

Na comparação com o Método do Cronograma Agregado, o filtro de Kalman teve um desempenho médio inferior (ve[r Tabela](#page-161-0) 5-30 [e Tabela](#page-162-0) 5-31), apesar de haver alternância nos períodos em que um foi melhor que o outro, como também pode ser visto na[s Figura 5-41](#page-167-0) (Caso A)[, Figura 5-42](#page-168-0) (Caso B) e [Figura 5-43](#page-169-0) (Caso C).

|                         |             |               | Tabela 3-27. Comparação dos erros das previsões de <i>Divir</i> para o Caso A |                    |
|-------------------------|-------------|---------------|-------------------------------------------------------------------------------|--------------------|
| t                       | <b>MVA</b>  | <b>MCA</b>    | <b>MODELO PROPOSTO</b>                                                        |                    |
|                         | (PMI, 2013) | (LIPKE, 2004) | Condição inicial 1                                                            | Condição inicial 2 |
| $\mathbf{1}$            | Inf         | 708,4718      | 270.170,270                                                                   | 143,200            |
| $\overline{2}$          | 310,5736    | 60,7284       | 154,054                                                                       | 1.535, 100         |
| 3                       | 190,3207    | 0,0904        | 40,541                                                                        | 67,600             |
| $\overline{\mathbf{4}}$ | 320,6695    | 12,7408       | 110,811                                                                       | 113,500            |
| $\overline{5}$          | 372,2285    | 25,1299       | 94,595                                                                        | 91,900             |
| 6                       | 439,4148    | 35,8269       | 91,892                                                                        | 91,900             |
| $\overline{7}$          | 419,0689    | 35,1969       | 18,919                                                                        | 18,900             |
| 8                       | 459,1227    | 44,101        | 67,568                                                                        | 67,600             |
| 9                       | 123,505     | 52,4992       | 97,297                                                                        | 97,300             |
| 10                      | 132, 1257   | 11,1292       | 78,378                                                                        | 78,400             |
| 11                      | 148,5276    | 7,6866        | 81,081                                                                        | 81,100             |
| $\overline{12}$         | 142,1306    | 9,1816        | 5,405                                                                         | 5,400              |
| 13                      | 145,1805    | 7,4452        | 5,405                                                                         | 5,400              |
| 14                      | 142,084     | 6,0547        | 10,811                                                                        | 10,800             |
| 15                      | 137,3915    | 4,2754        | 8,108                                                                         | 8,100              |
| 16                      | 141,624     | 0,3889        | 21,622                                                                        | 21,600             |
| 17                      | 147,1755    | 1,973         | 10,811                                                                        | 10,800             |
| 18                      | 150,2209    | 4,207         | 8,108                                                                         | 8,100              |
| 19                      | 149,9164    | 5,6245        | 8,108                                                                         | 8,100              |
| 20                      | 70,5824     | 14,0801       | 0,000                                                                         | 0,000              |
| 21                      | 61,7104     | 14,3807       | 10,811                                                                        | 10,800             |
| 22                      | 57,4744     | 14,0206       | 0,000                                                                         | 0,000              |
| 23                      | 53,2071     | 13,0152       | 2,703                                                                         | 2,700              |
| 24                      | 46,1599     | 12,4527       | 8,108                                                                         | 8,100              |
| 25                      | 42,1702     | 11,2399       | 2,703                                                                         | 2,700              |
| 26                      | 32,7191     | 16,1148       | 5,405                                                                         | 5,400              |
| 27                      | 33,0804     | 14,8974       | 32,432                                                                        | 32,400             |
| $\overline{28}$         | 34,5833     | 13,1239       | 75,676                                                                        | 75,700             |
| 29                      | 34,0819     | 12,0839       | 29,730                                                                        | 29,700             |
| 30                      | 33,4414     | 10,7558       | 21,622                                                                        | 21,600             |
| 31                      | 25,6097     | 10,2631       | 10,811                                                                        | 10,800             |
| 32                      | 20,4288     | 13,2465       | 5,405                                                                         | 5,400              |
| 33                      | 14,3743     | 12,9579       | 5,405                                                                         | 5,400              |
| 34                      | 10,6501     | 12,1556       | 8,108                                                                         | 8,100              |
| 35                      | 7,3326      | 11,3017       | 10,811                                                                        | 10,800             |
| 36                      | 5,464       | 10,0122       | 13,514                                                                        | 13,500             |
| 37                      | 2,9607      | 8,8108        | 13,514                                                                        | 13,500             |
| 38                      | 0,8958      | 7,4938        | 13,514                                                                        | 13,500             |
| 39                      | 1,2914      | 6,2979        | 13,514                                                                        | 13,500             |
| 30                      | 1,3069      | 4,6354        | 18,919                                                                        | 18,900             |
| 41                      | 1,3252      | 3,2438        | 18,919                                                                        | 18,900             |

<span id="page-159-0"></span>**Tabela 5-27. Comparação dos erros das previsões de** *DNT<sup>k</sup>* **para o Caso A**

| t              | <b>MVA</b>  | <b>MCA</b>    | <b>MODELO PROPOSTO</b> |                    |
|----------------|-------------|---------------|------------------------|--------------------|
|                | (PMI, 2013) | (LIPKE, 2004) | Condição inicial 1     | Condição inicial 2 |
| 1              | 59,3549     | 40,9509       | 312.400,000            | 62,500             |
| $\mathbf{2}$   | 103,527     | 27,109        | 37,500                 | 18,750             |
| 3              | 149,4455    | 13,6274       | 3,125                  | 12,500             |
| $\overline{4}$ | 176,9175    | 6,0004        | 0,000                  | 3,125              |
| $\overline{5}$ | 116,0407    | 23,2737       | 9,375                  | 9,375              |
| 6              | 120,8788    | 20,3169       | 18,750                 | 18,750             |
| $\overline{7}$ | 125,2484    | 15,07         | 37,500                 | 37,500             |
| 8              | 133,348     | 11,3866       | 12,500                 | 12,500             |
| 9              | 132,563     | 9,2301        | 12,500                 | 12,500             |
| 10             | 120,6101    | 9,1885        | 18,750                 | 18,750             |
| 11             | 120,4566    | 7,1023        | 15,625                 | 15,625             |
| 12             | 124,5468    | 3,8274        | 9,375                  | 9,375              |
| 13             | 124,3292    | 0,0515        | 0,000                  | 0,000              |
| 14             | 117,178     | 3,5705        | 3,125                  | 3,125              |
| 15             | 103,7076    | 4,9316        | 9,375                  | 9,375              |
| 16             | 77,8048     | 6,6326        | 0,000                  | 0,000              |
| 17             | 78,3759     | 6,4497        | 0,000                  | 0,000              |
| 18             | 70,6364     | 4,5694        | 9,375                  | 9,375              |
| 19             | 64,855      | 2,9633        | 9,375                  | 9,375              |
| 20             | 60,719      | 0,9403        | 0,000                  | 0,000              |
| 21             | 58,8249     | 1,8923        | 6,250                  | 6,250              |
| 22             | 56,3395     | 4,7389        | 12,500                 | 12,500             |
| 23             | 33,1905     | 7,2128        | 9,375                  | 9,375              |
| 24             | 32,2529     | 8,6323        | 12,500                 | 12,500             |
| 25             | 28,2463     | 7,0224        | 6,250                  | 6,250              |
| 26             | 24,8301     | 5,5287        | 6,250                  | 6,250              |
| 27             | 16,731      | 11,3624       | 9,375                  | 9,375              |
| 28             | 14,8233     | 9,6914        | 12,500                 | 12,500             |
| 29             | 12,2426     | 8,1641        | 12,500                 | 12,500             |
| 30             | 9,1126      | 6,6912        | 12,500                 | 12,500             |
| 31             | 6,3874      | 5,1231        | 12,500                 | 12,500             |
| 32             | 3,2627      | 4,0931        | 12,500                 | 12,500             |
| 33             | 1,2353      | 2,9087        | 12,500                 | 12,500             |
| 34             | 1,4399      | 2,613         | 12,500                 | 12,500             |

**Tabela 5-28. Comparação dos erros das previsões de** *DNT<sup>k</sup>* **para o Caso B**

| t                       | <b>MVA</b>  | <b>MCA</b>    | <b>MODELO PROPOSTO</b> |                    |  |
|-------------------------|-------------|---------------|------------------------|--------------------|--|
|                         | (PMI, 2013) | (LIPKE, 2004) | Condição inicial 1     | Condição inicial 2 |  |
| $\mathbf{1}$            | 221,7667    | $\theta$      | 333.233,333            | 20,000             |  |
| $\overline{2}$          | 212,0965    | 4,2553        | 36,667                 | 40,000             |  |
| $\mathbf{3}$            | 218,1658    | 0,7463        | 33,333                 | 156,667            |  |
| $\overline{\mathbf{4}}$ | 217,1414    | 0,7407        | 143,333                | 160,000            |  |
| 5                       | 214,9333    | $\mathbf{0}$  | 170,000                | 156,667            |  |
| 6                       | 215,3333    | $\mathbf{0}$  | 243,333                | 236,667            |  |
| $\overline{7}$          | 211,1       | $\theta$      | 70,000                 | 70,000             |  |
| 8                       | 211,7601    | 1,0279        | 96,667                 | 96,667             |  |
| 9                       | 208,4461    | 0,9824        | 70,000                 | 70,000             |  |
| 10                      | 204,0132    | 0,9893        | 53,333                 | 53,333             |  |
| 11                      | 195,8169    | 0,2805        | 36,667                 | 36,667             |  |
| 12                      | 191,7323    | 0,7528        | 36,667                 | 36,667             |  |
| 13                      | 181,5167    | 0,0251        | 23,333                 | 23,333             |  |
| 14                      | 175,7732    | 0,0263        | 33,333                 | 33,333             |  |
| 15                      | 174,8742    | 1,2247        | 50,000                 | 50,000             |  |
| 16                      | 171,354     | 1,6912        | 56,667                 | 56,667             |  |
| 17                      | 171,3658    | 2,7989        | 46,667                 | 46,667             |  |
| 18                      | 162,6787    | 2,8068        | 26,667                 | 26,667             |  |
| 19                      | 156,2442    | 3,0761        | 16,667                 | 16,667             |  |
| 20                      | 127,1151    | 0,6948        | 3,333                  | 3,333              |  |
| 21                      | 93,4221     | 2,4033        | 10,000                 | 10,000             |  |
| 22                      | 82,5501     | 1,7182        | 3,333                  | 3,333              |  |
| 23                      | 73,5295     | 0,6408        | 3,333                  | 3,333              |  |
| 24                      | 62,8824     | 0,2855        | 3,333                  | 3,333              |  |
| 25                      | 42,9575     | 0,0919        | 3,333                  | 3,333              |  |
| 26                      | 25,1667     | $\theta$      | 3,333                  | 3,333              |  |
| 27                      | 6,4638      | 1,3969        | 3,333                  | 3,333              |  |
| 28                      | 1,7307      | 0,0466        | 0,000                  | 0,000              |  |

**Tabela 5-29. Comparação dos erros das previsões de** *DNT<sup>k</sup>* **para o Caso C**

## <span id="page-161-0"></span>**Tabela 5-30. Precisão do modelo para** *DNT<sup>k</sup>* **em relação à literatura**

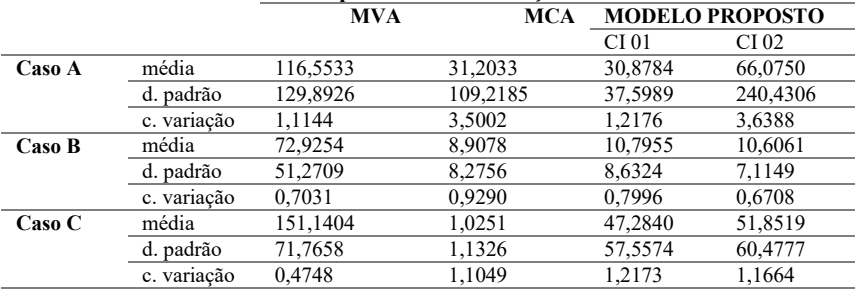

|        |             | <b>MVA</b> | <b>MCA</b> |         | <b>MODELO PROPOSTO</b> |
|--------|-------------|------------|------------|---------|------------------------|
|        |             |            |            | CI 01   | CI 02                  |
| Caso A | média       | 86,5407    | 12,4671    | 21,2355 | 21,2286                |
|        | d. padrão   | 104,6178   | 10,7496    | 25,6915 | 25,6995                |
|        | c. variação | 1,2089     | 0,8622     | 1,2098  | 1,2106                 |
| Caso B | média       | 62,6178    | 6,1282     | 10,2679 | 10,2679                |
|        | d. padrão   | 47,8515    | 3,4338     | 7,2597  | 7,2597                 |
|        | c. variação | 0,7642     | 0,5603     | 0,7070  | 0,7070                 |
| Caso C | média       | 133,2952   | 1,0436     | 29,5455 | 29,5455                |
|        | d. padrão   | 71,1505    | 0,9972     | 27,7612 | 27,7612                |
|        | c. variação | 0.5338     | 0.9555     | 0.9396  | 0.9396                 |

<span id="page-162-0"></span>**Tabela 5-31. Precisão do modelo para** *DNT<sup>k</sup>* **em relação à literatura sem os 6 meses iniciais**

No caso das previsões para o custo no término do empreendimento, nota-se novamente o desempenho inferior do Método do Valor Agregado em relação ao filtro de Kalman, como pode ser visto tanto através dos valores médios absolutos presentes nas [Tabela](#page-165-0) 5-35 e [Tabela](#page-166-0) 5-36, quanto graficamente na[s Figura 5-41](#page-167-0) a [Figura 5-43.](#page-169-0)

|                         | <b>MVA</b>  | <b>MODELO PROPOSTO</b> |                    |  |  |  |
|-------------------------|-------------|------------------------|--------------------|--|--|--|
| t                       | (PMI, 2013) | Condição inicial 1     | Condição inicial 2 |  |  |  |
| $\mathbf{1}$            | NaN         | 17,6955                | 17,2000            |  |  |  |
| $\overline{2}$          | 26,6667     | 8,0707                 | 116,5000           |  |  |  |
| $\overline{\mathbf{3}}$ | 32,2361     | 34,8898                | 34,1000            |  |  |  |
| $\overline{\mathbf{4}}$ | 46,6799     | 3,4009                 | 2,0000             |  |  |  |
| 5                       | 55,4952     | 12,3385                | 12,9000            |  |  |  |
| 6                       | 60,7863     | 13,7197                | 13,6000            |  |  |  |
| $\overline{7}$          | 60,9288     | 14,6809                | 14,7000            |  |  |  |
| 8                       | 62,8378     | 2,3856                 | 2,4000             |  |  |  |
| 9                       | 64,4879     | 1,4259                 | 1,4000             |  |  |  |
| 10                      | 65,4714     | 11,1032                | 11,1000            |  |  |  |
| 11                      | 67,5353     | 42,9200                | 42,9000            |  |  |  |
| 12                      | 63,8815     | 15,8033                | 15,8000            |  |  |  |
| 13                      | 60,5585     | $\overline{5,2701}$    | 5,3000             |  |  |  |
| 14                      | 57,8142     | 14,7834                | 14,8000            |  |  |  |
| 15                      | 54.3        | 4,6390                 | 4,6000             |  |  |  |
| 16                      | 53,718      | 14,3369                | 14,3000            |  |  |  |
| 17                      | 51,2122     | 5,2124                 | 5,2000             |  |  |  |
| 18                      | 47,576      | 10,1660                | 10,2000            |  |  |  |
| 19                      | 43,75       | 14,3997                | 14,4000            |  |  |  |
| 20                      | 40,0736     | 2,4235                 | 2,4000             |  |  |  |
| 21                      | 36,4253     | 11,9440                | 11,9000            |  |  |  |
| $\overline{22}$         | 32,532      | 2,9528                 | 3,0000             |  |  |  |
| $\overline{23}$         | 29,1023     | 4,3334                 | 4,3000             |  |  |  |
| 24                      | 24,5577     | 4,1063                 | 4,1000             |  |  |  |
| 25                      | 19,848      | 5,7745                 | 5,8000             |  |  |  |
| 26                      | 17,9286     | 7,2909                 | 7,3000             |  |  |  |
| 27                      | 15,8499     | 7,1111                 | 7,1000             |  |  |  |
| 28                      | 13,7019     | 38,3876                | 38,4000            |  |  |  |
| 29                      | 11,5786     | 6,4565                 | 6,5000             |  |  |  |
| 30                      | 9,2566      | 2,4578                 | 2,5000             |  |  |  |
| $\overline{31}$         | 5,6292      | 3,9287                 | 3,9000             |  |  |  |
| 32                      | 1,5178      | 1,4396                 | 1,4000             |  |  |  |
| 33                      | 2,5883      | 1,7334                 | 1,7000             |  |  |  |
| 34                      | 5,6687      | 0,5219                 | 0,5000             |  |  |  |
| 35                      | 7,5712      | 2,7281                 | 2,7000             |  |  |  |
| 36                      | 10,5625     | 2,6882                 | 2,7000             |  |  |  |
| 37                      | 12,5835     | 0,0517                 | 0,1000             |  |  |  |
| 38                      | 14,5363     | 0,8587                 | 0,9000             |  |  |  |
| 39                      | 16,0606     | 1,8401                 | 1,8000             |  |  |  |
| 30                      | 17,6449     | 0,7547                 | 0,8000             |  |  |  |
| 41                      | 18,7825     | 0,2196                 | 0,2000             |  |  |  |

<span id="page-163-0"></span>**Tabela 5-32. Comparação dos erros das previsões de** *CNT<sup>k</sup>* **para o Caso A**

| <b>MVA</b>              |             | <b>MODELO PROPOSTO</b> |                    |  |  |  |
|-------------------------|-------------|------------------------|--------------------|--|--|--|
| t                       | (PMI, 2013) | Condição inicial 1     | Condição inicial 2 |  |  |  |
| $\mathbf{1}$            | 53,6657     | 34,1802                | 33,1995            |  |  |  |
| $\mathbf{2}$            | 68,9344     | 67,4957                | 82,9971            |  |  |  |
| 3                       | 65,9922     | 44,2764                | 44,1931            |  |  |  |
| $\overline{\mathbf{4}}$ | 62,0127     | 23,6923                | 21,0576            |  |  |  |
| $\overline{5}$          | 60,9291     | 28,1366                | 27,8018            |  |  |  |
| 6                       | 62,8014     | 32,5196                | 32,4399            |  |  |  |
| $\overline{7}$          | 62,3285     | 17,3271                | 17,3353            |  |  |  |
| 8                       | 60,2607     | 18,4083                | 18,4127            |  |  |  |
| 9                       | 56,9232     | 25,0397                | 25,0400            |  |  |  |
| 10                      | 53,3896     | 27,5983                | 27,5982            |  |  |  |
| 11                      | 49,7326     | 23,8050                | 23,8050            |  |  |  |
| 12                      | 46,4222     | 21,6083                | 21,6083            |  |  |  |
| 13                      | 43,1847     | 15,9155                | 15,9156            |  |  |  |
| 14                      | 39,7432     | 13,0835                | 13,0835            |  |  |  |
| 15                      | 36,2225     | 23,8670                | 23,8670            |  |  |  |
| 16                      | 32,9354     | 18,7350                | 18,7350            |  |  |  |
| 17                      | 28,7708     | 13,0715                | 13,0715            |  |  |  |
| 18                      | 23,1935     | 12,8422                | 12,8422            |  |  |  |
| 19                      | 18,7979     | 18,1630<br>18,1630     |                    |  |  |  |
| 20                      | 14,7146     | 12,4571                | 12,4571            |  |  |  |
| 21                      | 11,5452     | 14,3596                | 14,3596            |  |  |  |
| 22                      | 8,0269      | 8,5022                 | 8,5022             |  |  |  |
| 23                      | 1,5192      | 9,4612                 | 9,4612             |  |  |  |
| 24                      | 3,9611      | 10,1391                | 10,1391            |  |  |  |
| 25                      | 8,0302      | 5,8890                 | 5,8890             |  |  |  |
| 26                      | 12,1115     | 7,2382                 | 7,2382             |  |  |  |
| 27                      | 16,474      | 3,1636                 | 3,1636             |  |  |  |
| 28                      | 20,4778     | 1,7101                 | 1,7101             |  |  |  |
| 29                      | 24,7281     | 1,0390                 | 1,0390             |  |  |  |
| 30                      | 31,3747     | 7,3590                 | 7,3590             |  |  |  |
| 31                      | 34,8303     | 0,6839                 | 0,6839             |  |  |  |
| 32                      | 38,0805     | 2,6210                 | 2,6210             |  |  |  |
| 33                      | 41,1925     | 2,9725                 | 2,9725             |  |  |  |
| 34                      | 45,5426     | 1,4729                 | 1,4729             |  |  |  |

**Tabela 5-33. Comparação dos erros das previsões de** *CNT<sup>k</sup>* **para o Caso B**

| t                       | MVA         | <b>MODELO PROPOSTO</b> |                    |  |  |
|-------------------------|-------------|------------------------|--------------------|--|--|
|                         | (PMI, 2013) | Condição inicial 1     | Condição inicial 2 |  |  |
| $\mathbf{1}$            | $\theta$    | 12,0725                | 9,6017             |  |  |
| $\overline{2}$          | 37,3367     | 5,8694                 | 12,9235            |  |  |
| 3                       | 53,8881     | 20,9835                | 12,2942            |  |  |
| $\overline{\mathbf{4}}$ | 60,9827     | 14,4959                | 8,3753             |  |  |
| 5                       | 65,0126     | 7,5324                 | 8,8595             |  |  |
| 6                       | 68,247      | 9,9458                 | 10,8893            |  |  |
| $\overline{7}$          | 67,3708     | 5,3909                 | 5,4203             |  |  |
| 8                       | 67,8019     | 7,2817                 | 7,3063             |  |  |
| 9                       | 66,926      | 5,4646                 | 5,4669             |  |  |
| 10                      | 65,5101     | 3,4538                 | 3,4534             |  |  |
| 11                      | 63,5267     | 4,0194                 | 4,0192             |  |  |
| 12                      | 61,5729     | 2,8104                 | 2,8104             |  |  |
| 13                      | 58,7808     | 1,1308                 | 1,1308             |  |  |
| 14                      | 56,7442     | 2,0297                 | 2,0297             |  |  |
| 15                      | 55,2184     | 3,5349                 | 3,5349             |  |  |
| 16                      | 53,5934     | 1,8012                 | 1,8012             |  |  |
| 17                      | 51,4853     | 0,6305                 | 0,6305             |  |  |
| 18                      | 48,2213     | 1,9120                 | 1,9120             |  |  |
| 19                      | 44,3606     | 1,3028                 | 1,3028             |  |  |
| 20                      | 36,6877     | 5,2601                 | 5,2601             |  |  |
| 21                      | 27,378      | 3,4244                 | 3,4244             |  |  |
| 22                      | 22,3529     | 1,0759                 | 1,0759             |  |  |
| 23                      | 17,7633     | 1,8159                 | 1,8159             |  |  |
| 24                      | 12,8875     | 2,8664                 | 2,8664             |  |  |
| 25                      | 5,6159      | 1,4961                 | 1,4961             |  |  |
| 26                      | 1,2022      | 1,4013                 | 1,4013             |  |  |
| 27                      | 8,2657      | 1,5567                 | 1,5567             |  |  |
| 28                      | 10,9721     | 0,7519                 | 0,7519             |  |  |

**Tabela 5-34. Comparação dos erros das previsões de** *CNT<sup>k</sup>* **para o Caso C**

# <span id="page-165-0"></span>**Tabela 5-35. Precisão do modelo para** *CNT<sup>k</sup>* **em relação à literatura**

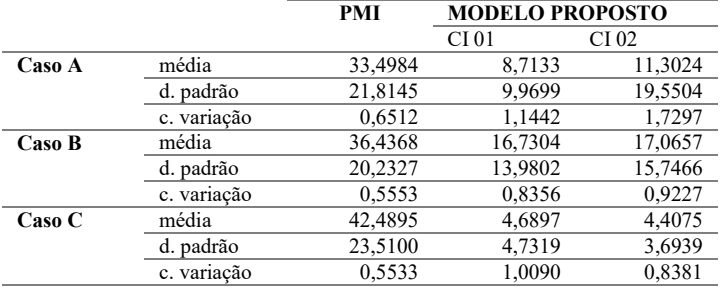

|        |             |            | <b>MODELO PROPOSTO</b> |         |  |
|--------|-------------|------------|------------------------|---------|--|
|        |             | <b>PMI</b> | CI 01                  | CI 02   |  |
| Caso A | média       | 31,9449    | 7,6323                 | 7,6314  |  |
|        | d. padrão   | 22,3765    | 9,5523                 | 9,5512  |  |
|        | c. variação | 0,7005     | 1,2516                 | 1,2516  |  |
| Caso B | média       | 30,8755    | 12,0905                | 12,0909 |  |
|        | d. padrão   | 17,7090    | 8,1165                 | 8,1168  |  |
|        | c. variação | 0,5736     | 0,6713                 | 0,6713  |  |
| Caso C | média       | 41,1017    | 2,7460                 | 2,7485  |  |
|        | d. padrão   | 23,3060    | 1,8020                 | 1,8071  |  |
|        | c. variação | 0,5670     | 0,6562                 | 0,6575  |  |

<span id="page-166-0"></span>**Tabela 5-36. Precisão do modelo para** *CNT<sup>k</sup>* **em relação à literatura sem os 6 primeiros meses**

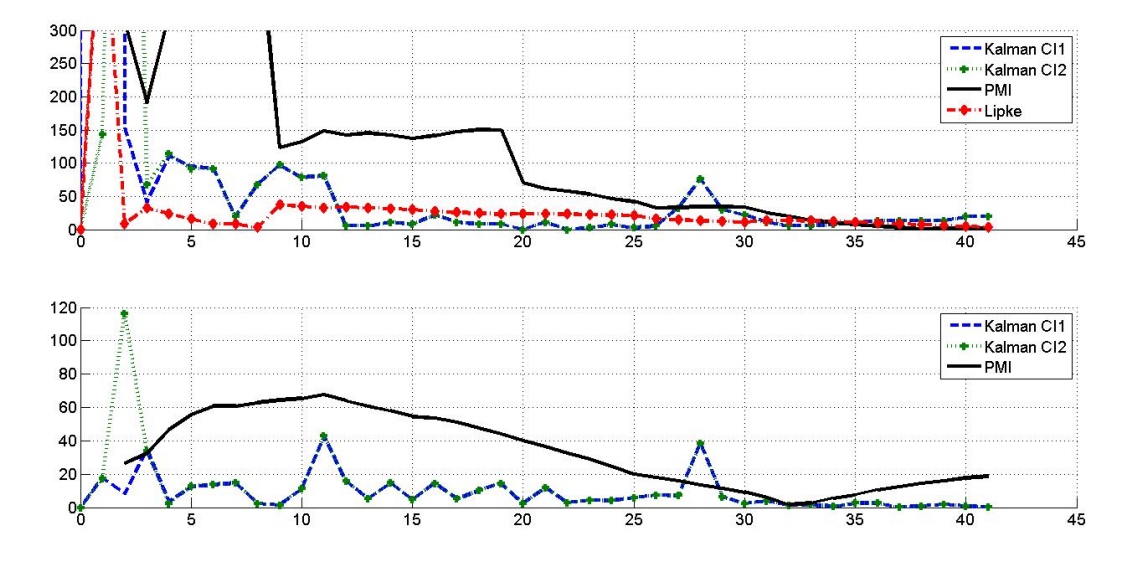

<span id="page-167-0"></span>**Figura 5-41. Comparação da precisão das previsões no término para o Caso A**

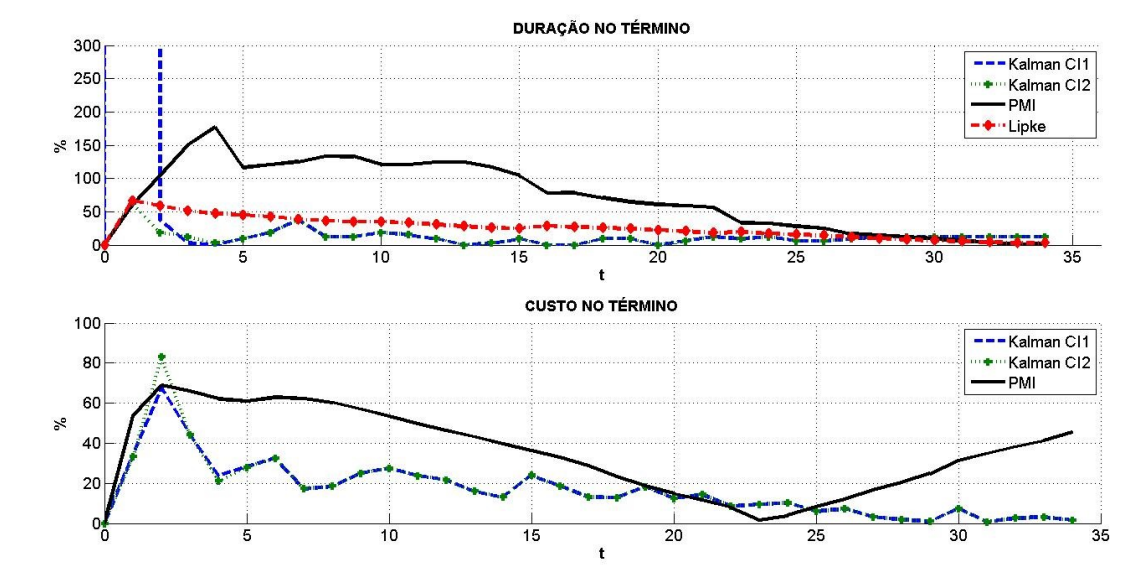

<span id="page-168-0"></span>**Figura 5-42. Comparação da precisão das previsões no término para o Caso B**

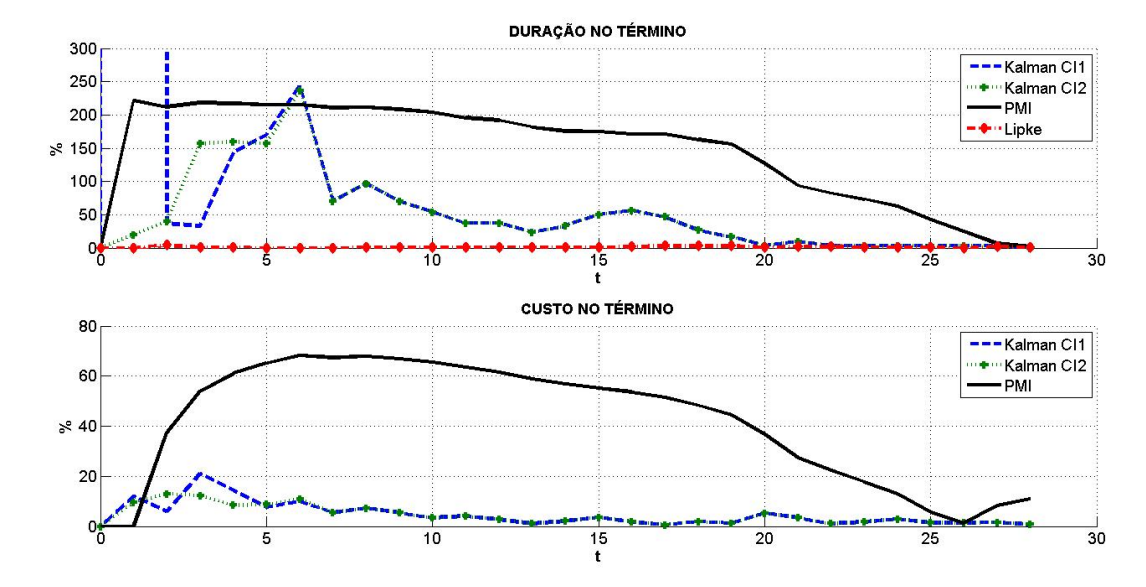

<span id="page-169-0"></span>**Figura 5-43. Comparação da precisão das previsões no término para o Caso C**

## 5.6 CONSIDERAÇÕES FINAIS

Neste momento é importante recuperar o objetivo geral deste trabalho, que é desenvolver um modelo de previsão para duração e custo (item [1.2.1,](#page-28-0) p. [7\)](#page-28-0), de modo que seja possível prever os valores de *VA* e *CR* na próxima medição e duração e custo no término da implantação (ite[m 4.2,](#page-75-0) p. [54\)](#page-75-0).

Os resultados obtidos com a aplicação do filtro de Kalman foram obtidos seguindo os passos abaixo relacionados:

- 1. Construção das séries de dados de *VP*, *VA* e *CR*;
- 2. Avaliação das matrizes *Q* e *R*, conforme item [5.1.2](#page-84-0) (p. [63\)](#page-84-0);
- 3. Aplicação do filtro sobre o modelo do sistema [\(4-10\)](#page-78-2) (p. [57\)](#page-78-2);
- 4. Avaliação dos erros e diferenças entre as previsões a priori e as observações do sistema.

Partindo dos erros obtidos para *VA* [\(Tabela](#page-146-0) 5-19, p. [124\)](#page-144-0), *CR* [\(Tabela](#page-150-0) [5-21,](#page-150-0) p. [129\)](#page-150-0), duração [\(Tabela](#page-153-0) 5-23, p[. 132\)](#page-153-0) e custo no término [\(Tabela](#page-155-0) 5-25, p[. 134\)](#page-155-0), nota-se que as previsões a priori de *VA* e *CR* são próximas dos valores observados no mês seguinte. Essa condição confere confiança aos resultados e favorece o emprego de modelos de previsão dentro da rotina gerencial de empreendimentos de construção civil.

No que tange à duração e custo no término, desconsiderados os seis primeiros meses, os erros foram maiores, em especial para a duração, que se deteriorou nos últimos meses de previsão. Mesmo assim, os erros médios mínimos e máximos observados foram da ordem de 10% e 30% para durações e de 3% e 12% para custos (Tabela 5-27).

|            |                   | <b>CONDIÇÃO INICIAL 1</b> |         |         | <b>CONDICÃO INICIAL 2</b> |         |         |
|------------|-------------------|---------------------------|---------|---------|---------------------------|---------|---------|
|            |                   | Caso A                    | Caso B  | Caso C  | Caso A                    | Caso B  | Caso C  |
| VA         | Média $(\% )$     | 1.6690                    | 0,9392  | 2.0258  | 1.6629                    | 0.9391  | 2,0270  |
|            | D. Padrão $(\% )$ | 2,5836                    | 1,2264  | 1.6449  | 2,5897                    | 1,2263  | 1,6450  |
|            | C. Variação       | 1,5480                    | 1,3059  | 0,8120  | 1,5574                    | 1,3059  | 0,8116  |
| <b>DNT</b> | Média $(\% )$     | 21,2355                   | 10.2679 | 29,5455 | 21,2286                   | 10.2679 | 29,5455 |
|            | D. Padrão (%)     | 25,6915                   | 7,2597  | 27,7612 | 25,6995                   | 7,2597  | 27,7612 |
|            | C. Variação       | 1,2098                    | 0,7070  | 0.9396  | 1,2106                    | 0,7070  | 0,9396  |
| <b>CR</b>  | Média $(\% )$     | 1,7149                    | 1,0953  | 2,1383  | 1,7171                    | 1,0954  | 2,1384  |
|            | D. Padrão $(\%)$  | 2,8696                    | 1,1141  | 1,7660  | 2,8655                    | 1,1143  | 1,7660  |
|            | C. Variação       | 1,6733                    | 1,0172  | 0.8259  | 1,6687                    | 1.0172  | 0,8258  |
| <b>CNT</b> | Média $(\% )$     | 7,6323                    | 12,0905 | 2,7460  | 7,6314                    | 12,0909 | 2,7485  |
|            | D. Padrão $(\% )$ | 9.5523                    | 8,1165  | 1.8020  | 9.5512                    | 8.1168  | 1,8071  |
|            | C. Variação       | 1,2516                    | 0,6713  | 0,6562  | 1,2516                    | 0,6713  | 0,6575  |

**Tabela 5-37. Estatísticas das diferenças e erros sem os seis primeiros meses**

Entretanto, uma questão relevante diz respeito à relação entre a duração planejada para os três empreendimentos e o tempo de adaptação do filtro, pois tanto nestes três casos, quanto nos demais empreendimentos da base, a duração planejada é no mínimo três vezes maior que o tempo de adaptação observado. Isto sugere que a aplicação deste modelo em empreendimentos relativamente curtos não traria resultados relevantes para a tomada de decisão.

A solução para esta limitação passa por três alternativas distintas, são elas:

- Desenvolvimento de um novo modelo matemático, que nas mesmas condições de inicialização forneça resultados mais precisos;
- Especificação de condições de inicialização que melhorem a precisão das previsões obtidas e as habilite como informação relevante para tomada de decisão gerencial;
- Alteração da sistemática de controle de empreendimentos de construção para redução do tempo entre duas observações consecutivas do sistema. Nesta situação, *T<sup>s</sup>* seria igual a uma semana ou uma quinzena e permitiria uma quantidade razoável de observações para alimentar o modelo de previsão.

O próximo capítulo resume os resultados obtidos e os situa em relação às tendências e oportunidades futuras para o setor de construção civil.

# **6 CONCLUSÕES**

O presente trabalho tratou do desenvolvimento, calibração e validação de um modelo de previsão para prazo e custo em empreendimentos de construção civil.

Para tanto, fez-se um resumo geral sobre sistemas dinâmicos e gestão de empreendimentos, que serviu de referencial teórico para a construção de um modelo para empreendimentos de construção civil e aplicação do filtro de Kalman para prever seus estados futuros.

A calibração do modelo foi conduzida comparando as previsões a priori com as observações do sistema e em seguida o modelo foi validado em um empreendimento totalmente distinto dos utilizados na fase de desenvolvimento e calibração.

Com base nos resultados obtidos, pode-se afirmar que o modelo, após a fase de adaptação do filtro, forneceu previsões com erro inferior a:

- 5% para *VA* e *CR;*
- 30% para *DNT*;
- 20% para *CNT*.

Esse fato é uma evidência da viabilidade do uso deste modelo na tomada de decisão gerencial em empreendimentos de construção. Entretanto, ainda é necessário um estudo mais robusto do ponto de vista estatístico, uma vez que três casos foram trabalhados diretamente para fornecer os dados que subsidiaram as análises apresentadas no Capítulo [5](#page-80-0) (p. [59\)](#page-80-0).

O tempo de adaptação constitui uma barreira a ser superada, pois restringe o uso do modelo a empreendimentos com duração mínima de 12 meses, pois como pode ser visto, não é possível conseguir previsões precisas e nem estáveis nesse período.

Alterar a sistemática de medições dos empreendimentos de construção para coletar dados semanais ou quinzenais é a alternativa adequada para aumentar o número de observações disponíveis. Outra alternativa é interpolar dados entre as medições mensais para também obter mais dados para alimentar o modelo.

O presente trabalho cumpre o primeiro passo para projetar um sistema de controle orientado a empreendimentos de construção civil, que é ter um sistema de previsão. Por isso foi explorada apenas a parte do conteúdo vinculada a sistemas de controle que permitisse o entendimento e uso do filtro de Kalman.

Com isso, questões como mecanismo de retroalimentação, desenho de sistemas em malha aberta ou fechada (que usa algum mecanismo de retroalimentação para ajustar as entradas do sistema para alcançar as saídas desejadas) e equilíbrio não foram exploradas, o que caracteriza a existência de um campo a explorar para novos trabalhos de pesquisa e desenvolvimento em gestão de empreendimentos de construção civil.

No quesito equilíbrio, pode-se afirmar que um empreendimento cuja implantação esteja dentro do ritmo planejado, assim como se este mesmo empreendimento, por um motivo qualquer, estiver paralisado também estará em equilíbrio. Do ponto de vista gerencial, é necessário estabelecer o que é equilíbrio e como se caracteriza um estado de equilíbrio, quais padrões de comportamento observado se encaixam em cada tipo de equilíbrio.

Nesse sentido, no próximo item serão apresentadas algumas oportunidades para trabalhos futuros e seus possíveis impactos sobre o setor e suas ferramentas.

#### <span id="page-173-0"></span>6.1 SUGESTÕES PARA FUTUROS TRABALHOS

Com base no avanço obtido com este trabalho e no conhecimento disponível na literatura técnica sobre sistemas de controle, constituem-se oportunidades para trabalhos futuros:

- O emprego de outros modelos matemáticos com e sem a incorporação de variáveis de controle (*ex.: aumento da capacidade produtiva instalada*);
- A interpolação de dados para aumentar o número de observações disponíveis e reduzir o tempo de adaptação do filtro;
- O emprego de outras técnicas de planejamento, como o método de programação repetitiva (HARRIS; IOANNOU, 1998) ou a corrente crítica (GOLDRATT, 1998);
- O desenvolvimento de um sistema de controle em malha fechada para empreendimentos de construção civil, com os elementos tradicionais da engenharia de controle (*ex.: compensadores e observadores*);
- O desenvolvimento de um vocabulário próprio para os sistemas dinâmicos da indústria da construção civil;
- A incorporação de dados da gestão da qualidade (*ex.: nãoconformidades observadas*) no vetor de controle;
- A investigação das condições de inicialização do filtro para melhorar a resposta do modelo no estado transitório através da redução do tempo de adaptação e/ou diminuição do sobressinal observado;
- A incorporação dos fluxos de caixa planejado e real ao modelo do sistema;
- A modelagem da influência de variações na capacidade produtiva instalada (*ex.: mão-de-obra e equipamentos*) no valor agregado e custos reais de um empreendimento;
- A discussão sobre equilíbrio em empreendimentos de construção civil, de modo que se possa chegar a uma definição e determinar as condições necessárias para atingilo e nele permanecer;
- A investigação da existência de uma condição limite para a matriz *P*, onde seus elementos assumiriam valores máximos e, consequentemente, fariam o modelo gerar previsões com o máximo de erro possível;
- A investigação de intervalos de valores para os parâmetros *Q* e *R* onde sempre seja possível a obtenção de previsões precisas e/ou estáveis, que também configura uma condição limite para estes parâmetros;
- A investigação da influência das fases de execução de um empreendimento (*ex.: fundações-estrutura, estruturavedação, revestimentos-instalações e pintura-louças/metais*) no desempenho do modelo de previsão.

Destaca-se que iniciativas voltadas a incorporar a engenharia de controle na gestão de empreendimentos de construção civil contribuem para a melhoria do desempenho do setor, pois disponibiliza um suporte maior de ciências como a matemática e a estatística.

## 6.2 IMPACTOS PARA O SETOR

Com o aproveitamento destas oportunidades, o setor de construção civil será impactado através:

- Da incorporação da dinâmica do sistema empreendimento de construção em suas análises gerenciais;
- Do desenvolvimento de softwares mais sofisticados e eficientes, que tenham como parte integrante funcionalidades de simulação e previsão.

A identificação e aproveitamento de oportunidades que impactam o setor são a base para alcançar o objetivo contínuo de melhorar o desempenho do setor.

### 6.3 CONSIDERAÇÕES FINAIS

De um modo geral, muitos avanços tecnológicos e melhorias de desempenho estão atrelados ao desenvolvimento de teorias, que viabilizam a construção de modelos, que por sua vez permitem entender e influenciar o comportamento de um sistema.

Neste sentido, os empreendimentos de construção contam com uma dificuldade intrínseca, pois possuem muitos processos físicos e gerenciais, processam uma grande quantidade de insumos diferentes e demandam o consumo de muitos recursos de produção. Sofrem influência de variáveis externas (*ex.: política, economia e meio ambiente*) e internas (*ex.: absenteísmo, produtividade, logística e leiaute*). Tudo isso se converte em um problema complexo de modelar e, consequentemente de resolver.

Uma alternativa é a teoria de controle moderna, da qual fazem parte os filtros lineares, dentre eles o filtro de Kalman. O presente trabalho explorou esta alternativa, mas ainda há oportunidades de desenvolvimento tecnológico e científico a explorar na aplicação das teorias de controle na gestão de empreendimentos de construção.

Com isso, espera-se que a indústria da construção conquiste avanços e melhore seu desempenho.

# **REFERÊNCIAS**

ABD EL-RAZEK, M. E.; BASSIONI, H. A.; MOBARAK, A. M. Causes of Delay in Building Construction Projects in Egypt. **Journal of Construction Engineering and Management**, v. 134, n. 11, p. 831, 2008.

ABOURIZK, S. M.; HALPIN, D. W.; SAWHNEY, A. Construction simulation and distribution fitting in a data deficient environment. **1993 (2nd) International Symposium on Uncertainty Modeling and Analysis**, p. 493– 499, 1993.

AHUJA, H. N.; NANDAKUMAR, V. Simulation Model to Forecast Project Completion Time. **Journal of Construction Engineering and Management**, v. 111, n. 4, p. 325, 1985.

AIBINU, A. A.; ODEYINKA, H. A. Construction delays and their causative factors in Nigeria. **Journal of construction engineering and management**, v. 132, n. 7, p. 667, 2006.

ARDITI, D.; ONGKASUWAN, D. Duties and Responsibilities of Construction Managers: Perceptions of Parties Involved in Construction. **Journal of Construction Engineering and Management**, v. 135, n. 12, p. 1370, 2009.

BAL, J. Process analysis tools for process improvement. **The TQM Magazine**, v. 10, n. 5, p. 342–354, 1998.

BANERJEE, S.; CHI, C.; SHINOZUKA, M. Kalman Filter-Based Identification of Bridge Fragility Parameters. **Structures Congress 2011**, p. 2240–2250, 2011.

BARATTO, A. C.; DAMASCENO, J. C.; FILHO, J. T. **Avaliação de dados de medição - Guia para a expressão d e incerteza de medição – GUM 2008**. Duque de Caxias/RJ: [s.n.].

BARRAZA, G. A.; BACK, W. E.; MATA, F. Probabilistic monitoring of pproject performance using ss-curves. **Journal of Construction Engineering and Management**, v. 126, n. 2 - April, p. 142–148, 2000.

BARROSO, L. et al. **Cálculo numérico**. São Paulo/SP: Ed. Harbra Ltda., 1983.

BENDER, E. A. **An introduction to mathematical modeling**. Mineola, New York: Dover Publications, Inc., 2000.

BERNARDES, M. M. M. E S. **Desenvolvimento de um modelo de planejamento e controle da produção para micro e pequenas empresas de construção**. [s.l.] Universidade Federal do Rio Grande do Sul. Escola de Engenharia. Programa de Pós-Graduação em Engenharia Civil., 2001.

BINDER, T. et al. **Developing System Dynamics Models from Causal Loop Diagrams**Proceedings of the 22nd International Conference of the System Dynamics Society. **Anais**...2004

BIRREL, J. Construction planning beyond the critical path. **Journal of the Construction Division, ASCE**, v. 106, n. 3, p. 389, 1980.

BOYCE, W. E.; DIPRIMA, R. C. **Equações diferenciais elementares e problemas de valores de contorno**. 9a. ed. Rio de Janeiro: Livros Técnicos e Científicos Editora Ltda., 2012.

BROOKNER, E. **Tracking and Kalman filtering made easy**. [s.l.] John Wiley & Sons, INC, 1998.

CUNHA, C. **Métodos numéricos para as engenharias e ciências aplicdas**. Campinas, SP: Editora da Unicamp, 1993.

DAVIS, M. M.; AQUILANO, N. J.; CHASE, R. B. **Fundamentos da administração da produção**. 3. ed. ed.Porto Alegre, RS: Bookman Editora, 2001.

EVENSEN, G. **Data assimilation: the ensemble Kalman filter**. Heidelberg: Springer, 2007.

FREES, E. W. **Data analysis using regression models: the business perspective**. Upper Saddle River, New Jersey: Prentice-Hall, Inc., 1996.

FRIEDLAND, B. **Control system design: an introduction to state-space methods**. Mineola, New York: Dover Publications, Inc., 2005.

FRIMPONG, Y.; OLUWOYE, J.; CRAWFORD, L. Causes of delay and cost overruns in construction of groundwater projects in a developing countries; Ghana as a case study. **International Journal of Project Management**, v. 21, n. 5, p. 321–326, jul. 2003.

GAITHER, N.; FRAZIER, G. **Administração da produção e operações**. 8a. ed. São Paulo/SP: Pioneira Thomson Learning, 2001.

GARDONI, P.; REINSCHMIDT, K.; KUMAR, R. A probabilistic framework for Bayesian adaptive forecasting of project progress. **Computer**‐**Aided Civil and Infrastructure Engineering**, v. 22, p. 182–196, 2007.

GIDO, J.; CLEMENTS, J. P. **Gestão de projetos**. São Paulo/SP: Thomson Learning, 2007.

GOLDRATT, E. M. **Corrente Crítica**. São Paulo/SP: Nobel, 1998.

GRANJA, A.; PICCHI, F.; ROBERT, G. **Gestão de Custos na Construção Civil Sob um Enfoque de Processos: target costing e kaizen costing**Porto Alegre, RSSIMPÓSIO BRASILEIRO DE GESTÃO E ECONOMIA DA CONSTRUÇÃO, , 2005. Disponível em:

<http://scholar.google.com/scholar?hl=en&btnG=Search&q=intitle:Gestão+de +custos+na+construção+civil+sob+um+enfoque+de+processos:+target+e+kaiz en+costing#0>. Acesso em: 30 nov. 2011

GREWAL, M. S.; ANDREWS, A. P. **Kalman filtering: theory and practice using MATLAB**. 2th editio ed.New York: John Wiley & Sons, INC, 2001.

GUO, J.; XIA, J.; SMITH, B. L. Kalman Filter Approach to Speed Estimation Using Single Loop Detector Measurements under Congested Conditions. **Journal of Transportation Engineering**, v. 135, n. December 2009, p. 927– 934, 2009.

GURGEL, F. S. **Estimação de tempos de chegada de ônibus urbano utilizando filtros de Kalman**. [s.l.] Universidade Federal de Santa Catarina, 2012.

HAJJAR, D.; ABOURIZK, S. **Simphony: an environment for building special purpose construction simulation tools**Simulation Conference

Proceedings, 1999 Winter. **Anais**...IEEE, 1999Disponível em: <http://ieeexplore.ieee.org/xpls/abs\_all.jsp?arnumber=816811>. Acesso em: 3 nov. 2011

HAJJAR, D.; ABOURIZK, S. M. Unified Modeling Methodology for Construction Simulation. **Journal of Construction Engineering and Management**, v. 128, n. 2, p. 174, 2002.

HALPIN, D. W. CYCLONE - METHOD FOR MODELING JOB SITE PROCESSES. **American Society Of Civil Engineers Journal Of The Construction Division**, v. 103, n. 3, p. 489–499, 1977.

HARRIS, R. B.; IOANNOU, P. G. Scheduling projects with repeating activities. **Journal of Construction Engineering and**, v. 124, n. 4, p. 269–278, 1998.

HEGAZY, T.; MENESI, W. Delay analysis under multiple baseline updates. **Journal of Construction Engineering and**, v. 134, n. 8, p. 575–582, 2008.

HEGAZY, T.; MENESI, W. Critical Path Segments Scheduling Technique. **Journal of Construction Engineering and**, n. October, p. 1078–1085, 2010.

HOMWONGS, C.; SASTRI, T.; FOSTER, J. W. Adaptative forecasting of hourly municipal water consumption. **Journal of Water Resources Planning and Management**, v. 120, n. 6, p. 888–905, 1995.

HWANG, S. Dynamic Regression Models for Prediction of Construction Costs. **Journal of Construction Engineering and Management**, v. 135, n. 5, p. 360, 2009.

HWANG, S. Time Series Models for Forecasting Construction Costs Using Time Series Indexes. **Journal of Construction Engineering and Management**, v. 137, n. September, p. 656, 2011.

ISO, N. B. R. 9000: 2000–Sistemas de gestão da qualidade–Fundamentos e vocabulário. **Rio de Janeiro: ABNT, 26p**, 2000.
IYER, K.; JHA, K. Factors affecting cost performance: evidence from Indian construction projects. **International Journal of Project Management**, v. 23, n. 4, p. 283–295, maio 2005.

KALLANTZIS, A.; SOLDATOS, J.; LAMBROPOULOS, S. Linear versus Network Scheduling: A Critical Path Comparison. **Journal of Construction Engineering and Management**, v. 133, n. 7, p. 483, 2007.

KALMAN, R. A new approach to linear filtering and prediction problems. **Journal of basic Engineering**, v. 82, n. Series D, p. 35–45, 1960.

KERN, A.; SOARES, A.; FORMOSO, C. **O Custo Meta no Planejamento e Controle de Custos de Empreendimentos de Construção**ENCONTRO NACIONAL DE TECNOLOGIA NO AMBIENTE CONSTRUÍDO. **Anais**...2006Disponível em:

<http://scholar.google.com/scholar?hl=en&btnG=Search&q=intitle:O+custo+m eta+no+planejamento+e+controle+de+custos+de+empreendimentos+de+constr ução#0>. Acesso em: 25 nov. 2011

KHAMOOSHI, H.; GOLAFSHANI, H. EDM: Earned Duration Management, a new approach to schedule performance management and measurement. **International Journal of Project Management**, v. 32, n. 6, p. 1019–1041, ago. 2014.

KIM, B. **Probabilistic performance risk evaluation of infrastructure projects**ICVRAM and ISUMA 2011. **Anais**...2011a

KIM, B.; REINSCHMIDT, K. F. Probabilistic Forecasting of Project Duration Using Bayesian Inference and the Beta Distribution. **Journal of Construction Engineering and Management**, v. 135, n. 3, p. 178, 2009.

KIM, B.-C. **Forecasting project progress and early warning of project oerruns with probabilistic methods**. [s.l.] Texas A&M University, 2007.

KIM, B.-C.; REINSCHMIDT, K. F. Probabilistic Forecasting of Project Duration Using Kalman Filter and the Earned Value Method. **Journal of Construction Engineering and Management**, v. 136, n. 8, p. 834, 2010. KIM, P. **Kalman Filter for Beginners**. [s.l.] CreateSpace Independent Publishing Platform, 2011b.

KOSKELA, L. **Application of the new production philosophy to construction**. [s.l: s.n.]. Disponível em: <http://www.stanford.edu/group/CIFE/online.publications/TR072.pdf>. Acesso em: 27 jun. 2012.

KOSKELA, L. An exploration towards a production theory and its application to construction. **VTT PUBLICATIONS**, v. 408, p. 296, 2000.

LAUDON, K. C.; LAUDON, J. P. **Sistemas de informação gerenciais**. 7a. ed. São Paulo/SP: Pearson Prentice Hall, 2009.

LAUFER, A.; TUCKER, R. L. Is construction project planning really doing its job? A critical examination of focus, role and process. **Construction Management and Economics**, v. 5, n. 3, p. 243–266, 1 dez. 1987.

LAW, A. M.; KELTON, W. D. **Simulation modeling and analysis**. 2nd ed. ed.[s.l.] McGraw-Hill, 1991.

LEE, D.-E. Probability of Project Completion Using Stochastic Project Scheduling Simulation. **Journal of Construction Engineering and Management**, v. 131, n. 3, p. 310, 2005.

LEE, H. et al. Probabilistic Duration Estimation Model for High-Rise Structural Work. **Journal of Construction Engineering and Management**, v. 135, n. 12, p. 1289, 2009.

LIMMER, C. V. **Planejamento, orçamentação e controle de projetos e obras**. Rio de Janeiro: LTC - Livros Tecnicos e Cientificos Editora S.A., 1997.

LIPKE, W. Schedule is different. **The Measurable News**, v. 2, p. 31–34, 2003.

LIPKE, W. Connecting earned value to the schedule. **The Measurable News**, v. 1, p. 1–16, 2004.

LIPKE, W. Applying earned schedule to critical path analysis and more. **The Measurable News**, n. 4, p. 1–8, 2006.

LIPKE, W. et al. Prediction of project outcome. **International Journal of Project Management**, v. 27, n. 4, p. 400–407, maio 2009.

LOVE, P. E. D. et al. Determining the Probability of Project Cost Overruns. **Journal of Construction Engineering and Management**, n. March, p. 321– 330, 2012.

LOVE, P. E. D.; TSE, R. Y. C.; EDWARDS, D. J. Time – Cost Relationships in Australian Building Construction Projects. n. February, p. 187–194, 2005.

MARCHESAN, P. **Modelo Integrado de Gestão de Custos e Controle da Produção para Obras Civis**. [s.l.] Dissertação (Mestrado em Engenharia Civil)–Programa de Pós-Graduação em Engenharia Civil, Universidade Federal do Rio Grande do Sul, Porto Alegre, 2001.[Links], 2001.

MARTINEZ, J. C. **STROBOSCOPE: State and resource based simulation of construction processes**. [s.l.] University of Michigan, 1996.

MONTGOMERY, D. C.; RUNGER, G. C. **Estatística aplicada e probabilidade para engenheiros**. 5a.ed. ed. Rio de Janeiro: LTC - Livros Tecnicos e Cientificos Editora S.A., 2012.

MORRISON, F. **The art of modeling dinamic systems: forecasting for chaos, randomness, and determinism**. Mineola, New York: Dover Publications, Inc., 2008.

NATIONAL AUDIT OFFICE, N. **Modernising ConstructionUK: National Audit Office**. [s.l: s.n.]. Disponível em:

<http://scholar.google.com/scholar?hl=en&btnG=Search&q=intitle:Modernisin g+Construction#0>. Acesso em: 1 maio. 2012.

NGUYEN, L. FLORA: New forensic schedule analysis technique. **Journal of Construction Engineering and**, v. 134, n. 7, p. 483–491, 2008.

OGATA, K. **Engenharia de controle moderno**. 5. ed. ed.São Paulo/SP: Pearson Prentice Hall, 2010.

ORETA, A. W. C.; TANABE, T. Element identification of member properties of framed structures. **Journal of Structural Engineering**, v. 120, n. 7, p. 1961–1976, 1994.

PEREIRA, E. **Fatores associados ao atraso na entrega de edifícios residenciais**. [s.l.] Universidade Federal de Santa Catarina, 2012.

PESSOA, S. **Gerenciamento de empreendimentos**. Florianópolis/SC: Insular, 2003.

PEYERL, F.; MENDES JR., R. **Desenvolvimento de sistema de informações para controle de custos de obras de construção civil**V Simpósio Brasileiro de Gestão e Economia da Construção. **Anais**...Campinas, SP: 2007Disponível em: <http://www.ppgcc.ufpr.br/dissertacoes/d0092.pdf>. Acesso em: 30 nov. 2011

PMI, P. M. I.-. **Um Guia do Conjunto de Conhecimentos em Gerenciamento de Projetos**. 3a. ed. EUA: PMI, 2013.

SEN, Z.; OZGER, M. Sediment Concentration and Its Prediction by Perceptron Kalman Filtering Procedure. **Journal of Hydraulic Engineering**, v. 130, n. 8, p. 816–826, 2004.

STERMAN, J. D. System dynamics modeling: Tools for learning in a complex world. **California Management Review**, v. 43, n. 4, p. 8+, 2001.

VALIRIS, G.; GLYKAS, M. Critical review of existing BPR methodologies: The need for a holistic approach. **Business Process Management Journal**, v. 5, n. 1, p. 65–86, 1999.

VANDEVOORDE, S.; VANHOUCKE, M. A comparison of different project duration forecasting methods using earned value metrics. **International Journal of Project Management**, v. 24, n. 4, p. 289–302, maio 2006.

WAUTERS, M.; VANHOUCKE, M. Study of the Stability of Earned Value Management Forecasting. **Journal of Construction Engineering and Management**, 2014.

WELCH, G.; BISHOP, G. An introduction to the Kalman filter. **University of North Carolina at Chapel**, p. 1–16, 1995.

ZARCHAN, P.; MUSOFF, H. **Fundamentals of Kalman filtering: a practical approach**. [s.l.] American Institute of Aeronautics and Astronautics, 2005. v. 190

## **APÊNDICE A ESPAÇO DE ESTADOS**

A teoria de controle moderna assume que o modelo do sistema dinâmico é composto por um sistema de equações diferenciais de primeira ordem (FRIEDLAND, 2005). Ela também assume que existe um conjunto que congrega todos os estados possíveis para o sistema dinâmico assumir, denominado de espaço de estados (OGATA, 2010).

Do ponto de vista matemático, o estado de um sistema dinâmico é representado por um vetor, onde cada elemento deste vetor contempla uma variável de estado. O ponto central da teoria de controle moderna é evolução no tempo do sistema, como ele se propaga saindo de um estado para outro com o passar do tempo.

De um modo geral, o modelo matemático de um sistema dinâmico no espaço de estados tem a forma apresentada na equaçã[o \(A 1\)](#page-185-0) (FRIEDLAND, 2005; GREWAL; ANDREWS, 2001; MORRISON, 2008), onde:

$$
\dot{x} = A \cdot x + B \cdot u + G \cdot w \tag{A 1}
$$

<span id="page-185-0"></span>
$$
- x \notin \text{o}
$$
 vector de estado do sistema dinâmico;

- $x \neq a$  primeira derivada de x;
- é o vetor de controle do sistema, ele representa o conjunto de valores de entrada e que servirão de base de cálculo do erro atuante, que é a diferença entre os valores de controle e os valores fornecidos pelo sistema, suas saídas;
- é um vetor de erro que corrompe as estimativas do estado do sistema
- é a matriz que representa a dinâmica do sistema e o faz si propagar no tempo;
- é a matriz de controle do sistema. Sua função relacionar o vetor de controle ao vetor de estado do sistema;
- é a matriz que relaciona o erro ao estado do sistema.

No caso específico deste trabalho, o sistema não tem nenhum vetor de controle que interaja com estado. Sendo assim, a equação [\(A 1\)](#page-185-0) é reduzida para:

<span id="page-185-1"></span>
$$
\dot{x} = A \cdot x + G \cdot w \tag{A 2}
$$

A matriz G por sua vez pode minimizar ou amplificar a influência do erro sobre o modelo. Considerando este erro sem nenhum tipo de ajuste, a matriz G se torna uma matriz identidade e pode ser retirada da equação [\(A](#page-185-1)  [2\),](#page-185-1) que é simplificada para:

<span id="page-186-0"></span>
$$
\dot{x} = A \cdot x + w \tag{A 3}
$$

Considerando o tempo uma variável discreta, a equação [\(A 3\)](#page-186-0) assume a forma indicada em [\(A 4\).](#page-186-1) Recuperando o vetor de estado [\(4-1\),](#page-72-0) p. [51,](#page-72-0) considera-se que apenas quatro variáveis definem o estado do sistema empreendimento de construção. Notadamente, VA, VA, CR e CR.

<span id="page-186-1"></span>
$$
x_{k+1} = \Phi_k \cdot x_k + w_k \tag{A 4}
$$

Assumindo que as taxas de variação são constantes, o sistema de equações que representa o sistema empreendimento fica da seguinte forma:

$$
VA_{k+1} = VA_k + T_s \cdot VA_k + w_{1,k}
$$
  
\n
$$
VA_{k+1} = VA_k + w_{2,k}
$$
  
\n
$$
CR_{k+1} = CR_k + T_s \cdot CR_k + w_{3,k}
$$
  
\n
$$
CR_{k+1} = CR_k + w_{1,k}
$$
  
\n(4.5)

<span id="page-186-2"></span>Reescrevendo a equação [\(A 5\)](#page-186-2) na forma matricial temos:

$$
\begin{bmatrix} VA_{k+1} \\ VA_{k+1} \\ CR_{k+1} \\ CR_{k+1} \end{bmatrix} = \begin{bmatrix} 1 & T_s & 0 & 0 \\ 0 & 1 & 0 & 0 \\ 0 & 0 & 1 & T_s \\ 0 & 0 & 0 & 1 \end{bmatrix}
$$
\n
$$
\cdot \begin{bmatrix} VA_k \\ VA_k \\ CA_k \\ CA_k \\ CR_k \end{bmatrix} + \begin{bmatrix} w_1 \\ w_2 \\ w_3 \\ w_4 \end{bmatrix}
$$
\n(A 6)

Onde o tempo entre duas observações consecutivas  $(T_s)$  é de um mês, a matriz fundamental  $\Phi_k$  a forma indicada em [\(A 7\),](#page-187-0) que é igual equação [\(4-5\)](#page-73-0) (p. [52\)](#page-73-0).

<span id="page-187-0"></span>
$$
\Phi_k = \begin{bmatrix} 1 & 1 & 0 & 0 \\ 0 & 1 & 0 & 0 \\ 0 & 0 & 1 & 1 \\ 0 & 0 & 0 & 1 \end{bmatrix}
$$
 (A 7)

Por outro lado, como o modelo assume que o estado anterior do sistema é conhecido previamente, a parcela de incerteza determinante no cálculo do estado atual vem das taxas de variação, logo  $w_1$  e  $w_2$  podem ser desconsiderados, fazendo com que o vetor  $w_k$  assuma a seguinte forma:

$$
w_k = \begin{bmatrix} 0 \\ w_2 \\ 0 \\ w_4 \end{bmatrix} = \begin{bmatrix} 0 \\ w_{VA} \\ 0 \\ w_{CR} \end{bmatrix}
$$
 (A 8)

Para completar a análise do modelo adotado, resta apenas a associação das saídas observadas do sistema empreendimento com seu estado (*equação [\(4-13\),](#page-79-0) p. [58](#page-79-0)*). Uma particularidade deste tipo de sistema dinâmico é que as variáveis de estado *VA* e *CR* podem ser medidas diretamente. Do ponto de vista matemático, o vetor z contempla as variáveis de saída do sistema que são medidas a cada observação do sistema.

Neste caso, a dimensão do vetor *z* é 2 x 1, ao passo que a dimensão do verto *x* é 4 x 1, demandando uma matriz de observação com dimensão 2 x 4 para viabilizar a associação entre os vetores *z* e *x*. Entretanto, os elementos destes vetores são compatíveis em relação às unidades, assim como em relação à ordem de grandeza dos valores. Logo, a associação entre *z* e *x* é direta e não carece de nenhuma operação matemática para fazer a conversão entre os vetores<sup>14</sup>.

A matriz de observação que faz essa conversão é a seguinte:

$$
H = \begin{bmatrix} 1 & 0 & 0 & 0 \\ 0 & 0 & 1 & 0 \end{bmatrix}
$$
 (A 9)

 $\overline{a}$ 

 $14$  A título de ilustração, se a entrada de um sistema fosse em m/s e a saída fosse em km/h, caberia à matriz **H** fazer a conversão de unidades para viabilizar a comparação entre a entrada e a saída do sistema.

## **APÊNDICE B DETALHAMENTO DA APLICAÇÃO DO FILTRO DE KALMAN**

Para ilustrar o funcionamento do filtro de Kalman o Caso A será novamente considerado. Os valores planejados e observados estão n[a Tabela](#page-93-0) [5-4](#page-93-0) (p. [72\)](#page-93-0), por comodidade, apenas os valores planejados que serviram de base para medição do avanço físico estão reproduzidos na [Tabela B-](#page-188-0) 1 abaixo.

| MÊS          | $VP($ %) | VA (%) | CR(%) | MÊS | $VP($ %) | VA $(%)$ | CR(%)  |
|--------------|----------|--------|-------|-----|----------|----------|--------|
| 1            | 1,13     | 0,00   | 0,00  | 23  | 59,36    | 58,06    | 65,92  |
| $\mathbf{2}$ | 2,12     | 1,20   | 1,52  | 24  | 64,61    | 62,45    | 71,15  |
| 3            | 4,21     | 3,34   | 3,04  | 25  | 69,15    | 65,68    | 76,32  |
| 4            | 8,18     | 4,42   | 4,57  | 26  | 66,91    | 68,29    | 78,75  |
| 5            | 12,53    | 5,95   | 6,09  | 27  | 68,97    | 69,53    | 81,14  |
| 6            | 18,03    | 7,39   | 7,61  | 28  | 70,84    | 70,34    | 83,52  |
| 7            | 24,45    | 10,16  | 10,37 | 29  | 74,31    | 72,17    | 85,94  |
| 8            | 30,38    | 11,56  | 12,35 | 30  | 78,13    | 74,05    | 88,53  |
| 9            | 12,97    | 12,96  | 14,05 | 31  | 77,39    | 77,08    | 92,47  |
| 10           | 15,33    | 14,58  | 15,74 | 32  | 81,57    | 80,48    | 96,90  |
| 11           | 18,41    | 16,11  | 16,59 | 33  | 85,65    | 84,11    | 101,33 |
| 12           | 23,39    | 20,25  | 20,77 | 34  | 89,53    | 86,83    | 104,66 |
| 13           | 28,98    | 23,87  | 25,00 | 35  | 93,57    | 89,35    | 106,79 |
| 14           | 35,02    | 27,99  | 29,08 | 36  | 97,38    | 91,24    | 109,94 |
| 15           | 40,79    | 31,90  | 33,72 | 37  | 100,00   | 93,22    | 112,12 |
| 16           | 45,16    | 33,94  | 35,80 | 38  | 100,00   | 94,89    | 114,20 |
| 17           | 52,46    | 37,01  | 39,35 | 39  | 100,00   | 96,67    | 115,85 |
| 18           | 59,73    | 40,00  | 43,75 | 40  | 100,00   | 97,62    | 117,50 |
| 19           | 66,41    | 42,88  | 48,27 | 41  | 100,00   | 98,59    | 118,70 |
| 20           | 46,37    | 46,50  | 52,73 | 42  | 100,00   | 99,66    | 119,80 |
| 21           | 50,78    | 51,13  | 57,26 | 43  | 100,00   | 100,00   | 121,50 |
| 22           | 54,12    | 54,21  | 61,78 |     |          |          |        |

<span id="page-188-0"></span>**Tabela B- 1. Observações do Caso A durante sua implantação**

O processo de aplicação do filtro tem duas fases distintas. A primeira é referente ao modelo do sistema, suas equações, seus parâmetros e suas variáveis de estado (ver itens [4.5,](#page-79-1) p. [58,](#page-79-1) e [5.1.2,](#page-84-0) p. [63\)](#page-84-0). A segunda é o procedimento de cálculo do filtro de Kalman propriamente dito, que está indicado na [Figura B-](#page-189-0) 1.

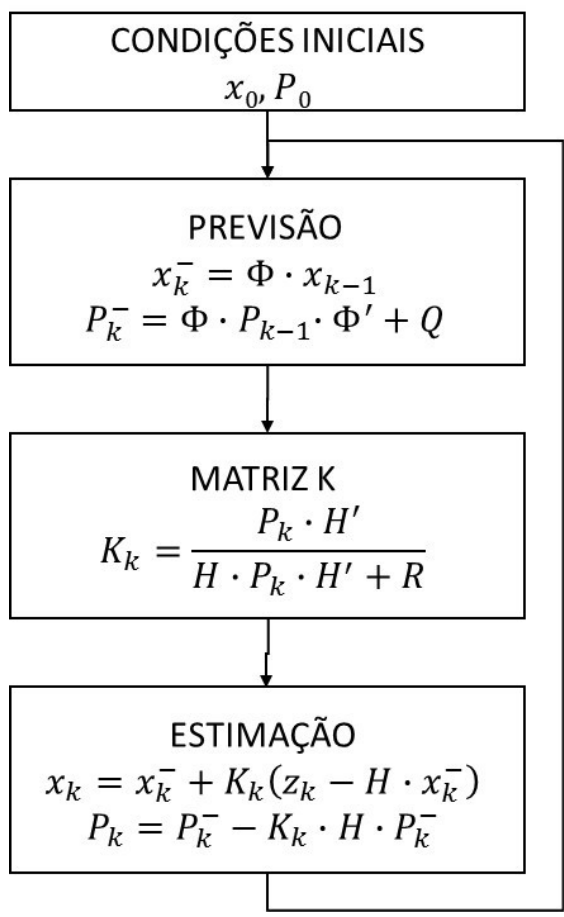

<span id="page-189-0"></span>**Figura B- 1. Procedimento de cálculo do filtro de Kalman**

Necessariamente a aplicação do filtro começa com a especificação do estado inicial do sistema em  $t=0$ , caracterizado por  $x_0$  dado por [\(B 1\)](#page-190-0) e  $P_0$ dado por [\(B 2\).](#page-190-1) Uma vez que o estado do sistema é conhecido em *t=0*, é possível prever o estado em *t=1* (*estimativa a priori*) através do processo de previsão, cujas equações são [\(B 3\)](#page-190-2) e [\(B 4\).](#page-190-3)

Fazendo  $k=1$  e substituindo [\(B 1\)](#page-190-0) e [\(B 2\)](#page-190-1) em [\(B 3\)](#page-190-2) temos [\(B 5\).](#page-190-4) O próximo passo é calcular *P<sup>1</sup>* usando [\(B 4\)](#page-190-3) e os parâmetros do modelo presentes e[m \(4-14\),](#page-79-2) onde obtemos [\(B 6\).](#page-190-5)

<span id="page-190-1"></span><span id="page-190-0"></span>
$$
x_0 = \begin{bmatrix} 0 \\ 0 \\ 0 \\ 0 \end{bmatrix} \tag{B.1}
$$

$$
P_0 = \begin{bmatrix} 0 & 0 & 0 & 0 \\ 0 & 0 & 0 & 0 \\ 0 & 0 & 0 & 0 \\ 0 & 0 & 0 & 0 \end{bmatrix}
$$
 (B 2)

<span id="page-190-3"></span><span id="page-190-2"></span>
$$
x_k^- = \Phi \cdot x_{k-1} \tag{B 3}
$$

$$
P_k^- = \Phi \cdot P_{k-1} \cdot \Phi' + Q \tag{B 4}
$$

<span id="page-190-4"></span>
$$
x_1^- = \begin{bmatrix} x_1^- = \Phi x_0 \\ 1 & 1 & 0 & 0 \\ 0 & 1 & 0 & 0 \\ 0 & 0 & 1 & 1 \\ 0 & 0 & 0 & 1 \end{bmatrix} \begin{bmatrix} 0 \\ 0 \\ 0 \\ 0 \end{bmatrix}
$$
  

$$
x_1^- = \begin{bmatrix} 0 \\ 0 \\ 0 \\ 0 \end{bmatrix}
$$
 (B 5)

$$
P_1^- = \begin{bmatrix} 1 & 1 & 0 & 0 \\ 0 & 1 & 0 & 0 \\ 0 & 0 & 1 & 1 \\ 0 & 0 & 0 & 1 \end{bmatrix} \begin{bmatrix} 0 & 0 & 0 & 0 \\ 0 & 0 & 0 & 0 \\ 0 & 0 & 0 & 0 \\ 0 & 0 & 0 & 0 \end{bmatrix} \begin{bmatrix} 1 & 0 & 0 & 0 \\ 1 & 1 & 0 & 0 \\ 0 & 0 & 1 & 0 \\ 0 & 0 & 1 & 1 \end{bmatrix} + \begin{bmatrix} 0,00 & 0,00 & 0,00 & 0,00 \\ 0,00 & 10,27 & 0,00 & 0,00 \\ 0,00 & 0,00 & 0,00 & 0,00 \\ 0,00 & 0,00 & 0,00 & 0,00 \\ 0,00 & 0,00 & 0,00 & 0,00 \\ 0,00 & 0,00 & 0,00 & 0,00 \end{bmatrix}
$$

$$
P_1^- = \begin{bmatrix} 0,00 & 0,00 & 0,00 & 0,00 \\ 0,00 & 10,27 & 0,00 & 0,00 \\ 0,00 & 0,00 & 0,00 & 0,00 \\ 0,00 & 0,00 & 0,00 & 15,71 \end{bmatrix}
$$
(B.6)

<span id="page-190-5"></span>Neste ponto da aplicação do filtro de Kalman é necessário escolher entre dois encaminhamentos distintos, pois é possível continuar prevendo os estados futuros do sistema até o que uma determinada condição seja alcançada (*ex.: atingir VA=100%*) ou incorporar uma observação e estimar o estado real do sistema através do processo de estimação. A [Figura B-](#page-191-0) 2 ilustra esse mecanismo de funcionamento do filtro.

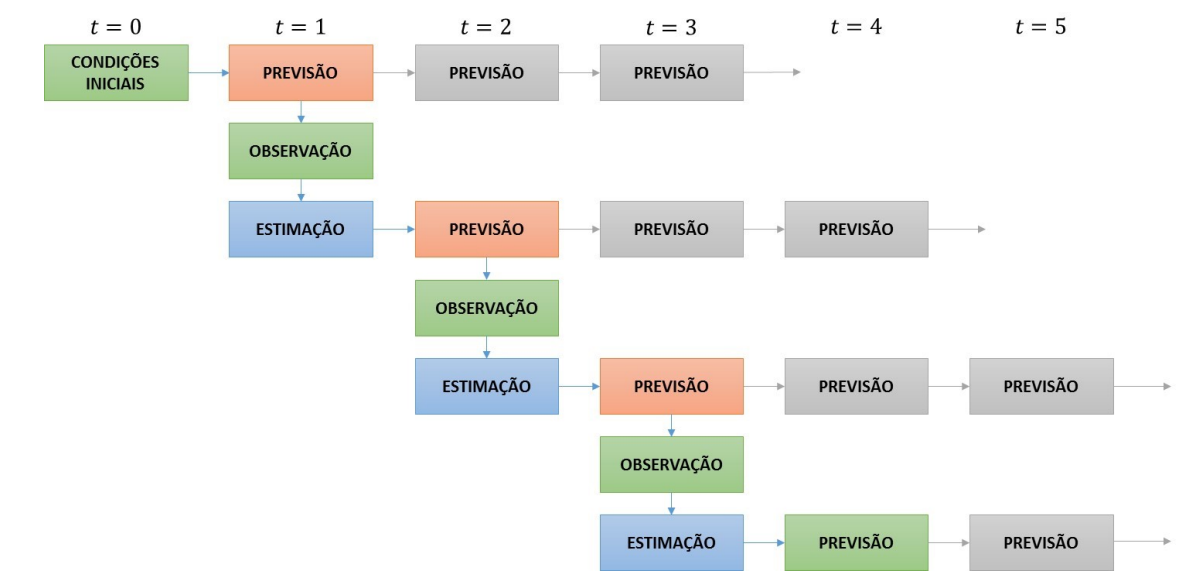

<span id="page-191-0"></span>**Figura B- 2. Mecanismo de funcionamento do filtro de Kalman**

Caso o caminho escolhido seja continuar prevendo é suficiente fazer  $x_{k-1} = x_{k-1}$  e aplicar [\(B 3\)](#page-190-2) continuamente até que a condição de término seja satisfeita. Entretanto, se o interesse for estimar o estado real do sistema, é necessário:

- 1. calcular a matriz de ganho  $K_k$  dada po[r \(B 7\);](#page-192-0)
- <span id="page-192-1"></span><span id="page-192-0"></span>2. atualizar os valores de  $x_k^-$  e  $P_k^-$  para  $x_k$  e  $P_k$ . através de [\(B 8\)](#page-192-1) e [\(B 9\),](#page-192-2) respectivamente.

$$
K_k = \frac{P_k^- \cdot H'}{H \cdot P_k^- \cdot H' + R}
$$
 (B 7)

$$
x_k = x_k^- + K_k(z_k - H \cdot x_k^-)
$$
 (B 8)

<span id="page-192-2"></span>
$$
P_k = P_k^- - K_k \cdot H \cdot P_k^- \tag{B 9}
$$

Usando os parâmetros do modelo presente em [\(4-14\)](#page-79-2) e substituindo [\(B 6\)](#page-190-5) em [\(B 7\)](#page-192-0) obtemos a matriz  $K_l$  dada por [\(B 10\).](#page-192-3) Substituindo [\(B 5\),](#page-190-4) (B [10\)](#page-192-3) e a primeira medição do sistema (*z1*), composta pelos valores observados de *VA* e *CR* em *t=1* (ve[r Tabela B-](#page-188-0) 1), e[m \(B 8\)](#page-192-1) termos x1 dado por [\(B 11\).](#page-193-0)

<span id="page-192-3"></span>
$$
K_1 = \frac{P_1^{\text{T}} \cdot H'}{H \cdot P_1^{\text{T}} \cdot H' + R}
$$
\n
$$
K_1 = \frac{[0,00 \quad 0,00 \quad 0,00 \quad 0,00 \quad 0,00]}{[0,00 \quad 10,27 \quad 0,00 \quad 0,00 \quad 0,00]} \cdot \begin{bmatrix} 1 & 0 \\ 0 & 0 \\ 0 & 1 \end{bmatrix}
$$
\n
$$
K_1 = \frac{[0,00 \quad 0,00 \quad 0,00 \quad 0,00 \quad 0,00 \quad 15,71]}{[0,00 \quad 0,00 \quad 0,00 \quad 0,00 \quad 0,00 \quad 0,00]} \cdot \begin{bmatrix} 1 & 0 \\ 0 & 1 \\ 0 & 0 \\ 0 & 1 \end{bmatrix} + \begin{bmatrix} 1 & 0 \\ 0 & 1 \\ 0 & 1 \end{bmatrix}
$$
\n
$$
K_1 = \begin{bmatrix} 0 & 0 \\ 0 & 0 \\ 0 & 0 \\ 0 & 0 \end{bmatrix}
$$
\n
$$
K_1 = \begin{bmatrix} 0 & 0 \\ 0 & 0 \\ 0 & 0 \\ 0 & 0 \end{bmatrix}
$$
\n(B10)

$$
x_1 = \begin{bmatrix} 0 \\ 0 \\ 0 \\ 0 \end{bmatrix} + \begin{bmatrix} x_1 = x_1 + K_1(z_1 - H \cdot x_1^-) \\ 0 & 0 \\ 0 & 0 \end{bmatrix} \begin{pmatrix} 0 \\ 0 \\ 0 \end{pmatrix} - \begin{bmatrix} 1 & 0 & 0 & 0 \\ 0 & 0 & 1 & 0 \end{bmatrix} \begin{bmatrix} 0 \\ 0 \\ 0 \end{bmatrix}
$$

$$
x_1 = \begin{bmatrix} 0 \\ 0 \\ 0 \end{bmatrix}
$$

<span id="page-193-0"></span>Para completar o processo de estimação resta calcular a matriz *P<sup>1</sup>* substituind[o \(B 6\)](#page-190-5) e [\(B 10\)](#page-192-3) e[m \(B 9\),](#page-192-2) onde obtém-se [\(B 12\).](#page-193-1)

$$
P_1 = \begin{bmatrix} 0,00 & 0,00 & 0,00 & 0,00 \\ 0,00 & 10,27 & 0,00 & 0,00 \\ 0,00 & 0,00 & 0,00 & 0,00 \\ 0,00 & 0,00 & 0,00 & 15,71 \end{bmatrix} - \begin{bmatrix} 0 & 0 \\ 0 & 0 \\ 0 & 0 \\ 0 & 0 \end{bmatrix} \begin{bmatrix} 1 & 0 & 0 & 0 \\ 0 & 0 & 1 & 0 \\ 0 & 0 & 1 & 0 \end{bmatrix} \begin{bmatrix} 0,00 & 0,00 & 0,00 & 0,00 \\ 0,00 & 10,27 & 0,00 & 0,00 \\ 0,00 & 0,00 & 0,00 & 0,00 \\ 0,00 & 0,00 & 0,00 & 0,00 \\ 0,00 & 0,00 & 0,00 & 0,00 \end{bmatrix}
$$

$$
P_1 = \begin{bmatrix} 0,00 & 0,00 & 0,00 & 0,00 \\ 0,00 & 10,27 & 0,00 & 0,00 \\ 0,00 & 0,00 & 0,00 & 0,00 \\ 0,00 & 0,00 & 0,00 & 15,71 \end{bmatrix}
$$
(B12)

<span id="page-193-1"></span>De posse da estimativa *a posteriori* de *x1*, o filtro reinicia o processo e permite calcular  $x_2^-$  e  $P_2^-$  (*estimativa a priori*), como mostram [\(B 13\)](#page-193-2) e (B [14\).](#page-194-0) Na sequência retorna a mesma decisão de seguir prevendo os estados futuros do sistema ou incorporar uma nova medição e estimar o estado do sistema.

$$
x_2^- = \begin{bmatrix} x_2^- = \Phi x_1 \\ 0 & 1 & 0 & 0 \\ 0 & 0 & 1 & 1 \\ 0 & 0 & 0 & 1 \end{bmatrix} \begin{bmatrix} 0 \\ 0 \\ 0 \\ 0 \end{bmatrix}
$$

$$
x_2^- = \begin{bmatrix} 0 \\ 0 \\ 0 \\ 0 \end{bmatrix}
$$

<span id="page-193-2"></span>**(B 13)**

**(B 11)**

$$
P_2^- = \begin{bmatrix} 1 & 1 & 0 & 0 \\ 0 & 1 & 0 & 0 \\ 0 & 0 & 1 & 1 \\ 0 & 0 & 0 & 1 \end{bmatrix} \begin{bmatrix} 0,00 & 0,00 & 0,00 & 0,00 \\ 0,00 & 10,27 & 0,00 & 0,00 \\ 0,00 & 0,00 & 0,00 & 0,00 \\ 0,00 & 0,00 & 0,00 & 0.571 \end{bmatrix} \begin{bmatrix} 1 & 0 & 0 & 0 \\ 1 & 1 & 0 & 0 \\ 0 & 0 & 1 & 0 \\ 0 & 0 & 1 & 1 \end{bmatrix} + \begin{bmatrix} 0,00 & 0,00 & 0,00 & 0,00 \\ 0,00 & 10,27 & 0,00 & 0,00 \\ 0,00 & 0,00 & 0,00 & 0,00 \\ 0,00 & 0,00 & 0,00 & 0,00 \\ 0,00 & 0,00 & 0,00 & 0,00 \\ 0,00 & 0,00 & 0,00 & 0,00 \end{bmatrix}
$$

$$
P_2^- = \begin{bmatrix} 10,27 & 10,27 & 0,00 & 0,00 \\ 10,27 & 10,27 & 0,00 & 0,00 \\ 0,00 & 0,00 & 15,71 & 15,71 \\ 0,00 & 0,00 & 15,71 & 31,42 \end{bmatrix}
$$
(B 14)

<span id="page-194-0"></span>Caso se deseje prever como o sistema vai evoluir antes de uma nova observação ser feita, o processo de previsão se repete continuamente até que a condição de fim seja alcançada. Nesta situação temos  $x_3^-$  dado por [\(B 15\),](#page-194-1) 4 <sup>−</sup>.por [\(B 16\)](#page-194-2) e assim sucessivamente até que *VA* alcance100%.

<span id="page-194-1"></span>
$$
x_3^2 = \Phi x_2^2
$$
  
\n
$$
x_3^- = \begin{bmatrix} 1 & 1 & 0 & 0 \\ 0 & 1 & 0 & 0 \\ 0 & 0 & 1 & 1 \\ 0 & 0 & 0 & 1 \end{bmatrix} \begin{bmatrix} 0 \\ 0 \\ 0 \\ 0 \end{bmatrix}
$$
  
\n
$$
x_3^- = \begin{bmatrix} 0 \\ 0 \\ 0 \\ 0 \end{bmatrix}
$$
  
\n
$$
x_4^- = \Phi x_3^-
$$
  
\n
$$
x_4^- = \begin{bmatrix} 1 & 1 & 0 & 0 \\ 0 & 1 & 0 & 0 \\ 0 & 0 & 1 & 1 \\ 0 & 0 & 0 & 1 \end{bmatrix} \begin{bmatrix} 0 \\ 0 \\ 0 \\ 0 \end{bmatrix}
$$
  
\n
$$
x_4^- = \begin{bmatrix} 0 \\ 0 \\ 0 \\ 0 \end{bmatrix}
$$
  
\n(B 16)

<span id="page-194-2"></span>Logo, percebe-se que a condição de término do empreendimento nunca será alcançada, que é o comportamento inadequado apontado no item [5.2.2](#page-94-0) (p. [73\)](#page-94-0). Entretanto, se uma nova observação do sistema for feita, é possível estimar o estado real do sistema a partir dessa observação e o primeiro passo é calcular a matriz  $K_2$  por [\(B 17\).](#page-195-0)

$$
K_2 = \frac{P_2^- \cdot H'}{H \cdot P_2^- \cdot H' + R}
$$
  
\n
$$
K_2 = \frac{\begin{bmatrix} 10,27 & 10,27 & 0,00 & 0,00 \\ 10,27 & 20,54 & 0,00 & 0,00 \\ 0,00 & 0,00 & 15,71 & 15,71 \end{bmatrix} \cdot \begin{bmatrix} 1 & 0 \\ 0 & 0 \\ 0 & 1 \end{bmatrix}}{\begin{bmatrix} 10,27 & 10,27 & 0,00 & 0,00 \\ 0,00 & 0,00 & 15,71 & 31,42 \end{bmatrix} \cdot \begin{bmatrix} 1 & 0 \\ 0 & 1 \\ 0 & 0 \end{bmatrix}}
$$
  
\n
$$
\begin{bmatrix} 1 & 0 & 0 & 0 \\ 0 & 0 & 1 & 0 \end{bmatrix} \cdot \begin{bmatrix} 10,27 & 10,27 & 0,00 & 0,00 \\ 0,00 & 0,00 & 15,71 & 15,71 \\ 0,00 & 0,00 & 15,71 & 31,42 \end{bmatrix} \cdot \begin{bmatrix} 1 & 0 \\ 0 & 0 \\ 0 & 1 \end{bmatrix} + \begin{bmatrix} 1 & 0 \\ 0 & 1 \end{bmatrix}
$$
  
\n
$$
K_2 = \begin{bmatrix} 0,9113 & 0,0000 \\ 0,9113 & 0,0000 \\ 0,0000 & 0,9402 \\ 0,0000 & 0,9402 \end{bmatrix}
$$
  
\n(B17)

<span id="page-195-0"></span>Para estimar o estado real do sistema em *t=2* é preciso:

- 1. incorporar a segunda medição do sistema, que é vetor o *z<sup>2</sup>* composto pelos valores observados de *VA* e *CR* em *t=2* (ver [Tabela B-](#page-188-0) 1);
- 2. substituir [\(B 13\)](#page-193-2) e [\(B 17\)](#page-195-0) e[m \(B 8\)](#page-192-1) e obter *x<sup>2</sup>* po[r \(B 18\).](#page-195-1)

$$
x_2 = x_2^{-} + K_2(z_2 - H \cdot x_2^{-})
$$
  
\n
$$
x_2 = \begin{bmatrix} 0 \\ 0 \\ 0 \\ 0 \end{bmatrix} + \begin{bmatrix} 0.9113 & 0.0000 \\ 0.9113 & 0.0000 \\ 0.0000 & 0.9402 \end{bmatrix} \begin{pmatrix} 1.20 \\ 1.22 \end{pmatrix} - \begin{bmatrix} 1 & 0 & 0 & 0 \\ 0 & 0 & 1 & 0 \end{bmatrix} \begin{bmatrix} 0 \\ 0 \\ 0 \\ 0 \end{bmatrix}
$$
  
\n
$$
x_2 = \begin{bmatrix} 1.0935 \\ 1.0935 \\ 1.4290 \\ 1.4290 \end{bmatrix}
$$
  
\n(B 18)

<span id="page-195-1"></span>A matrix 
$$
P_2
$$
 é obtida através de (B 19).

<span id="page-195-2"></span>
$$
P_2 = \begin{bmatrix} 10.27 & 10.27 & 0.00 & 0.00 & 0 \\ 10.27 & 20.54 & 0.00 & 0.00 & 0 \\ 0.00 & 0.00 & 15.71 & 15.71 & 0 \\ 0.00 & 0.00 & 15.71 & 31.42 & 0.00 & 0.94 \\ 0.00 & 0.00 & 15.71 & 31.42 & 0.00 & 0.04 \\ 0.000 & 0.00 & 15.71 & 31.42 & 0.00 & 0.00 \\ 0.000 & 0.00 & 0.000 & 0.00 & 0.00 & 0.00 \\ 0.000 & 0.000 & 0.000 & 0.000 & 0.000 & 0.000 \\ 0.000 & 0.000 & 0.000 & 0.000 & 0.000 & 0.000 \\ 0.000 & 0.000 & 0.000 & 0.000 & 0.0402 & 0.9402 \\ 0.0000 & 0.0000 & 0.0000 & 0.9402 & 16.6502 \end{bmatrix}
$$

**(B 19)**

Quando os vetores de estado são posto em um gráfico, obtém-se a evolução do sistema no tempo. A [Figura B-](#page-197-0) 3 mostra esta evolução e destaca a participação dos processos de previsão, observação e estimação do estado do sistema. Percebe-se que o processo de previsão é independente dos demais e permite visualizar uma evolução do sistema sem existam medições disponíveis.

Por outro lado, o processo de estimação é dependente dos processos de previsão e de observação do sistema. Em função da natureza do sistema em análise, o processo de previsão pode ser mais importante que o de estimação e vice-versa.

Um exemplo onde estimar é mais importante que prever é quando o foco do estudo é um forno industrial, que coze os produtos que o atravessam em uma determinada temperatura. Neste caso, temperaturas mais altas ou mais baixas conduzirão a produtos defeituosos, logo é necessário estimar a temperatura do forno no tempo e, se necessário, implementar as ações de controle apropriadas para elevar ou reduzir a temperatura.

O caso dos empreendimentos de construção civil é diferente, pois o processo de estimação não é tão relevante quanto o de previsão. Quando um empreendimento avança fisicamente no tempo, a possibilidade de ajustes instantâneos para corrigir eventuais desvios deixa de existir. Se as questões de conformidade se tornam preponderantes num determinado momento, a taxa de variação de *CR* aumenta e a de *VA* diminui.

As variações corriqueiras que se observam na produtividade, nas economias locais e globais, no meio meio-ambiente e no ambiente interno do empreendimento também podem fazer as taxas de variação de *CR* e *VA* variarem. A questão central da análise gerencial passa a ser, dado o estado atual, como o sistema irá se comportar no futuro.

Essa projeção do estado no tempo permite ajustar as entradas do sistema para corrigir os desvios existentes através de ações de controle (*ex.: contratar mais mão de obra, liberar horas-extra e modificar escopo*). Essas ações são implantadas de imediato, mas seus efeitos são defasados no tempo e quando se consumam demandam novas previsões, que demandam novos ajustes até que o resultado esperado seja atingido.

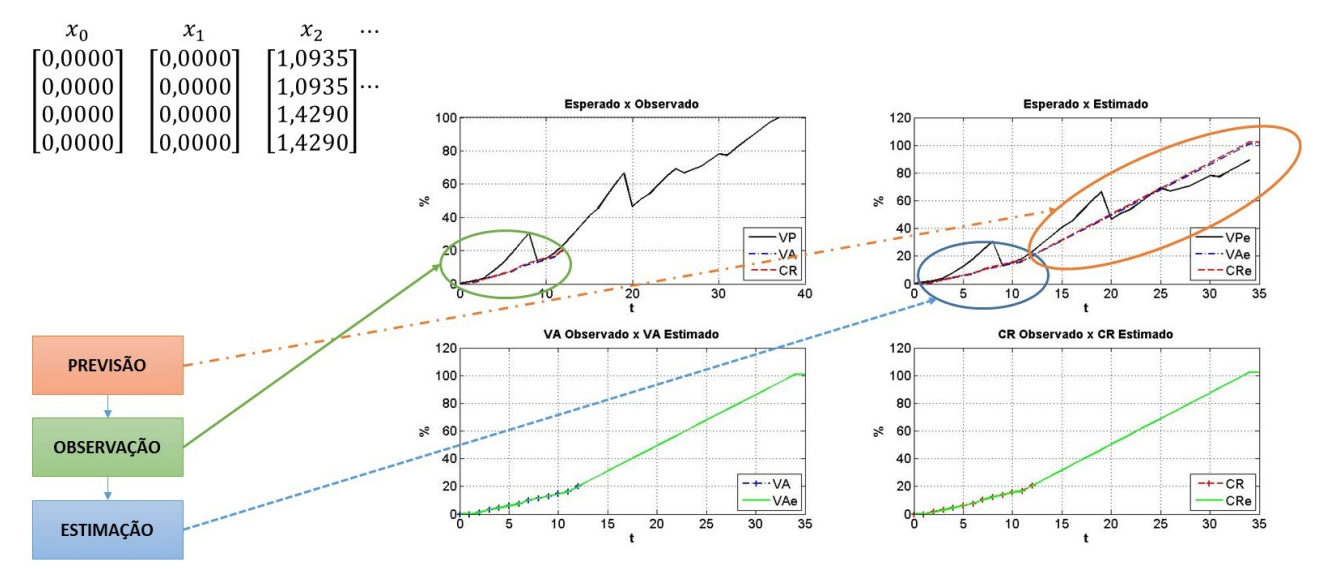

<span id="page-197-0"></span>**Figura B- 3. Processos de estimação e previsão na evolução de um sistema com o filtro de Kalman**

O diagrama de blocos de um modelo de sistema que opera nestas condições está na [Figura B-](#page-198-0) 4. Onde:

- *u<sup>k</sup>* é o vetor de entradas do sistema, também chamado de vetor de controle;
- *z<sup>k</sup>* é o vetor de saídas do sistema, que contempla o conjunto de variáveis efetivamente medidas a cada momento;
- *e<sup>k</sup>* é o vetor de erro atuante sobre o sistema, que é a diferença entre os vetores  $u_k$  e  $z_k$ , dado por [\(B 20\).](#page-198-1)

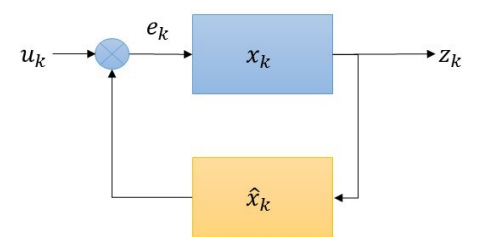

<span id="page-198-0"></span>**Figura B- 4. Diagrama de blocos para um sistema de controle com um sistema de previsão acoplado**

<span id="page-198-1"></span>
$$
e_k = u_k - z_k \tag{B 20}
$$

Nesta situação é necessário diferenciar o estado real do sistema  $(x_k)$ da sua estimativa  $(\hat{x}_k)$ , que é obtida através das previsões. No caso específico deste trabalho de tese, as previsões foram obtidas através do filtro de Kalman de primeira ordem.

Como o vetor  $u_k$  é conhecido para todo  $k$ , e corresponde aos valores planejados de *VA*, *CR*, capacidade instalada (*ex.: hh/m<sup>2</sup>* ) e demais variáveis de estado, sempre que uma nova estimativa  $\hat{\mathbf{x}}_k$  está disponível, é possível calcular *e<sup>k</sup>* através de [\(B 20\)](#page-198-1) para todo *t>k*. Em função da magnitude de *e<sup>k</sup>* é que se decide implementar ações de controle e alterar os valores de entrada do sistema  $(u_k)$  para t>k.

A [Figura B-](#page-199-0) 5 mostra como funciona o ajuste do vetor *u<sup>k</sup>* através das ações de controle. Entre as alternativas estão:

- aumentar a capacidade instalada contratando mais operários;
- expandir a jornada de trabalho para reduzir a variação no prazo;
- revisar o escopo para diminuir a variação no custo.

<span id="page-199-0"></span>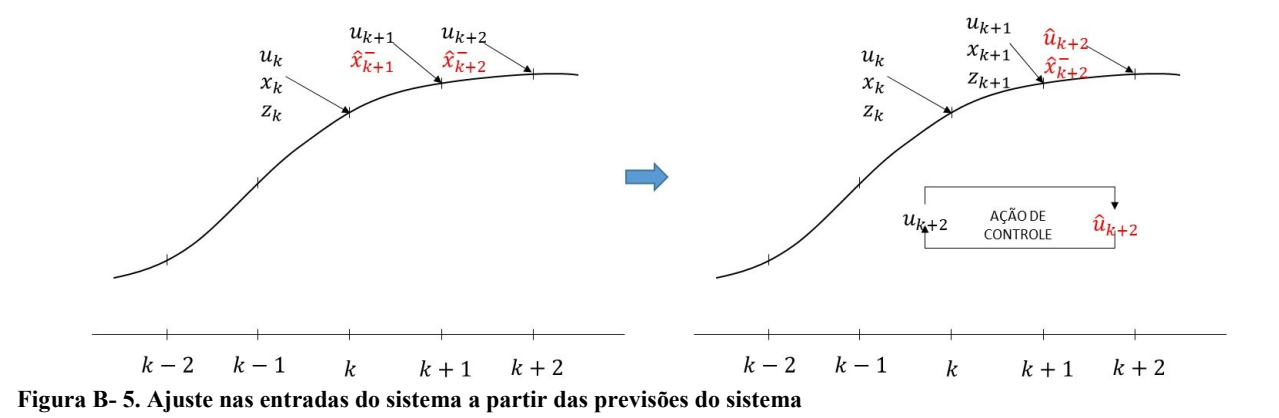